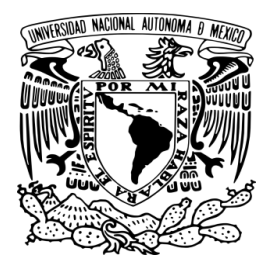

**UNIVERSIDAD NACIONAL AUTÓNOMA DE MÉXICO**

### **FACULTAD DE ESTUDIOS SUPERIORES "ZARAGOZA"**

## **ELABORACIÓN DE UN PROBLEMARIO DE MÉTODOS NUMÉRICOS PARA LA CARRERA DE INGENIERÍA QUÍMICA DE LA FES ZARAGOZA**

# **T E S I S QUE PARA OBTENER EL TÍTULO DE: INGENIERA QUÍMICA P R E S E N T A :**

**ROCÍO AGUSTÍN RAMÍREZ**

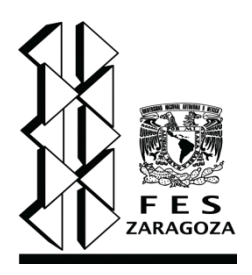

**DIRECTOR DE TESIS: M. EN Ed.M. GENARO ALTAMIRANO GARCÍA**

**Ciudad de México., 2016**

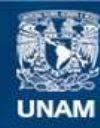

Universidad Nacional Autónoma de México

**UNAM – Dirección General de Bibliotecas Tesis Digitales Restricciones de uso**

### **DERECHOS RESERVADOS © PROHIBIDA SU REPRODUCCIÓN TOTAL O PARCIAL**

Todo el material contenido en esta tesis esta protegido por la Ley Federal del Derecho de Autor (LFDA) de los Estados Unidos Mexicanos (México).

**Biblioteca Central** 

Dirección General de Bibliotecas de la UNAM

El uso de imágenes, fragmentos de videos, y demás material que sea objeto de protección de los derechos de autor, será exclusivamente para fines educativos e informativos y deberá citar la fuente donde la obtuvo mencionando el autor o autores. Cualquier uso distinto como el lucro, reproducción, edición o modificación, será perseguido y sancionado por el respectivo titular de los Derechos de Autor.

A mi madre, por ser mi ejemplo, mi guía y mi apoyo.

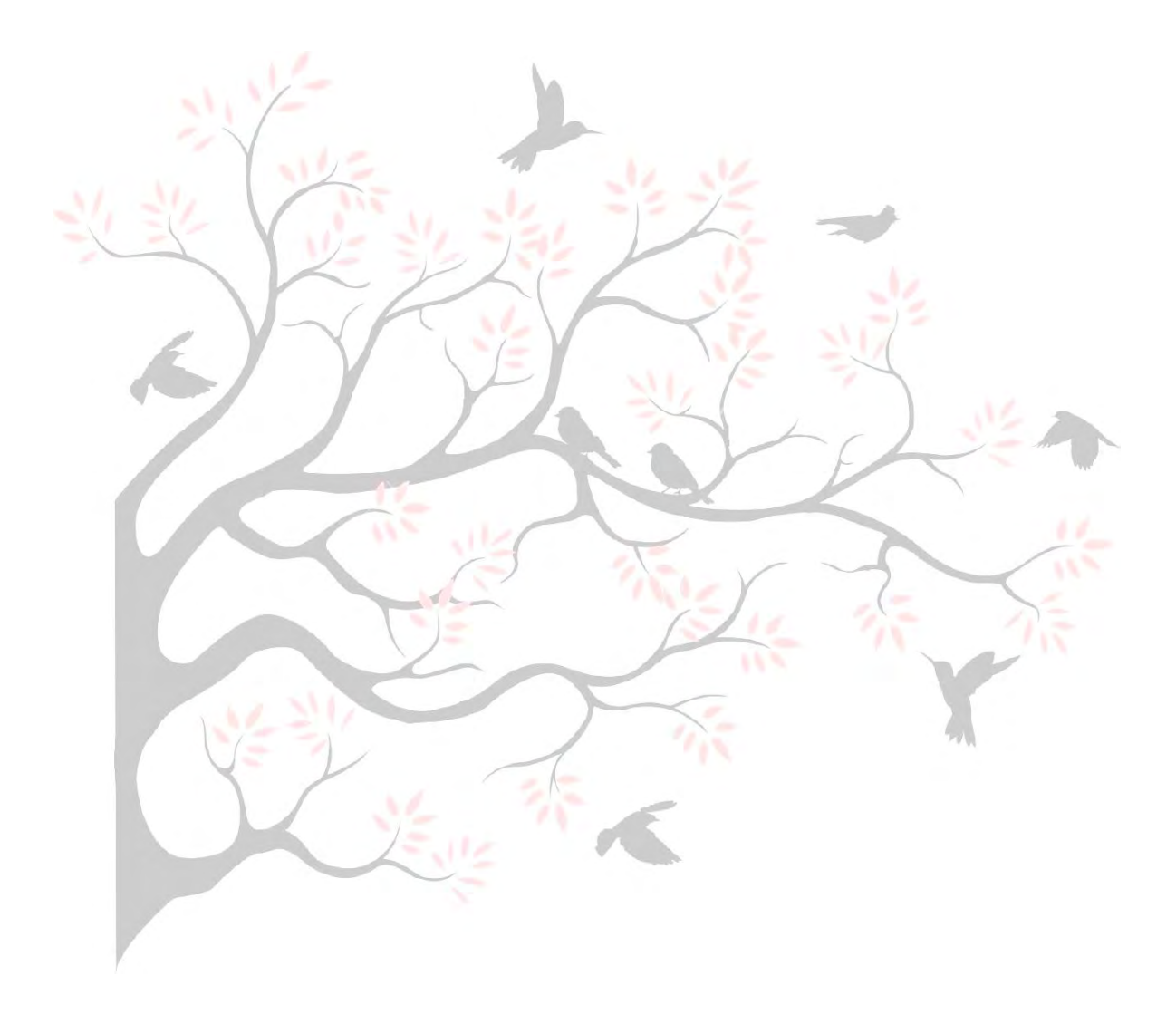

A la universidad, por los mejores años de mi vida y por todo lo que me ha brindado.

A mis sinodales:

IQ. JOSÉ ANTONIO ZAMORA PLATA

I.Q. EVERARDO ANTONIO FERIA HERNÁNDEZ

M. EN I. OLGA BERENICE BENÍTEZ LÓPEZ

I.Q. ALDO FERNANDO VARELA MARTÍNEZ

Y a mi asesor: M. EN M. GENARO ALTAMIRANO GARCÍA

Porque de cada uno de ustedes recibí los mejores consejos, propuestas y observaciones.

A mi hermano: GABRIEL ALDAIR, por estar siempre en todo momento y ser el mejor acompañante de mi vida.

A mi familia que aunque no los mencione a cada uno (a), siempre supe que estuvieron presentes.

A los profesores, compañeros (as) y amigos (as) por el tiempo compartido y por haber hecho muy amena esta etapa. A todos ustedes,

## **¡GRACIAS!**

## **CONTENIDO**

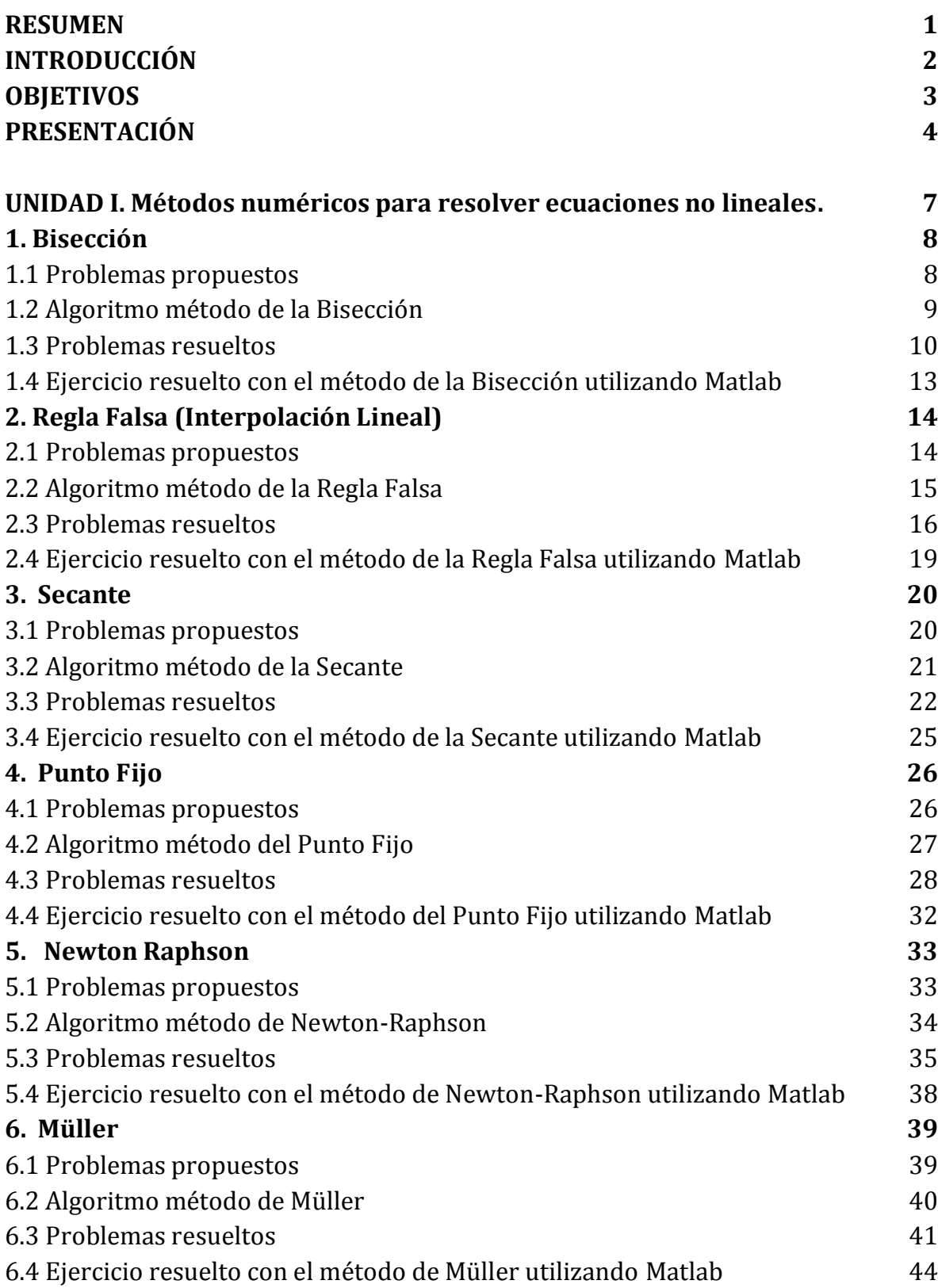

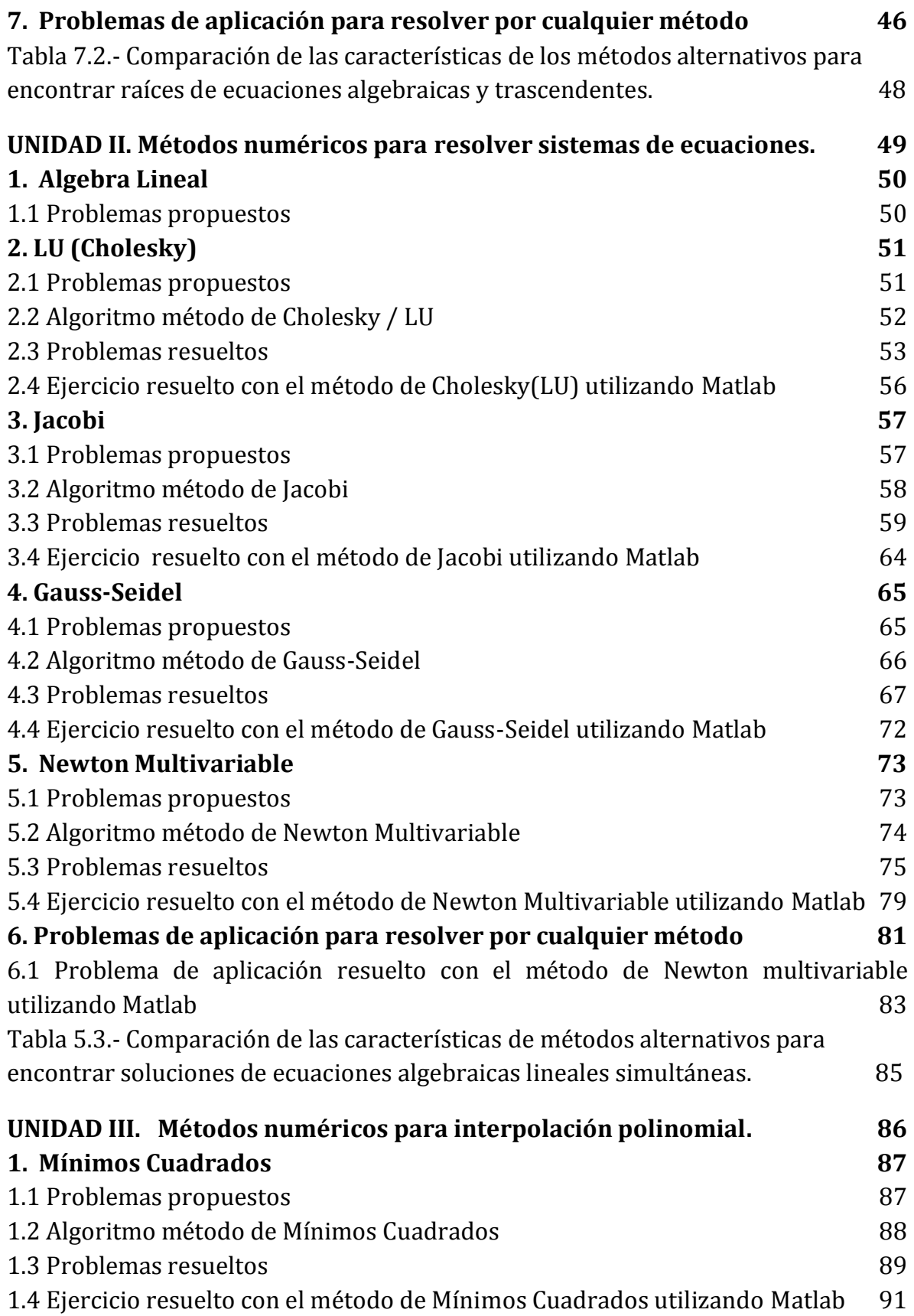

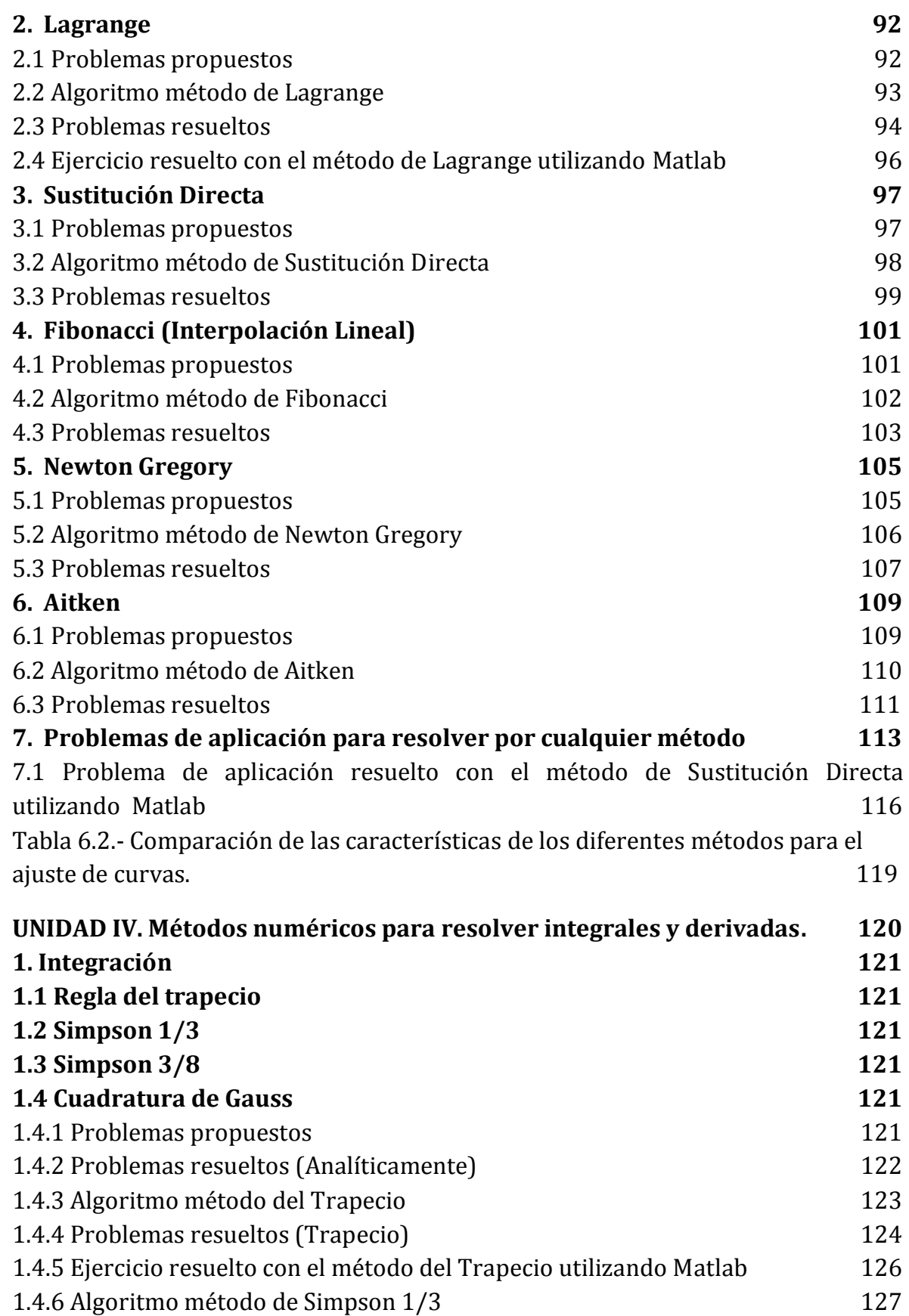

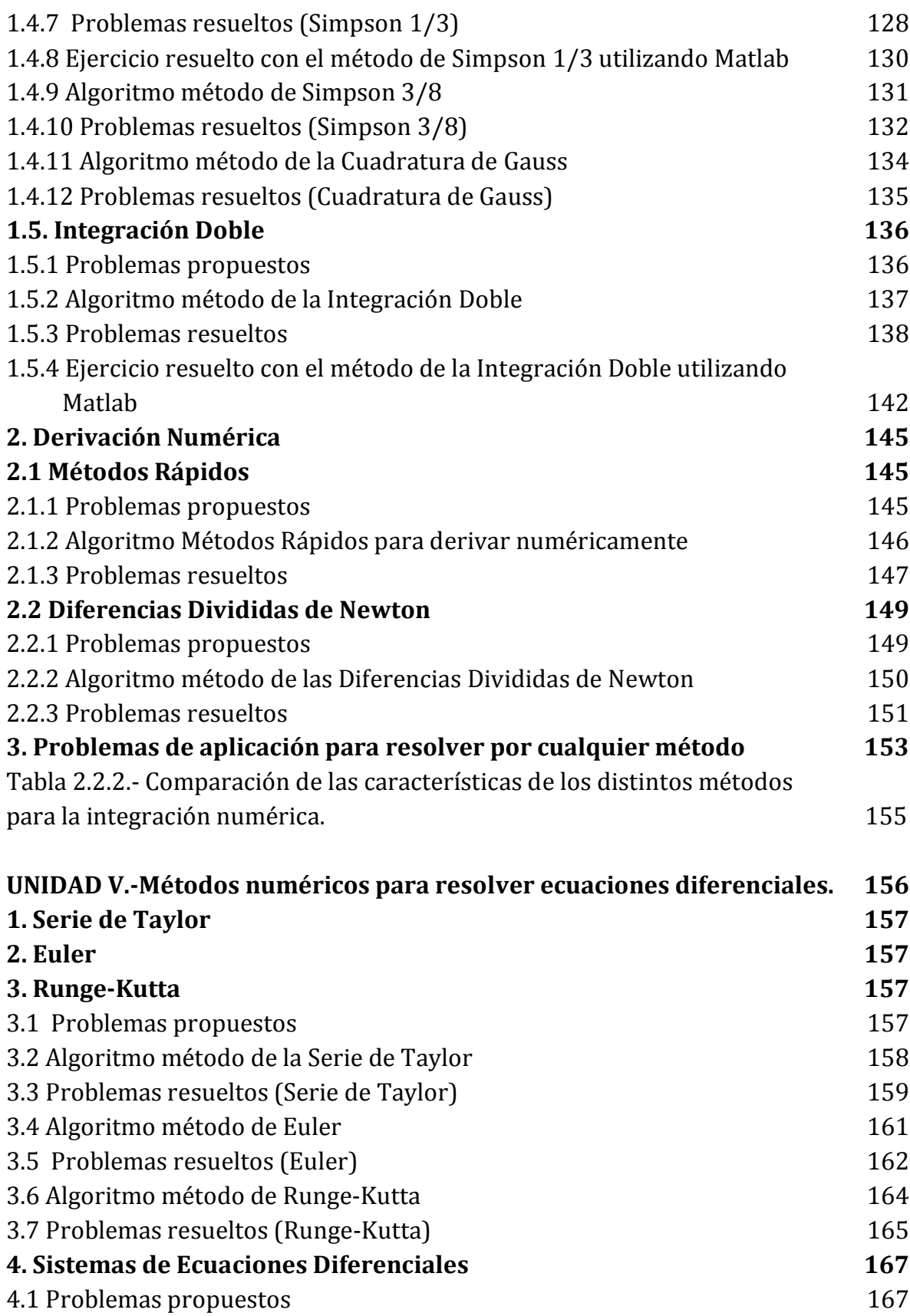

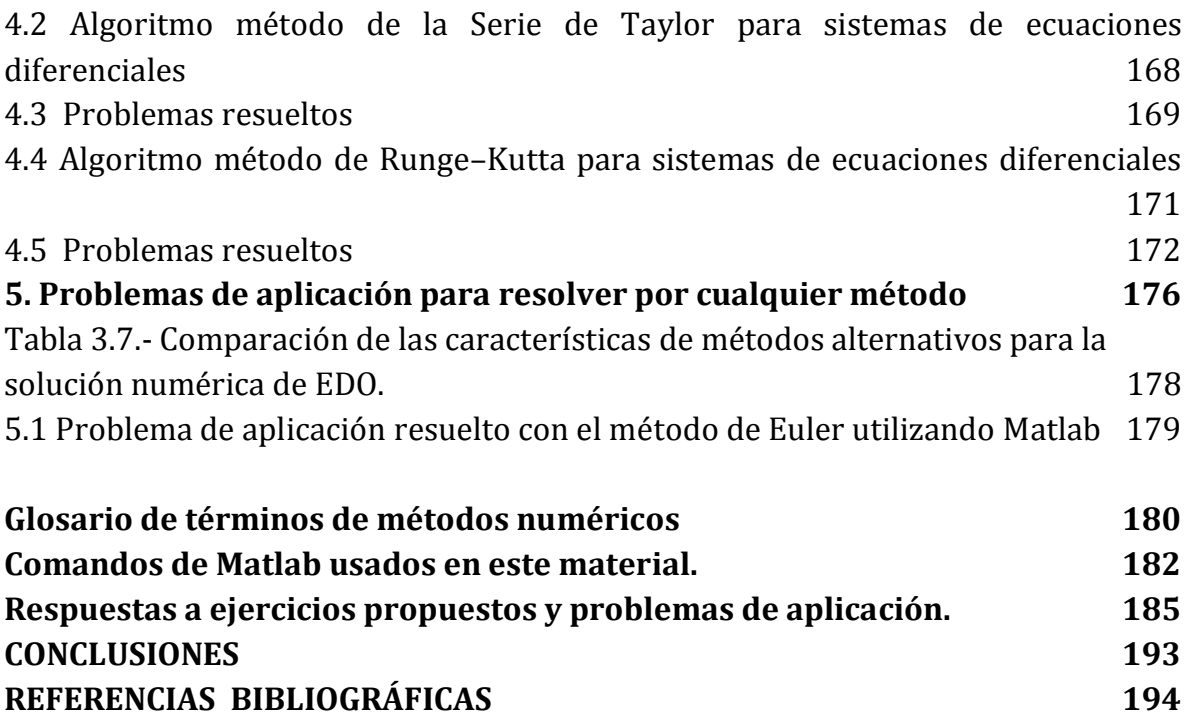

### RESUMEN

<span id="page-9-0"></span>En el presente trabajo se elaboró un problemario para la asignatura de métodos numéricos que se imparte en la Carrera de Ingeniería Química de la FES Zaragoza, UNAM, basándose en el actual programa académico de dicha asignatura.

Para todos los problemas planteados en cada unidad temática, primeramente se desarrolló el diagrama de flujo que muestra la forma de resolución de cada método, posteriormente se resolvieron los primeros ejercicios de cada tema y complementariamente algunos de ellos fueron desarrollados en lenguaje MATLAB (*MATrix LABoratory* -Laboratorio de Matrices-). Cabe destacar que todos los problemas presentes en este trabajo fueron resueltos de tal manera que la solución se encuentra al final del trabajo, esto para que el alumno tenga la solución como parámetro de referencia en cada problema.

Con este trabajo se obtiene un documento que será de gran apoyo, en particular para los alumnos de la Carrera de Ingeniería Química que se imparte en la FES Zaragoza, tanto para los que cursan el cuarto semestre como para los estudiantes de asignaturas posteriores; y en general, para todos los estudiantes de cualquier Carrera de Ingeniería y áreas afines que requiera contar con este conocimiento numérico

## **INTRODUCCIÓN**

<span id="page-10-0"></span>En la actualidad existe una vasta bibliografía que se utiliza como base para cursar la asignatura de métodos numéricos, sin embargo no se tiene un material específico, tal como un problemario, que sirva de apoyo a los alumnos que cursan dicha asignatura en el cuarto semestre de la Carrera de Ingeniería Química, que se imparte en la FES Zaragoza, en el cual se planteen y resuelvan problemas particularmente del área de Ingeniería Química, ni mucho menos que visualicen su solución a través de un algoritmo de cálculo y un diagrama de flujo, incluso a través del desarrollo de un programa de cómputo.

Dada la presente problemática, en el presente trabajo se planteó la posibilidad de desarrollar un problemario que por una parte sea una herramienta para los(as) profesores que impartan la materia, en donde se tengan sistematizados un número considerable de ejercicios resueltos y propuestos, y le ayude a organizar las sesiones de taller de la materia; y por otra parte, para que los alumnos tengan un instrumento organizado que les permita ejercitarse en los temas de en un nivel ascendente: de lo simple a lo complejo en la resolución de problemas de Métodos Numéricos. Con base en lo anteriormente expuesto, los objetivos que se plantean en el presente trabajo son los siguientes.

## **OBJETIVOS**

### <span id="page-11-0"></span>**I. Objetivo general:**

Elaborar un problemario de métodos numéricos, que sirva de material didáctico para los alumnos que cursan esta asignatura en el cuarto semestre de la Carrera de Ingeniería Química que se imparte en la FES Zaragoza.

- **II. Objetivos particulares:**
- 1. Desarrollar el diagrama de flujo de los métodos numéricos seleccionados.
- 2. Desarrollar el algoritmo de cálculo que muestre una de las múltiples formas de resolución de cada uno de los problemas.
- 3. Desarrollar el programa de cómputo (MATLAB) para cada uno de los algoritmos seleccionados.

## **PRESENTACIÓN**

<span id="page-12-0"></span>La materia de métodos numéricos es impartida en el 4° semestre de la carrera de ingeniería química de la FES Zaragoza, UNAM.

Los métodos numéricos son técnicas mediante las cuales es posible analizar problemas de diversos tipos cuya solución es inabordable analíticamente, estos métodos no proporcionan resultados exactos, pero nos permiten acercar a resultados significativamente precisos y decorosos por medio de aproximaciones sucesivas.

El contenido de la materia de métodos numéricos consta de 5 unidades, cada unidad abarca entre 5 y 6 métodos; haciendo un total de 27 métodos a lo largo del curso. Los temas de cada unidad son los siguientes:

**Unidad I.** Métodos numéricos para resolver ecuaciones no lineales.

- 1. Bisección.
- 2. Regla falsa (Interpolación Lineal).
- 3. Secante.
- 4. Punto fijo.
- 5. Newton-Raphson.
- 6. Müller.

**Unidad II.** Métodos numéricos para resolver sistemas de ecuaciones.

- 1. Algebra lineal (Regla de Cramer, Gauss, Gauss-Jordan, Matríz Inversa).
- 2. LU (Cholesky).
- 3. Jacobi.
- 4. Gauss-Seidel.
- 5. Newton multivariable.

**Unidad III.** Métodos numéricos para interpolación polinomial.

- 1. Mínimos cuadrados.
- 2. Lagrange.
- 3. Sustitución directa.
- 4. Fibonacci (Interpolación lineal).
- 5. Newton Gregory.

6. Aitken.

**Unidad IV.** Métodos numéricos para resolver integrales y derivadas.

- **1.** Integración.
	- 1.1 Regla del trapecio.
	- 1.2 Simpson 1/3.
	- 1.3 Simpson 3/8.
	- 1.4 Cuadratura de Gauss.
	- 1.5 Integrales dobles.
- **2.** Derivadas.
	- 2.1 Métodos rápidos.
	- 2.2 Diferencias divididas de Newton.

**Unidad V.** Métodos numéricos para resolver ecuaciones diferenciales.

- 1. Series de Taylor.
- 2. Euler.
- 3. Runge-Kutta.
- 4. Sistemas de ecuaciones diferenciales.

En las unidades I, II y III, el orden del problemario es el siguiente:

- Problemas propuestos para cada tema de la unidad.
- Diagrama de flujo de cada método numérico.
- Problema resuelto (el primer ejercicio de los problemas propuestos).
- Código de programación en MATLAB de cada problema resuelto.
- Problemas de aplicación para resolver por cualquier método.
- Código de programación en MATLAB del 1° problema de aplicación ( Unidad II y III).
- Tabla comparativa de los métodos numéricos de cada unidad.

En la unidad IV en la parte de integración, el orden del problemario es el siguiente:

- Problemas propuestos.
- Diagrama de flujo de cada método numérico.
- Problemas resueltos (el primer ejercicio de los problemas propuestos).
- Código de programación en MATLAB de cada problema resuelto (a excepción de Simpson  $\frac{3}{8}$ ).

Dentro de la unidad IV, pero en la parte de derivación el orden del problemario es el siguiente:

- Problemas propuestos para cada tema.
- Diagrama de flujo de cada método numérico.
- Problemas resueltos (el primer ejercicio de los problemas propuestos). Para el conjunto de la unidad IV, el problemario contiene:
- Problemas de aplicación para resolver por cualquier método de la unidad.
- Tabla comparativa de los métodos numéricos de esta unidad.

En la unidad V, el orden del problemario es el siguiente:

- Problemas propuestos.
- Diagrama de flujo de cada método numérico.
- Problemas resueltos (el primer ejercicio de los problemas propuestos, a excepción de Runge Kutta que se resuelve el 2°).

Dentro de la unidad V, en la parte de sistema de ecuaciones diferenciales, el orden del problemario es el siguiente:

- Problemas propuestos.
- Diagrama de flujo de cada método numérico.
- Problemas resueltos (el primer ejercicio de los problemas propuestos).
- Para el conjunto de la unidad V, el problemario tiene:
- Problemas de aplicación para resolver por cualquier método de la unidad.
- Código de programación en MATLAB del 1° problema de aplicación.
- Tabla comparativa de los métodos numéricos de esta unidad.

Al finalizar el problemario el alumno encontrará:

- Glosario de términos de métodos numéricos.
- Lista de comandos de MATLAB, usados en este problemario.
- Respuestas a ejercicios propuestos y problemas de aplicación.

## <span id="page-15-0"></span>**UNIDAD I. Métodos numéricos para resolver ecuaciones no lineales.**

Las ecuaciones juegan un papel muy importante en el área de la ingeniería ya que permiten establecer relaciones entre distintas variables, de manera que sea posible, despejar, correlacionar, modelar o expresar relaciones en un sistema. No hay área de la ingeniería donde particularmente las ecuaciones no lineales no sean utilizadas. Sin embargo, uno de los problemas más frecuentes es encontrar las raíces de ecuaciones de la forma f(x) = 0, donde f(x) es una función polinómica o trascendente. Para hallar las raíces de la función existen diferentes algoritmos, no hay algoritmo que funcione para todas las ecuaciones, sin en cambio; sirven para obtener aproximaciones a las soluciones de este tipo de ecuaciones que por métodos algebraicos no es posible obtenerlos. En esta unidad se abordaran 6 métodos para la búsqueda de raíces, los cuales son:

- 1. Bisección
- 2. Regla Falsa (Interpolación Lineal)
- 3. Secante
- 4. Punto Fijo
- 5. Newton Raphson
- 6. Müller

Las ventajas y desventajas de cada uno de ellos, radica en la velocidad de convergencia, el número de intervalos necesarios para comenzar, saber despejar o hallar la derivada. Sin embargo de estos métodos, Müller es el único capaz de localizar raíces reales y complejas.

## **UNIDAD I. Métodos numéricos para resolver ecuaciones no lineales.**

### <span id="page-16-0"></span>**1. Bisección**

### <span id="page-16-1"></span>**1.1 Problemas propuestos**

- **1.** Hallar la raíz de las siguientes ecuaciones, utilizando un error de 10−3
	- a)  $x = e^{-x}$ ;  $x \in \left[\frac{1}{2}\right]$  $\frac{1}{2}$ , ln2 b)  $x = \tan x$ ;  $x \in [4, 4.5]$ c)  $2 + \cos(e^{x} - 2) - e^{x} = 0$ ;  $x \in [0.5, 1.5]$
- **2.** Hallar la raíz de la siguiente funciones utilizando un error de 10−3
	- a)  $f(x) = \sqrt{x} \cos x$ ;  $x \in [0, 1]$
	- b)  $f(x) = x^3 + 4x^2 10$ ;  $x \in [1, 2]$
	- c)  $f(x) = \cos 3x 2 + 5e^{-x}$ ;  $x \in [0, 1]$
- **3.** Determine las raíces reales de

$$
f(x) = -0.5x^2 + 2.5x + 4.5
$$

- a) Gráficamente
- b) Empleando la fórmula cuadrática
- c) Usando el método de bisección con tres iteraciones para determinar la raíz más grande. Emplee como valores iníciales  $x_1 = 5 y x_2 = 10$

## 1.2 Algoritmo método de la Bisección

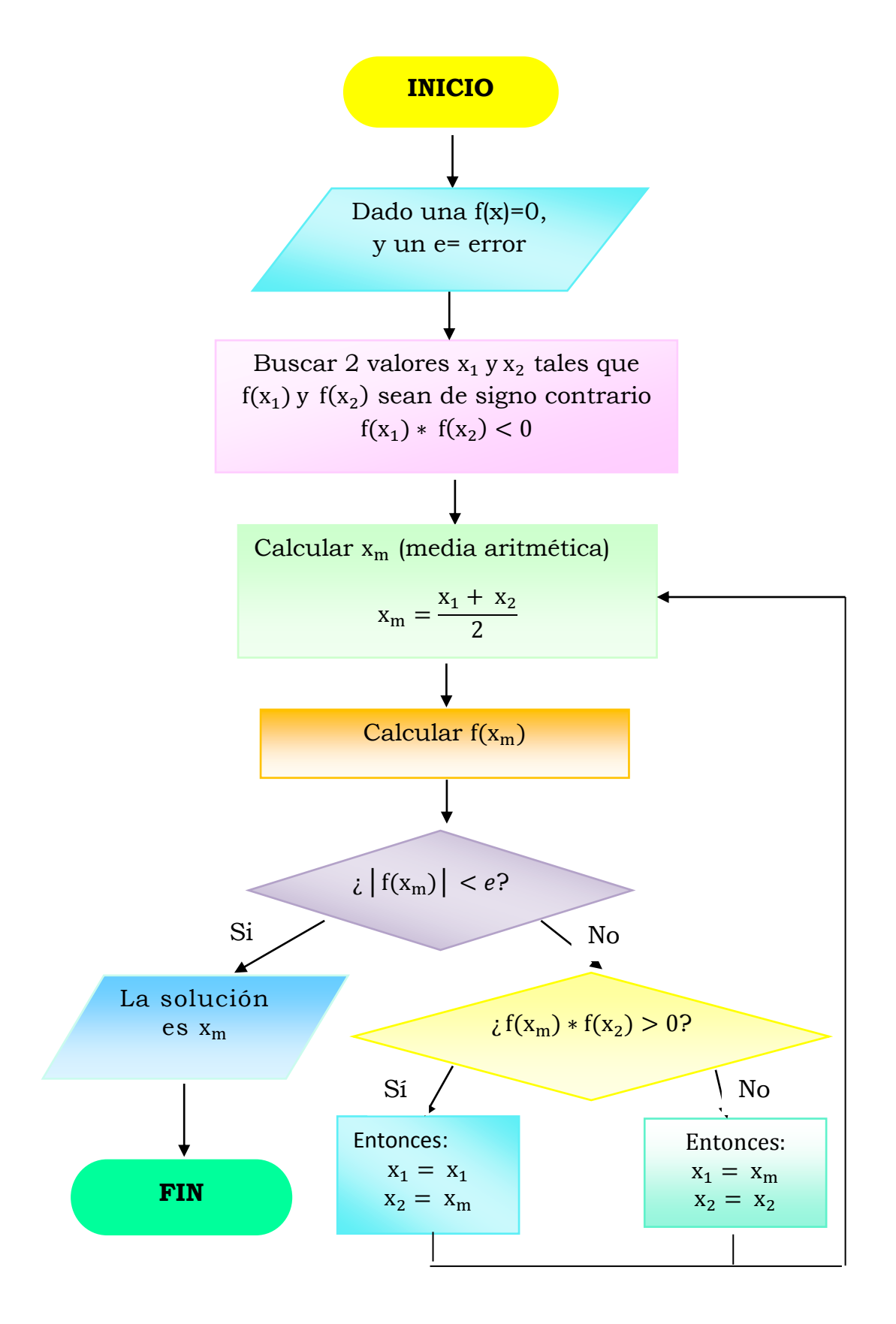

### <span id="page-18-0"></span>**1.3 Problemas resueltos**

**EJERCICIO A RESOLVER:** Hallar la raíz de la siguiente ecuación, utilizando un error de 10−3 .

a) 
$$
x = e^{-x}
$$
;  $x \in \left[\frac{1}{2}, \ln 2\right]$ 

Este ejercicio se va a resolver utilizando el método de la bisección o también llamado búsqueda binaria.

**Paso 1.** Buscar 2 valores x<sub>1</sub> y x<sub>2</sub> y cumplir con la restricción:

$$
f(x_1) * f(x_2) < 0
$$

El problema dice qué una de las raices se encuentra en el intervalo  $\left[\frac{1}{2}\right]$  $\frac{1}{2}$ , ln 2 ó también interpretado como [−0.1065, 0.1931], ya que f $\left(\frac{1}{2}\right)$  = −0.1065 y f(ln 2) = 0.1931, éste intervalo cumple con la restricción f( $x_1$ ) \* f( $x_2$ ) < 0.

Con la función igualada a cero  $f(x) = 0$ , tenemos que:  $x - e^{-x} = 0$ 

**Paso 2.** Calcular  $x_m$ :

$$
x_m = \frac{x_1 + x_2}{2}
$$
  $x_m = \frac{0.5 + \ln 2}{2} = 0.5966$ 

**Paso 3.** Calcular  $f(x_m)$ 

$$
f(x_m) = 0.5966 - e^{-0.5966}
$$

$$
f(x_m) = 0.0459
$$

**Paso 4.** Verificar la siguiente restricción:  $|f(x_m)| < e$ . El problema dice que el error es igual 0.001. Quedando de la siguiente forma:

$$
|0.0459| < 0.001
$$

Aún NO se cumple la restricción, por lo que se continua iterando.

**Paso 5.** Para elegir los valores de la siguiente iteración; se debe cumplir la restricción:

$$
f(x_m) * f(x_2) > 0
$$

sustituyendo:

$$
0.0459 * 0.1931 > 0
$$
  

$$
0.0088 > 0
$$

En este caso SÍ se cumple la restricción, por lo que los valores para la 2° iteración, son:

$$
\begin{aligned}\nx_1 &= x_1 \\
x_2 &= x_m\n\end{aligned}
$$

Los **valores iniciales** para la 2° Iteración, son:

 $x_1 = 0.5$  $x_2 = 0.5966$ 

**NOTA:** El procedimiento de la 2°iteración es el mismo que el de la primera; sólo que usando los nuevos valores iniciales estos están regidos por la restricción  $f(x_m) * f(x_2) > 0$ .

Si la restricción se cumple, los valores iniciales serán:

$$
x_1 = x_1
$$
  

$$
x_2 = x_m
$$

Si NO se cumple, los valores iniciales serán:

$$
x_1 = x_m
$$
  

$$
x_2 = x_2
$$

Esto se realiza para determinar en que subintervalo está la raíz; se continúa iterando, hasta que se cumpla el criterio de paro:

$$
|f(x_m)| < e
$$

Al cumplirse está restricción se encontrará la raíz de la función. **La solución por el método de la bisección será .**

 $\rightarrow$  *Si bien el método puede llegar a ser lento, posee la importante propiedad de que siempre converge en una solución.*

En la tabla 1.1 se muestran los resultados numéricos del método de la bisección para la función x = e−x. Se puede apreciar que después de realizar 8 iteraciones, el valor absoluto de  $f(x_m)$  es menor al error, el criterio de paro se cumple y la raiz de la función es 0.5671. Aproximación realizada con un error de 10−3 .

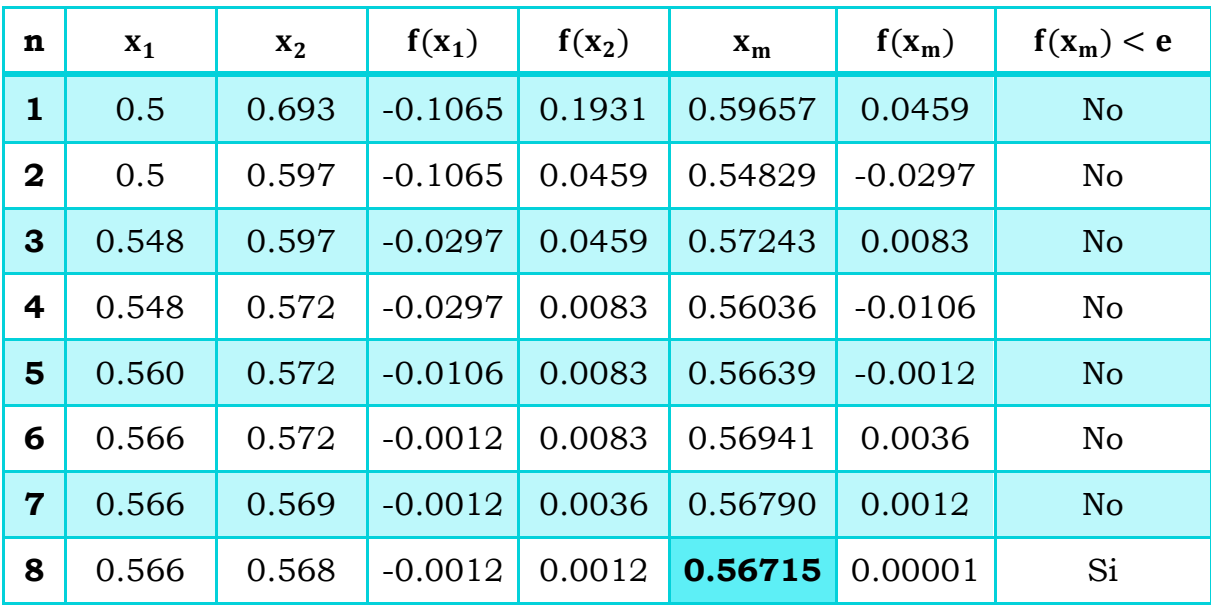

Tabla 1.1 Iteraciones de la función x=e<sup>-x</sup>, por el método de la bisección.

 $x_m = 0.5671$  es la raíz de la función.

## <span id="page-21-0"></span>**1.4 Ejercicio resuelto con el método de la Bisección utilizando Matlab.**

```
% Hallar la raíz de la ecuación x=exp(-x) que se encuentra en el 
intervalo [1/2,log(2)]
format compact
format short 
syms x
ec=x-exp(-x),
x1=1/2; x2=log(2); %VALORES INICIALES:
e=0.001, N=0; %ERROR O TOLERANCIA 
fx1=subs(ec,x,x1); %EVALUAMOS LA FUNCIÓN EN x1
fx2=subs(ec,x,x2);%EVALUAMOS LA FUNCIÓN EN x2 
if fx1*fx2>0; 
   'ERROR: No verifica el teorema de Bolzano, cambiar intervalo' 
   break
end
xm = (x1+x2)/2; % Calculo de Xm
fxm=subs(ec,x,xm); %Calculo de f(xm)
RESULTADOS= 'N, x1,x2,fx1,fx2,xm,fxm'
while abs(fxm)=e;
    N=N+1;if fxm*fx2>0; 
  x1=x1; x2=xm;elseif fxm*fx2<0; 
        x1=xm; x2=x2;end
f x1 = subs(ec, x, x1); f x2 = subs(ec, x, x2);xm=(x1+x2)/2; fxm=subs(ec,x,xm);
i=[N, x1, x2, fx1, fx2, xm, fxm]end
```
::::::::::::::::::::::::::::::::::::::::::::::::::::::::::::::::::

#### RESULTADOS:

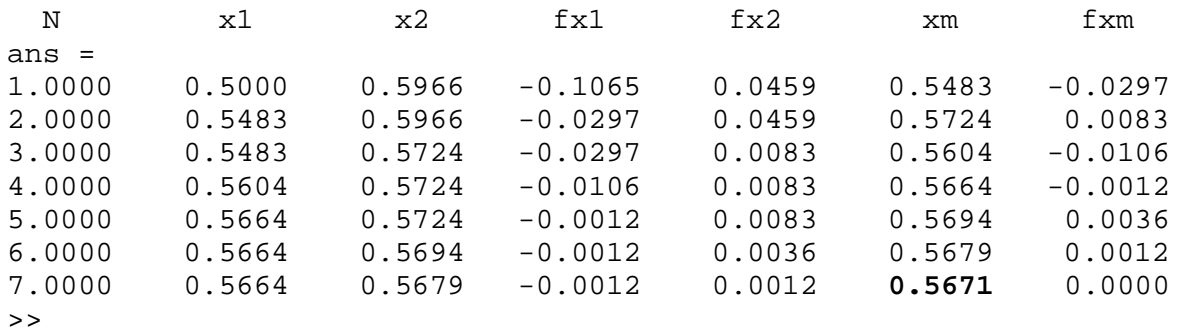

## <span id="page-22-0"></span>**2. Regla Falsa (Interpolación Lineal)**

### <span id="page-22-1"></span>**2.1 Problemas propuestos**

- **1.** Usar el método de la Regla Falsa para aproximar una solución de cada una de las siguientes ecuaciones (usar un error, e=10-3) :
	- a)  $f(x) = x^3 3x^2 + 5x + 5$
	- b)  $x = (x + 1)^3$
	- c)  $x^3 = 5 x$
	- d)  $x = \cos x$
	- e)  $f(x) = -x^3 \cos x$ ; usando  $x_0 = -1$  y  $x_1 = 0$
- **2.** Usar el método de la Regla Falsa para aproximar una solución con una exactitud de 10-4 para los siguientes problemas:

a) 
$$
x - \cos x = 0
$$
,  $x \in [0, \pi/2]$   
b)  $x - 0.8 - 0.2 \text{ sens} = 0$ ,  $x \in [0, \pi/2]$ 

## 2.2 Algoritmo método de la Regla Falsa

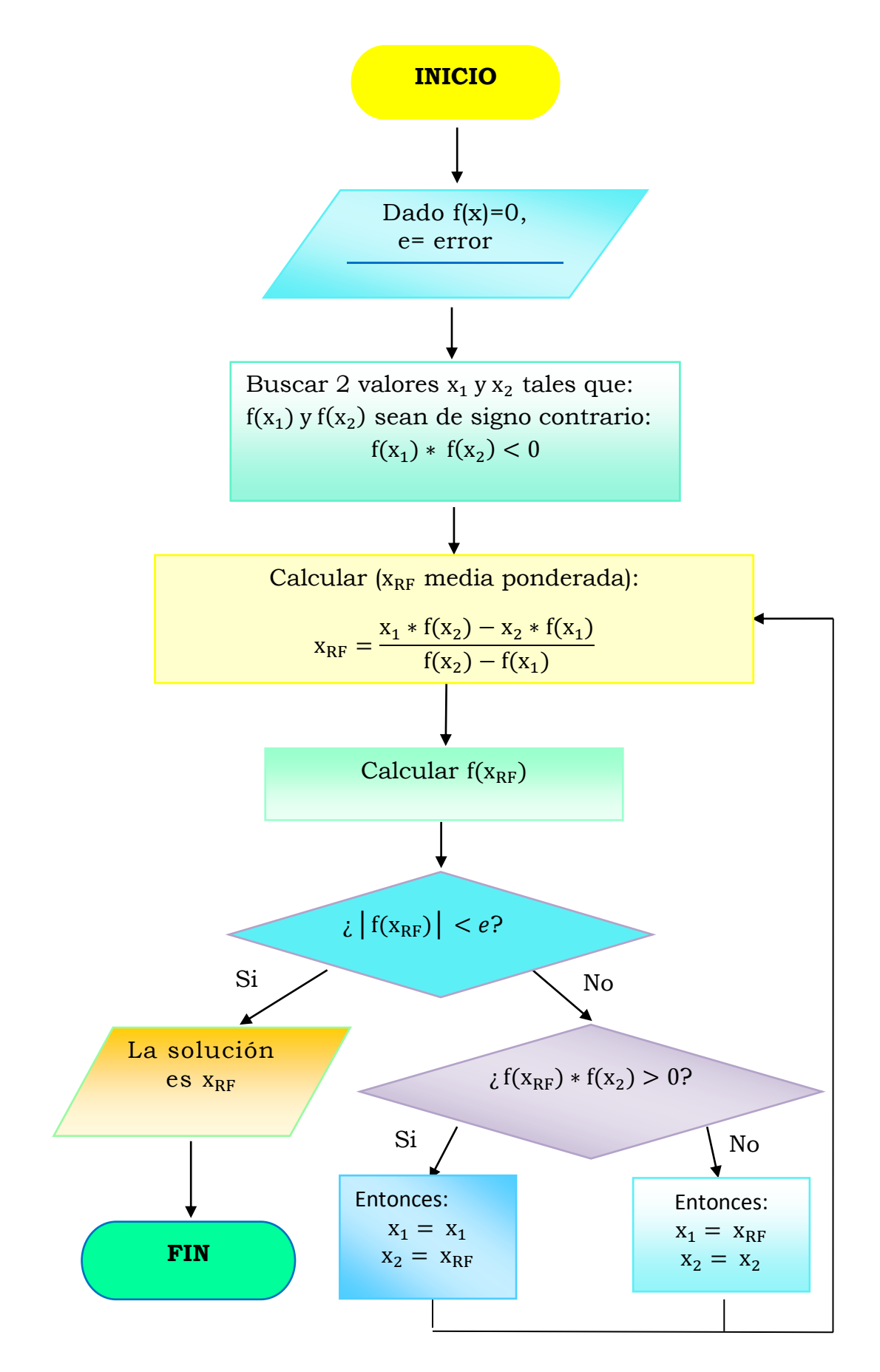

### <span id="page-24-0"></span>**2.3 Problemas resueltos**

**EJERCICIO A RESOLVER:** Usar el método de la Regla Falsa para aproximar una solución de la siguiente ecuación (usar un error, e=0.001): a)  $f(x) = x^3 - 3x^2 + 5x + 5$ 

La función es un polinomio de 3° grado. Se obtendrán una de sus 3 raíces con el método de la regla falsa.

**Paso 1.** Igualar la función a 0:

 $f(x) = x^3 - 3x^2 + 5x + 5 = 0$ 

**Paso 2.** Buscar 2 valores x<sub>1</sub> y x<sub>2</sub> que al ser evaluados en la función, el producto de esta sea menor a 0. En otras palabras que cumplan la siguiente restricción:

$$
f(x_1) * f(x_2) < 0
$$

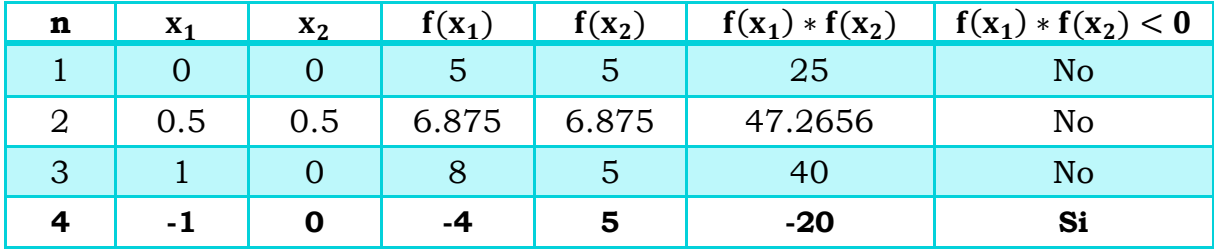

Tabla 2.1 Valores iniciales supuestos que cumplen la restricción  $f(x_1) * f(x_2) < 0$ 

Después de "probar" con una serie de valores iníciales (supuestos), la restricción se cumple cuando se utilizan -1 y 0. Estos serán los valores iníciales en el método.

**NOTA:** No debe pensarse que un valor positivo y uno negativo como valores iníciales, garantizará que la restricción se cumpla, ya que está afirmación es errónea.

Antes de continuar, es conveniente elaborar una tabla para tener un manejo adecuado de los datos. Los datos iníciales, serán los que cumplan la restricción del paso 2, la tabla siguiente muestra los datos.

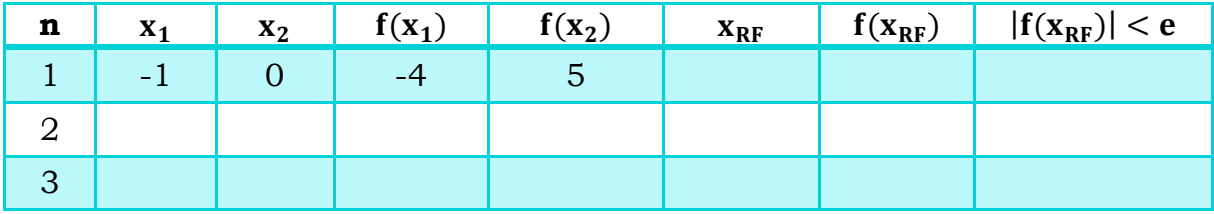

Tabla 2.2 Valores iniciales para comenzar a iterar.

**\*\*PARA TODAS LAS ITERACIONES:** Se debe "cuidar" que los signos de f(x1)  $y f(x_2)$  sean de signo contrario, sin importar cuál de las 2 funciones sea.

Paso 3. Calcular x<sub>RF</sub>, esto se hace con la fórmula presente en el algoritmo.

$$
x_{RF} = \frac{x_1 * f(x_2) - x_2 * f(x_1)}{f(x_2) - f(x_1)}
$$

$$
x_{RF} = \frac{(-1) * 5 - 0 * (-4)}{5 - (-4)}
$$

$$
x_{RF} = -0.5555
$$

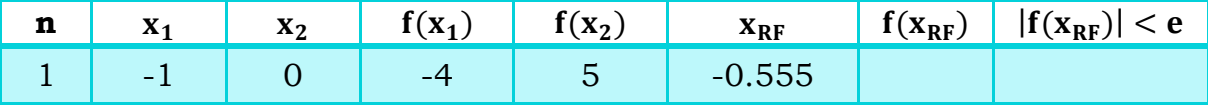

Tabla 2.3 Valor de  $X_{RF}$  en la primera iteración

**Paso 4.** Calcular  $f(x_{RF})$ :

$$
f(-0.5555) = (-0.5555)^3 - 3(-0.5555)^2 + 5(-0.5555) + 5
$$
  

$$
f(x_{RF}) = 1.1248
$$

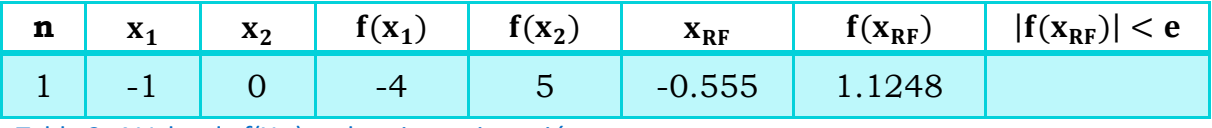

Tabla 2. 4 Valor de  $f(X_{RF})$  en la primera iteración.

**Paso 5.** Verificar que se cumpla la siguiente restricción:  $|f(x_{RF})| < e$ En este caso, el problema indica que el error requerido es de 10-3

$$
|f(x_{RF})| < e
$$
\n
$$
|1.1248| < 0.001
$$

La restricción **no** se cumple, por lo que se debe seguir iterando.

**Paso 6.** La 2° iteración necesita de nuevos valores iníciales, para encontrarlos se tiene una 2° restricción que dice:  $f(x_{RF}) * f(x_2) > 0$ 

Sustituyendo se tiene que:

$$
1.1248 * 5 > 0
$$
  

$$
5.624 > 0
$$

El algoritmo dice que si se cumple la restricción; lo cual es el caso, los nuevos valores iníciales, son:

$$
\begin{array}{ccc}\nx_1 = x_1 \\
x_2 = x_{RF} \n\end{array}\n\qquad\n\begin{array}{ccc}\nx_1 = -1 \\
x_2 = -0.5555\n\end{array}
$$

Se continúa iterando, con los nuevos valores iníciales.

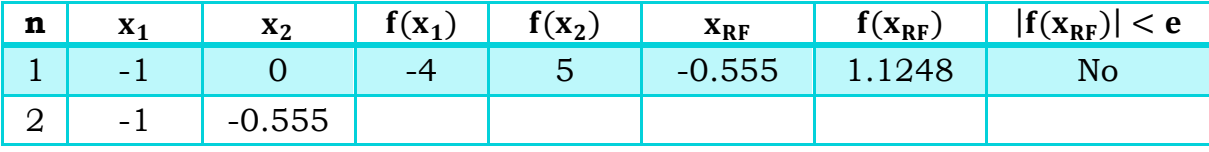

Tabla 2. 5 Valores iniciales de la segunda iteración.

Con estos valores iníciales, se calcula  $f(x_1)$  y  $f(x_2)$ , y se repite el mismo procedimiento hasta el paso 6; en este paso se debe tener presente el algoritmo, ya que si no se cumple la 2° restricción, los valores iníciales que se toman, son otros. (Ver el algoritmo, pág. 16).

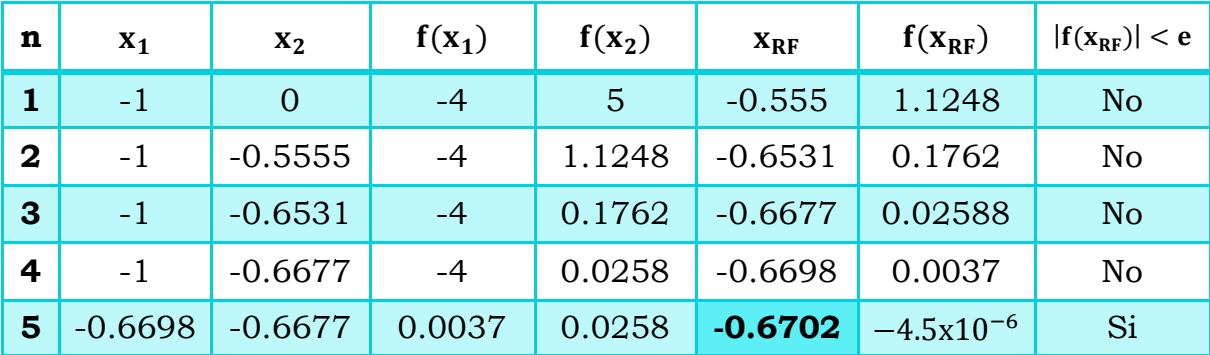

Tabla 2. 6 Iteraciones realizadas para la función  $f(x) = x^3 - 3x^2 + 5x + 5$  por el método de la regla falsa.

### **RESULTADOS:**

Con un error de 10<sup>-3</sup>, una de las raíces del polinomio  $x^3 - 3x^2 + 5x + 5$  es -0.6702, aproximación realizada con el método numérico de la regla falsa.

## <span id="page-27-0"></span>**2.4 Ejercicio resuelto con el método de la Regla Falsa utilizando Matlab.**

```
% Usar el método de la Regla Falsa para aproximar una 
solución a la siguiente ecuación (usar un error, e=10-3) 
format compact
format short
syms x
ec=x^3-3*x^2+5*x+5, e=0.001, N=0;
x1=-1; x2=0; %Valores iníciales
fx1=subs(ec,x,x1); %Evaluamos la función en x1
fx2=subs(ec,x,x2);%Evaluamos la función en x2
if fx1*fx2>0 
'BUSCAR NUEVOS VALORES' 
break
end
xr=(x1*fx2-x2*fx1)/(fx2-fx1); %Cálculo de Xrf
fxr=subs(ec,x,xr); %Cálculo de f(Xrf)
RESULTADOS= 'N, x1,x2,fx1,fx2,xr,fxr' 
while abs(fxr) >=eN=N+1;if fxr*fx2>0 
       x1=x1; x2=xx;elseif fxr*fx2<0; 
       x1=xx; x2=x2;end
   f x1 = subs(ec, x, x1);f x2 = subs(ec, x, x2);xr=(x1*fx2-x2*fx1)/(fx2-fx1); fxr=subs(ec,x,xr); 
    i=[N, x1,x2,fx1,fx2,xr,fxr] 
end 
ec =x^3 - 3*x^2 + 5*x + 5 ; e = 1.0000e-003
RESULTADOS = 
N, x1, x2, fx1, fx2, xr, fxr 
1 -1.0000 -0.5556 -4.0000 1.1248 -0.6531 0.1763 
2 -1.0000 -0.6531 -4.0000 0.1763 -0.6677 0.0259 
3 -1.0000 -0.6677 -4.0000 0.0259 -0.6699 0.0038 
4 -1.0000 -0.6699 -4.0000 0.0038 -0.6702 0.0005
```
### <span id="page-28-0"></span>**3. Secante**

### <span id="page-28-1"></span>**3.1 Problemas propuestos**

- **1.** Resolver los siguientes problemas por el método de la secante, usando e=0.005
	- a)  $x^3 = -\frac{1}{3}$  $\frac{1}{2}x + 2$ b)  $x^2 = 2\ln(x + 1)$ c)  $x^2 = e^x + 2$ d)  $x = \frac{1}{10}$  $\frac{1}{10}$  senx + 1
- **2.** Con el método de la secante calcule la raíz de f(x) = e<sup>-x</sup>-x, comience con los valores iníciales  $x_{-1}$ = 0 y  $x_0$  = 1.0.
- **3.** La función f(x) = tan  $\pi x$  6 tiene un cero en  $(1/\pi)$  arctan 6 ≈ 0.447431543. Sean  $x_1 = 0$  y  $x_2 = 0.48$ , use diez iteraciones de cada uno de los siguientes métodos para aproximar esta raíz. ¿Cuál de ellos es más eficaz y por qué?
	- a) Método de la bisección.
	- b) Método de la regla falsa
	- c) Método de la secante

## 3.2 Algoritmo método de la secante

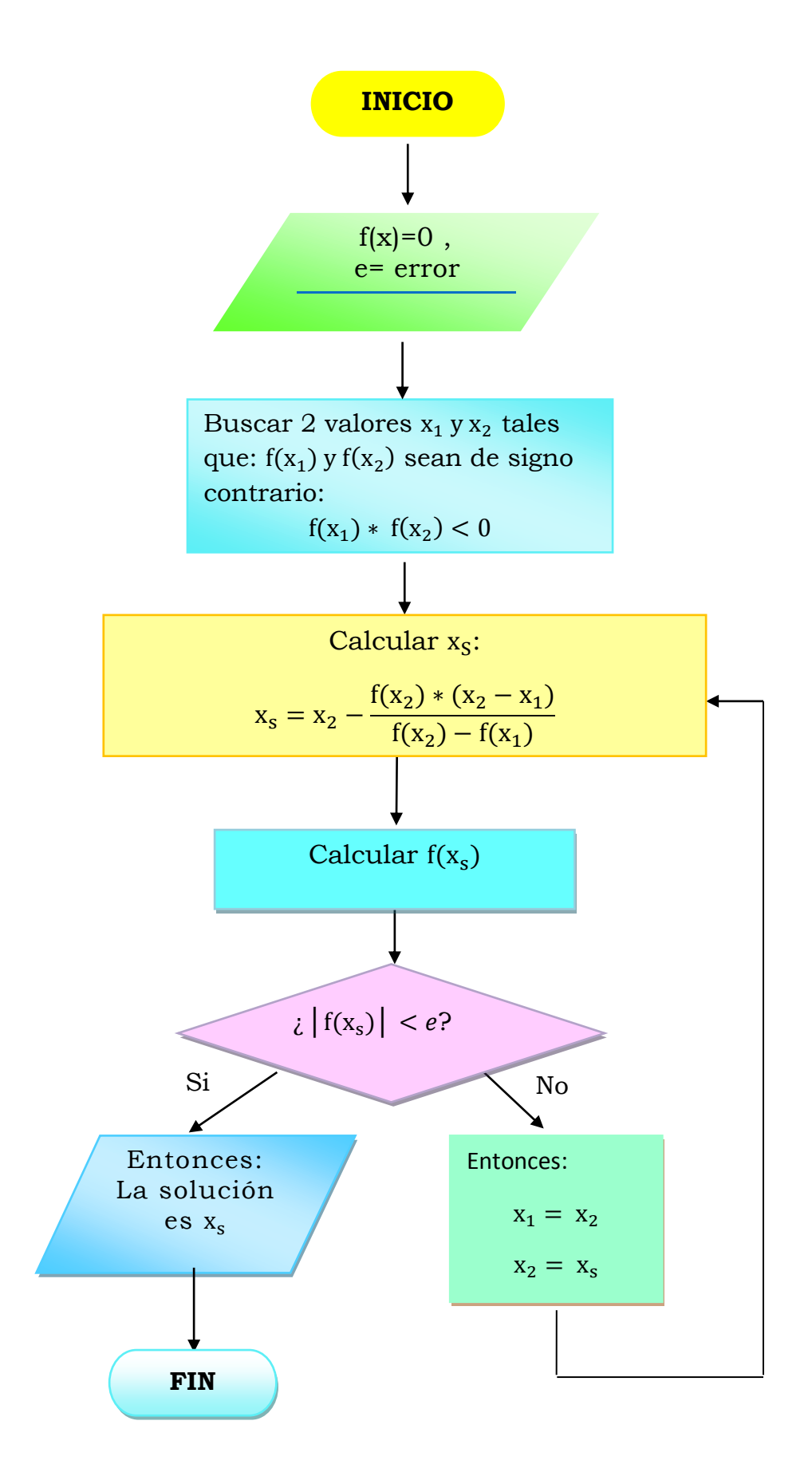

### <span id="page-30-0"></span>**3.3 Problemas resueltos**

**EJERCICIO A RESOLVER:** Resolver el siguiente problema por el método de la secante, usando un e=0.005.

a) 
$$
x^3 = -\frac{1}{2}x + 2
$$

**Paso 1.** Igualar la función a 0:

$$
f(x) = x^3 + \frac{1}{2}x - 2 = 0
$$

**Paso 2.** Buscar 2 valores x<sub>1</sub> y x<sub>2</sub> que al ser evaluados en la función, el producto de está, sea menor a 0. En otras palabras que cumplan la siguiente restricción:

$$
f(x_1) * f(x_2) < 0
$$

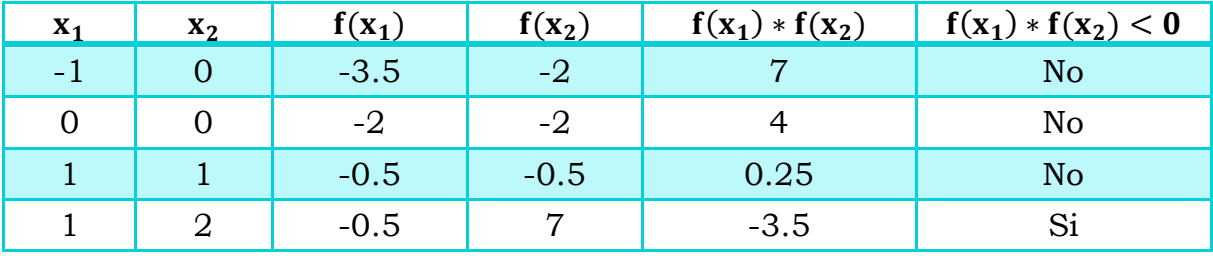

Tabla 3. 1 Valores iniciales supuestos que cumplen la restricción  $f(x_1) * f(x_2) < 0$ 

Después de "probar" con una serie supuesta de valores iníciales, la restricción se cumple cuando se utilizan 1 y 2. Estos serán los valores iníciales en el método.

**NOTA:** No debe pensarse que un valor positivo y uno negativo como valores iníciales, garantizará que la restricción se cumpla, ya que está afirmación es errónea.

Antes de continuar, es conveniente elaborar una tabla para tener un manejo adecuado de los datos. Los datos iníciales, serán los que cumplan la restricción del paso 2, la siguiente tabla muestra los datos:

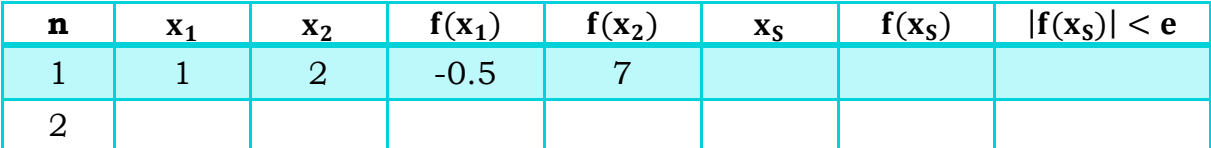

Tabla 3. 2 Valores iniciales para comenzar a iterar.

Paso 3. Calcular x<sub>s</sub>, esto se hará la formula presente en el algoritmo.

$$
x_{s} = x_{2} - \frac{f(x_{2}) * x_{2} - x_{1}}{f(x_{2}) - f(x_{1})}
$$

$$
x_{S} = 2 - \frac{7 * 2 - 1}{7 - (-0.5)}
$$

$$
x_{S} = 1.066
$$

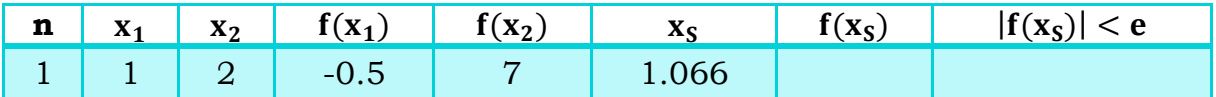

Tabla 3.3 Valor de x<sub>s</sub> en la primera iteración.

**Paso 4.** Calcular  $f(x_s)$ :

$$
f(1.066) = (1.066)^3 + \frac{1}{2}(1.066) - 2 = 0
$$
  

$$
f(x_S) = -0.2556
$$

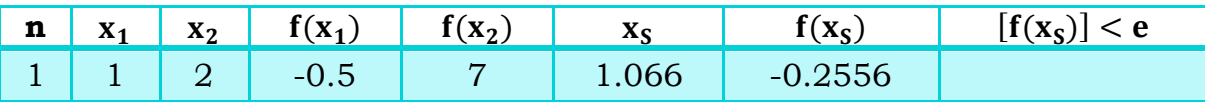

Tabla 3. 4 Valor de  $f(x<sub>S</sub>)$  en la primera iteración.

**Paso 5.** Verificar que se cumpla la siguiente restricción:  $[f(x_S)] < e$ .

En este caso, el problema indica que el error requerido es de 0.005

$$
[f(x_{RF})] < e
$$
  

$$
[-0.2556] < 0.005
$$

La restricción no se cumple, por lo que se debe seguir iterando.

**Paso 6.** La 2<sup>°</sup> iteración, necesita valores iníciales. El algoritmo dice que al no cumplirse la restricción del paso 5, los nuevos valores iníciales son:

> $x_1 = x_2$  $x_1 = x_2$ <br>  $x_2 = x_5$   $x_6 = 2$ <br>  $x_1 = 2$ <br>  $x_2 = 1.06$  $x_2 = 1.066$

Se continúa iterando, con los valores iníciales.

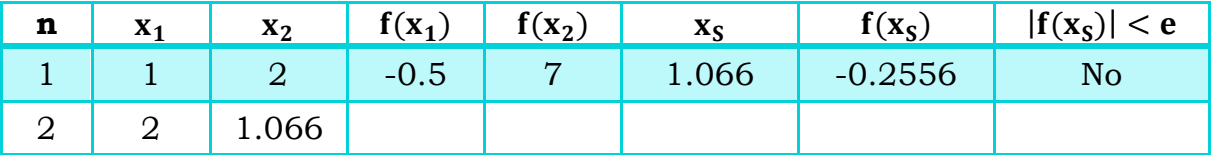

Tabla 3. 5 Valores iniciales de la segunda iteración.

Con estos valores iníciales, se calcula  $f(x_1)$  y  $f(x_2)$ , se repite el mismo procedimiento hasta el paso 6. En este paso se debe tener presente el algoritmo para conocer los nuevos valores iníciales. (Ver algoritmo, pág. 22)

En la siguiente tabla se muestran las iteraciones realizadas para hallar la raíz.

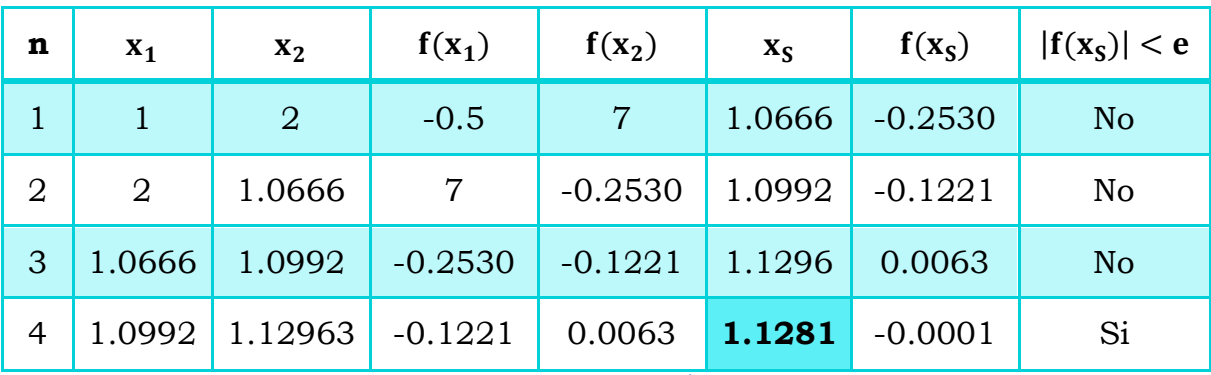

Tabla 3. 6 Iteraciones realizadas para la función  $x^3 = -\frac{1}{3}$  $\frac{1}{2}x + 2$  por el método de la secante.

Como se puede notar, se realizaron 4 iteraciones para poder cumplir la restricción  $[f(x<sub>s</sub>)] < e$ .

### **RESULTADOS:**

Con un error de 5x10<sup>-3</sup>, una de las raíces del polinomio x<sup>3</sup> +  $\frac{1}{3}$  $\frac{1}{2}x - 2 = 0$  es igual a 1.1281, aproximación realizada con el método numérico de la secante.

## <span id="page-33-0"></span>**3.4 Ejercicio resuelto con el método de la Secante utilizando Matlab**

```
% Resolver el siguiente problema por el método de la secante, 
usando e=0.005
format compact
format short
syms x
ec=x^3+(1/2)*x-2,
x1=1; x2=2; N=0; e=0.00005,f x1 = subs(ec, x, x1); f x2 = subs(ec, x, x2);if fx1*fx2>0 
'buscar nuevos valores iníciales' 
break
end
xs=x2-(fx2*(x2-x1))/(fx2-fx1);fxs = subs(ec, x, xs);RESULTADOS= 'N x1 x2 fx1 fx2 xs fxs', 
while abs(fxs)>=e 
N=N+1;x1=x2; x2=xs;f x1 = subs(ec, x, x1); f x2 = subs(ec, x, x2);xs=x2-(fx2*(x2-x1))/(fx2-fx1);fxs = subs(ec,x,xs);if N>=20 
break
end
     i=[N,x1,x2,fx1,fx2,xs,fxs] 
end 
:::::::::::::::::::::::::::::::::::::::::::::::::::::::::::::
RESULTADOS = 
N x1 x2 fx1 fx2 xs fx 
1 2.0000 1.0667 7.0000 -0.2530 1.0992 -0.1222 
2 1.0667 1.0992 -0.2530 -0.1222 1.1296 0.0063 
3 1.0992 1.1296 -0.1222 0.0063 1.1281 -0.0001 
4 1.1296 1.1281 0.0063 -0.0001 1.1282 -0.0000
```
## <span id="page-34-0"></span>**4. Punto Fijo**

## <span id="page-34-1"></span>**4.1 Problemas propuestos**

- **1.** Utilizar el método de punto fijo para hallar una raíz de las siguientes ecuaciones (e=0.005).
	- a) Sen  $x = 1 x$ *b*)  $\sqrt{1 + x} = 3 + x$ *c*)  $x^3$  = cot x, en el intervalo x ∈ [0, π] *d*)  $3 \cos x - \frac{1}{2} e^{2x} = 0$ *e*)  $x^3 + \frac{1}{2}$  $\frac{1}{2}x-2=0$ *f*)  $1 - x^2 = \tan x, x \in \left[0, \frac{\pi}{2}\right]$ g)  $x - \cos x = 0$ h)  $3x^2 - e^x = 0$

## 4.2 Algoritmo método del punto fijo

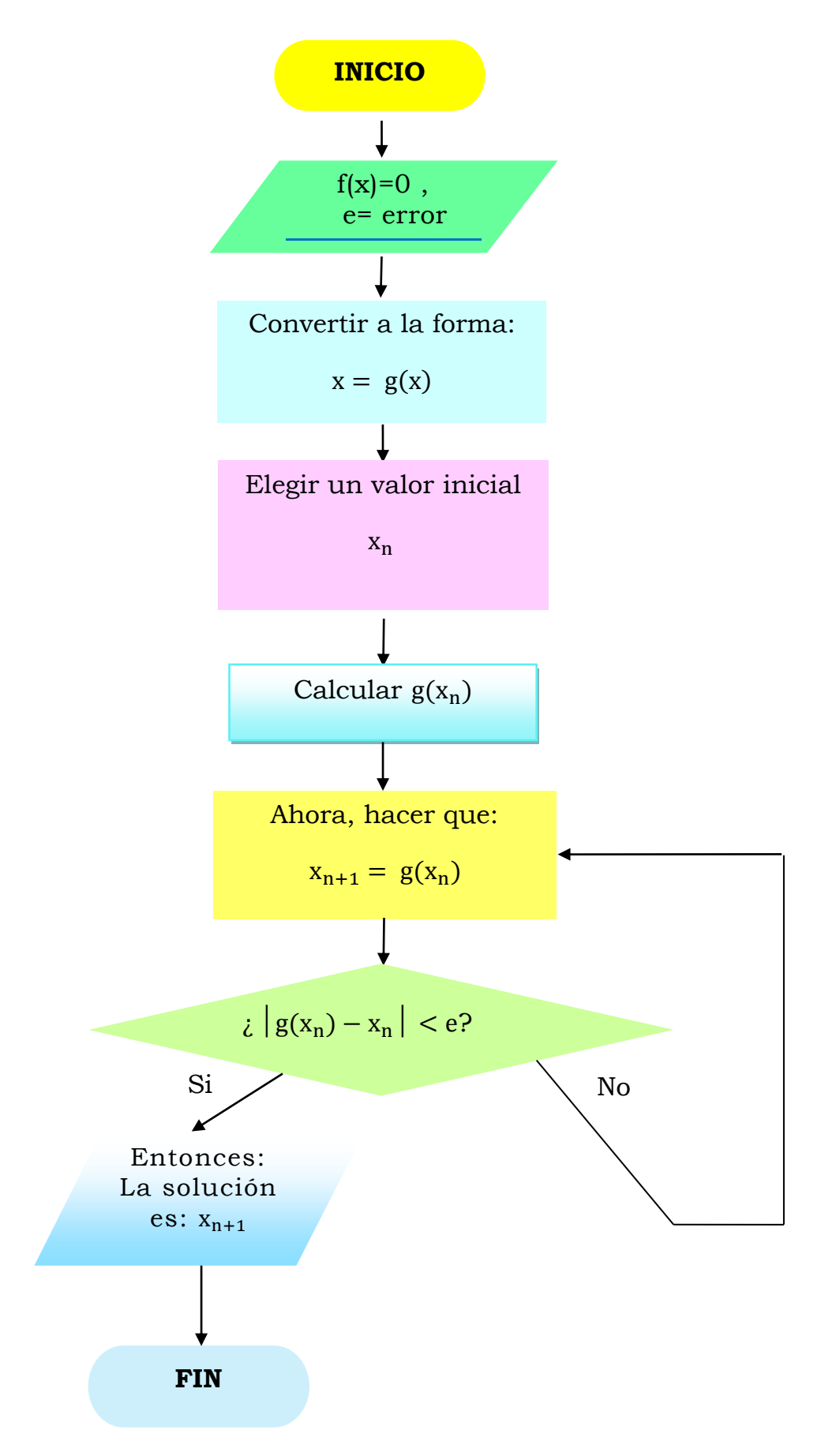
### **4.3 Problemas resueltos**

**EJERCICIO A RESOLVER:** Utilizar el método de punto fijo para hallar una raíz de la siguiente ecuación. (e=0.005).

a)sen  $x = 1 - x$ 

#### **SUGERENCIA:**

Al graficar la ecuación, podremos aproximar la raiz y utilizarlo como valor inicial.

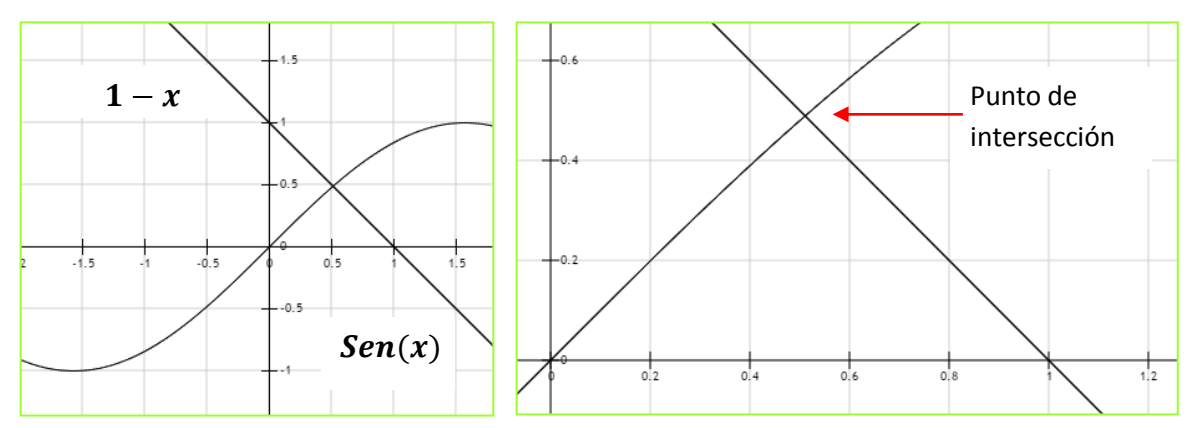

**Aproximadamente** la intersección se encuentra en 0.5, el saber donde se encuentra la intersección ahorrará iteraciones.

**Paso 1.** Convertir función a forma:  $x = f(x)$ . El método del punto fijo exige tener esta forma para comenzar a iterar.

$$
\operatorname{sen} x = 1 - x
$$

Se necesita a x despejada. Se puede despejar tanto la x de la izquierda como la x de la derecha, **al ser éste un ejemplo, se realizará de las dos maneras.** 

- Al despejar a x del **lado izquierdo**, se tiene que:
	- $x = \arccos\theta (1 x)$  (1° forma)

Al despejar a x del **lado derecho**, se tiene que:

 $x = 1 - \text{sen } x (2^{\circ} \text{ forma})$ 

 $\checkmark$  Forma  $x = f(x)$ 

**1° FORMA:** Utilizando la forma:  $x = \arccosen(1-x)$ , se sigue el algoritmo.

**Paso 2.** Elegir valor inicial. En este caso se utilizará como valor inicial 0.5.

$$
0.5 = x_0 \approx x_n
$$

**Paso 3.** Calcular  $f(x_n)$ 

|     | $f(x_n)$ |  |  |
|-----|----------|--|--|
| 0.5 | 0.5235   |  |  |

Tabla 4. 1 Valores de la primera iteración de la función  $\text{Sen } x = 1 - x$  en forma:  $x =$  $\arccosen(1-x)$ , (1° Forma).

**Paso 4.**  $x_{n+1} = f(x_n)$ . La siguiente iteración toma como valor inicial el resultado de  $f(x_n)$ 

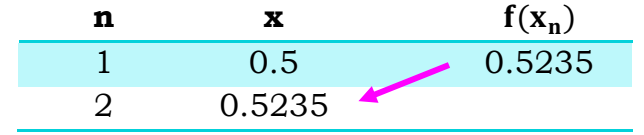

Tabla 4. 2 Valor inicial de la segunda iteración, (1° Forma).

**Paso 5.**  $|X_{n+1} - X_n| < e$ . En este caso y con nuestra función.  $|X_2 - X_1| < e$  $|0.52359 - 0.5| < 0.005$  $|0.023| < 0.005$ 

La desigualdad no se cumple, por lo que se repite el mismo procedimiento desde el paso 4; a continuación se muestran las iteraciones correspondientes a la 1<sup>°</sup> forma:  $x = \arccos(n(1-x))$ 

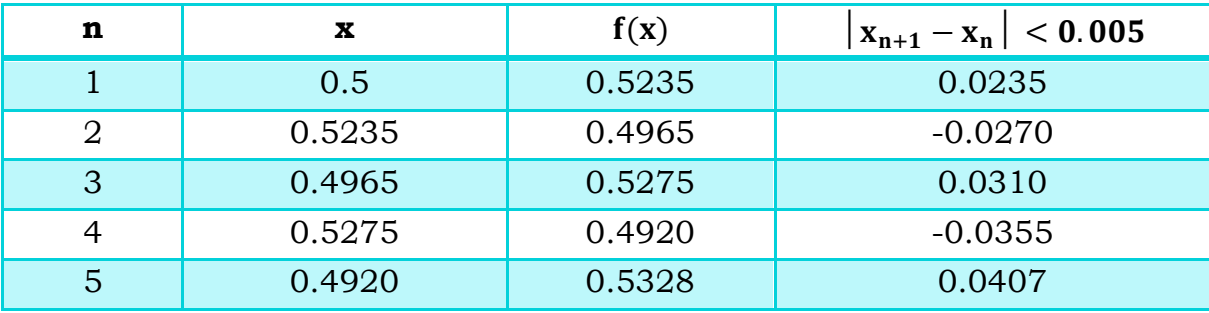

Tabla 4. 3 Iteraciones realizadas para la forma  $x = arcosen (1 - x)$  por el método del punto fijo.

En la tabla anterior se puede observar que no se está hallando la raíz, el resultado está divergiendo. Esto sucede porque a pesar de que la forma que se eligió está correctamente despejada; NO ES LA MEJOR*.*

**NOTA:** En el criterio de terminación, tener en cuenta que:  $|x_{n+1} - x_n| < e \sim |f(x_n) - x_n| < e$ 

**2° FORMA:** Utilizando la forma:  $x = 1 -$  sen x, se sigue el algoritmo.

**Paso 2.** Elegir valor inicial. En este caso se utilizará como valor inicial 0.5.

$$
0.5 = x_0 \sim x_n
$$

**Paso 3.** Calcular  $f(x_n)$ 

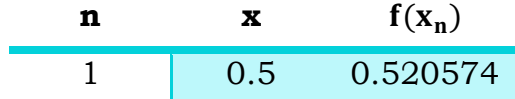

Tabla 4. 4 Valores de la primera iteración de la función  $\sin x = 1 - x$ en forma:  $x = 1 - \sin x$ , (2° Forma).

**Paso 4.**  $x_{n+1} = f(x_n)$ . La siguiente iteración toma como valor inicial el resultado de  $f(x_n)$ 

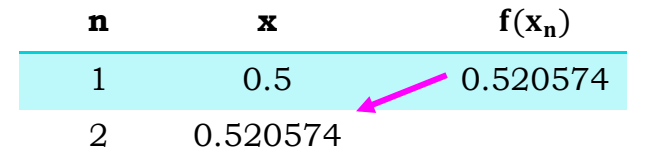

Tabla 4. 5 Valor inicial de la segunda iteración, (2° Forma).

**Paso 5.** │xn+1 − xn│ < e. En este caso con la función que se está trabajando.

$$
\begin{array}{r|l} |x_2 - x_1| < e \\ |0.520574 - 0.5| < 0.005 \\ |0.020| < 0.005 \end{array}
$$

La desigualdad aún no se cumple, por lo que se continúa iterando desde el 4° paso. La tabla 1.4.1 muestra las iteraciones realizadas hasta obtener la raíz de la función.

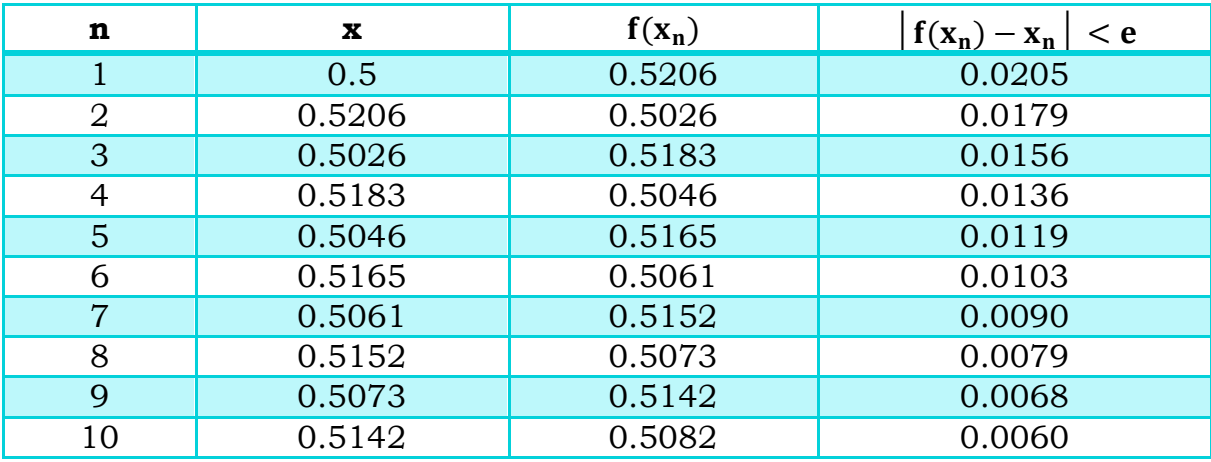

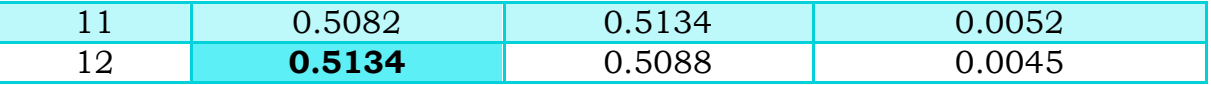

Tabla 4. 6 Iteraciones realizadas para la forma:  $x = 1 -$ sen x por el método del punto fijo.

#### **RESULTADOS:**

Con un error de 5x10−3 el valor de x en la función sen x = 1 − x es igual a 0.5134, aproximación realizada con el método numérico de punto fijo.

# **4.4 Ejercicio resuelto con el método del Punto Fijo utilizando Matlab**

```
%Utilizar el método de punto fijo para hallar la raíz de la 
siguiente ecuación, (e=0.005).
format compact
format short
syms x
```

```
ecx =1-sin(x), %ECUACIÓN FORMA X=F(X)
x1=0.5; N=0; e=0.005; x1=VALOR INICIALf x1 = subs(ex, x, x1);RESULTADOS= 'N x1fx1',
while abs(x1-fx1)>e
N=N+1;x1 = f x1;fxi=subs(ecx,x,x1); i=[N,x1,fx1]
if N>=25
break
end
end
```
RESULTADOS =

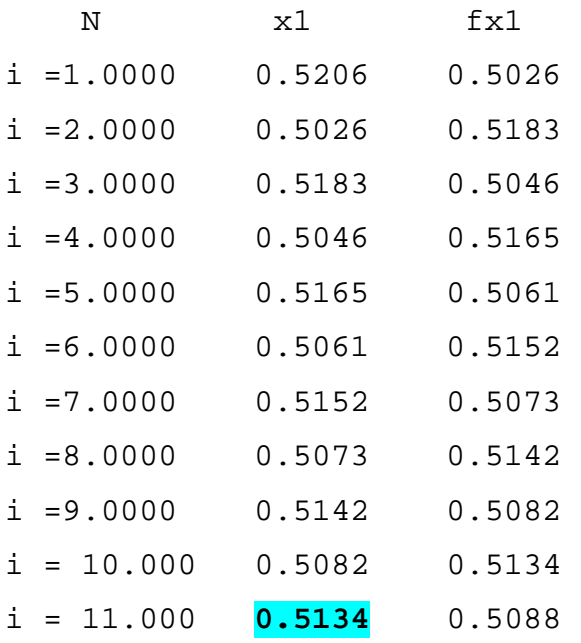

### **5. Newton Raphson**

#### **5.1 Problemas propuestos**

- **1.** Resuelva la ecuación  $e^{x} + 2^{-x} + 2 \cos x 6 = 0$  con un e=0.001.
- **2.** Utilizar el método de Newton-Raphson para hallar una raíz del polinomio:  $p(x) = x^3 - 3x^2 + 5x + 5 = 0$ , iniciando con  $x_0 = -1$  y usando  $(e=0.0001)$ .
- **3.** Hallar una raíz no nula de las siguientes ecuaciones, usando e=0.0001.
	- a)  $\tan x = x$
	- b)  $x = e^{-x}$
- **4.** Determine la menor raíz positiva de f(x) = 8 sen(x)e<sup>-x</sup>- 1, iniciando con  $x_0$ = 0.3 y usando e=0.001.
- **5.** Determine la raíz real más grande de:

$$
f(x) = 2x^3 - 11.7x^2 + 17.7x - 5
$$

Con el método de Newton-Raphson (tres iteraciones,  $x_0 = 3$ ,  $e = 0.001$ ).

# 5.2 Algoritmo método de newton - raphson

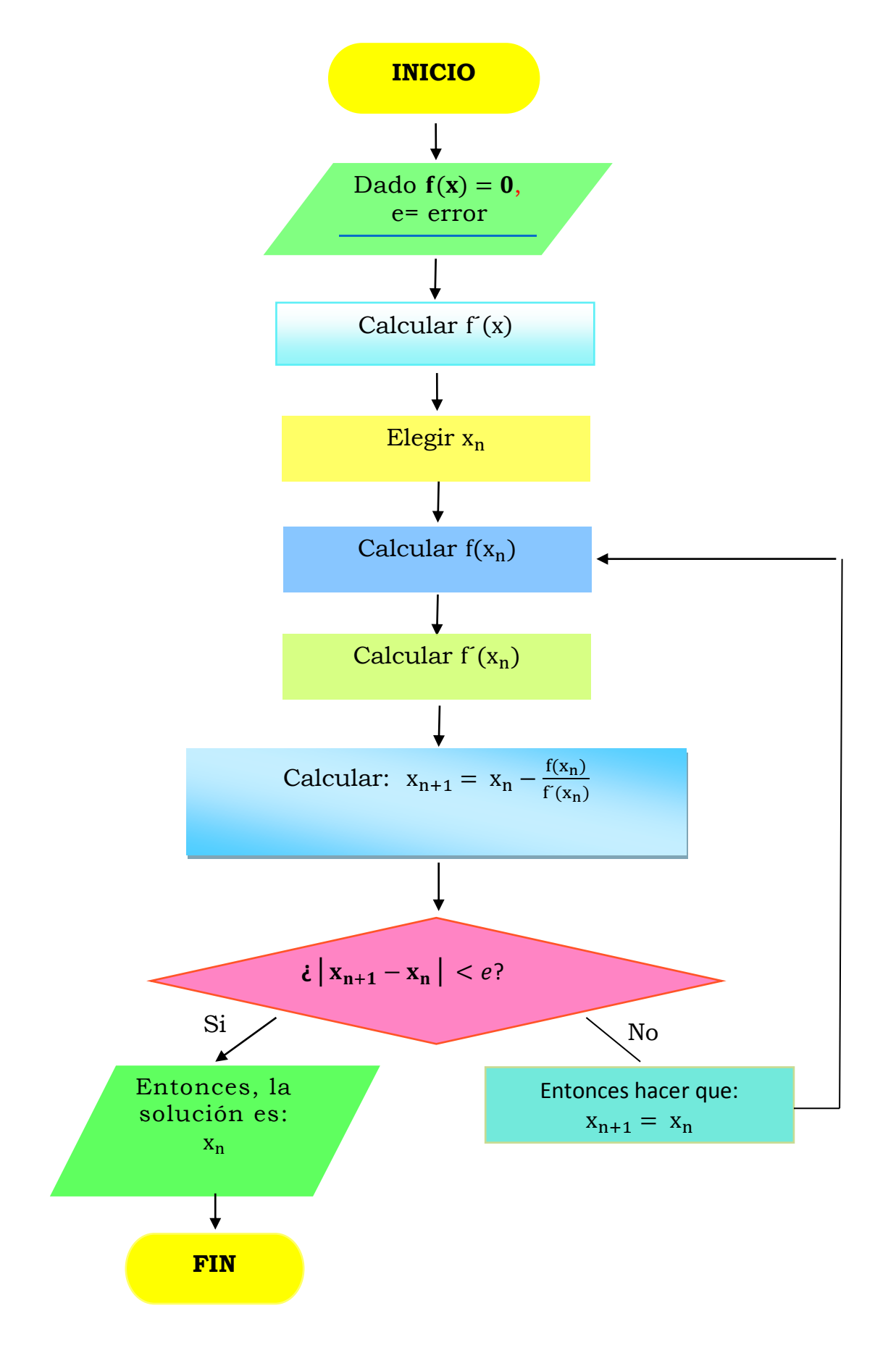

## **5.3 Problemas resueltos**

**EJERCICIO A RESOLVER**: Resuelva la ecuación  $e^x + 2^{-x} + 2 \cos x - 6 = 0$ , con un e=0.001. **Paso 1.** Calcular  $f'(x_n)$ :

$$
f(x) = e^{x} + 2^{-x} + 2 \cos x - 6 = 0
$$
  
f'(x) = e<sup>x</sup> \* ln(e) - 2<sup>-x</sup> \* ln(2) - 2 sen x = 0

Paso 2. Suponer x<sub>n</sub>, el valor inicial.

El graficar las funciones será de gran utilidad para ver donde es que ocurre la intersección.

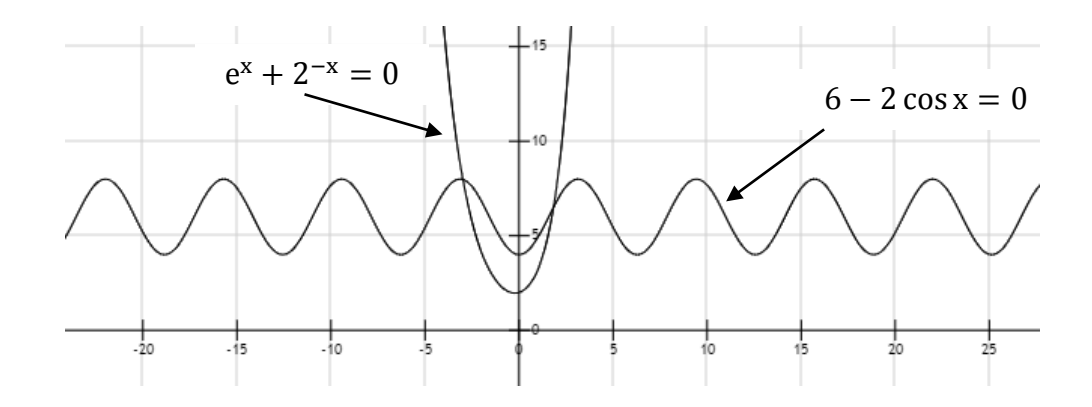

En la siguiente imagen se puede ver mejor la intersección.

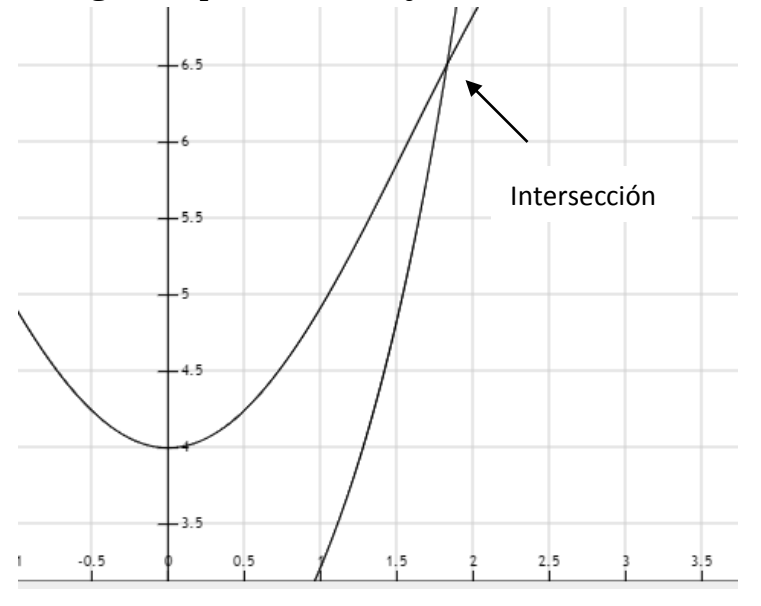

La intersección se encuentra en 1.5 aproximadamente.

**NOTA:** En el caso de que no se desee graficar, simplemente se supone un valor inicial.

#### **Paso 3.** Calcular  $f(x_n)$

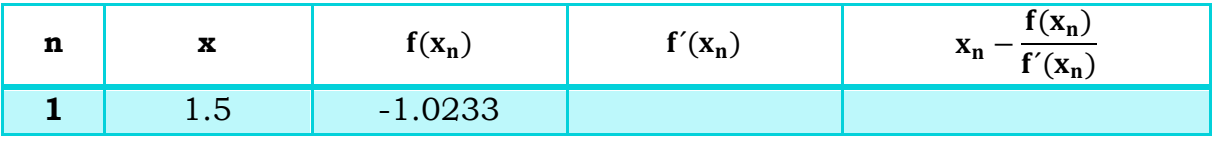

Tabla 5. 1 Valor de la función  $e^x + 2^{-x} + 2 \cos x - 6 = 0$  para la primera iteración.

#### **Paso 4.** Calcular  $f'(x_n)$

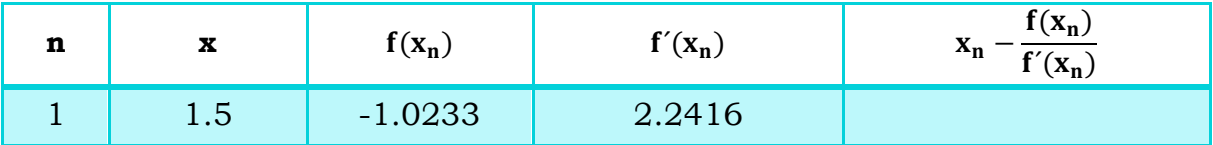

Tabla 5. 2 Valor de la derivada de la función en la primera iteración.

**Paso 5.** Calculator 
$$
x_{n+1} = x_n - \frac{f(x_n)}{f(x_n)}
$$
  
 $x_{n+1} = 1.5 - 1.5$ 

$$
x_{n+1} = 1.9565
$$

−1.023  $\frac{1}{2.2416}$ 

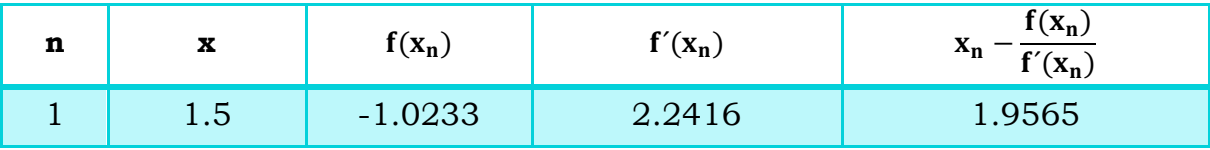

Tabla 5. 3 Primera iteración del método de Newton Raphson.

**Paso 6.** Revisar que se cumpla la siguiente restricción:

$$
\begin{vmatrix} x_{n+1} - x_n \end{vmatrix} < e
$$
\n
$$
\begin{vmatrix} 1.9565 - 1.5 \end{vmatrix} < 0.001
$$
\n
$$
\begin{vmatrix} 0.4565 \end{vmatrix} < 0.001
$$

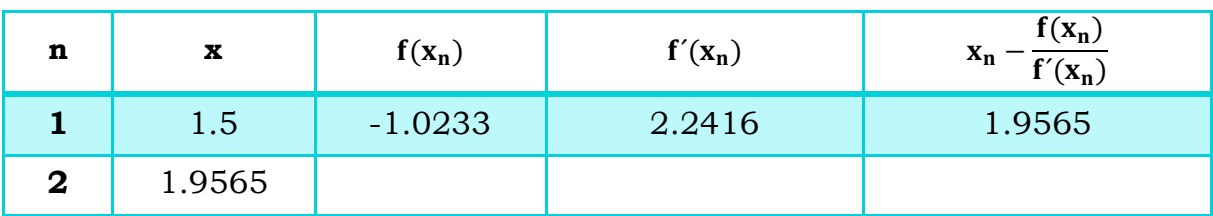

Al no cumplirse la restricción, el nuevo valor inicial será:  $x_{n+1} = x_n$ 

Tabla 5. 4 Valor inicial de la segunda iteración por Newton- Raphson.

Los cálculos se repiten desde el paso 3. Hasta que se cumpla la restricción. Al cumplirse el valor de la raíz será x<sub>n</sub>.

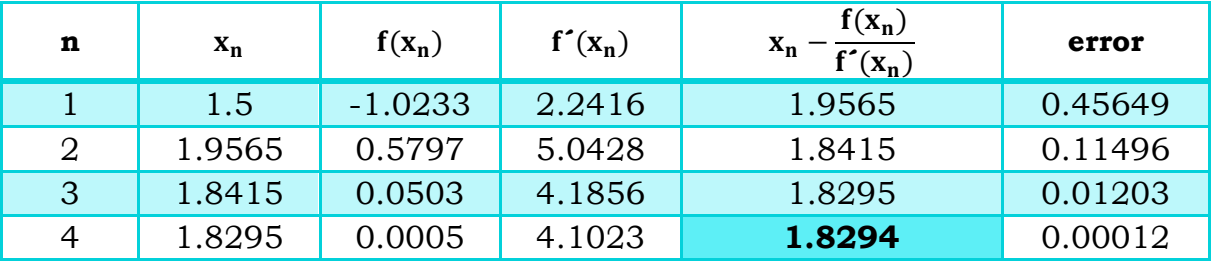

Tabla 5. 5 Iteraciones realizadas para la función  $e^x + 2^{-x} + 2 \cos x - 6 = 0$  por el método de Newton-Raphson.

#### **RESULTADOS:**

La raíz de la ecuación  $e^{x} + 2^{-x} + 2 \cos x - 6 = 0$  es 1.8295 con un error de 0.001, aproximación realizada por el método de Newton- Raphson.

# **5.4 Ejercicio resuelto con el método de Newton-Raphson utilizando Matlab**

```
%Resuelva la ecuación e^x+2^(-x)+2*cos x-6=0 con un e=0.001, 
usando Newton-Raphson.
format compact
format short
syms x 
fx=exp(x)+2^*(-x)+2*cos(x)-6; *Función
fxderiv=diff(fx); %Función derivada
xn=1.5, N=0; e=0.001; %Datos iníciales
fxn=subs(fx,x,xn);%Función evaluada en xn
fxnderiv=subs(fxderiv,x,xn);%Función derivada evaluada en xn
xnm1=xn-fxn/fxnderiv;%Xn+1
RESULTADOS= 'N, xn,f(xn),f'(xn), xn+1'
while abs(xnm1-xn)>e 
   N=N+1;xn=xnm1;
  fxn=subs(fx,x,xn);
fxnderiv=subs(fxderiv,x,xn);
  xnm1=xn-(fxn/fxnderiv);
if N>=10
break
end
i=[N, xn,fxn,fxnderiv,xnm1]
end
     RESULTADOS = 
        N, xn, f(xn), f'(xn), xn+1
     i= 1 1.9565 0.5797 5.0428 1.8415 
     i =2 1.8415 0.0503 4.1856 1.8295 
     i =3 1.8295 0.0005 4.1023 1.8294
```
### **6. Müller**

#### **6.1 Problemas propuestos**

- **1.** Determine la raíz real positiva de:
	- a)  $f(x) = x^3 + x^2 3x 5$ b)  $f(x) = x^3 - 0.5x^2 + 4x - 3$ c)  $f(x) = x^3 - x^2 + 3x - 2$

Use un e=0.001

- **2.** Resolver los siguientes problemas con el método de Müller:
- a)  $f(x) = 600x^4 550x^3 + 200x^2 20x 16 = 0$ ,  $x_0 = -1$ ,  $x_1 = 0$ ,  $x_2 = 1$ , realizar 1 iteración.
- b)  $f(x) = 16x^4 40x^3 + 5x^2 + 20x + 6 = 0$ ,  $x_0$ =0.5,  $x_1$ =-0.5,  $x_2$ =0, realizar 2 iteraciones
- c)  $f(x) = x^3 13x 12 = 0$  $x_0$ =4.5,  $x_1$ =5.5,  $x_2$ =5, realizar 3 iteraciones
- d)  $f(x) = 2x^3 + 4x^2 2x 5$  $x_0=-1$ ,  $x_1=0$ ,  $x_2=1$

## 6.2 Algoritmo método de müller

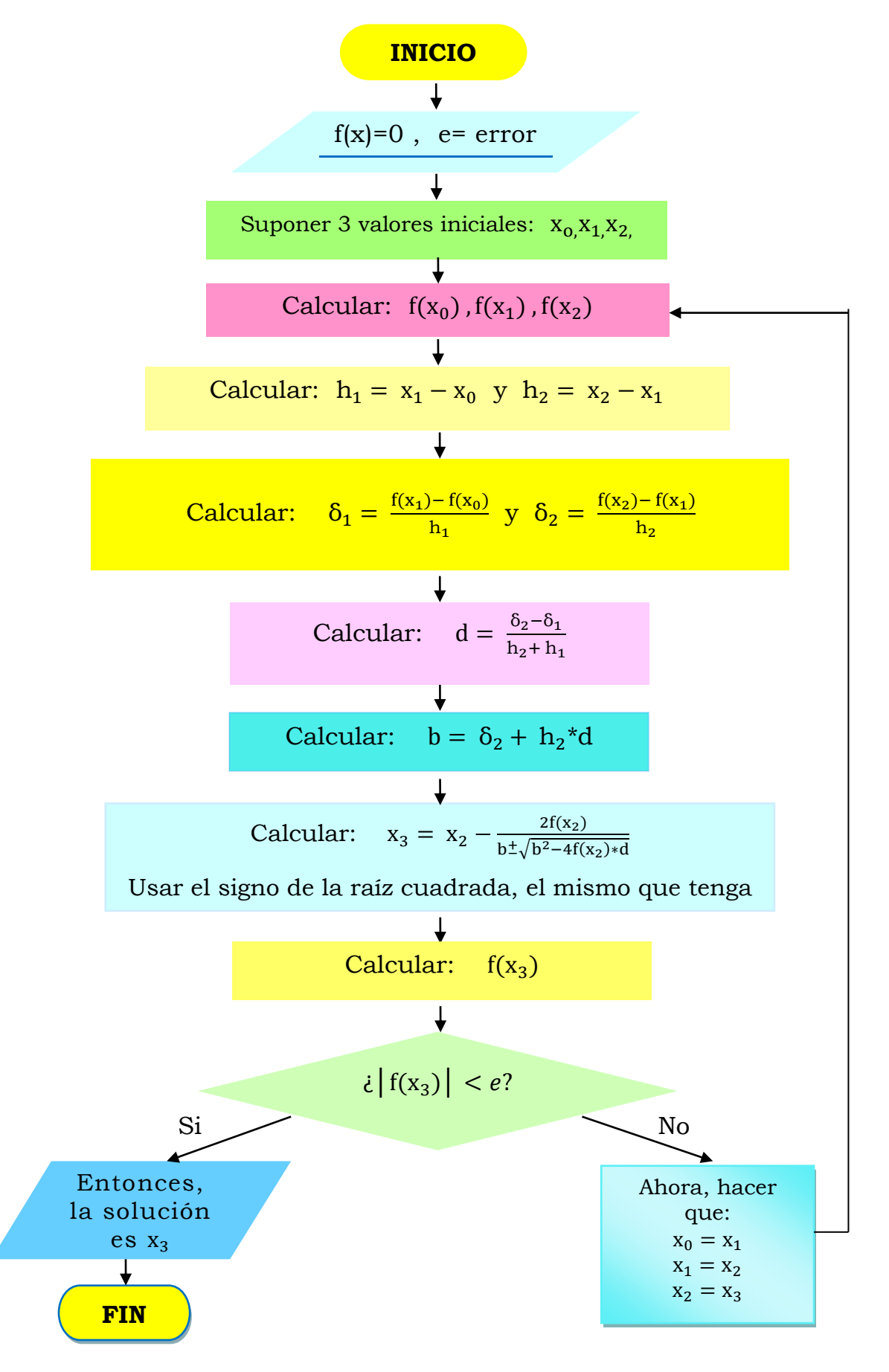

## **6.3 Problemas resueltos**

**EJERCICIO A RESOLVER:** Determine la raíz real positiva de:

a) 
$$
f(x) = x^3 + x^2 - 3x - 5
$$

por el método de Müller y con error de 0.001.

**Paso 1.** Suponer 3 valores iníciales para  $x_{0}$ ,  $x_{1}$ ,  $x_{2}$ , los valores supuestos que se proponen son:

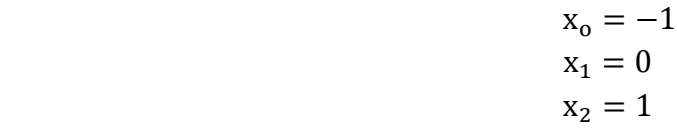

**Paso 2.** Calcular  $f(x_0)$ ,  $f(x_1)$ ,  $f(x_2)$ .

$$
f(x_0) = -2 \nf(x_1) = -5 \nf(x_2) = -6
$$

**Paso 3.** Calcular  $h_1 = x_1 - x_0$  y  $h_2 = x_2 - x_1$ 

 $h_1 = x_1 - x_0 = 0 - (-1) = 1$  $h_2 = x_2 - x_1 = 1 - 0 = 1$ **Paso 4.** Calcular  $\delta_1 = \frac{f(x_1) - f(x_0)}{h}$  $\frac{h_1 - f(x_0)}{h_1} y \delta_2 = \frac{f(x_2) - f(x_1)}{h_2}$  $h<sub>2</sub>$  $\delta_1 = -5 - (-2)$  $\frac{1}{1} = -3$  $-6 - (-5)$ 

 $\delta_2 = -$ 

**Paso 5.** Calcular  $d = \frac{\delta_2 - \delta_1}{h_2 + h_1}$ 

$$
d = \frac{-1 - (-3)}{1 + 1} = 1
$$

 $\frac{1}{1}$  = -1

**Paso 6.** Calcular  $b = \delta_2 + h_2 * d$ 

$$
b = -1 + 1 \times 1
$$

$$
b = 0
$$

**Paso 7.** Calcular  $x_3 = x_2 - \frac{2f(x_2)}{h^2 - h^2}$  $b \pm \sqrt{b^2 - 4f(x_2) * d}$  $x_3 = 1 -$ 2 ∗ (−6)  $0 + \sqrt{0^2 - 4(-6)} \times 1$ 

$$
x_3 = 1 - \frac{-12}{\sqrt{24}}
$$

 $x_3 = 3.4495$ 

**Paso 8.** Calcular  $f(x_3)$ 

$$
f(x_3) = 37.5959
$$

**Paso 9.** Se cumple la siguiente restricción:  $|f(x_{0})| < \rho$ 

$$
|37.5959| < 0.001
$$

Como se observa aún no se cumple la restricción por lo que se debe seguir iterando hasta que se cumpla la restricción.

**Paso 10.** Los nuevos valores iníciales serán:

$$
x_0 = x_1 = 0
$$
  
\n
$$
x_1 = x_2 = 1
$$
  
\n
$$
x_2 = x_3 = 3.4495
$$

Se vuelve a iterar a partir del paso 2. Es conveniente realizar una tabla para el manejo adecuado de los datos.

En la siguiente hoja se muestran las 5 iteraciones que se realizaron.

| n              | $\mathbf{x_0}$ | $x_1$          | $x_2$  | $f(x_0)$  | $f(x_1)$  | $f(x_2)$  | $h_1$     | h <sub>2</sub> | $\delta_1$ |
|----------------|----------------|----------------|--------|-----------|-----------|-----------|-----------|----------------|------------|
| $\mathbf 1$    | $-1$           | $\overline{0}$ |        | $-2$      | $-5$      | $-6$      |           |                | $-3$       |
| $\mathbf{2}$   | $\overline{0}$ |                | 3.4495 | $-5$      | -6        | 37.5959   |           | 2.4495         | $-1$       |
| $\mathbf{3}$   |                | 3.4495         | 1.7177 | $-6$      | 37.596    | $-2.1348$ | 2.4495    | $-1.7318$      | 17.798     |
| $\overline{4}$ | 3.4495         | 1.7177         | 1.8982 | 37.5959   | $-2.1348$ | $-0.2516$ | $-1.7318$ | 0.1806         | 22.9416    |
| $5\phantom{1}$ | 1.7177         | 1.8982         | 1.9191 | $-2.1348$ | $-0.2516$ | $-0.0064$ | 0.1806    | 0.0209         | 10.4301    |

Tabla 6. 1 Iteraciones realizadas para la función  $f(x) = x^3 + x^2 - 3x - 5$  por el método de Müller.

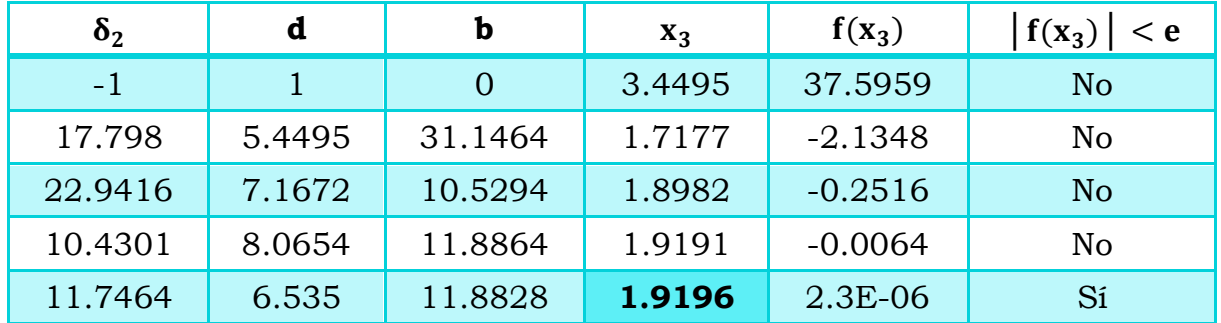

**RESULTADOS:** Con un error de 0.001 una de las raíces del polinomio  $f(x) = x^3 + x^2 - 3x - 5$  es igual a 1.9196, aproximación realizada con el método numérico de Müller.

### **6.4 Ejercicio resuelto con el método de Müller utilizando Matlab**

```
%Determine la raíz real positiva de: f(x)= x^3+x^2–3x–5,por 
el método de Muller. 
format compact
format short
syms x
ec=x^3+x^2-3*x-5; e=0.001; N=0;
x0=-1; x1=0; x2=1; %Valores supuestos iníciales
f \times 0 = \text{subs}(\text{ec}, x, x0);f x1 = subs(ec, x, x1);f x2 = subs(ec,x,x2);h1=x1-x0;h2=x2-x1; %Calculo de h
Dlt1=(fx1-fx0)/h1;Dlt2=(fx2-fx1)/h2;%Calculo de delta1 y delta 2
d=(Dlt2-Dlt1)/(h2+h1); 
b=Dlt2+h2*d; %Calculo de d y b
if b>=0x3=x2-2*fx2/(b+sqrt(b^2-4*fx2*d));elseif b<0
    x3=x2-2*fx2/(b-sqrt(b^2-4*fx2*d));end
f x3 = subs(ec, x, x3);RESULTADOS= 
'N,x0,x1,x2,fx0,fx1,fx2,h1,h2,Dlt1,Dlt2,d,b,x3,fx3'
while abs(fx3)>e
N=N+1;x0=x1; x1=x2; x2=x3;f x0 = subs(ec, x, x0);f x1 = subs(ec, x, x1);f x2 = subs(ec, x, x2);h1=x1-x0;h2=x2-x1;Dlt1=(fx1-fx0)/h1;Dlt2=(fx2-fx1)/h2; d=(Dlt2-Dlt1)/(h2+h1); 
b=Dlt2+h2*d;
```

```
x3=x2-2*fx2/(b+sqrt(b^2-4*fx2*d));elseif b<0
      x3=x2-2*fx2/(b-sqrt(b^2-4*fx2*d));end
       fx3=subs(ec,x,x3);
i=[N,x0,x1,x2,fx0,fx1,fx2,h1,h2,Dlt1,Dlt2,d,b,x3,fx3]
end
```
RESULTADOS =

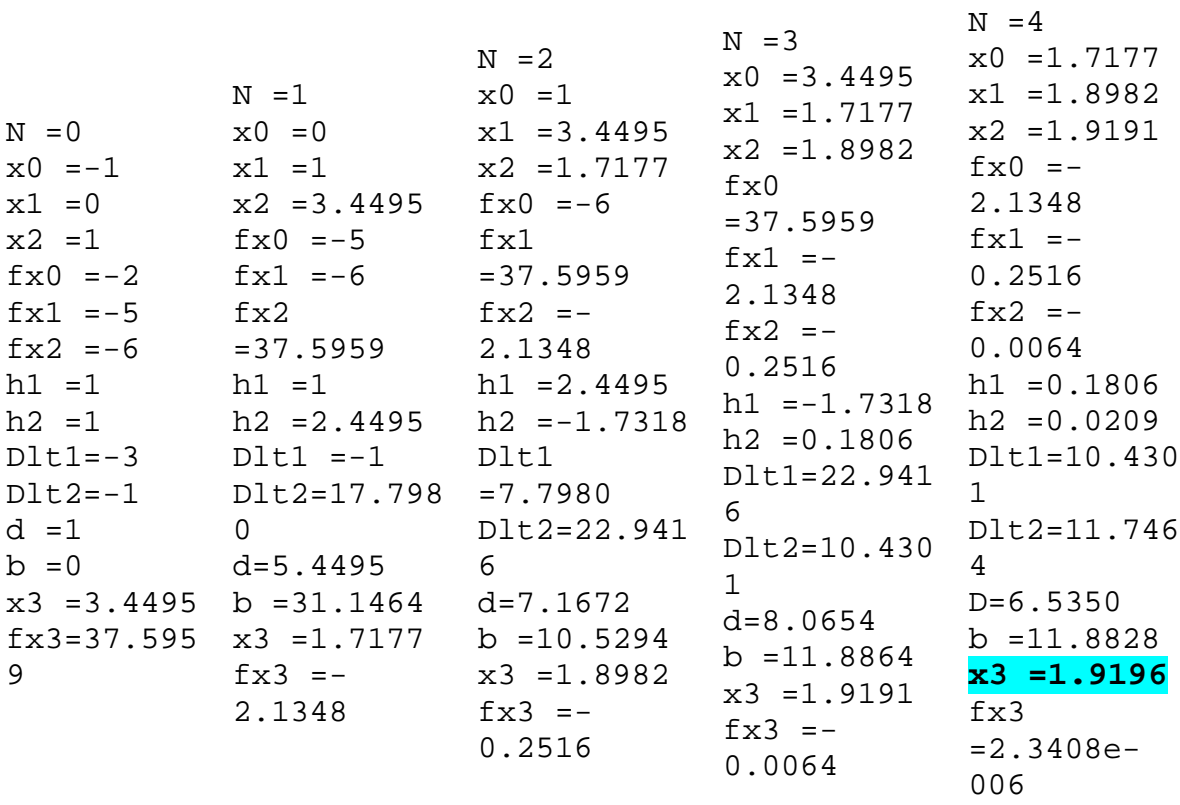

>>

### **7. Problemas de aplicación para resolver por cualquier método**

**1.** La velocidad (v) de un paracaidista que cae, está dada por:

$$
v=\frac{gm}{c}\big(1-e^{-(C/m)*t}\big)
$$

Donde  $g = 9.8 \text{ m/s}^2$ . Para un paracaidista con coeficiente de arrastre de  $c = 15 \text{ kg/s}$ , calcule la masa (m) de modo que la velocidad sea v = 35 m/s en t = 9s. Utilice el método que desee para determinar m a un nivel de  $\varepsilon_{\rm s} = 0.1\%$ .

**2.** La siguiente ecuación permite calcular la concentración de un químico en un reactor donde se tiene una mezcla completa:

$$
c = c_{ent}(1 - e^{-0.04t}) + c_0 e^{-0.04t}
$$

Si la concentración inicial es  $c_0 = 5$  y la concentración de entrada es  $c_{ent}$  = 12, calcule el tiempo requerido para que c sea el 85% de  $c_{ent}$ .

**3.** Suponga que está diseñando un tanque esférico de almacenamiento de agua para un poblado pequeño de México. El volumen del líquido que puede contener se calcula con:

$$
V=\pi h^2\frac{[3R-h]}{3}
$$

Donde:

- $V =$  volumen  $[m^3]$
- $R =$  radio del tanque [metros]
- $h =$  profundidad del agua en el tanque [metros]

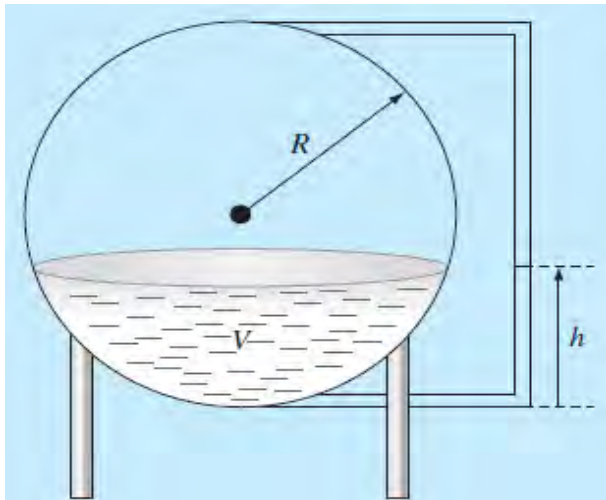

Si R = 3 m, ¿a qué profundidad debe llenarse el tanque de modo que contenga 30 m<sup>3</sup>? Haga tres iteraciones para determinar la respuesta. Encuentre el error relativo aproximado después de cada iteración. Observe que el valor inicial de R convergerá siempre.

**4.** Para la ecuación de Van der Waals: P =  $\frac{RT}{V-b} - \frac{a}{V}$  $\frac{d}{V^2}$ , donde P es la presión, V es el volumen molar, T es la temperatura, y a y b son las constantes, cuyos valores para diferentes sustancias son:

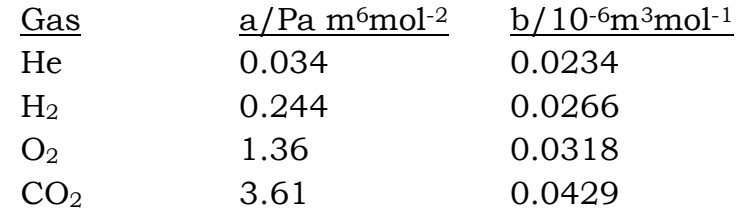

Elegir una sustancia y para ésta, hallar el volumen molar V, cuando T=300 oK, P=2.5 atm. Usar cualquier método numérico, terminar hasta que  $|V_{n+1}-V_n| \leq 0.5$  (checar las unidades).

**5.** El factor de compresibilidad para el metano está dado por la ecuación  $Z = 1 + BP + CP<sup>2</sup> + DP<sup>3</sup>$ . P está en atmósferas, los valores de las constantes son:

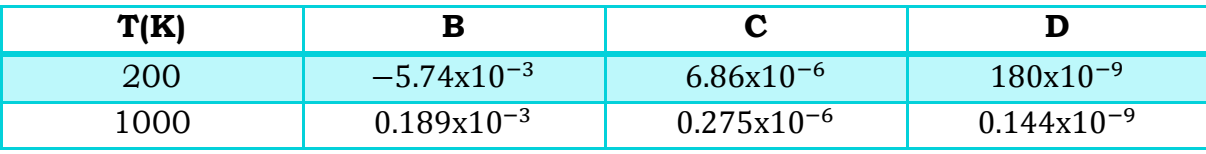

Tabla 7. 1 Constantes del metano a diferentes temperaturas.

Si Z=8, para T=200 K, Hallar la presión. Y si para Z=1.3, para T=1000 K, hallar P.

Usar cualquier método numérico.

# **Tabla 7.2 Comparación de las características de los métodos alternativos para encontrar raíces de ecuaciones algebraicas y trascendentes.**

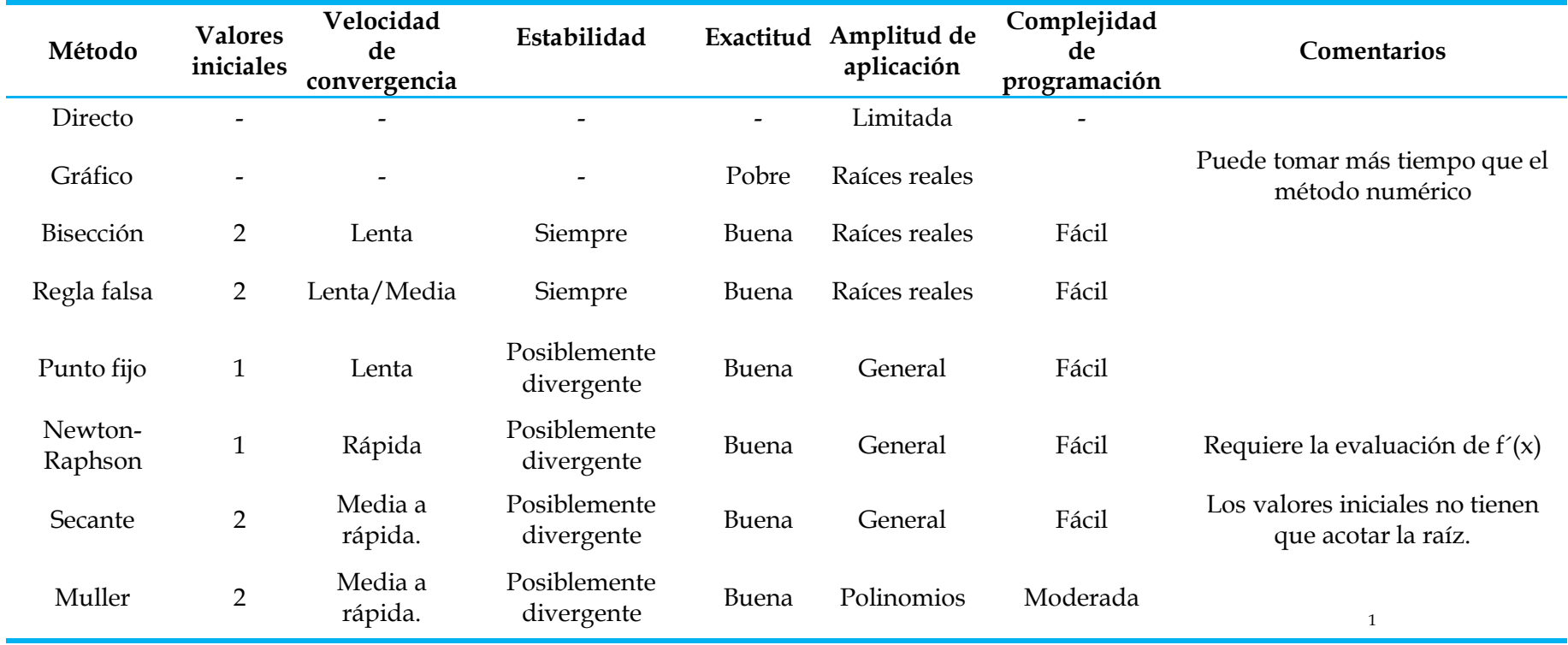

Chapra, S. C., Canale, R. P., Enríquez Brito, J. Y Roa Hano, M. D. C. (2007) . Métodos Numéricos Para Ingenieros

 $\overline{\phantom{a}}$ 

# **UNIDAD II. Métodos numéricos para resolver sistemas de ecuaciones.**

La determinación de raíces de sistemas de ecuaciones de tipo lineal y no lineal es uno de los problemas más frecuentes de las matemáticas, siendo más comunes los sistemas del tipo lineal, ya que en muchos casos es más frecuente formar sistemas lineales para la resolución de problemas reales. Para la búsqueda de valores que satisfagan un conjunto de ecuaciones se han desarrollado múltiples algoritmos, estos se diferencian por la necesidad de determinación de raíces reales, complejas, simples o múltiples. En esta unidad se presentan 3 algoritmos para la resolución de sistemas de ecuaciones lineales (LU, Jacobi, Gauss-Seidel) y 1 algoritmo para la resolución de sistemas de ecuaciones no lineales (Newton Multivariable).

# **UNIDAD II. Métodos numéricos para resolver sistemas de ecuaciones.**

### **1. Algebra Lineal**

**1.1 Problemas propuestos** 

**1.** Si A =  $\begin{pmatrix} 1 & 2 \\ -3 & 4 \end{pmatrix}$ , demostrar que: a)  $(A^t)^{-1} = (A^{-1})^t$ b)  $(A^2)^{-1} = (A^{-1})^2$ 

**2.** Resolver los siguientes sistemas de ecuaciones simultaneas:

- 1)  $x + 2y = 3z + 4$  $5y+5x = 4z -6$  $6x+2y = 5z+2$  $2(x + 4)$  $\frac{1}{3}$  – y  $\frac{3}{2}$  = 9 2 x + 2y − 1  $\frac{1}{3}(3x-2) = -$ 4 3 2)
- 3)

$$
\frac{x - 9y}{2} - \frac{2x + 4}{2} = -15
$$

$$
5(x - 1 + y) = 25
$$

- a) Por el método de Cramer
- b) Por Gauss
- c) Por Gauss-Jordan
- d) Usando la Matriz inversa

## **2. LU (Cholesky)**

#### **2.1 Problemas propuestos**

- **1.** Resolver los siguientes sistemas de ecuaciones:
- 
- a)  $x + y + z = 6$  d)  $2x_1 6x_2 x_3 = -38$  $2x - 3y + 2z = 2$  –  $3x_1 - x_2 + 7x_3 = -34$  $-x + 3y+ z = 8$  –  $8x_1 + x_2 - 2x_3 = -20$
- 
- b)  $2x + 3y + 2z = 6$  e)  $2x_1 + 5x_2 + x_3 = -5$  $4x + y + 4z = 2$   $6x_1 + 2x_2 + x_3 = 12$  $3x + 6y + 2z = 14$   $x_1 + 2x_2 + x_3 = 3$
- c)  $3x y + z = 1$  f)  $5x + 5y = 0$  $3x + 6y + 2z = 0$   $3x + 2y = -2$  $3x + 3y + 7z = 4$

### 2.2 Algoritmo método de Cholesky / LU

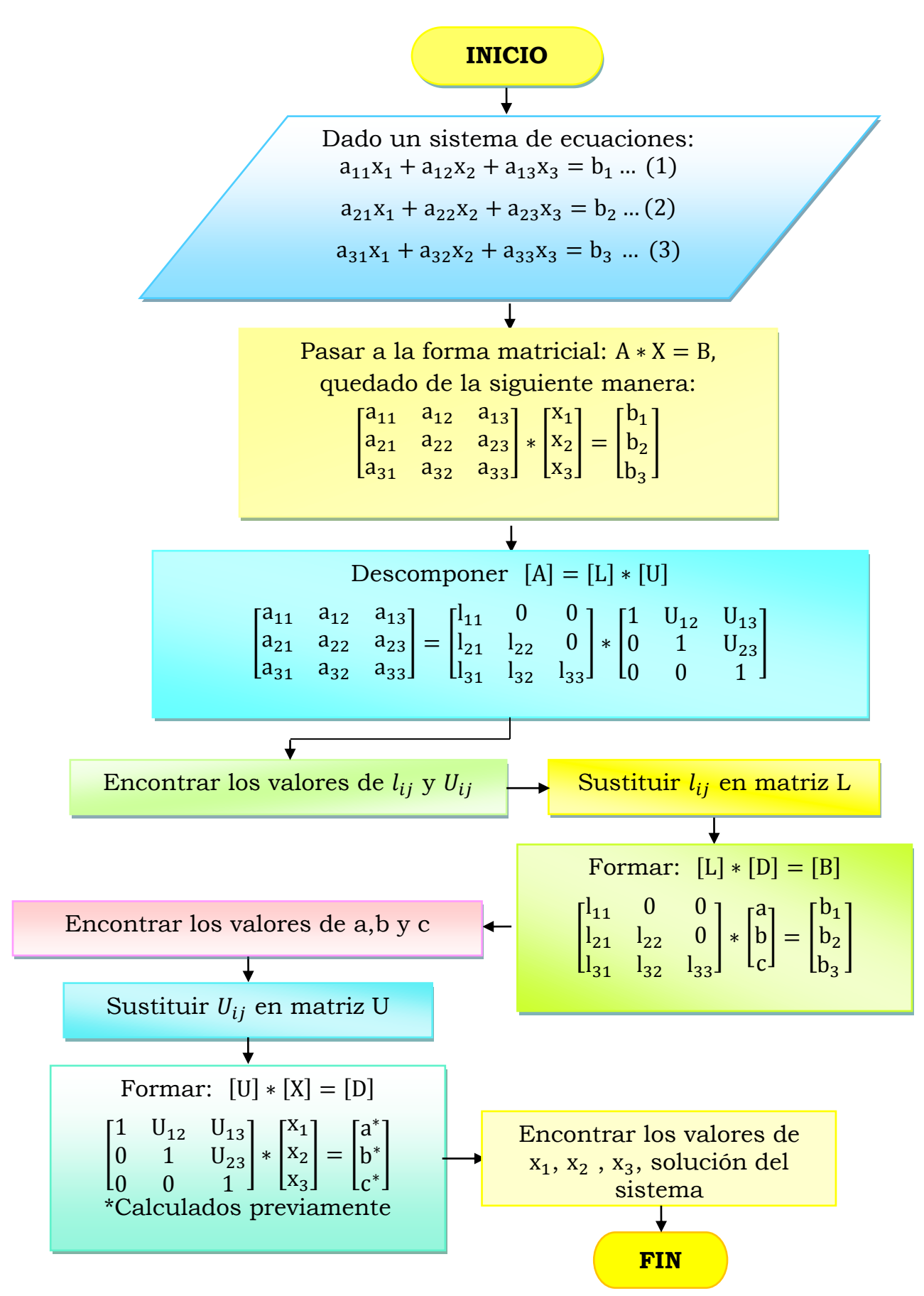

## **2.3 Problemas resueltos**

**EJERCICIO A RESOLVER:** El ejercicio a resolver es el sistema de ecuaciones del inciso f), siendo el siguiente:

$$
x + y + z = 6
$$
  

$$
2x - 3y + 2z = 2
$$
  

$$
-x + 3y + z = 8
$$

**Paso 1.** Pasar a la forma  $[A] * \{X\} = \{B\}$ , quedado de la siguiente manera:

$$
\begin{bmatrix} 1 & 1 & 1 \\ 2 & -3 & 2 \\ -1 & 3 & 1 \end{bmatrix} \ast \begin{bmatrix} x \\ y \\ z \end{bmatrix} = \begin{bmatrix} 6 \\ 2 \\ 8 \end{bmatrix}
$$

**Paso 2.** Descomponer  $[A] = [L] * [U]$ 

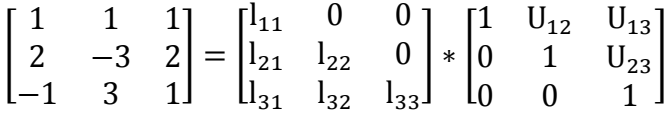

**Paso3.** Encontrar los valores de  $l_{ij}$  y  $U_{ij}$ .

En este paso la manera de encontrar los valores es multiplicar el renglón de la matriz L por la columna de la matriz U, como lo siguiente:

$$
\begin{bmatrix} c_1 & c_2 & c_3 & c_1 & c_2 & c_3 \ r_1 & 1 & 1 & 1 \ r_2 & -3 & 2 & 1 \end{bmatrix} = \begin{bmatrix} r_1 & 1 & 0 & 0 \ r_2 & 1 & 1 & 0 \ r_3 & 1 & 1 & 1 \end{bmatrix} \begin{bmatrix} 1 & 0 & 1 & 1 \ r_2 & 0 & 1 & 1 \ r_3 & 1 & 1 & 1 \end{bmatrix} \begin{bmatrix} 1 & 1 & 1 & 1 \ r_2 & 0 & 1 & 1 \ 0 & 0 & 1 & 1 \end{bmatrix}
$$

El resultado de cada ecuación se encuentra dentro de la matriz A, solo se debe localizar el renglón y columna con la que se está trabajando.

Ejemplo de la 1° ecuación

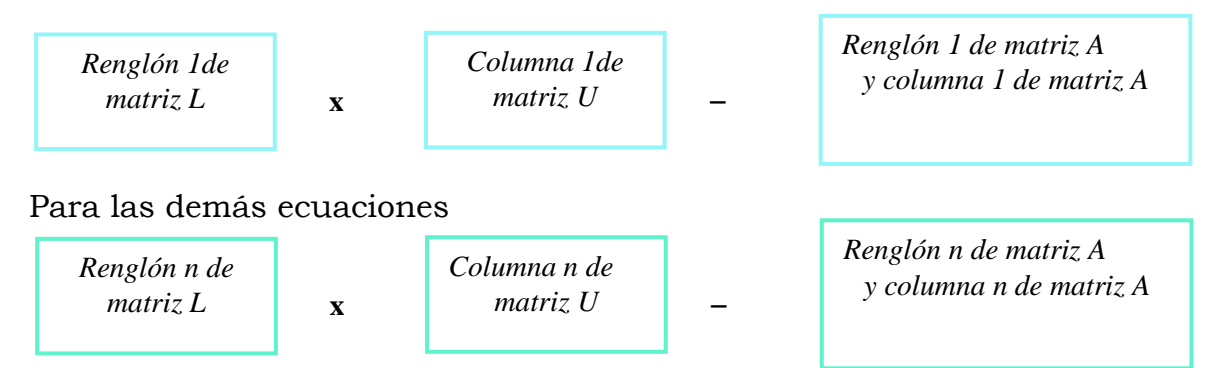

Para el primer sistema de ecuaciones:

- 1° Ecuación:  $r_1 * c_1 = l_{11} = 1$
- 2° Ecuación: $r_1 * c_2 = l_{11} * U_{12} = 1$
- 3° Ecuación: $r_1 * c_3 = l_{11} * U_{13} = 1$

Para el segundo sistema de ecuaciones:

1° Ecuación:  $r_2 * c_1 = l_{21} = 2$ 2° Ecuación: $r_2 * c_2 = l_{21} * U_{12} + l_{22} = -3$  $3^{\circ}$  Ecuación: $r_2 * c_3 = l_{21} * U_{13} + l_{22} * U_{23} = 2$ 

Para el tercer sistema de ecuaciones:

 $1^{\circ}$  Ecuación:  $r_3 * c_1 = l_{31} = -1$ 2° Ecuación:  $r_3 * c_2 = l_{31} * U_{12} + l_{32} = 3$ 3° Ecuación:  $r_3 * c_3 = l_{31} * U_{13} + l_{32} * U_{23} + l_{33} = 1$ 

Ya formados los sistemas de ecuaciones, se procede a resolverlos:

1° Sistema  $r_1 * c_1 = l_{11} = 1$  $r_1 * c_2 = 1_{11} * U_{12} = 1$  $r_1 * c_3 = l_{11} * U_{13} = 1$  $U_{12} = 1$  $U_{13} = 1$ 2° Sistema  $r_2 * c_1 = l_{21} = 2$  $r_2 * c_2 = l_{21} * U_{12} + l_{22} = -3$  $r_2 * c_3 = l_{21} * U_{13} + l_{22} * U_{23} = 2$  $l_{22} = -5$  $U_{23} = 0$ 3° Sistema  $r_3 * c_1 = l_{31} = -1$  $r_3 * c_2 = l_{31} * U_{12} + l_{32} = 3$  $r_3 * c_3 = l_{31} * U_{13} + l_{32} * U_{23} + l_{33} = 1$ Ī  $l_{32} = 4$  $l_{33} = 2$ **Paso 4.** Sustituir  $l_{ij}$  en matriz L **Paso 5.** Formar:  $[L] * [D] = [B]$  $\mathsf{l}$ 1 0 0 2  $-5$  0 −1 4 2 ] ∗ [ a b c  $=$   $\vert$ 6 2 8 ] Paso 6. Encontrar los valores de a, b y c.  $a = 6$  $2a + (-5)b = 2$  $(-1)a + 4b + 2c = 8$ 

Resolviendo, se tiene que:

 $a = 6$  $b = 2$  $c = 3$ **Paso 7.** Sustituir  $U_{ij}$  en matriz U **Paso 8.** Formar:  $[U] * [X] = [D]$ 

$$
\begin{bmatrix} 1 & 1 & 1 \\ 0 & 1 & 0 \\ 0 & 0 & 1 \end{bmatrix} * \begin{bmatrix} x \\ y \\ z \end{bmatrix} = \begin{bmatrix} 6 \\ 2 \\ 3 \end{bmatrix}
$$

Paso 9. Encontrar los valores de x,y,z.

$$
x+y+z=6
$$
  
y = 2  
z = 3  

$$
x = 1y = 2z = 3
$$

# **2.4 Ejercicio resuelto con el método de Cholesky utilizando Matlab**

```
%Resolver el siguiente sistema de ecuaciones:
x + y + z = 682x - 3y + 2z = 2-x + 3y + z = 8B1=6, B2=2, B3=8%Términos Independientes
A11=1, A12=1, A13=1, A21=2, A22=-3, A23=2,A31=-1, A32=3, 
A33=1 % Coeficientes de X, Y y Z
A=[A11, A12,A13; A21 A22 A23; A31 A32 A33] % Matriz de los 
coeficientes
% En seguida calculamos los elementos l ij(Lower) y u ij 
(Upper) de la Matrices LU respectivamente….Empezamos
L11=A11, U12=A12/L11, U13=A13/L11, L21=A21, L22=A22-L21*U12, 
U23=(A23-L21*U13)/L22
L31=A31, L32=A32-L31*U12, L33=A33-L31*U13-L32*U23
% Cálculo de a, b y c, con la matriz L (Lij)
a=B1/L11, b=(B2-a*L21)/L22, c=(B3-a*L31-b*L32)/L33
% Finalmente calculamos X, Y y Z con la matriz U (Uij)
Z=c, Y=b-Z*U23, X=a-Y*U12-Z*U13
% FIN
```
RESULTADOS:

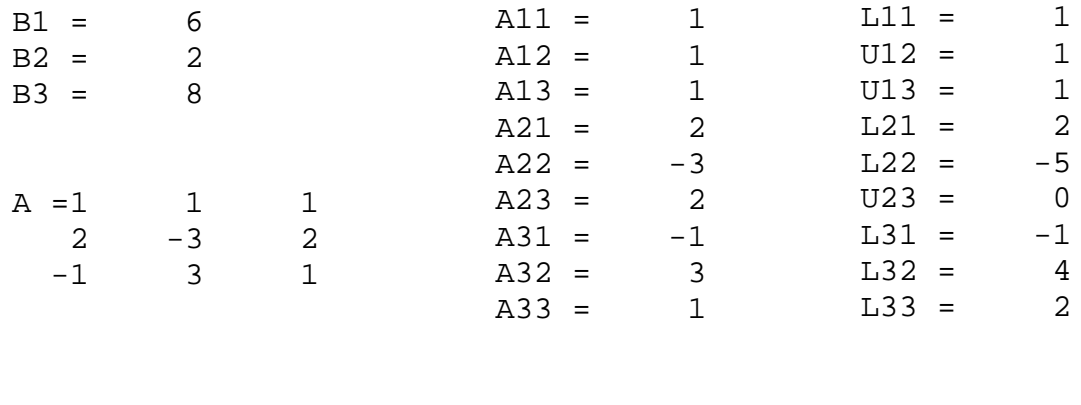

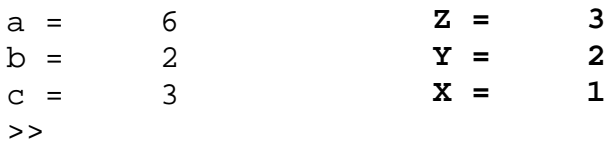

## **3. Jacobi**

### **3.1 Problemas propuestos**

- **1.** Aplicar el método de Jacobi para resolver los siguiente sistemas de ecuaciones lineales:
- a)  $10x y = 9$  $- x + 10 y - 2 z = 7$  $-2 y + 10 z = 6$
- b)  $3x y + z = 1$  $3x + 6y + 2z = 0$  $3x + 3y + 7z = 4$
- c)  $10 x_1 + 5 x_2 = 6$ <br>  $5 x_1 + 10 x_2 - 4 x_3 = 25$  $5 x_1 + 10 x_2 - 4 x_3 =$  $-$  4x<sub>2</sub> + 8x<sub>3</sub> – x<sub>4</sub> = -11  $-$  x<sub>3</sub> + 5x<sub>4</sub> = -11

d)

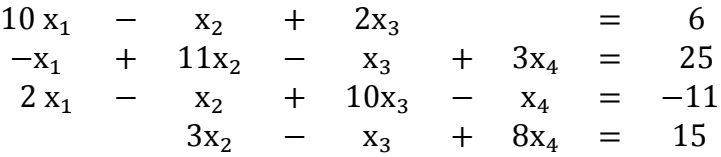

Usando un , e=0.001.

## 3.2 Algoritmo método de jacobi.

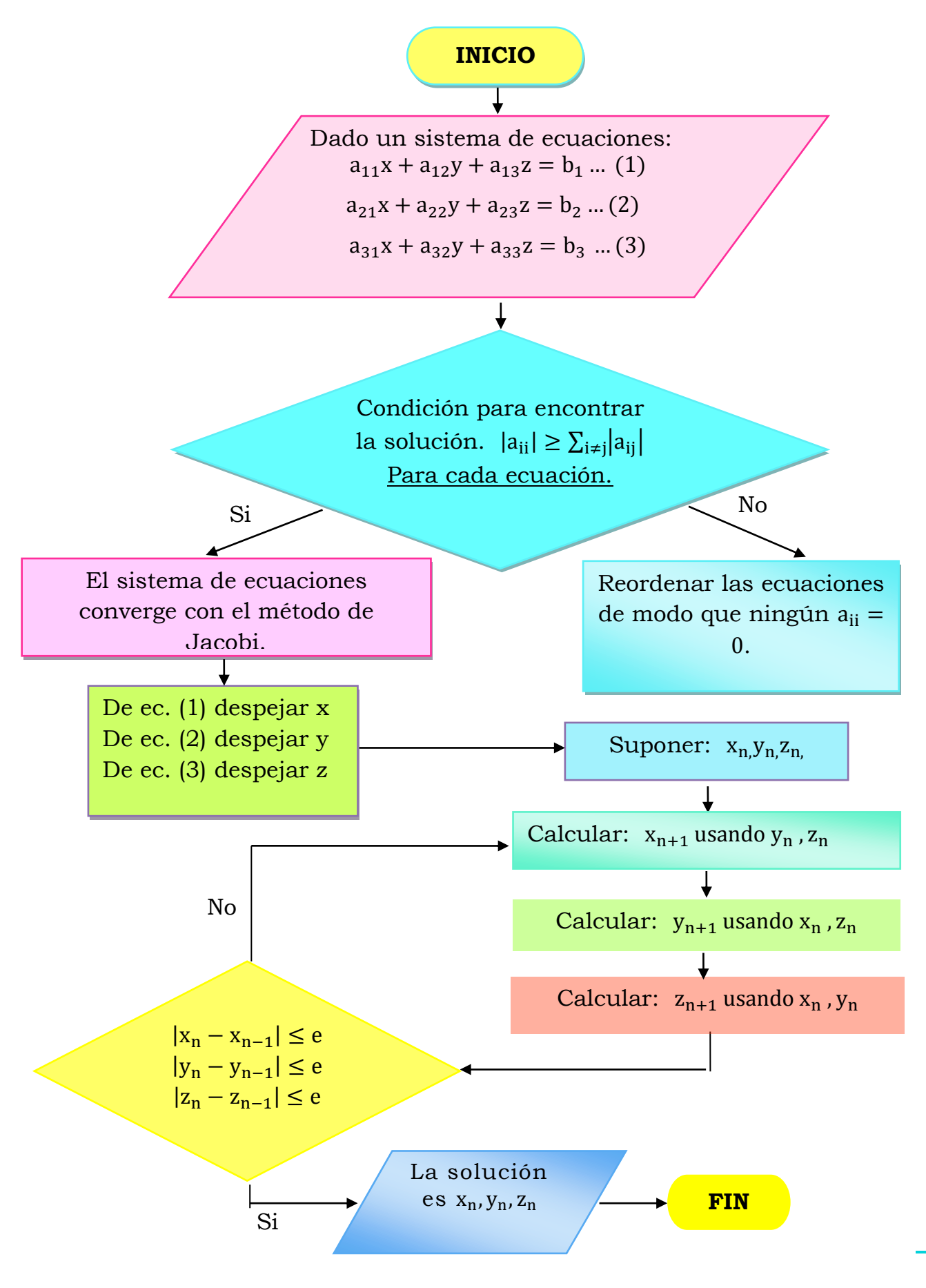

### **3.3 Problemas resueltos**

**EJERCICIO A RESOLVER:** Aplicar el método de Jacobi para resolver el siguiente sistema de ecuación lineal:

> $10 x - y = 9 ... (1)$  $- x + 10 y - 2 z = 7 ... (2)$  $-2 y + 10 z = 6$  ...(3)

Usando un , e=0.001.

Paso 1. Para encontrar una solución al sistema, el algoritmo marca una restricción, la cual es:  $|a_{ii}| \geq \sum_{i \neq j} |a_{ij}|$  esto para cada renglón. Para el renglón 1, la condición dice que:

$$
|a_{11}| \geq |a_{12} + |a_{13}| |
$$

**Ecuación 1:**  $10x-y+0z = 9$ Verificando la condición:

$$
|10| \ge [(-1) + 0]
$$
  

$$
|10| \ge [-1]
$$

Se cumple la desigualdad.

Para el renglón 2, la condición dice que:

 $|a_{22}| \geq |a_{21} + |a_{23}|$ 

**Ecuación 2:**  $-x + 10y - 2z = 7$  $|10| \geq |(-1) + (-2)|$  $|10| \geq [-3]$ 

Se cumple la desigualdad.

Para el renglón 3, la condición dice que:

 $|a_{33}| \geq |a_{31} + |a_{32}|$ 

**Ecuación 3.-**  $-2y + 10z = 6$ 

Verificando la condición:

 $|10| \geq [0+(-2)]$  $|10|$  ≥  $[-2]$ 

Se cumple la desigualdad.

**NOTA:** En este caso se cumple la restricción para los 3 renglones, si para alguno de ellos no se llegará a cumplir, se debe de reordenar las ecuaciones de tal manera que se cumpla, ya que esto asegura poder encontrar una solución.

**Paso 2.** De la ecuación (1) despejar **x,** de la ecuación (2) despejar **y**, de la ecuación (3) despejar **z**:

De (1):

\n
$$
x = \frac{9+y}{10} \dots (1)^{*}
$$
\nDe (2):

\n
$$
y = \frac{7+x+2z}{10} \dots (2)^{*}
$$
\nDe (3):

\n
$$
z = \frac{6+2y}{10} \dots (3)^{*}
$$

**Paso 3.** Suponer valores para  $x_{0}$ ,  $y_{0}$ ,  $z_{0}$ , en este caso se va a comenzar con 0 como valor inicial para las tres variables.

**Paso 4.** Calcular:  $x_1$ ,  $y_1$ ,  $z_1$ , para hacer esto es importante apoyarse en una tabla que muestre de manera ordenada las iteraciones que se van realizando.

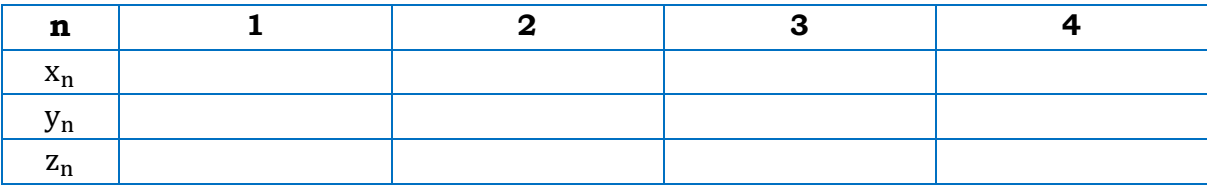

Tabla 3. 1 Tabla muestra para iteraciones por el método de Jacobi.

Para la 1° iteración, se comienza utilizando los valores iníciales, establecidos en el paso 3.

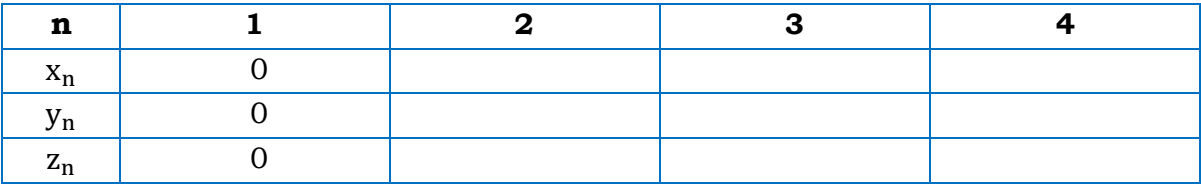

Tabla 3. 2 Valores supuestos iniciales para el sistema de ecuaciones inciso a por el método de Jacobi.

Para la 2° iteración, es necesario calcular x, se sustituye en la ecuación (1)\*, los valores iníciales requeridos, de la siguiente forma:

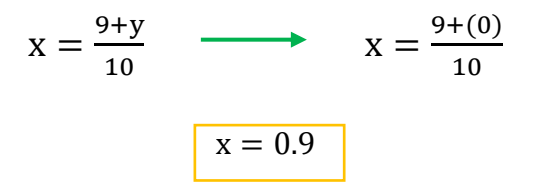

El resultado obtenido de x es el que se coloca en la tabla, se realiza lo mismo con la ecuación  $(2)$ <sup>\*</sup> y  $(3)$ <sup>\*</sup>.

Ecuación 2\*

$$
y = \frac{7 + x + 2z}{10} \qquad y = \frac{7 + (0) + 2(0)}{10}
$$
\n
$$
y = 0.7
$$

Ecuación 3\*

$$
z = \frac{6+2y}{10}
$$
  $z = \frac{6+2(0)}{10}$ 

La tabla con la 2° iteración va quedando de la siguiente manera:

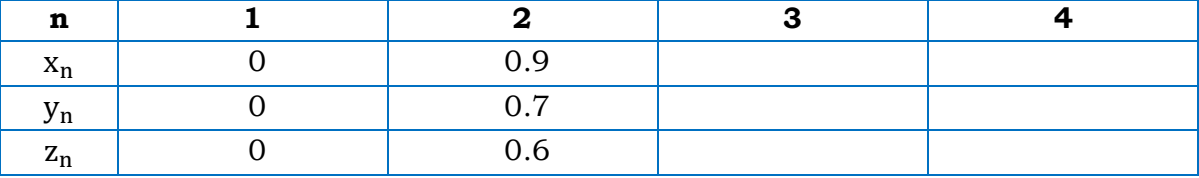

Tabla 3. 3 Segunda iteración por el método de Jacobi.

Para la 3° iteración, los valores van a ser:

$$
\begin{array}{l} x_2=0.9\\ y_2=0.7\\ z_3=0.6 \end{array}
$$

Se vuelve a tomar la ecuación (1)\*, (2)\* y (3)\* sólo que ahora los valores que se sustituyen en cada variable son los anteriores. Ecuación (1)\*

$$
x = \frac{9+y}{10} \qquad x = \frac{9+(0.7)}{10}
$$
\n
$$
y = \frac{7+x+2z}{10} \qquad y = \frac{7+(0.9)+2(0.6)}{10}
$$
\n
$$
y = 0.91
$$

 $z = \frac{6+2y}{10}$  $\frac{+2y}{10}$   $\longrightarrow$   $z = \frac{6+2(0.7)}{10}$ 10  $z = 0.74$ 

Ecuación 2\*

Ecuación 3\*

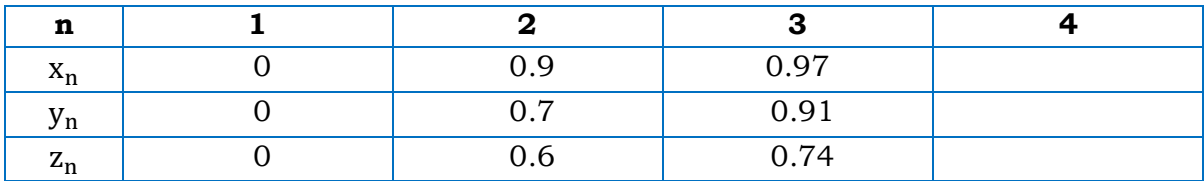

La tabla va quedadando de esta forma:

Tabla 3. 4 Tercera iteración por el método de Jacobi.

Continuando con la 4° iteración, ahora con los valores de:

$$
x_3 = 0.97\n y_3 = 0.91\n z_3 = 0.74
$$

Detenerse cuando para cada variable se cumpla la siguiente restricción de paro:

> $|x_n - x_{n-1}| \le e$  $|y_n - y_{n-1}|$  ≤ e  $|z_n - z_{n-1}| \le e$

Por ejemplo:

$$
|x_3 - x_2| \le e
$$
  

$$
|0.97 - 0.9| \le 0.001
$$
  

$$
|0.07| \le 0.001
$$

Como puede observarse, aún no se cumple la restricción, ya que 0.07 no es menor que 0.001, por lo que se debe seguir iterando, hasta que se cumpla la restricción.

A continuación se muestra una tabla con todas las iteraciones realizadas.

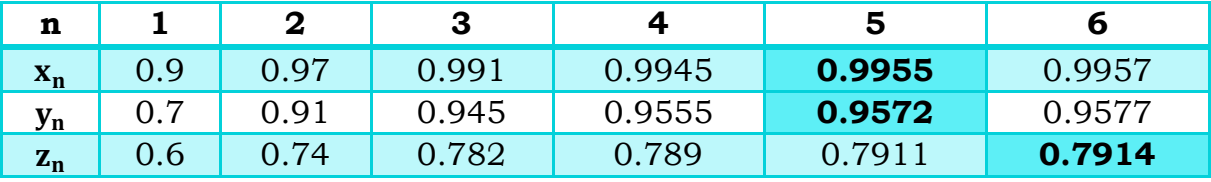

Tabla 3. 5 Iteraciones realizadas para el sistema de ecuaciones 1.a por el método de Jacobi.

Los recuadros en amarillo muestran los resultados obtenidos de cada variable. Como se aprecia para para *x* y *y* el resultado se obtuvo en la 5° iteracion; mientras qué para la variable z, el resultado se obtuvo en la 6°. Esto suele suceder a menudo en éste método y obedece a el cumplimiento de los criterios de paro.

Para corroborar, se verifican las restricciones:

Para x:

$$
|x_n - x_{n-1}| \le e
$$
  
\n
$$
|x_5 - x_4| \le 0.001
$$
  
\n
$$
|0.9955 - 0.9945| \le 0.001
$$
  
\n
$$
|0.001| \le 0.001
$$

Para y:

$$
|y_n - y_{n-1}| \le e
$$
  
\n
$$
|y_5 - y_4| \le 0.001
$$
  
\n
$$
|0.9572 - 0.9555| \le 0.001
$$
  
\n
$$
|0.00175| \le 0.001
$$

Para  $z:|z_n - z_{n-1}| \le e$ 

$$
|z_6 - z_5| \le e
$$
  

$$
|0.7914 - 0.7911| \le e
$$
  

$$
|0.00035| \le e
$$

#### **RESULTADOS**

Resolviendo el sistema de ecuaciones del ejercicio 1.a por el método de Jacobi y con un error de 0.001, el valor de cada variable es:

$$
x = 0.9955y = 0.9572z = 0.7914
$$
### **3.4 Ejercicio resuelto con el método de Jacobi utilizando Matlab**

```
%Aplicar el método de Jacobi, para resolver el siguiente 
sistema de
%ecuaciones.
\$10*x-y=9...(1)- x + 10 * y - 2 * z = 7... (2)-2*y+10*z=6...(3)
format compact
x0=0; y0=0; z0=0; e=0.001; N=0;x1=(9+y0)/10; y1=(7+x0+2*z0)/10; z1=(6+2*y0)/10;RESULTADOS= 'N,x,y,z' 
for N=1:10;
abs(x1-x0)=e;x0=x1;abs(y1-y0) == iy0=y1;abs(z1-z0) >=e;
   z0=z1;x1 = (9+y0)/10; y1 = (7+x0+2*z0)/10; z1 = (6+2*y0)/10;x=x1; y=y1; z=z1;i = [N, x, y, z]end
RESULTADOS = 
N X Y Z
i =1.0000 0.9700 0.9100 0.7400 
i = 2.0000 0.9910 0.9450 0.7820
i = 3.0000 0.9945 0.9555 0.7890
i =4.0000 0.9956 0.9572 0.7911 
i =5.0000 0.9957 0.9578 0.7914 
i =6.0000 0.9958 0.9579 0.7916
i =7.0000 0.9958 0.9579 0.7916 
i = 8.0000 0.9958 0.9579 0.7916
i =9.0000 0.9958 0.9579 0.7916 
i =10.000 0.9958 0.9579 0.7916
```
## **4. Gauss-Seidel**

## **4.1 Problemas propuestos**

**1.** Resolver los siguientes sistemas de ecuaciones:

a)  $10 x - y = 9$  $-x + 10 y - 2 z = 7$  $-2 y + 10 z = 6$ b)  $6x + 8y + 5z = 0$  $x + 3y = -2$  $2x - y + 4z - -1$ 

Usar e=0.001

**2.** Resolver el siguiente sistema de ecuaciones:

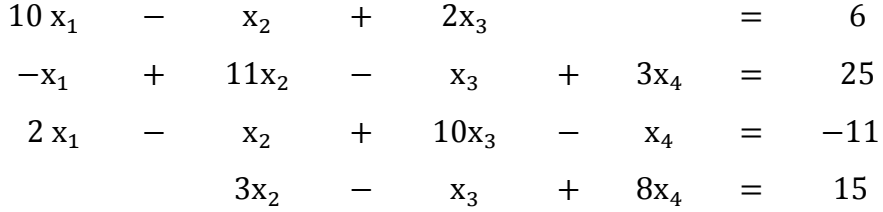

Iniciando con:  $(x_1, x_2, x_3, x_4) = (0, 0, 0, 0)$ , e=0.001

## 4.2 Algoritmo método de gauss-seidel

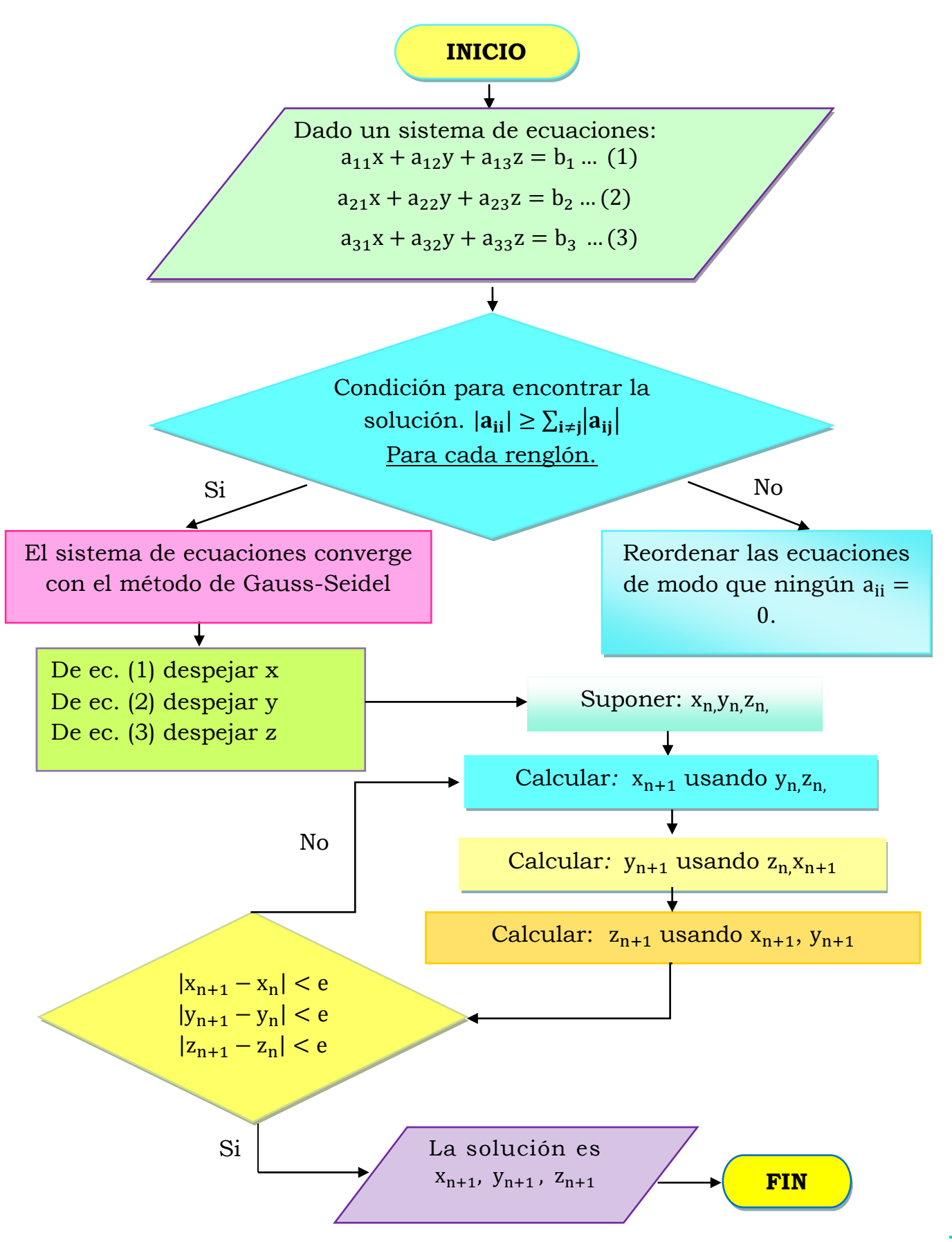

### **4.3 Problemas resueltos**

**EJERCICIO A RESOLVER:** Por fines didácticos, se resolverá el mismo ejercicio que se resolvió por el método de Jacobi.

Paso 1. El ejercicio es el siguiente:

 $10 x - y = 9 ...(1)$  $- x + 10 y - 2 z = 7 ... (2)$  $-2 y + 10 z = 6$  ...(3)

**Paso 2.** Para encontrar una solución al sistema, el algoritmo marca una restricción, la cual es  $|a_{ii}| \geq \sum_{i \neq i} |a_{ii}|$  esto para cada renglón.

Para el renglón 1, la condición dice que:

$$
|a_{11}| \ge |a_{12} + |a_{13}|\big|
$$

**Ecuación 1:**  $10x-y+0z = 9$ Verificando la condición:

$$
|10| \geq [(-1) + 0]
$$
  

$$
|10| \geq [-1]
$$

Se cumple la desigualdad.

Para el renglón 2, la condición dice que:  $|a_{22}| \geq |a_{21} + |a_{23}|$ 

**Ecuación 2:**  $-x + 10y - 2z = 7$ 

$$
|10| \geq [(-1) + (-2)]
$$
  

$$
|10| \geq [-3]
$$

Se cumple la desigualdad.

Para el renglón 3, la condición dice que:

$$
|a_{33}| \ge |a_{31} + |a_{32}|\
$$

**Ecuación 3.-**  $-2y + 10z = 6$ Verificando la condición:

$$
|10| \geq [0+(-2)]
$$
  

$$
|10| \geq [-2]
$$

Se cumple la desigualdad.

**NOTA:** En este caso se cumple la restricción para los 3 renglones, si para alguno de ellos no se llegará a cumplir, se deben reordenar las ecuaciones de tal manera que se cumpla, ya que esto asegura poder encontrar una solución.

**Paso 3.** De la ecuación (1) despejar **x,** de la ecuación (2) despejar **y**, de la ecuación (3) despejar **z**:

De (1): 
$$
X = \frac{9+y}{10}
$$
 ...(1)\*  
De (2):  $y = \frac{7+x+2z}{10}$  ...(2)\*  
De (3):  $Z = \frac{6+2y}{10}$  ...(3)\*

**Paso 4.** Suponer valores para  $x_0, y_0, z_0$  en este caso se va a comenzar con 0 como valor inicial para las tres variables.

#### **Paso 5.** Calcular  $x_1$ .

Es recomendable hacer una tabla, para tener un orden de los datos.

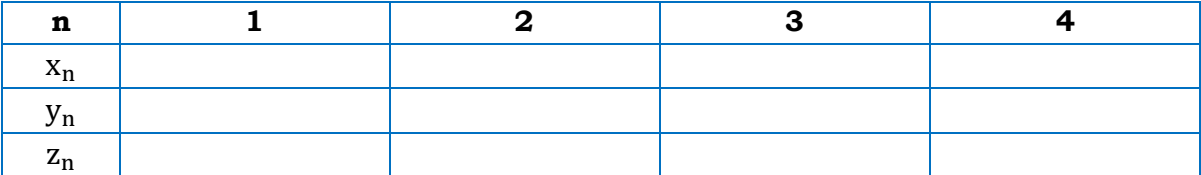

Tabla 4.1 Tabla muestra para iteraciones del método de Gauss-Seidel

Para la 1° iteración, se comienza utilizando los valores iníciales, establecidos en el paso 4.

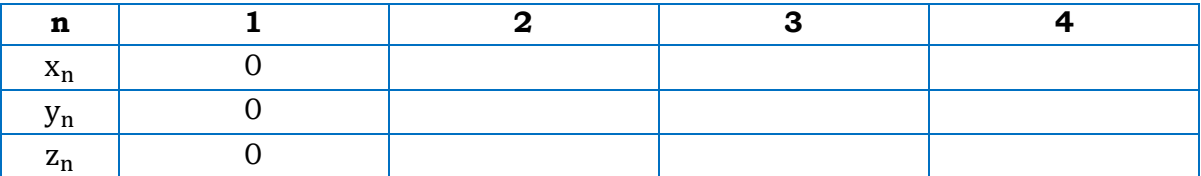

Tabla 4. 2 Valores supuestos iniciales para ejercicio 1.a por el método de Gauss-Seidel.

Para la 2° iteración, se necesita calcular x, para ello se sustituye en la ecuación (1)\*, los valores iníciales requeridos, de la siguiente forma:

$$
x = \frac{9+y}{10} \qquad \longrightarrow \qquad x = \frac{9+(0)}{10}
$$

$$
x=0.9
$$

El resultado obtenido de x es el que se coloca en la tabla.

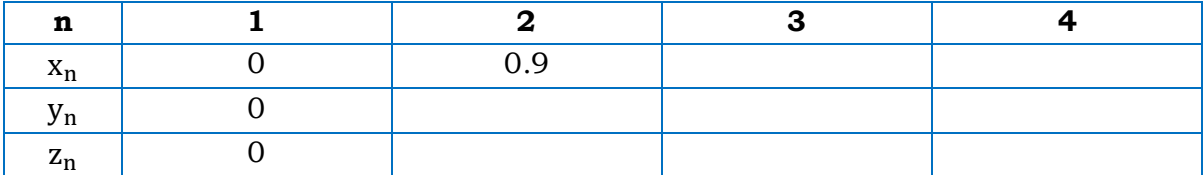

Tabla 4. 3 Valor de x<sub>2</sub> por el método de Gauss-Seidel.

Para calcular el valor de y, se utiliza el valor de x, obtenido en el cálculo inmediatamente anterior. El valor de z será 0 porque es el único valor que se tiene.

Ecuación 2\*

$$
y = \frac{7 + x + 2z}{10} \longrightarrow y = \frac{7 + (0.9) + 2(0)}{10}
$$
  
y = 0.79

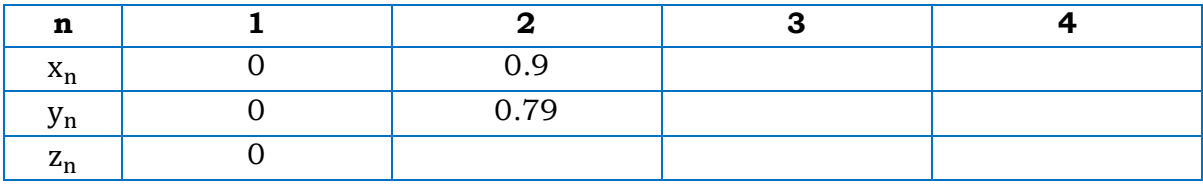

Tabla 4. 4 Valor de y2 por el método de Gauss-Seidel**.**

Para calcular el valor de z, se utiliza la y que se acaba de calcular.

Ecuación 3\*

$$
z = \frac{6+2y}{10} \longrightarrow z = \frac{6+2(0.79)}{10}
$$
  

$$
z = 0.758
$$

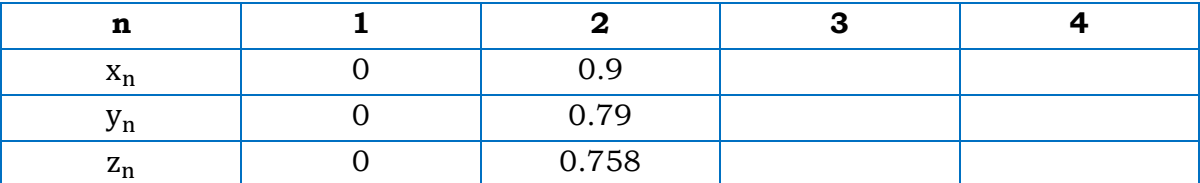

Tabla 4. 5 Valor de z<sub>2</sub> por el método de Gauss-Seidel.

Para la 3° iteración:

- En el calculo de x se utilizan los valores de la 2° iteración.
- En el calculo de y, se utiliza la x que se acaba de calcular y la z de la 2° iteración.
- En el cálculo de z, se utiliza la x y la y más recientes, es decir; de la 3° iteración.

Ecuación (1)\*

$$
x = \frac{9+y}{10} \qquad x = \frac{9+(0.79)}{10}
$$
\n
$$
x = 0.979
$$

Ecuación 2\*

Ecuación 3\*

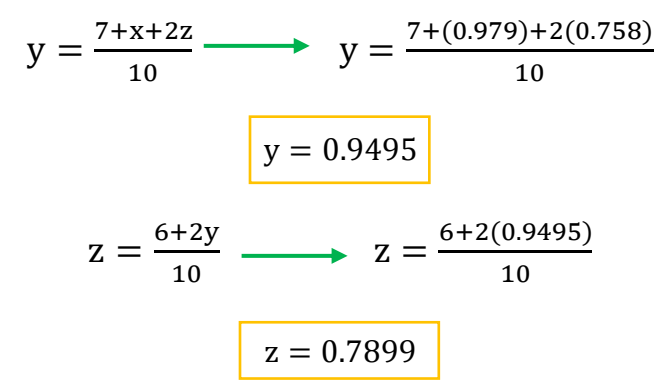

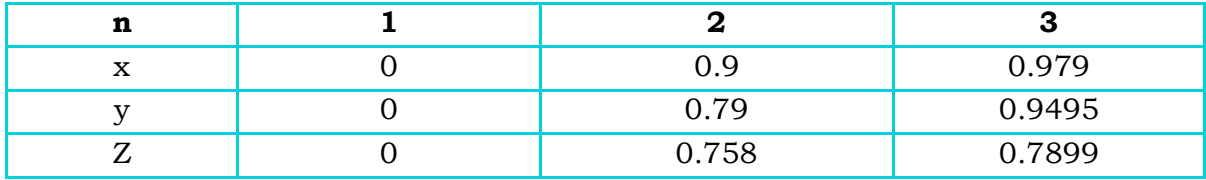

Tabla 4. 6 Valores de *x,y* y *z* en la tercera iteración por el método de Gauss-Seidel.

Se continúa con la 4° iteración y las que sean necesarias hasta que se cumplan las siguientes restricciones para cada variable:

$$
|x_n - x_{n-1}| \le e
$$
  
\n
$$
|y_n - y_{n-1}| \le e
$$
  
\n
$$
|z_n - z_{n-1}| \le e
$$

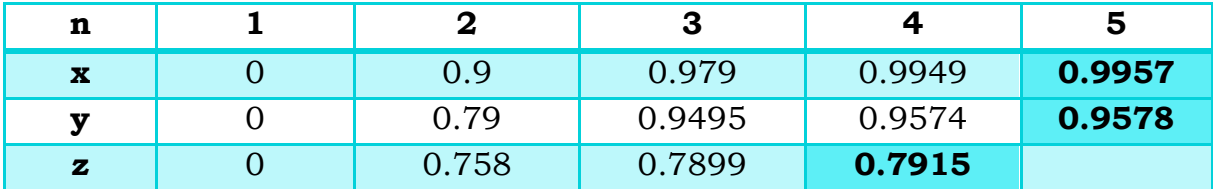

Tabla 4. 7 Iteraciones realizadas para la resolución del ejercicio 1.a por el método de Gauss-Seidel.

Para corroborar, se verifican las restricciones: Para x:

$$
|x_n - x_{n-1}| \le e
$$
  
\n
$$
|x_5 - x_4| \le 0.001
$$
  
\n
$$
|0.9957 - 0.9949| \le 0.001
$$
  
\n
$$
|0.0008| \le 0.001
$$

Para y:

$$
|y_n - y_{n-1}| \le e
$$
  
\n
$$
|y_5 - y_4| \le 0.001
$$
  
\n
$$
|0.9578 - 0.9574| \le 0.001
$$
  
\n
$$
|0.0004| \le 0.001
$$

Para z:

\n
$$
|z_{n} - z_{n-1}| \leq e
$$
\n
$$
|z_{4} - z_{3}| \leq e
$$
\n
$$
|0.7915 - 0.7899| \leq e
$$
\n
$$
|0.0016| \leq 0.001
$$

#### **RESULTADOS**

Resolviendo el sistema de ecuaciones 1.a por el método de Gauss-Seidel y con un error de 0.001, el valor de cada variable es:

$$
x = 0.9957y = 0.9578z = 0.7915
$$

# **4.4 Ejercicio resuelto con el método de Gauss-Seidel utilizando Matlab**

```
%Aplicar el método de Gauss-Seidel, para resolver el 
%siguiente sistema de ecuaciones.
\$10*x-y=9...(1)-\frac{x+10*y-2*z=7...(2)}{2}-2*y+10*z=6...(3)
format compact
x0=0; y0=0; z0=0; e=0.001; N=0;x1=(9+y0)/10; y1=(7+x1+2*z0)/10; z1=(6+2*y1)/10;RESULTADOS= 'N,x,y,z'
for N=1:10
abs(x1-x0)=e;x0=x1;abs(y1-y0) >=e;
    y0=y1;abs(z1-z0) >=e;
    z0=z1;x1=(9+y0)/10; y1=(7+x1+2*z0)/10; z1=(6+2*y1)/10;x=x1; y=y1; z=z1;i = [N, X, Y, Z]end
```
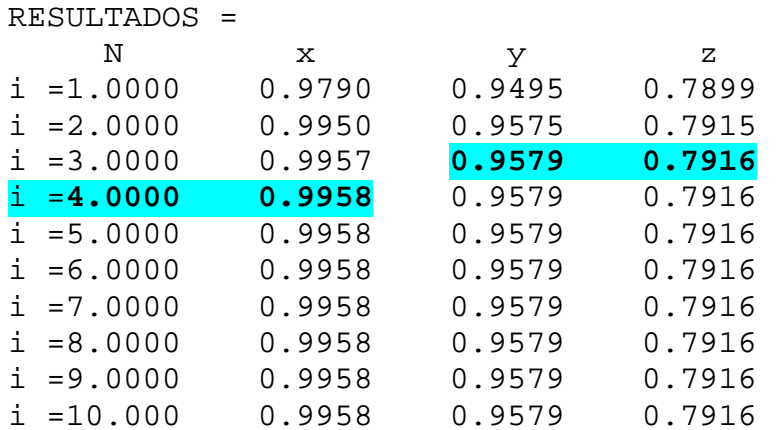

## **5. Newton Multivariable**

### **5.1 Problemas propuestos**

**1.** Determine las raíces del siguiente sistema no lineal, use x=1, y=0 y un e=0.001

$$
f_1 = 4x^2 - 20y + y^2 + 32
$$
  

$$
f_2 = 0.5yx^2 + 2yx^3 - \frac{1}{x^3} - 4
$$

**2.** Realizar dos iteraciones para los siguientes sistemas no lineales.

a) 
$$
4x^2 - 20y + \frac{1}{4}y^2 + 8 = 0
$$

$$
\frac{1}{2}xy^2 + 2x - 5y + 8 = 0
$$

b) 
$$
\operatorname{sen}(4\pi xy) - 2y - x = 0
$$
  
 $\left(\frac{4\pi - 1}{4\pi}\right) (e^{2x} - e) + 4ey^2 - 2ex = 0$ 

c) 
$$
3x - \cos(yz) - \frac{1}{2} = 0
$$
  
 $4x^2 - 625y^2 + 2z - 1 = 0$   
 $e^{-xy} + 20z + \frac{10\pi - 3}{3} = 0$ 

- **3.** Determine las raíces de las siguientes ecuaciones, utilice valores iníciales de  $x = y = 1.2$ 
	- a)  $y = -x^2 + x + 0.75$  $x^2 = y + 5xy$

# 5.2 Algoritmo método de Newton Multivariable

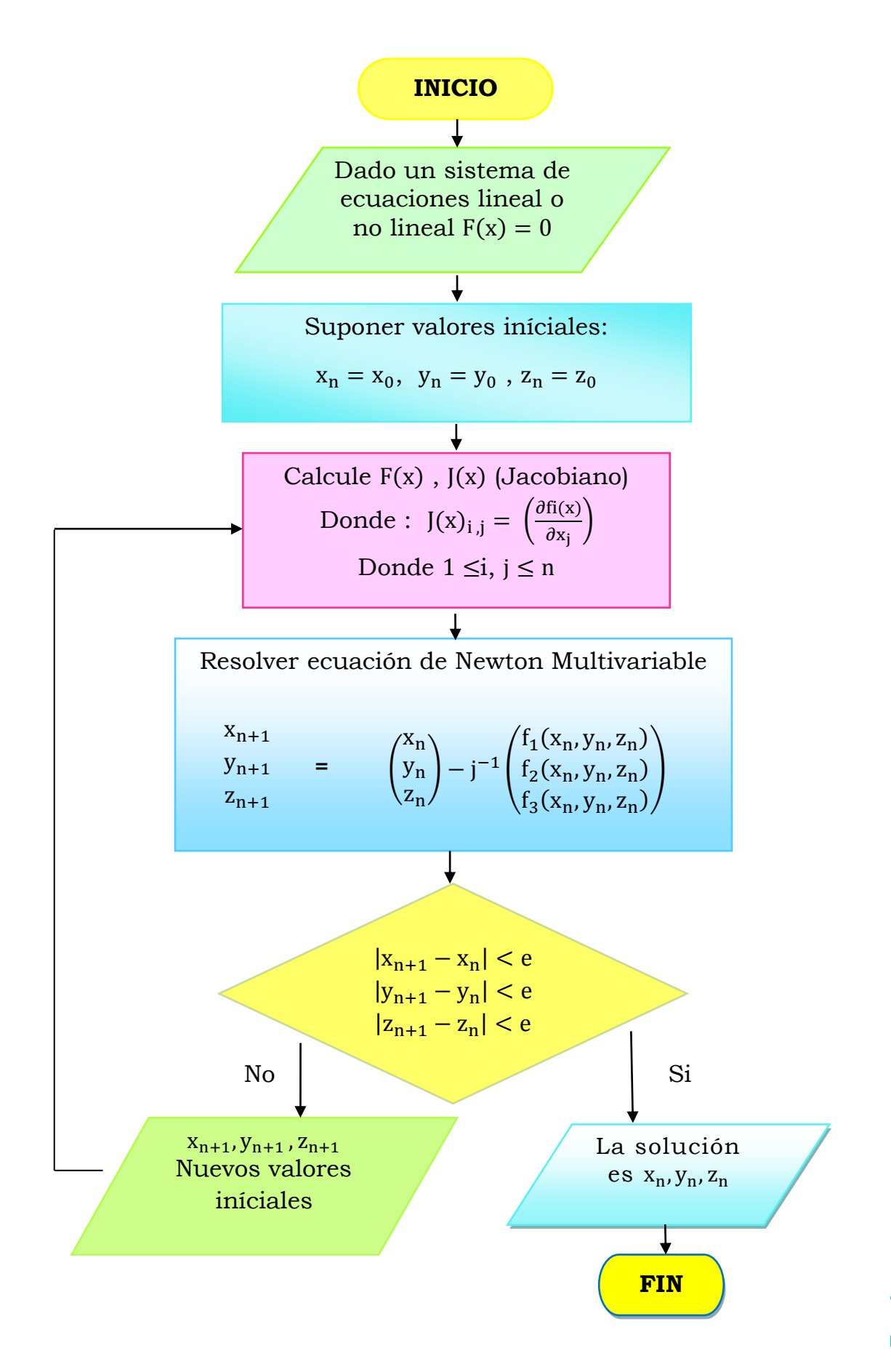

## **5.3 Problemas resueltos**

**EJERCICIO A RESOLVER:** Determine las raíces del siguiente sistema no lineal, use  $x = 1$ ,  $y=0$  y un e=0.001

$$
f_1 = 4x^2 - 20y + y^2 + 32
$$
  

$$
f_2 = 0.5yx^2 + 2yx^3 - \frac{1}{x^3} - 4
$$

Paso 1. Suponer valores iníciales:

Para el sistema de 2 x 2, las variables supuestas, son:

$$
x=1,\,y=0
$$

**Paso 2.** Calcular las derivadas parciales del sistema.

Al tener 2 funciones y por tanto 2 incógnitas, se calculan las derivadas parciales correspondientes:

| $\frac{\partial f_1}{\partial x}$ | $8x$                         | $\frac{\partial f_1}{\partial y}$ | $2y - 20$       |
|-----------------------------------|------------------------------|-----------------------------------|-----------------|
| $\frac{\partial f_2}{\partial x}$ | $6x^2y + xy + \frac{3}{x^4}$ | $\frac{\partial f_2}{\partial y}$ | $2x^3 + 0.5x^2$ |

Obteniendo el jacobiano y evaluando los valores iniciales:

$$
J = \begin{pmatrix} \frac{\partial f_1}{\partial x} & \frac{\partial f_1}{\partial y} \\ \frac{\partial f_2}{\partial x} & \frac{\partial f_2}{\partial y} \end{pmatrix} = \begin{pmatrix} 8 & -20 \\ 3 & 2.5 \end{pmatrix}
$$

La formula de Newton Multivariable requiere el jacobiano inverso. Para este sistema de ecuaciones (2x2), se obtiene el jacobiano inverso de la siguiente manera:

$$
J = \begin{pmatrix} 8 & -20 \\ 3 & 2.5 \end{pmatrix}
$$
  
adj  $J = \begin{pmatrix} 2.5 & 20 \\ -3 & 8 \end{pmatrix}$   

$$
|J| = (2.5 * 8) - (20 * (-3)) = 20 - (-60) = 80
$$

$$
J^{-1} = \frac{adj J}{|J|}
$$

$$
J^{-1} = \left(\frac{1}{80}\right) \left(\frac{2.5}{-3} \frac{20}{8}\right)
$$

$$
J^{-1} = \left(\frac{0.03125}{-0.0375} \frac{0.25}{0.1}\right)
$$

**Paso 3.** Utilizar la ecuación de Newton Multivariable:

$$
\binom{x_1}{y_1} = \binom{x_0}{y_0} - j^{-1} * \binom{f_1(x_0, y_0)}{f_2(x_0, y_0)}
$$

Sustituyendo:

$$
\binom{x_1}{y_1} = \binom{1}{0} - \binom{0.03125}{-0.0375} \quad 0.25 + \binom{36}{-5}
$$
\n
$$
\binom{x_1}{y_1} = \binom{1.125}{1.85}
$$

**Paso 4.** Utilizar la restricción de paro: Para x:

$$
|x_{n+1} - x_n| < e
$$
\n
$$
|1.125 - 1| < 0.001
$$
\n
$$
|0.125| < 0.001
$$

Para y:

$$
|y_{n+1} - y_n| < e
$$
\n
$$
|1.85 - 0| < 0.001
$$
\n
$$
|1.85| < 0.001
$$

Como aún No se cumple la restricción, los nuevos valores iniciales serán:

$$
x_2 = 1.125
$$

$$
Y_2 = 1.85
$$

2° Iteración:

Es muy util manejar los datos en una tabla, como la siguiente:

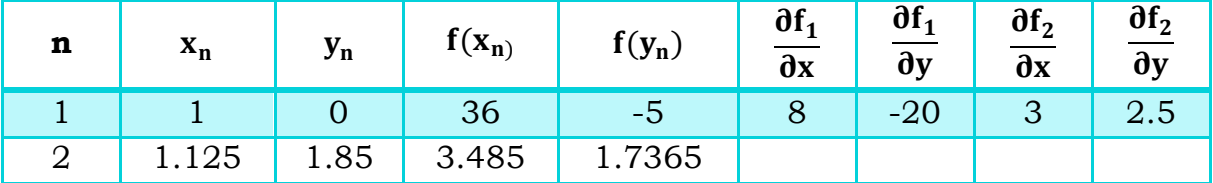

Tabla 5.1 Valores de las funciones evaluadas en x<sub>n</sub> y y<sub>n</sub>.

Se vuelve a repetir el cálculo, ahora con los nuevos valores iniciales:

$$
J = \begin{pmatrix} \frac{\partial f_1}{\partial x} & \frac{\partial f_1}{\partial y} \\ \frac{\partial f_2}{\partial x} & \frac{\partial f_2}{\partial y} \end{pmatrix} = \begin{pmatrix} 9 & -16.3 \\ 18 & 3.4804 \end{pmatrix}
$$
  
\n
$$
J = \begin{pmatrix} 9 & -16.3 \\ 18 & 3.4804 \end{pmatrix}
$$
  
\n
$$
adj J = \begin{pmatrix} 3.4804 & 16.3 \\ -18 & 9 \end{pmatrix}
$$
  
\n
$$
|J| = (9 * 3.4804) - (16.3 * (-18)) = 324.7661
$$
  
\n
$$
J^{-1} = \frac{adj J}{|J|}
$$
  
\n
$$
J^{-1} = \left(\frac{1}{324.7661}\right) \begin{pmatrix} 3.4804 & 16.3 \\ -18 & 9 \end{pmatrix}
$$
  
\n
$$
J^{-1} = \begin{pmatrix} 0.0107 & 0.0501 \\ -0.0554 & 0.0277 \end{pmatrix}
$$

**Paso 5.** Utilizar la ecuación de Newton Multivariable:

$$
\binom{x_3}{y_3}=\binom{x_2}{y_2}-j^{-1}*\binom{f_1(x_2,y_2)}{f_2(x_2,y_2)}
$$

Sustituyendo:

$$
\binom{x_3}{y_3} = \binom{1.125}{1.85} - \binom{0.0107}{-0.0554} \frac{0.0501}{0.0277} * \binom{3.485}{1.7365}
$$

$$
\binom{x_3}{y_3} = \binom{1.0005}{1.99503}
$$

Utilizando las restricciones de paro:

$$
|x_{n+1} - x_n| < e
$$
\n
$$
|1.0005 - 1.125| < 0.001
$$
\n
$$
|0.1845| < 0.001
$$

Para y:

$$
|y_{n+1} - y_n| < e
$$
\n
$$
|1.9950 - 1.85| < 0.001
$$
\n
$$
|0.145| < 0.001
$$

Se vuelve a iterar, los nuevos valores iniciales son:

$$
x_3 = 1.0005
$$
  

$$
y_3 = 1.9950
$$

En la tabla 5.2 se muestran las iteraciones realizadas.

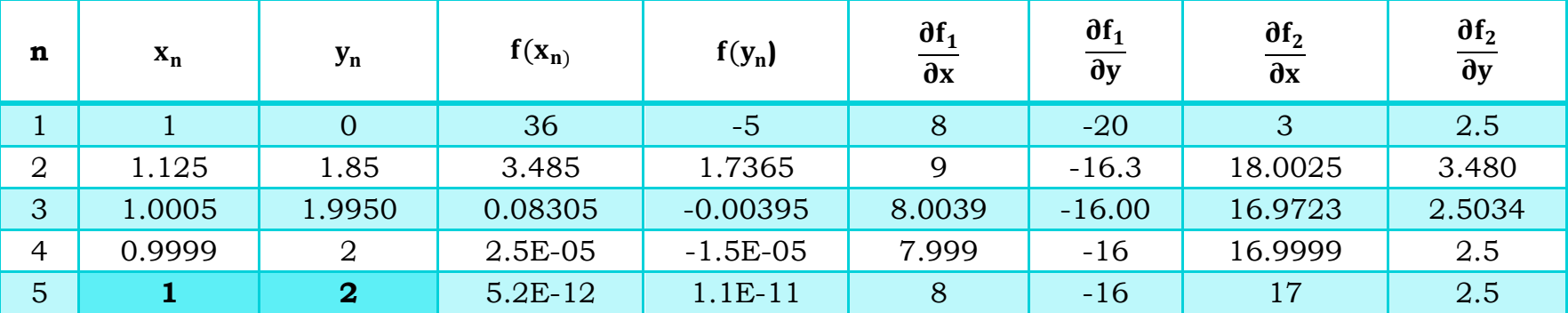

Tabla 5.2 Iteraciones realizadas del ejercicio 3 con el método de Newton Multivariable.

#### **RESULTADOS**

Con un error de 0.001 el valor de x y y en las funciones  $f_1 = 4x^2 - 20y + y^2 + 32 y f_2 = 0.5yx^2 + 2yx^3 - \frac{1}{x^2}$  $\frac{1}{x^3}$  – 4 es de:  $x=1$ ,  $y=2$ .

# **5.4 Ejercicio resuelto con el método de Newton Multivariable utilizando Matlab**

%Resolver el siguiente sistema de ecuaciones por el método de Newton-Multivariable

```
x=1, y=0, e=0.0001; N=0;f1=4*x^2-20*y+y^2+32, f2=0.5*y*x^2+2*y*x^3-(1/x^3)-4,
while abs(f1) >= e \land abs(f2) >= iN=N+1.
      f1=4*x^2-20*y+y^2+32; f2=0.5*y*x^2+2*y*x^3-(1/x^3)-4;
     %Calculo de las derivadas parciales:
     Df1x=8*x, Df1y=2*y-20, Df2x=6*x^2*y+x*y+3/x^4,
     Df2y=2*x^{3}+0.5*x^{2},
     J=[Df1x Df1y;Df2x Df2y], %Calculo del Jacobiano 
     Jinv=inv(J), %Calculo del Jacobiano inverso
     %Usando ecuación de N-M
       sol=[x y]'-Jinv*[f1 f2]',
       x1=sol(1,1); y1=sol(2,1);e = abs(x1-x);x=x1,
       y=y1,
     if N>=5break
end
end
```
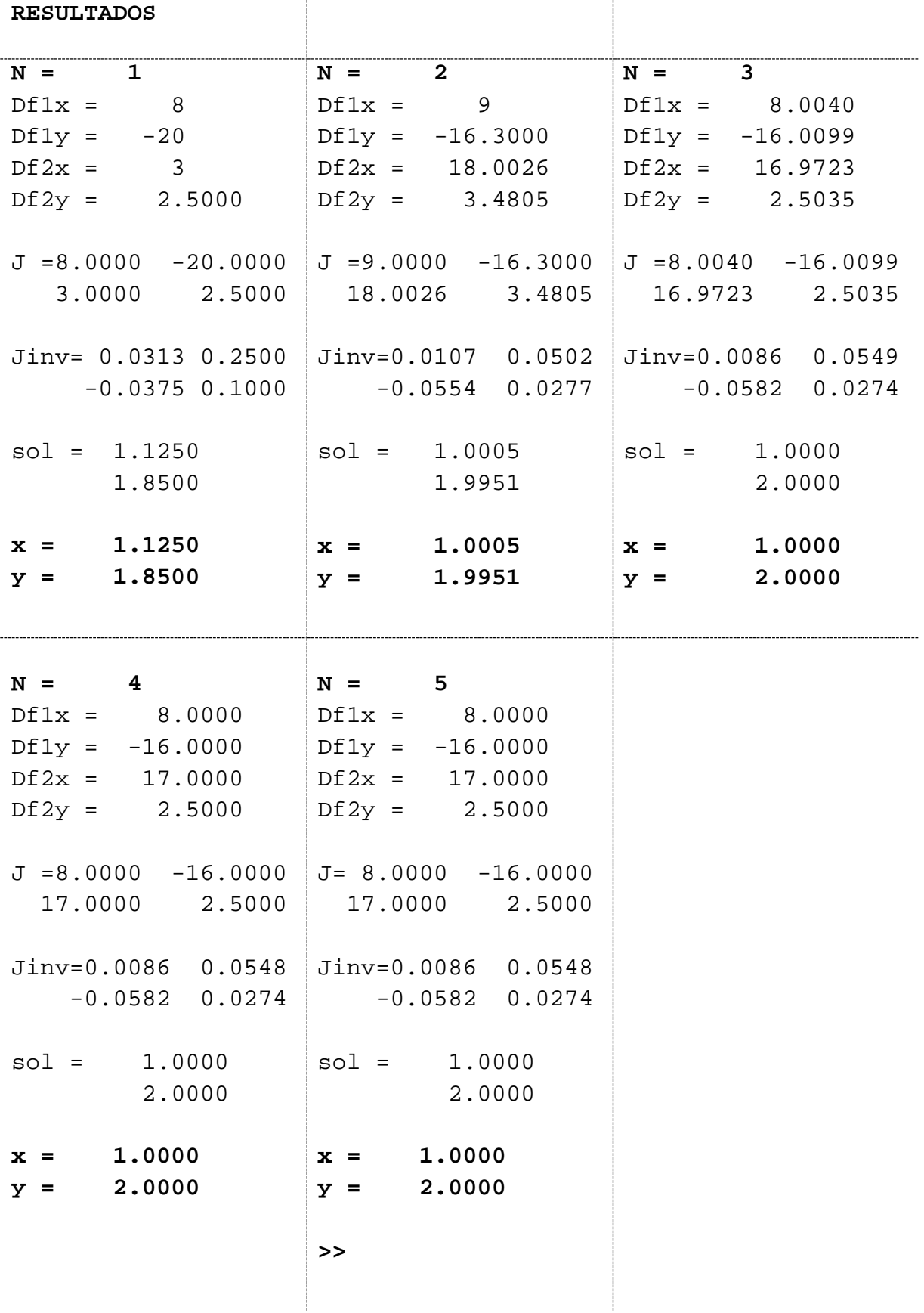

## **6. Problemas de aplicación para resolver por cualquier método**

**Plantear el sistema de ecuaciones para cada uno de los siguientes problemas, y resolverlos por cualquier método.** 

#### **1.** INGENIERÍA ECONÓMICA (PRODUCCIÓN).

Una empresa tiene la siguiente función de producción, p.

$$
P = AK^{\alpha}L^{\beta}
$$

donde:

K es el capital

L es el trabajo

A es la tecnología.

Se tienen los siguientes datos para P,K y L:

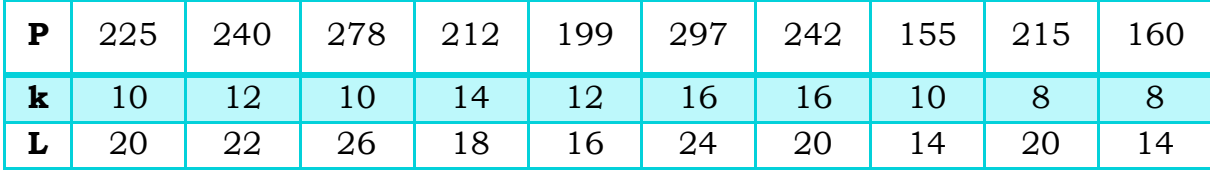

Realizar numéricamente una correlación multivariable, para la función de producción, P, para hallar los valores de α y β.

- **2.** Un ingeniero químico tiene soluciones que contienen un cierto ácido. La primera contiene 10% de acido, la segunda 30% y la tercera 50%. Desea utilizar las tres soluciones para obtener una mezcla de 25 kg que contenga 40% de acido empleando dos veces mas de la solución del 50% que de la de 30% ¿Cuántos Kg deberán emplearse en cada solución?
- **3.** Un farmacéutico debe presentar 20 ml. de unas gotas para los ojos para un paciente de glaucoma. La solución de las gotas debe contener 4% de un ingrediente activo pero el farmacéutico solo tiene una solución al 12% y la otra al 2% en su almacén, ¿Qué cantidad de cada tipo de solución debe usar para preparar la receta?
- **4.** ¿Cuánto estaño y cuanto plomo deben añadirse a 600g de un aleación que contiene 50%de estaño y 25 % de plomo, para lograr una aleación con 60% de estaño y 20% de plomo?
- **5.** Un hombre tiene 110 animales entre vacas, caballos y borregos; 1/8 del numero de vacas más 1/9 del numero de caballos más 1/5 del numero

de borregos equivalen a 15; y la suma del número de borregos con el de vacas es 65. ¿Cuántos animales de cada clase tiene?

- **6.** Hallar los coeficientes a, b y c de la ecuación cuadrática  $y = ax^2 + bx + c$ , que pasa por los puntos  $(-1,12)$ ,  $(4,12)$  y  $(6,40)$ . Resolverlo por cualquier método.
- **7.** Una tienda se especializa en mezclas de café para exigentes. El dueño desea preparar bolsas de una libra que se vendan en \$8.50, combinando granos de Colombia, Brasil y Kenia. El costo por libra de estos cafés es \$10, \$6 y \$8, respectivamente. La cantidad del café de Colombia debe triplicar al de Brasil, ¿Qué cantidad de cada tipo de café da la mezcla?
- **8.** Si una partícula se mueve a lo largo de una línea coordenada con una aceleración constante a (cm/seg2), entonces, en el tiempo t (seg), su distancia s(t) (cm) desde el origen es:

$$
s(t) = \frac{1}{2}at^2 + v_0t + s_0
$$

Para una velocidadv<sub>0</sub> y distancia s<sub>0</sub> del origen en t=0. Si las distancias de la partícula desde el origen en  $t = \frac{1}{2}$ ,  $t = 1$ ,  $t = 3/2$  son 7, 11 y 17, respectivamente, encontrar  $a, v_0$  y  $s_0$ .

- **9.** Un proveedor de productos para jardinería cuenta con tres tipos de fertilizantes para pasto, G1, G2 y G3, que tienen un contenido de nitrógeno de 30, 15 y 20 por ciento. El proveedor piensa mezclarlos y obtener 600 libras de fertilizantes con un contenido de nitrógeno de de 25 por ciento. La mezcla ha de contener 100 libras más del tipo G3, que del tipo G2, ¿Cuánto de cada tipo debe usar?
- Dos escaleras se cruzan en un pasillo de ancho W. Cada una llega de la base de un muro a un punto en el muro de en frente. Las escaleras se cruzan a una altura H del pavimento. Dado que las longitudes de las escaleras son x=20 pies y y= 30 pies y que H= 10 pies, calcular W. **10.**

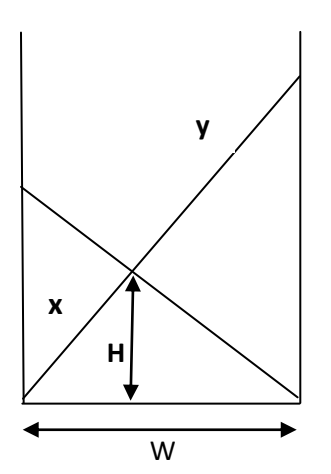

# **6.1 Problema de aplicación resuelto con el método de Newton Multivariable utilizando Matlab**

RESOLUCIÓN:

Linealizando la función de producción:

$$
log(P) = log(A) + \alpha log(K) + \beta log(L);
$$

Minimizando para A, α y β:

$$
A * n + \text{alfa} \sum X + \text{beta} \sum Y = \sum P
$$
  
A $\sum X + \text{alfa} \sum X^2 + \sum XY = \sum XP$   
A $\sum Y + \text{alfa} \sum XY + \sum Y^2 = \sum YP$ 

% RESOLUCIÓN CON MATLAB

% Correlación multivariable de la función de Producción % P=A K^α L^β Función de Producción % Linearizando:  $log(P) = log(A) + \alpha log(K) + \beta log(L)$ ; Produccion=[225 240 278 212 199 297 242 155 215 160]; Kapital=[10 12 10 14 12 16 16 10 8 8]; Trabajo=[20 22 26 18 16 24 20 14 20 14]; n=10; % datos  $SP = P*ones(10,1); SK = K*ones(10,1); SL = L*ones(10,1)$  % suma de todos los datos de P, K y L, respectivamente

P=log(Produccion); K=log(Kapital); L=log(Trabajo); % Sacamos logaritmos a los datos

KP=K.\*P; KL=K.\*L; LP=L.\*P; K2=K.^2; L2=L.^2;

 $SP = P * ones(10,1)$ ,  $SK = K * ones(10,1)$ ,  $SL = L * ones(10,1)$ ,  $SKP=KP*ones(10,1)$ ,  $SKL=KL*ones(10,1)$ ,  $SLP=LP*ones(10,1)$ , SK2=K2\*ones(10,1), SL2=L2\*ones(10,1)

SISTEMA=[n SK SL SP; SK SK2 SKL SKP; SL SKL SL2 SLP] % Sistema de 3 ecuaciones por 3 incógnitas

SOL=rref(SISTEMA) %resolviendo el sistema de ecuaciones A=exp(SOL(1,4)), alfa=SOL(2,4), beta=SOL(3,4)

#### **RESULTADOS**

 $SP = 53.8462$ SK = 24.2207  $SL = 29.4555$ SKP = 130.6770 SKL = 71.5096 SLP = 158.9910 SK2 = 59.2425 SL2 = 87.1637

SISTEMA =

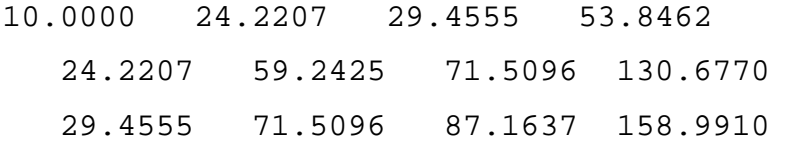

$$
SOL =
$$

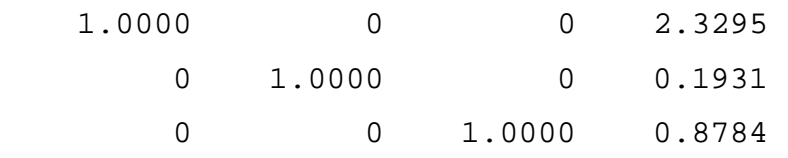

 $A = 10.2729$ alfa = 0.1931 beta = 0.8784

# **Tabla 5.3 Comparación de las características de métodos alternativos para encontrar soluciones de ecuaciones algebraicas lineales simultáneas.**

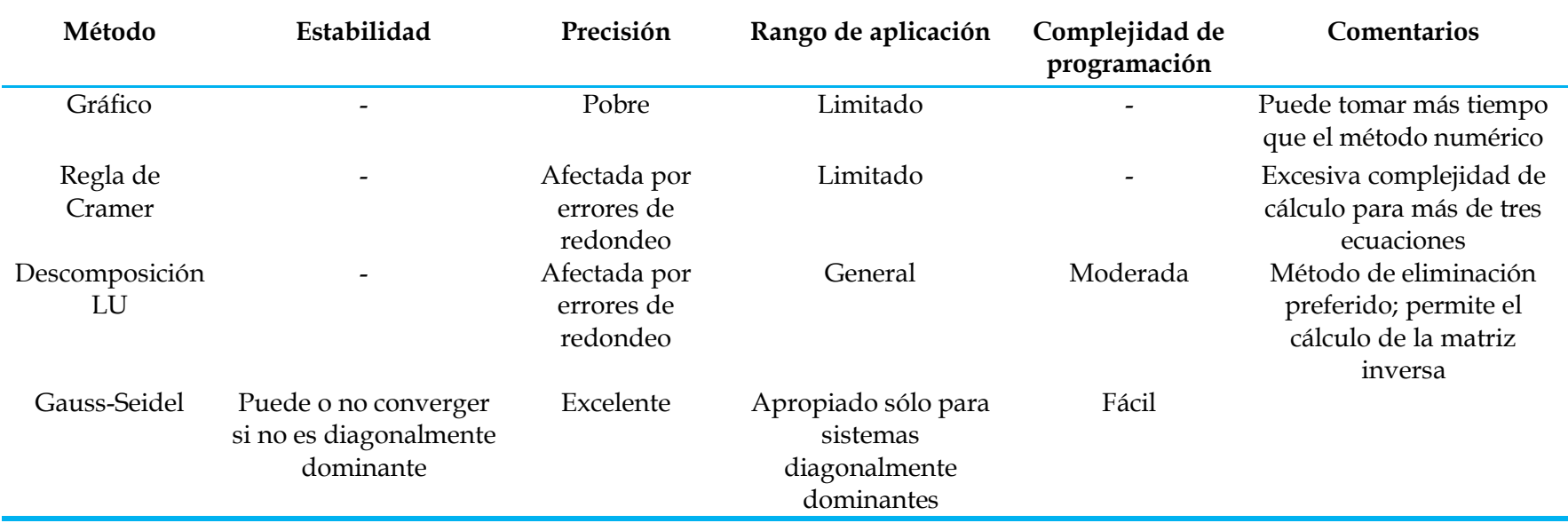

Chapra, S. C., Canale, R. P., Enríquez Brito, J. Y Roa Hano, M. D. C. (2007) . Métodos Numéricos Para Ingenieros

## **UNIDAD III. Métodos numéricos para interpolación polinomial**.

En el área de las matemáticas se estudian funciones de la forma  $y=f(x)$ , donde se conoce la expresión matemática que define f(x). Sin embargo, no siempre es posible hallar funciones elementales, y es muy común trabajar con funciones en forma tabular o gráfica, de las que se desconoce su expresión analítica. Cuando se requiere tener una alta aproximación es necesario utilizar métodos numéricos para interpolación, estos métodos consisten en sustituir la función determinada por datos experimentales o por una expresión matemática o función (polinomios de primero, segundo y tercer grado) que se aproxime a los puntos que la definen. En esta unidad se abordarán 6 métodos para interpolación, los cuales son:

- 1. Mínimos Cuadrados
- 2. Lagrange
- 3. Sustitución Directa
- 4. Fibonaci (interpolación lieal)
- 5. Newton Gregory
- 6. Aitken

## **UNIDAD III. Métodos numéricos para interpolación polinomial**.

#### **1. Mínimos Cuadrados**

#### **1.1 Problemas propuestos**

**1.** Usar el método de Mínimos Cuadrados para hallar un polinomio de segundo grado que ajuste los siguientes datos. Hallar f(1):

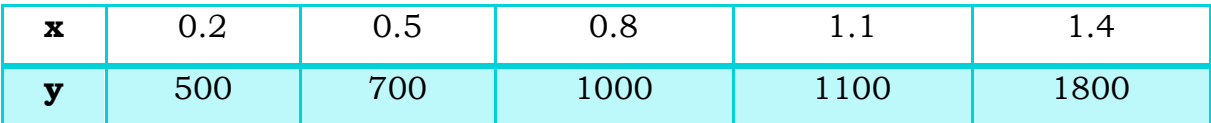

**2.** Minimizando la función error (mínimos cuadrados) del ajuste polinomial de primer grado, se llega a un sistema de ecuaciones de la siguiente forma:

$$
\sum_{1}^{n} xy = a \sum_{1}^{n} x^{2} + b \sum_{1}^{n} x \dots (1)
$$

$$
\sum_{1}^{n} y = a \sum_{1}^{n} x + nb \dots \dots \dots \dots \quad (2)
$$

Demostrar que:

$$
b = \overline{y} - a\overline{x}, \qquad a = \frac{\sum_{1}^{n} xy - n\overline{x}\overline{y}}{\sum_{1}^{n} x^{2} - n\overline{x}^{2}}
$$

**3.** Desarrollando la función cos x con la serie de Mc Laurin, se obtiene el siguiente polinomio:  $\cos x \approx 1 - \frac{1}{2}x^2$ . Con la siguiente tabla, cuya función es  $f(x) = \cos x$ , hallar un polinomio de segundo grado por mínimos cuadrados

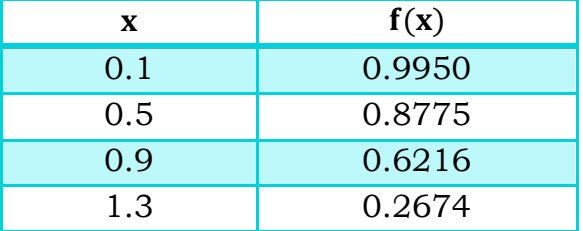

Evaluar f(x =  $π/4$ ) tanto con el polinomio de la serie de Mc Laurin como con el polinomio obtenido por mínimos cuadrados. ¿Cuál de los dos polinomios es más preciso si el valor exacto de f $\left(x = \frac{\pi}{4}\right) = \cos\left(\frac{\pi}{4}\right)$ es  $\frac{1}{\sqrt{2}}$  $\frac{1}{\sqrt{2}}$ ?

## 1.2 Algoritmo método de mínimos cuadrados

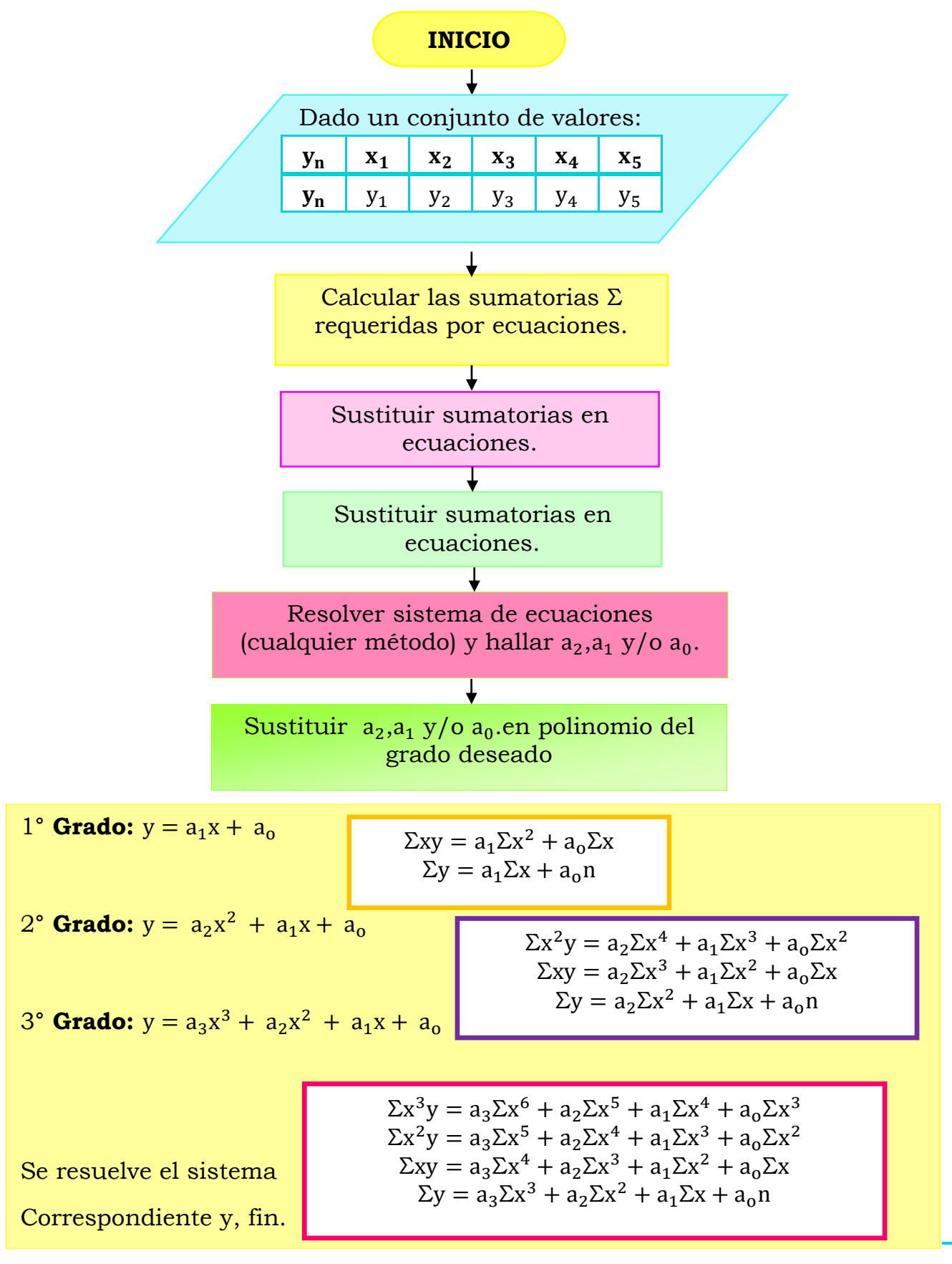

### **1.3 Problemas resueltos**

#### **EJERCICIO A RESOLVER:**

Usar el método de Mínimos Cuadrados para hallar un polinomio de segundo grado que ajuste los siguientes datos. Hallar f(1):

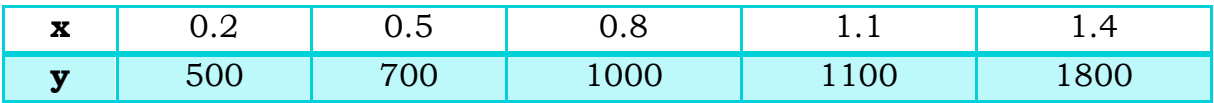

**Paso 1.** Dado las ecuaciones para la construcción del polinomio de 2° grado, sabemos que necesitamos calcular las siguientessumatorias**:** 

$$
\Sigma x
$$
,  $\Sigma y$ ,  $\Sigma x^2$ ,  $\Sigma x^3$ ,

 $\Sigma x^4$ ,  $\Sigma xy$ ,  $\Sigma x^2 y$ ,

A continuación se muestra las sumas requeridas por las ecuaciones con los datos de el problema.

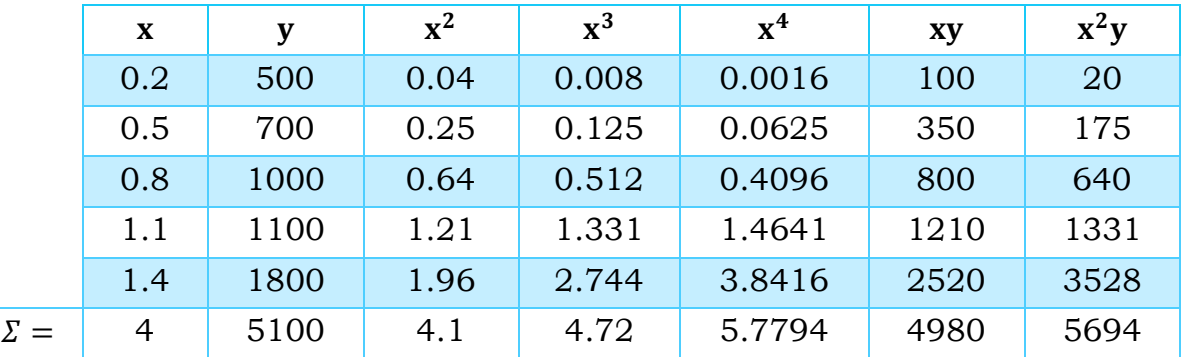

Tabla 1.1 Suma de las variables requeridas por mínimos cuadrados (2° grado)

**Paso 2.** Sustituir las sumatorias en las ecuaciones de minimos cuadrados para construir el polinomio de 2° grado. Ecuaciones:

> $\Sigma x^2 y = a_2 * \Sigma x^4 + a_1 * \Sigma x^3 + a_0 * \Sigma x^2 ... (1)$  $\Sigma xy = a_2 * \Sigma x^3 + a_1 * \Sigma x^2 + a_0 * \Sigma x$  ...(2)  $\Sigma y = a_2 * \Sigma x^2 + a_1 * \Sigma x + a_0 * n$  ...(3)

Sustituyendo en las ecuaciones:

$$
5694 = a_2 * 5.7794 + a_1 * 4.72 + a_0 * 4.1
$$
  

$$
4980 = a_2 * 4.72 + a_1 * 4.1 + a_0 * 4
$$

$$
5100 = a_2 * 4.1 + a_1 * 4 + a_0 * n
$$

**Paso 3.** Resolver el sistema de ecuaciones por cualquier método para encontrar  $a_2$ , $a_1$  y  $a_0$ .

$$
a_2 = 634.921
$$
  
\n
$$
a_1 = -15.873
$$
  
\n
$$
a_0 = 512.063
$$

**Paso 4.** Sustituir el valor de las constantes en el polinomio de 2° grado.

 $\bar{y} = a_2x^2 + a_1x + a_0$  $\overline{\overline{y}} = 634.921 * x^2 - 15.873 * x + 512.063$ 

 $\blacktriangleright$  Hallar f(1)

Para hallar el valor de la función, simplemente sustituiremos el 1 en la variable del polinomio.

$$
\overline{\overline{y}} = 634.921 * x^2 - 15.873 * x + 512.063
$$
  

$$
\overline{\overline{y}}(1) = 634.921 * 1^2 - 15.873 * 1 + 512.063
$$
  

$$
\overline{\overline{y}} = 1131.11
$$

#### **RESULTADOS**

El polinomio de 2° grado que se ajusta a los datos del problema 2 es:  $\overline{\overline{y}}$  = 634.921 \*  $x^2$  – 15.873 \* x + 512.063 Polinomio obtenido con el método de Minimos cuadrados. El valor de  $\bar{y}(1) = 1131.11$ 

# **1.4 Ejercicio resuelto con el método de Mínimos Cuadrados utilizando Matlab**

%Usar el método de Mínimos Cuadrados para hallar un polinomio de segundo grado que ajuste los siguientes datos. Hallar  $f(1):$ format short format compact x=[0.2 0.5 0.8 1.1 1.4] y=[500 700 1000 1100 1800] f=polyfit(x,y,2), %Para construir polinomio de 2° grado. f1=interp1(x,y,1), %Para interpolar el valor de 1.

#### EJECUTANDO:

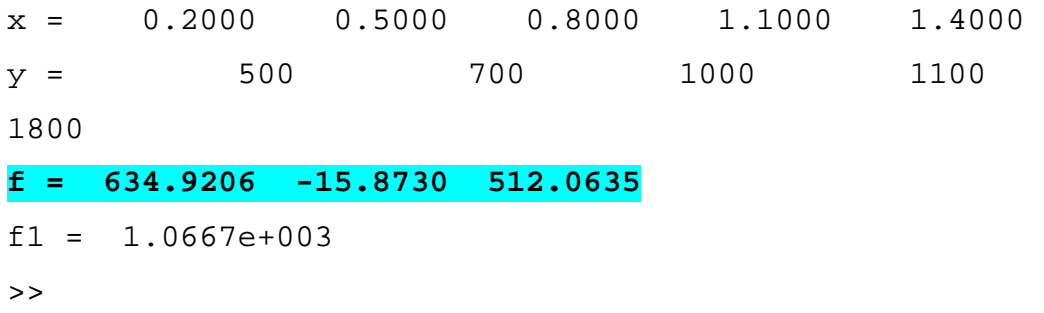

# **2. Lagrange**

## **2.1 Problemas propuestos**

**1.** Usar los siguientes valores para construir un polinomio de Lagrange de tercer grado y aproximar f(1.09). La función que va a ser aproximada es  $f(x) = log(tan x)$ ; conociendo esto, calcular el procentaje del error relativo.

$$
f(1) = 0.1924
$$
  
\n
$$
f(1.05) = 0.2414
$$
  
\n
$$
f(1.1) = 0.2933
$$
  
\n
$$
f(1.15) = 0.3492
$$

**2.** Dado el siguiente conjunto de datos:

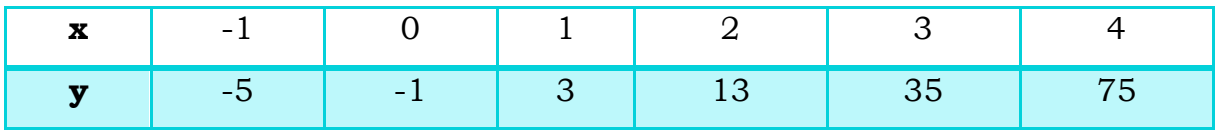

Hacer una interpolación de grado 3 con el polinomio de Lagrange.

# 2.2 Algoritmo método de Lagrange

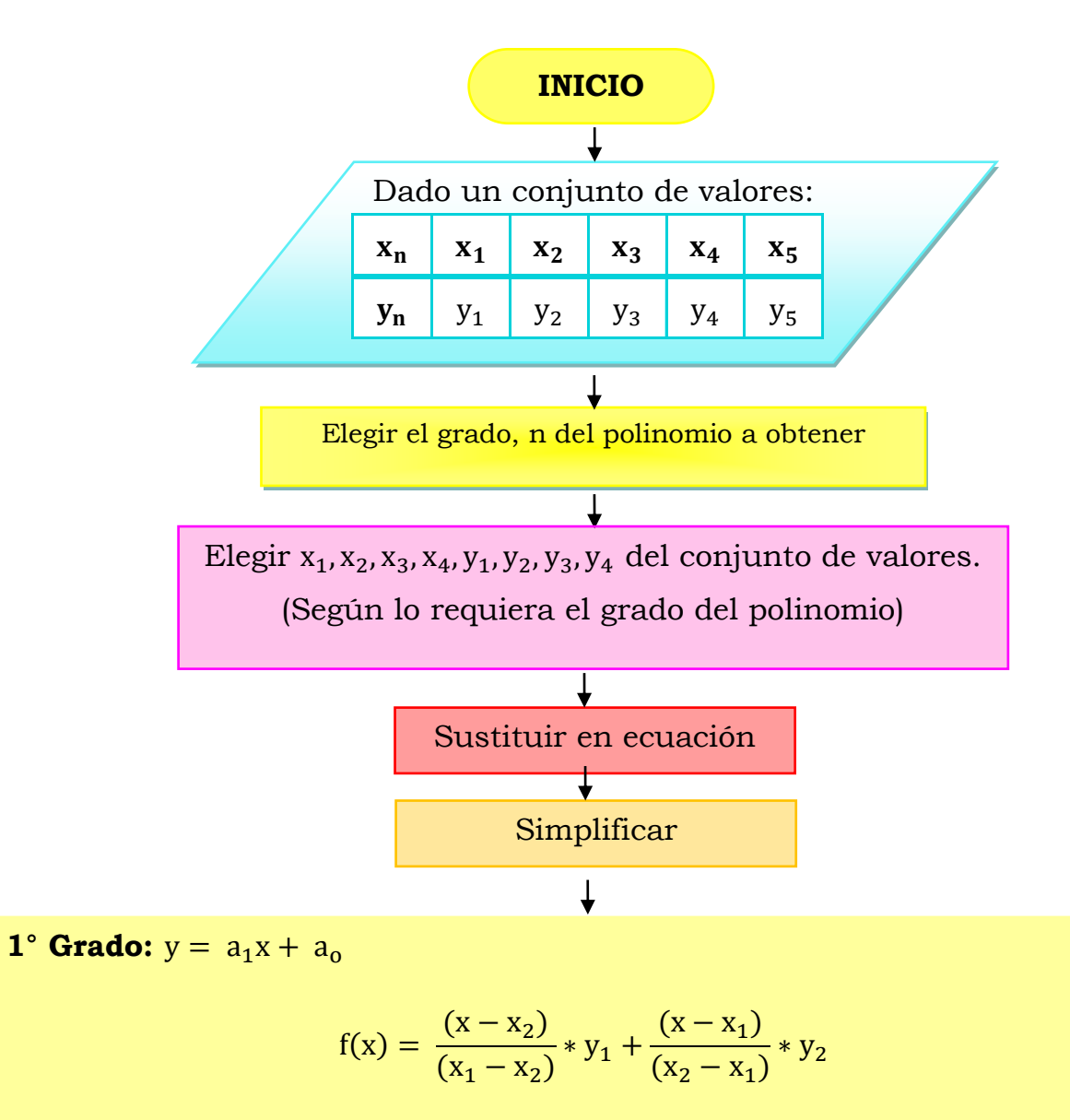

2° **Grado:** 
$$
y = a_2x^2 + a_1x + a_0
$$
  
\n
$$
f(x) = \frac{(x - x_2)(x - x_3)}{(x_1 - x_2)(x_1 - x_3)} * y_1 + \frac{(x - x_1)(x - x_3)}{(x_2 - x_1)(x_2 - x_3)} * y_2
$$
\n3° **Grado:**  $y = a_3x^3 + a_2x^2 + a_1x + a_0$   
\n
$$
f(x) = \frac{(x - x_2)(x - x_3)(x - x_4)}{(x_1 - x_2)(x_1 - x_3)(x_1 - x_4)} * y_1 + \frac{(x - x_1)(x - x_3)(x - x_4)}{(x_2 - x_1)(x_2 - x_3)(x_2 - x_4)} * y_2
$$
\n
$$
+ \frac{(x - x_1)(x - x_3)(x - x_4)}{(x_3 - x_1)(x_3 - x_2)(x_3 - x_4)} * y_3 + \frac{(x - x_1)(x - x_2)(x - x_3)}{(x_4 - x_1)(x_4 - x_2)(x_4 - x_3)} * y_4
$$

# **2.3 Problemas resueltos (Lagrange)**

#### **EJERCICIO A RESOLVER:**

Usar los siguientes valores para construir un polinomio de Lagrange de tercer grado y aproximar f(1.09). La función que va a ser aproximada es  $f(x) = log(tan x)$ ; conociendo esto, calcular el procentaje del error relativo.

$$
f(1) = 0.1924
$$
  
f(1.05) = 0.2414  
f(1.1) = 0.2933  
f(1.15) = 0.3492

**Paso 1.** Elegir el grado de la ecuación a obtener. En este caso se pide realizar un polinomio de 3° grado, cuya ecuación es la siguiente:

$$
f(x) = \frac{(x-x_2)(x-x_3)(x-x_4)}{(x_1-x_2)(x_1-x_3)(x_1-x_4)} * y_1 + \frac{(x-x_1)(x-x_3)(x-x_4)}{(x_2-x_1)(x_2-x_3)(x_2-x_4)} * y_2 +
$$

$$
\frac{(x-x_1)(x-x_3)(x-x_4)}{(x_3-x_1)(x_3-x_2)(x_3-x_4)} * y_3 + \frac{(x-x_1)(x-x_2)(x-x_3)}{(x_4-x_1)(x_4-x_2)(x_4-x_3)} * y_4 =
$$

**Paso 2.** Elegir  $x_1, x_2, x_3, x_4, y_1, y_2, y_3, y_4$  esto se puede hacer a criterio propio, solo se debe tener en cuenta que sean datos distribuidos. En este caso se tienen  $4x y 4y$ , por lo que a cada una se llamará:

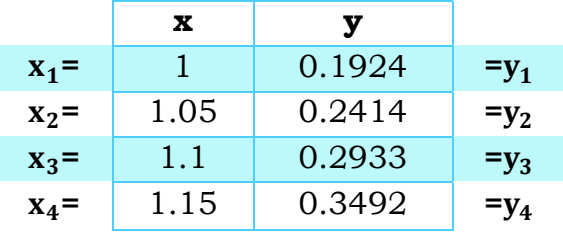

**Paso 3.** Sustituir en ecuación de polinomio de Lagrange.

$$
f(x) = \frac{(x - 1.05)(x - 1.1)(x - 1.15)}{(1 - 1.05)(1 - 1.05)(1 - 1.15)} * 0.1924
$$

$$
+ \frac{(x - 1)(x - 1.1)(x - 1.15)}{(1.05 - 1)(1.05 - 1.1)(1.05 - 1.15)} * 0.2414
$$

$$
+\frac{(x-1)(x-1.1)(x-1.15)}{(1.1-1)(1.1-1.05)(1.1-1.15)}*0.2933
$$

$$
+\frac{(x-1)(x-1.05)(x-1.1)}{(1.15-1)(1.15-1.05)(1.15-1.1)}*0.3492 =
$$

#### **Paso 4.** Simplificar.

El polinomio obtenido después de simplificar, es el siguiente:

$$
y = 1.466x^3 - 4.04x^2 + 4.6383x - 1.8726
$$

Obtenido el polinomio de 3° grado, podemos aproximar f(1.09).

$$
y = 1.466x3 - 4.04x2 + 4.6383x - 1.8726
$$

$$
y = 1.466(1.09)3 - 4.04(1.09)2 + 4.6383(1.09) - 1.8726
$$

$$
y = 0.28259
$$

#### **Cálculo de % de error relativo (ER):**

El ejercicio dice que la función que va a ser aproximada es  $f(x) = log(tan x)$ 

%  $ER = \left| \frac{\text{valor exacto} - \text{valor calculated}}{\text{valor exacto}} \right| * 100$ 

$$
f(x) = log(tan x) = 0.28264
$$

Sustituyendo:

% ER = 
$$
\left| \frac{0.28264 - 0.28259}{0.28264} \right|
$$
 \* 100 = 0.017

#### **RESULTADOS**

Con un error de 0.01 el polinomio de 3° grado obtenido con los datos del ejercicio 5, por el método de Lagrange es  $y = 1.466x^3 - 4.04x^2 + 4.6383x -$ . **.** 

Al aproximar la función a 1.09 el valor de y es igual a 0.2826.

# **2.4 Ejercicio resuelto con el método de Lagrange utilizando Matlab**

%Usar los siguientes valores para construir un polinomio de tercer grado y aproximar f(1.09). %La función que va a ser aproximada es  $f(x) = log(tan x)$ ; conociendo esto, calcular el porcentaje del error relativo. format compact  $$f(1)=0.1924$  $$f(1.05)=0.2414$  $$f(1.1)=0.2933$  $$f(1.15)=0.3492$ x=[1 1.05 1.1 1.15], y=[0.1924 0.2414 0.2933 0.3492], Y=polyfit(x,y,3), %Construcción del polinomio de 3° grado. Yev=interp1(x,y,1.09), %Evaluando el polinomio en 1.09

RESUTADOS

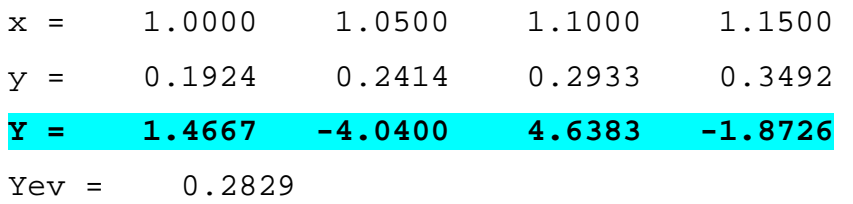

 $>$ 

## **3. Sustitución Directa**

## **3.1 Problemas propuestos**

**1.** Usar el método de **Sustitución Directa** para hallar un polinomio de segundo grado que ajuste los siguientes datos. Hallar f(1):

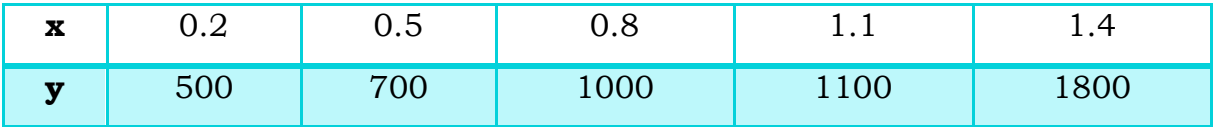

**2.** Con los siguientes datos ajustar a un polinomio de grado 3 por mínimos cuadrados, por Lagrange y por sustitución directa, y calcular  $f(\pi/4)$ .

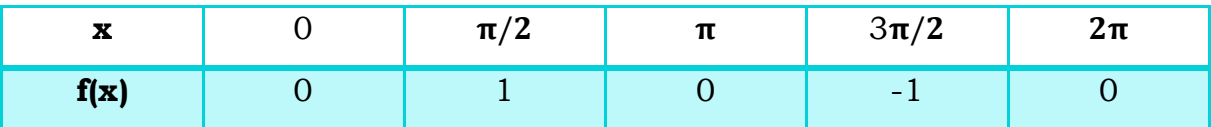

Si el valor exacto es $\frac{1}{\sqrt{2}}$ , calcular el error relativo para cada método.

# 3.2 Algoritmo método de Sustitución Directa

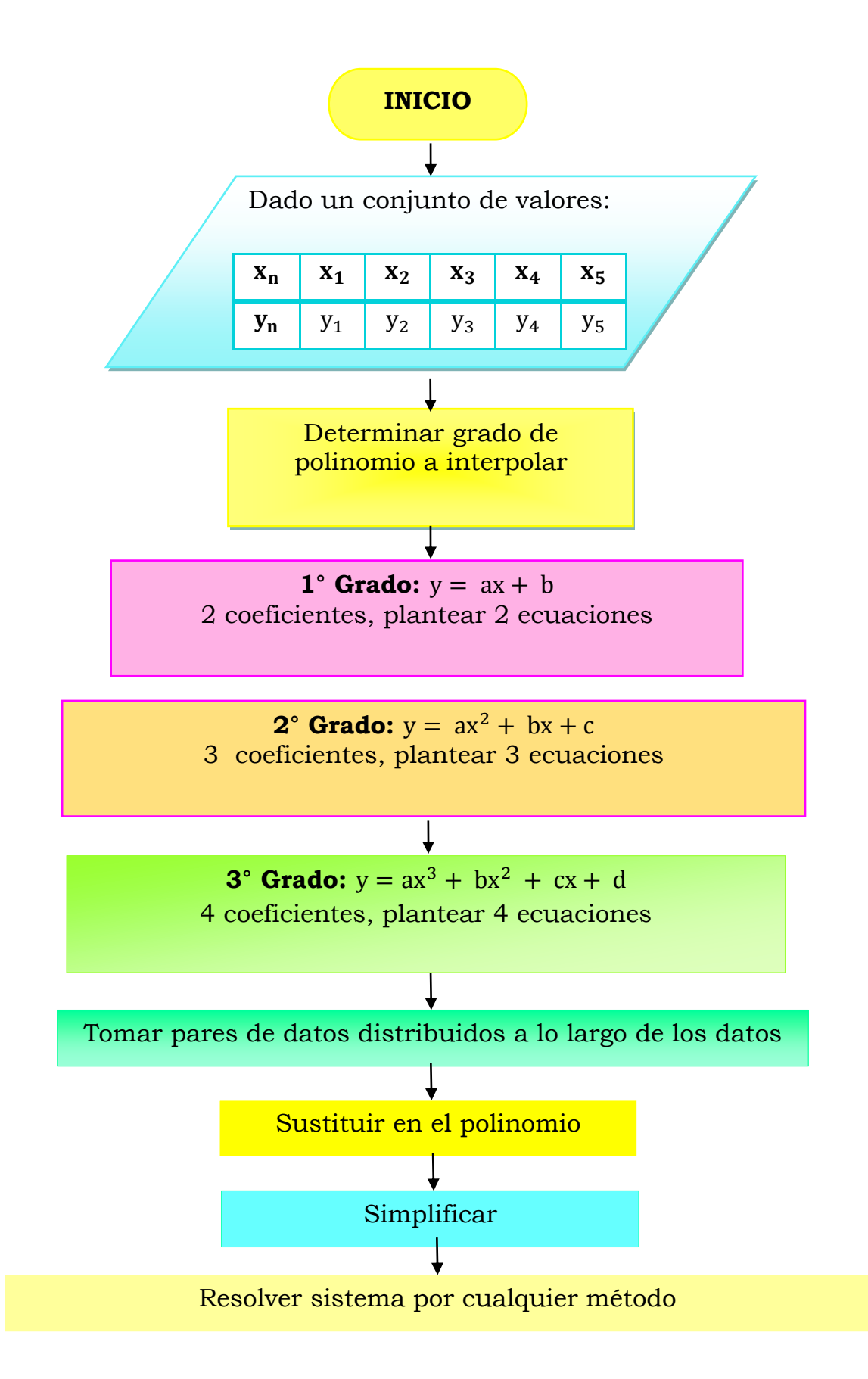

#### **3.3 Problemas resueltos**

**EJERCICIO A RESOLVER:** Usar el método de **Sustitución Directa** para hallar un polinomio de segundo grado que ajuste los siguientes datos. Hallar f(1):

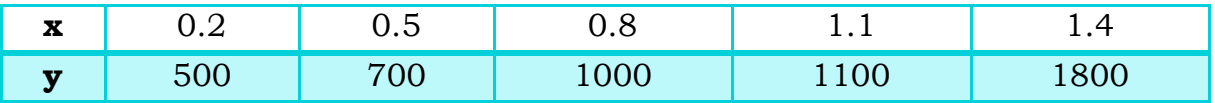

**Paso 1.** Determinar el grado del polinomio a interpolar. En este caso se desea obtener un polinomio de 2° grado, al tener 3 coeficientes la ecuación de 2° grado, se deben encontrar 3 ecuaciones

**Paso 2.** Tomar pares distribuidos a lo largo de los datos, en este caso se necesitan 3 pares de datos para formar las 3 ecuaciones.

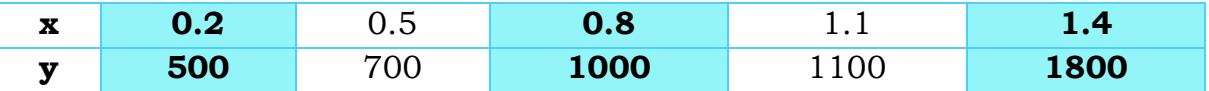

Los valores sombreados en la tabla, son los pares de datos elegidos, está elección es a consideración propia, se recomienda tomar los valores de los extremos y de en medio

**Paso 3.** Sustituir en el polinomio  $y = ax^2 + bx + c$ .

 $500 = a(0.2)^{2} + b(0.2) + c$  $1000 = a(0.8)^{2} + b(0.8) + c$  $1800 = a(1.4)^{2} + b(1.4) + c$ 

**Paso 4.** Simplificar

 $500 = 0.04a + 0.2b + c$  $1000 = 0.64a + 0.8b + c$  $1800 = 1.96a + 1.4b + c$ 

**Paso 5.** Resolver el sistema de ecuaciones por cualquier método.

```
a = 416.667b = 416.667c = 400
```
**Paso 6.** Construcción del polinomio. Queda de la siguiente manera:  $y = 416.667x^2 + 416.667x + 400$ 

Al hallar  $f(1)$ :
$$
y = 416.667(1)^{2} + 416.667(1) + 400
$$
  

$$
y = 1233.33
$$

#### **RESULTADOS:**

Con los datos del ejercicio 2 se obtuvo un polinomio de 2° grado por el método de Sustitución directa, el polinomio es el siguiente:

 $y = 416.667x^2 + 416.667x + 400$ 

El valor obtenido de y evaluado en 1 es igual a 1233.33

# **4. Fibonacci (Interpolación Lineal)**

## **4.1 Problemas propuestos**

**1.** Con el siguiente conjunto de datos:

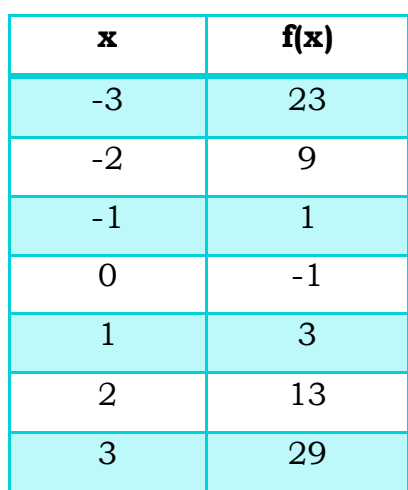

Realizar:

a) Interpolación lineal de Fibonacci para  $x = -1.5$ .

**2.** Se considera que el rendimiento de un proceso químico es función de la cantidad de catalizador agregada a la reacción. Se realiza un experimento y se obtienen los siguientes datos:

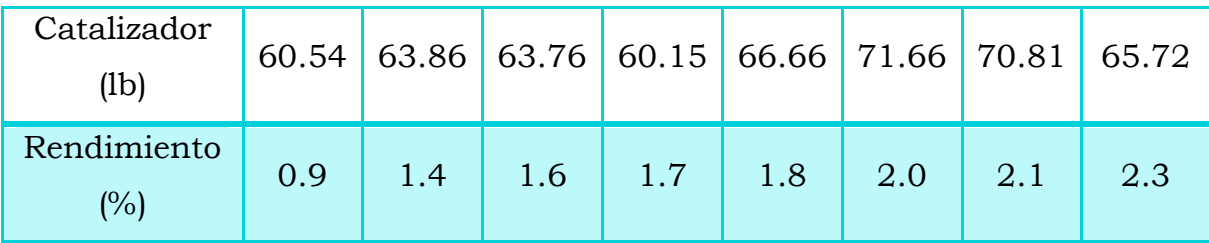

Hacer una regresión lineal tipo Fibonacci (lineal) y calcular el rendimiento esperado cuando la cantidad de catalizador es de 1.83 libras.

# 4.2 Algoritmo método de Fibonacci

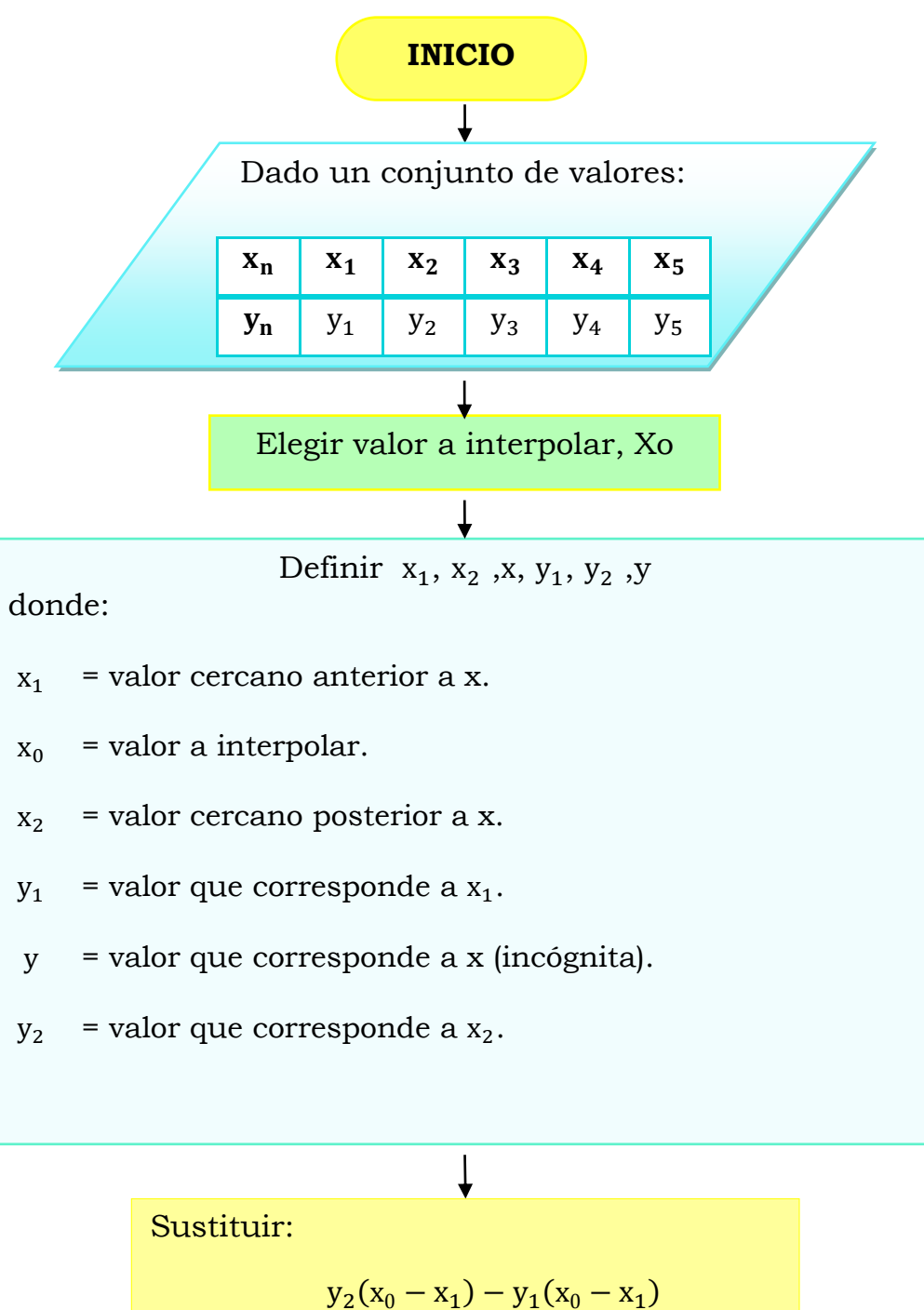

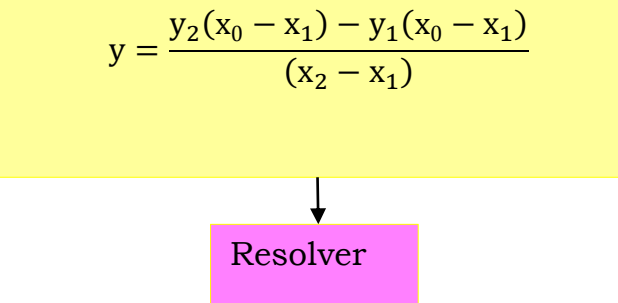

### **4.3 Problemas resueltos (Fibonacci)**

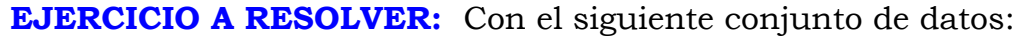

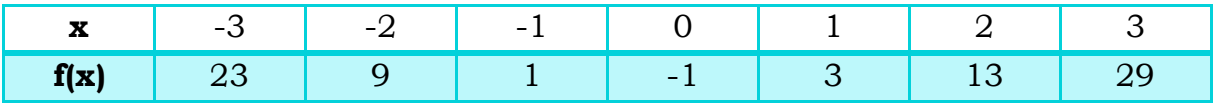

Realizar:

a) Interpolación lineal de Fibonacci para x = −1.5.

Paso 1. Elegir valor a interpolar.

El valor a interpolar que requiere el problema es -1.5.

**Paso 2.** Definir:  $x_1$ ,  $x_2$ , x,  $y_1$ ,  $y_2$ , y donde:

- $x_1$  = valor cercano anterior a x.
- $x_0$  = valor a interpolar.
- $x_2$  = valor cercano posterior a x.
- $y_1$  = valor que corresponde a  $x_1$ .
- y = valor que corresponde a x (incógnita).
- $y_2$  = valor que corresponde a  $x_2$ .

Definidos de esta manera:

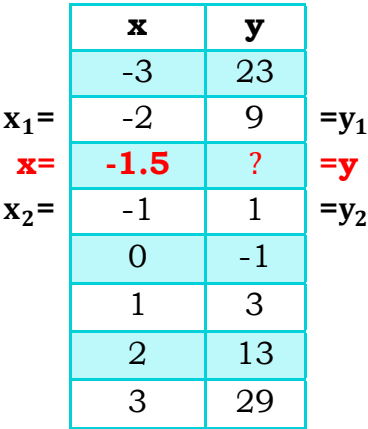

**Paso 3.** Sustituir en ecuación de Fibonacci y resolver:

$$
y = \frac{1(-1.5 - (-2)) - 9((-1.5) - (-2))}{((-1) - (-2))} + 9 = 5
$$

**Paso 4.** Evaluar el polinomio en -1.5 como lo indica el ejercicio para hallar el valor de y

Cuando:

 $x = -1.5$  f(x) = 5

#### **RESULTADOS:**

Al resolver el ejercicio 11.b por el método de Fibonacci para interpolación lineal cuando x=-1.5 el valor de Y es 5.

## **5. Newton Gregory**

#### **5.1 Problemas propuestos**

**1.** Con el siguiente conjunto de datos:

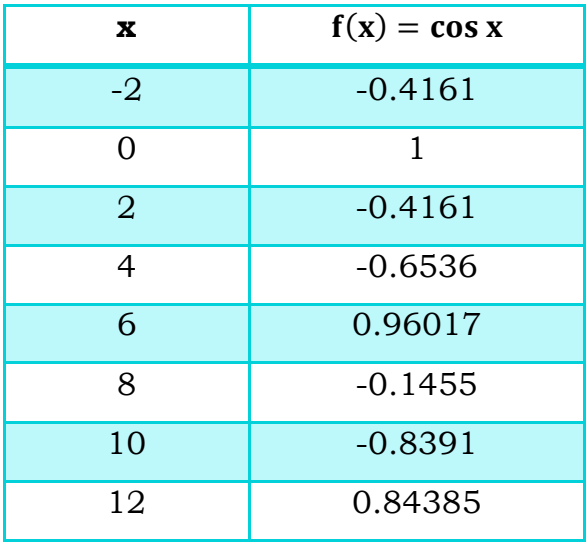

a) Hallar  $f(x = 6.2)$  con Newton Gregory, h=2.

**2.** Aproximar f(0.05) mediante los siguientes datos usando la fórmula de diferencias divididas progresivas de Newton Gregory.

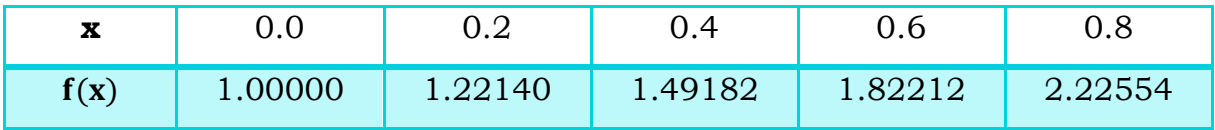

**3.** Con el siguiente conjunto de datos:

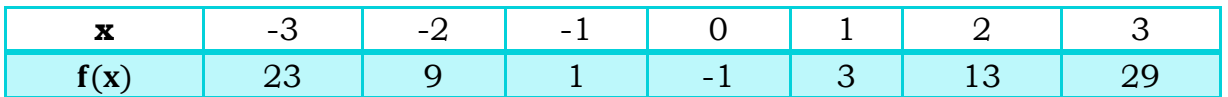

Realizar:

- **a)** Interpolación cuadrática por sustitución directa, x = 0.6
- **b)** Interpolación cuadrática por mínimos cuadrados, x = 1.9
- **c)** Interpolación cuadrática por Lagrange, x = −2.5
- d) Calcular f(0.5) por Newton (diferencias progresivas).

# 5.2 Algoritmo método de Newton Gregory

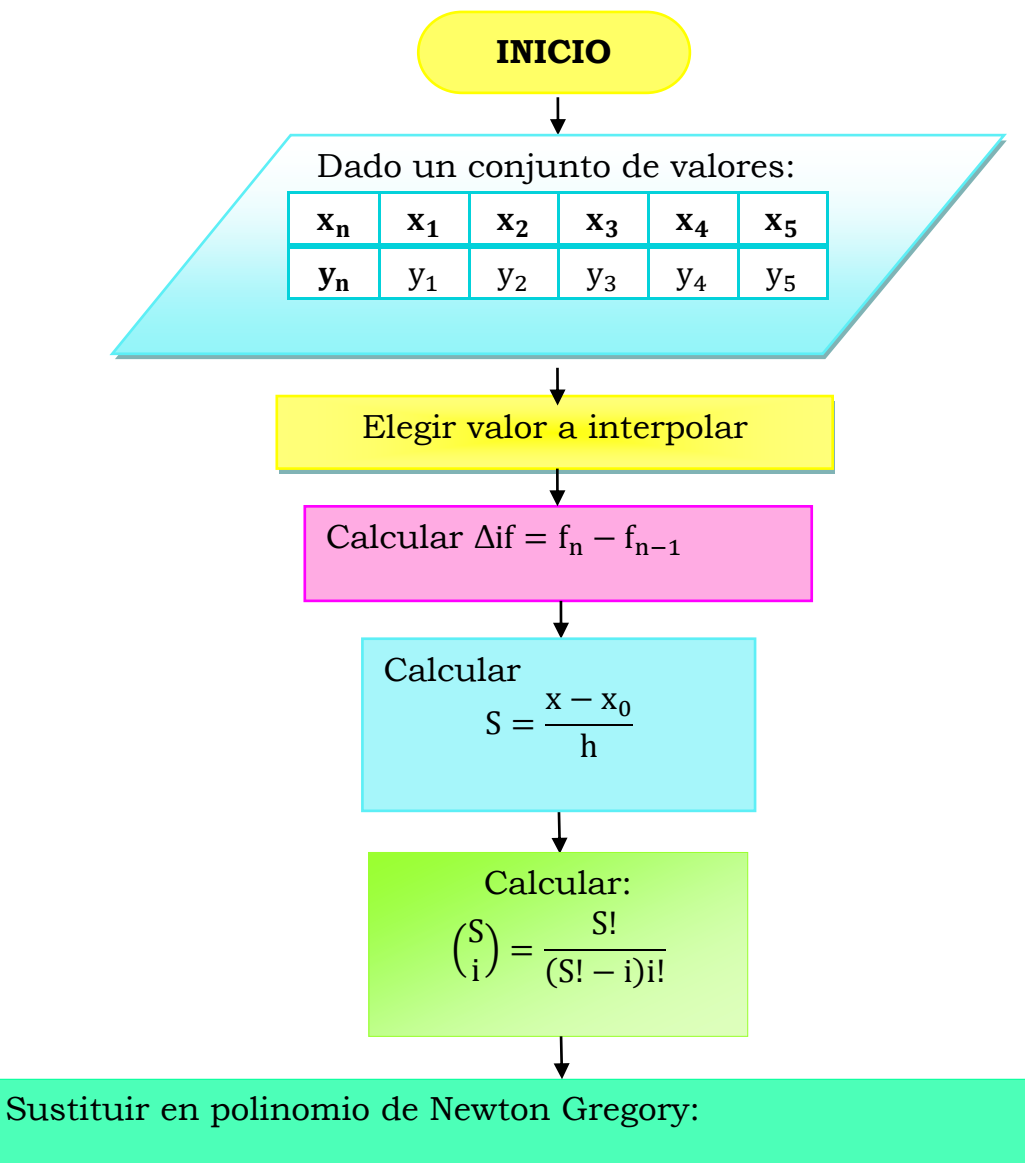

$$
f(x) = f_0 + {S \choose 1} \Delta f_0 + {S \choose 2} \Delta^2 f_0 + {S \choose 3} \Delta^3 f_0 + {S \choose 1} \Delta^n f_0
$$

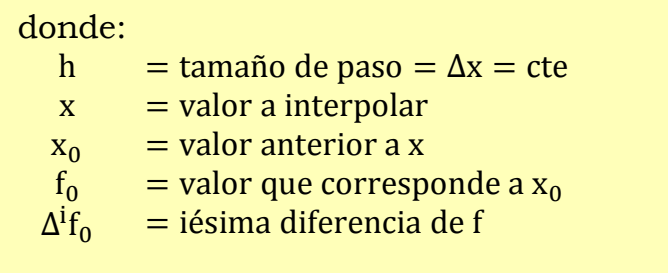

## **5.3 Problemas resueltos (Newton Gregory)**

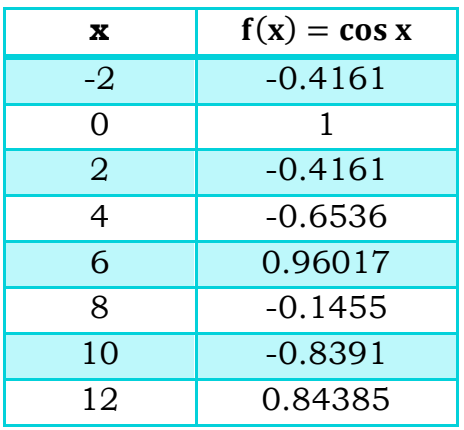

#### **EJERCICIO A RESOLVER:** Con el siguiente conjunto de datos:

Hallar  $f(x = 6.2)$  con Newton Gregory, h=2.

Paso 1. Elegir valor a interpolar. El problema pide hallar  $f(x = 6.2)$ 

**Paso 2.** Calcular  $\Delta$ if = f<sub>n</sub> - f<sub>n-1</sub> Para la 1<sup>°</sup> columna,  $\Delta f_0$ :  $1 - (-0.4161) = 1.4161$  $-0.4161 - 1 = -1.4161$  $-0.6536 - (-0.4161) = -0.2375$ 

Así con las datos siguientes.

- Para la 2° columna  $\Delta^2 f_0$ , se va a hacer lo mismo pero con los valores de  $\Delta f_0$ .
- Para la 3° columna  $\Delta^3 \mathbf{f}_0$ , se va a hacer lo mismo pero con los valores de  $\Delta^2 f_0$ .

La siguiente tabla muestra los resultados:

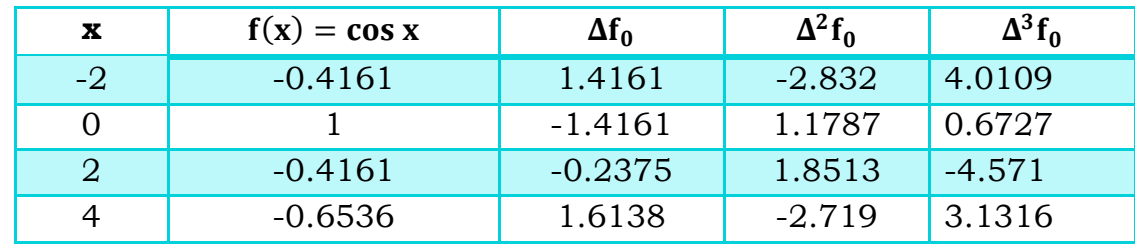

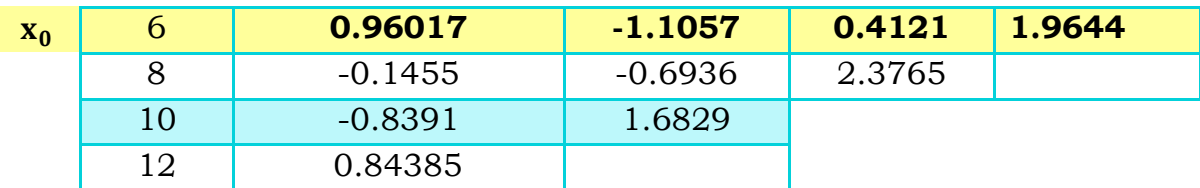

Tabla 5.1 Valores de  $\Delta \mathbf{f_0}$  ,  $\Delta^2 \mathbf{f_0}$  ,  $\Delta^3 \mathbf{f_0}$  de la  $\mathbf{f(x)} = \mathbf{cos\ x}$ , cuando x=6

**Paso 3.** Calcular  $S = \frac{x - x_0}{h}$ 

El problema da un tamaño de paso (h)=2

$$
S = \frac{6.2 - 6}{2} = 0.1
$$

Paso 4. Calcular:

$$
\binom{S}{i} = \frac{S!}{(S! - i)i!}
$$

La ecuación de N-G que se realizará, requiere 3 combinaciones, al realizarlas, tenemos que:

$$
\binom{S}{1} = \frac{0.1!}{(0.1! - 1)1!} = 0.1
$$

$$
\binom{S}{2} = \frac{0.1!}{(0.1! - 2)2!} = -0.045
$$

$$
\binom{S}{3} = \frac{3!}{(3! - 3)3!} = 0.0285
$$

**Paso 5.** Sustituir en ecuación de Newton Gregory

$$
f(x) = f_0 + {S \choose 1} \Delta f_0 + {S \choose 2} \Delta^2 f_0 + {S \choose 3} \Delta^3 f_0 + {S \choose 1} \Delta^n f_0
$$

 $f(x) = 0.9601 + (0.1)(-1.1057) + (-0.045)(0.4121) + (0.0288)(1.9644) =$ 

Resolviendo:

$$
f(x) = 0.8870
$$

Cuando  $x = 6.2$ ;  $f(x) = 0.8870$ 

#### **RESULTADOS**

Resolviendo el ejercicio 1 por el método de Newton Gregory para hallar f(x = 6.2) y con un h=2. El valor de de f(6.2) es igual a 0.8870.

## **6. Aitken**

## **6.1 Problemas propuestos**

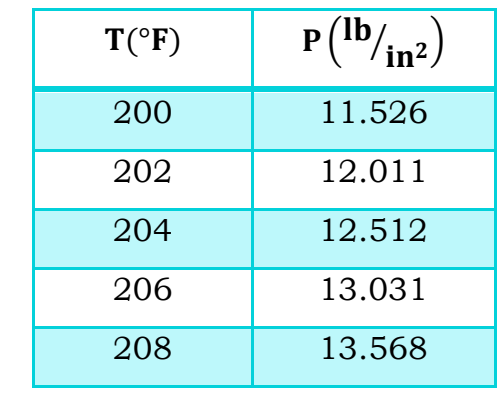

**1.** De acuerdo a los siguientes datos experimentales:

- a) Calcular la P a una T=203.5°F
- b) Calcular la P a una T=96°C
- c) Calcular la P a una T=370 K

#### **2.**Dados los datos

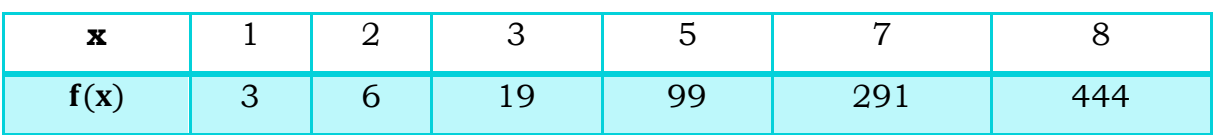

Calcule f(4), f(5.3), f(6), f(7.2) con el método de Aitken

#### **3.** Con el siguiente conjunto de datos:

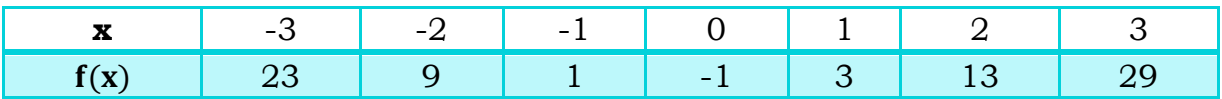

Realizar:

**e)** Interpolación por Aitken para x = 1.3

## 6.2 Algoritmo método de Aitken

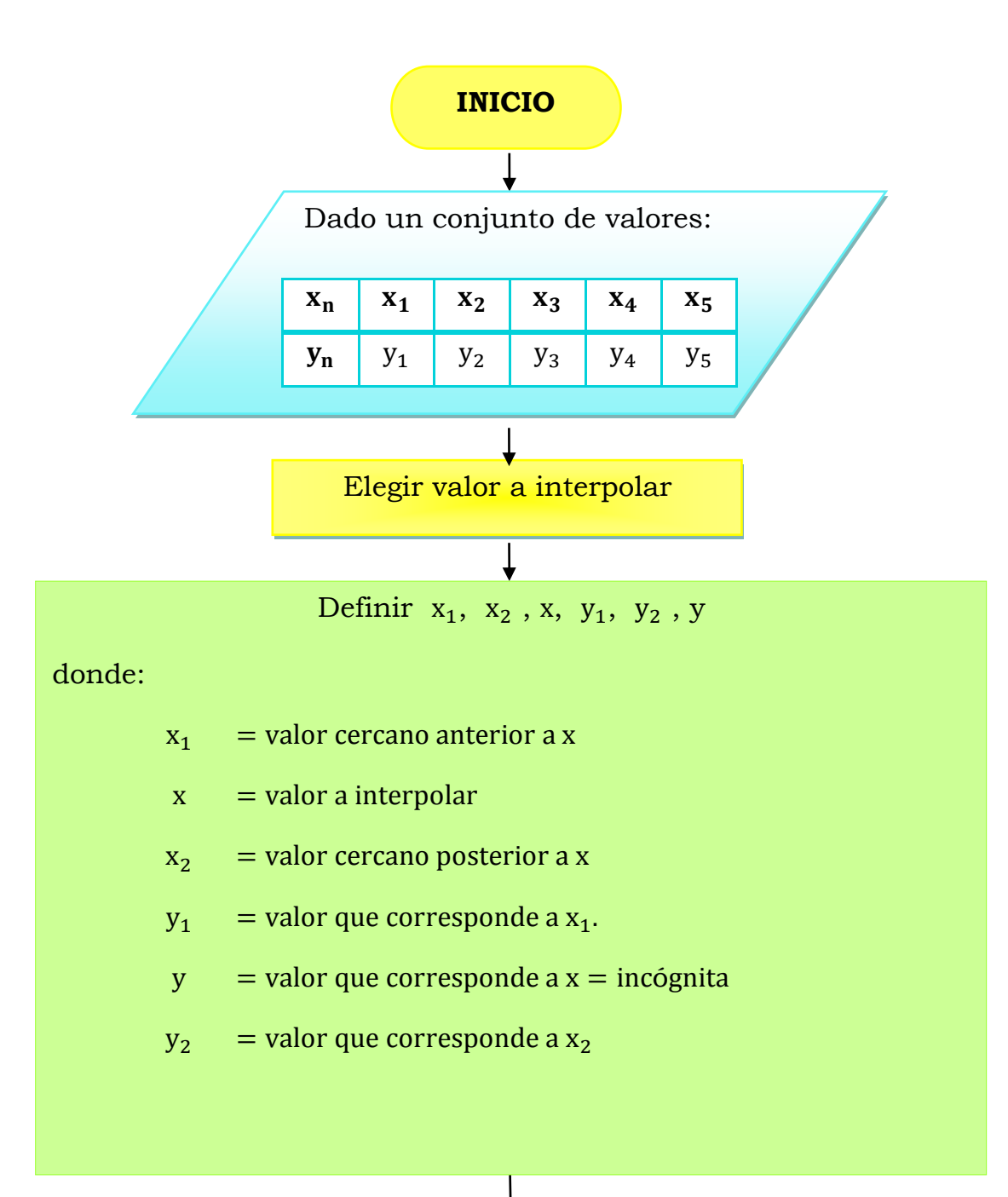

Sustituir en ecuación de interpolación de Aitken:

$$
y = \frac{\begin{bmatrix} y_2 & y_1 \\ x - x_2 & x - x_1 \end{bmatrix}}{x_2 - x_1}
$$

## **6.3 Problemas resueltos (Aitken)**

**EJERCICIO A RESOLVER:** De acuerdo a los siguientes datos experimentales:

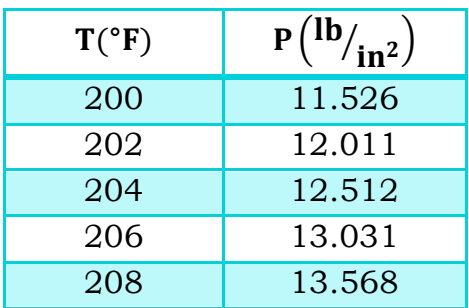

**a)** Calcular la P a una T=203.5°F

**Paso 1.** Elegir valor a interpolar, el ejercicio pide calcular la presión a cierta temperatura, 203.5°F es el valor a interpolar.

**Paso 2.** Definir  $x_1$ ,  $x_2x$ ,  $y_1$ ,  $y_2$ , y donde:

- $x_1$  = valor cercano anterior a x
- $x =$ valor a interpolar
- $x_2$  = valor cercano posterior a x
- $y_1$  = valor que corresponde a  $x_1$ .
- $y =$  valor que corresponde a  $x =$  incógnita
- $y_2$  = valor que corresponde a  $x_2$

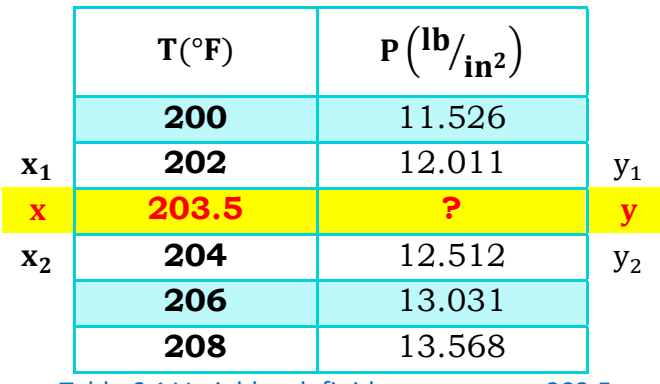

Tabla 6.1 Variables definidas para una x=203.5

**Paso 3.** Sustituir en ecuación de Aitken:

$$
y = \frac{\begin{bmatrix} y_2 & y_1 \\ x - x_2 & x - x_1 \end{bmatrix}}{x_2 - x_1}
$$

$$
y = \frac{\begin{bmatrix} 12.512 & 12.011 \\ 203.5 - 204 & 203.5 - 202 \end{bmatrix}}{204 - 202} = \frac{24.7735}{2}
$$

$$
y = 12.3868
$$

#### **RESULTADOS**

Resolviendo el ejercicio 1.a por el método de Aitken podemos concluir que cuando la temperatura es de 203.5°F, la presión es de 12.3868 lb/in2

### **7. Problemas de aplicación para resolver por cualquier método**

**1.** Cada 10 años se levanta un censo de población en Estados Unidos (como en México). En la siguiente tabla se incluyen datos de la población estadunidense, en miles de habitantes, de 1940 a 1990.

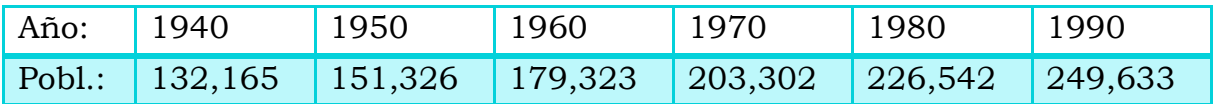

La población está en miles de habitantes. Hacer una interpolación polinomial de grado 2. ¿Aproximadamente cuántos habitantes había en EEUU en 2000?

**2.** A continuación se presentan las presiones de vapor del cloruro de magnesio:

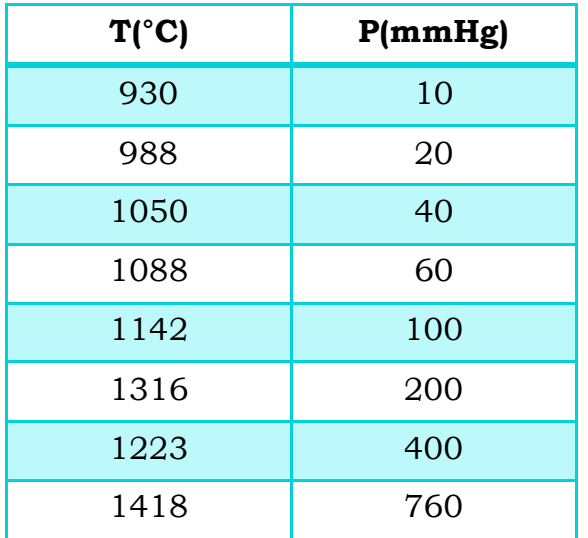

- **a)** Proponga el mejor modelo  $P = f(T)$  que ajuste los datos y mediante éste prediga el valor de la presión para una temperatura de 1000°C.
- **b)** Utilice un polinomio de interpolación de orden cúbico y mediante éste prediga el valor de la presión para una temperatura de 1000°C.
- **c)** Compare los resultados y comente.

**3.** El calor especifico Cp (cal/k gmol) del Mn<sub>3</sub>O<sub>4</sub> varía con la temperatura de acuerdo con la siguiente tabla

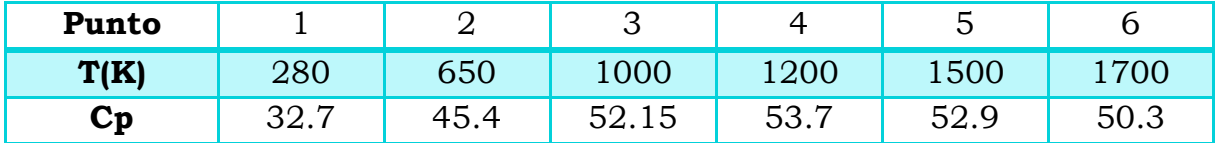

(donde el cp esta en **(cal/ k gmol))**

¿Cual es el Cp del Mn3O4 a una temperatura de 700°C?

**4.** Un agrónomo desea evaluar cuál es la producción de maíz de diferentes condiciones de fertilización del terreno. Debido a que tiene fondos limitados dispone de un solo fertilizante, el cual aplica a diferentes concentraciones. El agrónomo realiza siete observaciones experimentales que a continuación se muestran:

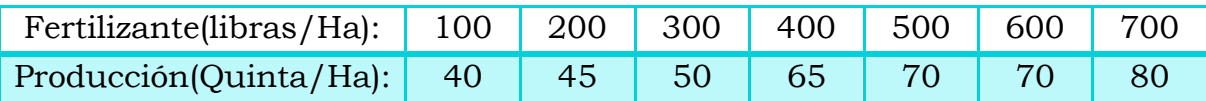

Obtener la ecuación lineal por mínimos cuadrados para estos datos y calcular la producción cuando se aumente la cantidad de fertilizante a 800 libras/Ha.

**5.** Un ingeniero químico lleva a cabo experimentos y determina los valores siguientes de capacidad calorífica (c) a distintas temperaturas (T) para un gas:

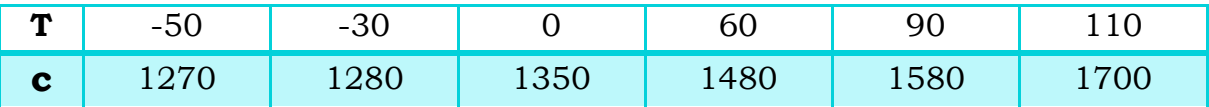

a) Use regresión para determinar un modelo para predecir como función de T.

**6.** Se sabe que el esfuerzo a la tensión de un plástico se incrementa como función del tiempo que recibe tratamiento a base de calor. Se obtuvieron los datos siguientes:

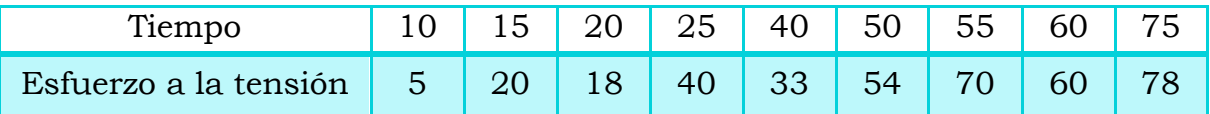

**a)** Ajuste una línea recta a estos datos y utilice la ecuación para determinar el esfuerzo a la tensión en un tiempo de 32 min.

**7.** El volumen específico de un vapor sobrecalentado se enlista en tablas de vapor para distintas temperaturas. Por ejemplo, a una presión absoluta de  $3000 \, \text{lb/in}^2$ :

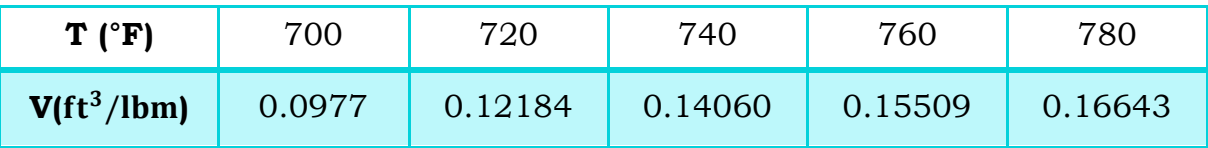

Determine V con T = 750ºF.

# **7.1 Problema de aplicación resuelto con el método de Sustitución Directa utilizando Matlab**

Cada 10 años se levanta un censo de población en Estados Unidos (como en México). En la siguiente tabla se incluyen datos de la población estadunidense, en miles de habitantes, de 1940 a 1990.

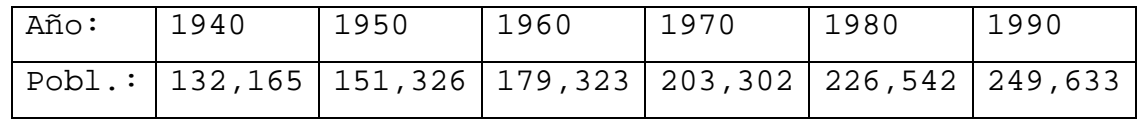

La población está en miles de habitantes. Hacer una interpolación polinomial de grado 2. ¿Aproximadamente cuántos habitantes había en EEUU en 2000? Usar el método de sustitución directa.

#### % EMPEZAMOS CON MATLAB:

format compact,

format short

AÑO=[1940 1950 1960 1970 1980 1990] % Estos son los años de la tabla

POBLACION=[132165 151326 179323 203302 226542 249633] % población correspondiente a los años

% COMO SE PIDE UN POLINOMIO DE GRADO 2, TOMAMOS 3 PAREJAS DE DATOS, YA QUE UN POLINOMIO DE GRADO DOS, TIENE TRES COEFICIENTES.

 $\text{g } y = f(x) = ax^2 + bx + c$ ,

% tomamos el año 1940, el 1970 y 1990:

 $\text{a}^*(1940)^2 + b^*(1940) + c = 132165000$ 

 $a*(1970)^2 + b*(1970) + c=203302000$ 

 $\frac{1}{6}$  a\*(1990)<sup>2</sup> +b\*(1990)+c=249633000

A=[1940^2 1940 1 132165000; 1970^2 1970 1 203302000; 1990^2 1990 1 249633000] % esta es la matriz aumentada con los datos anteriores B=rref(A) % resolvemos el sistema de ecuaciones a=  $B(1,4)$ ,  $b=B(2,4)$ ,  $c=B(3,4)$  % encontramos los coeficientes del polinomio f(x) POLINOMIO=[a b c] % estos es el polinomio de grado 2 que buscábamos Z20=polyval(POLINOMIO,2000) % Z20 es el valor de la población proyectada de EEUU para 2000 X=linspace(1940,2010); Y=polyval(POLINOMIO,X); %plot(X,Y), grid, title('POBLACION DE EEUU'), xlabel('AÑO'), ylabel('NÚMERO DE HABITANTES')

::::::::::::::::::::::::::::::::::::::::::::::::::::::::::::

#### RESULTADOS:

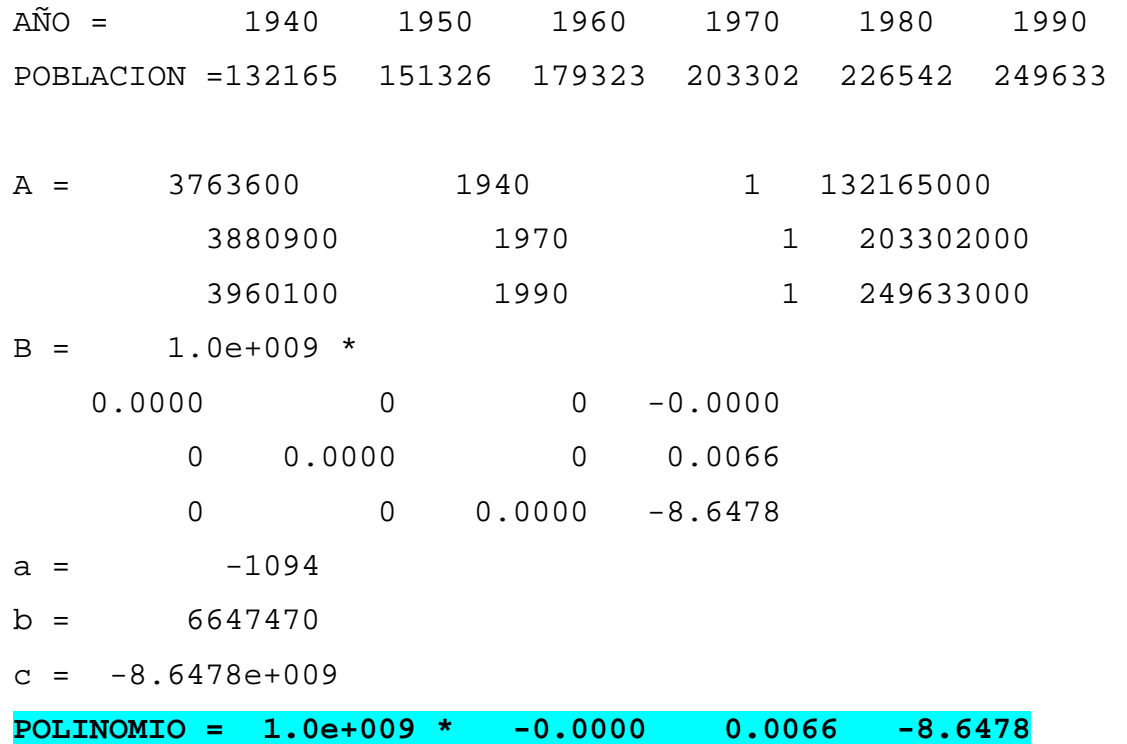

Z20 = 271137067

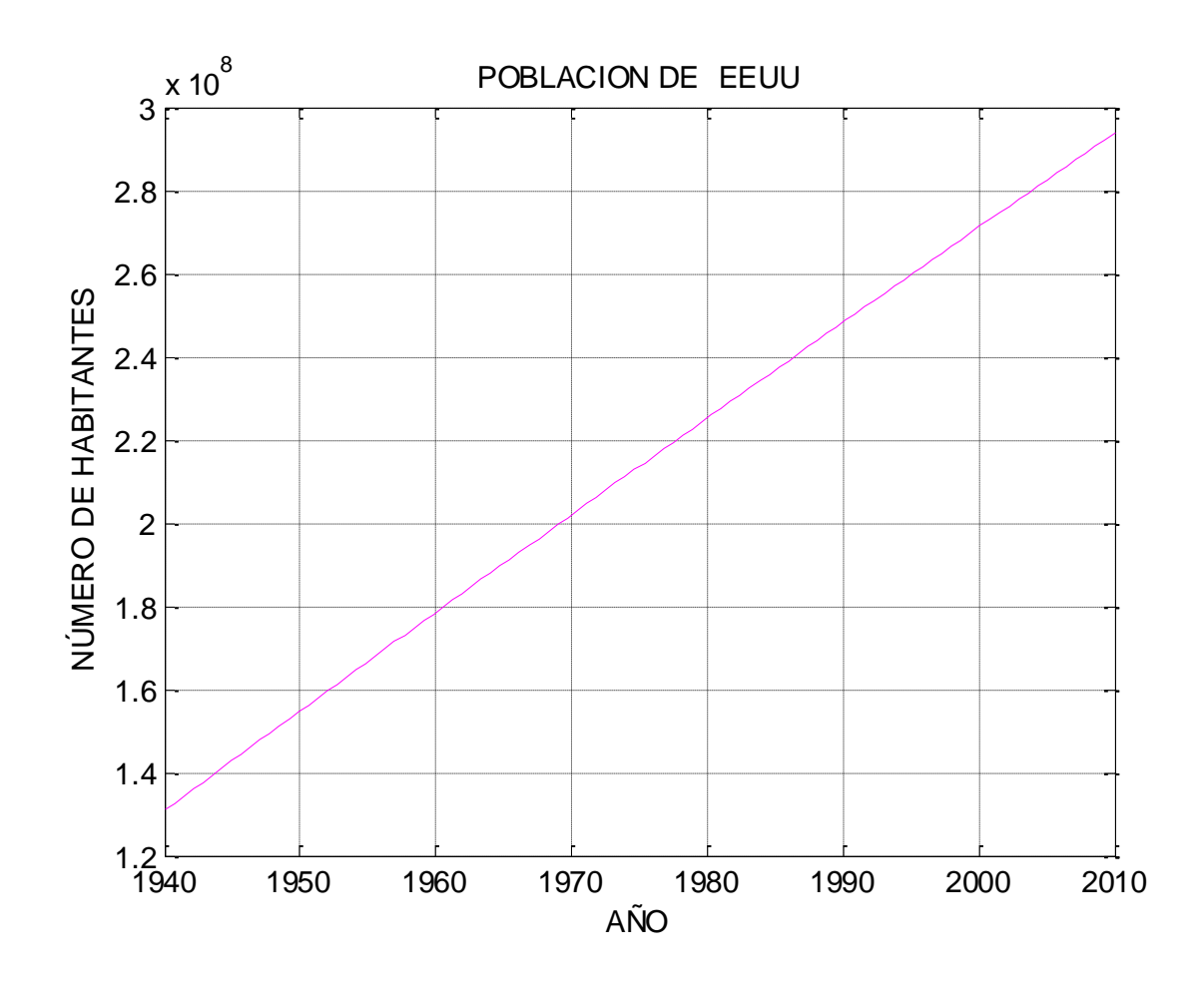

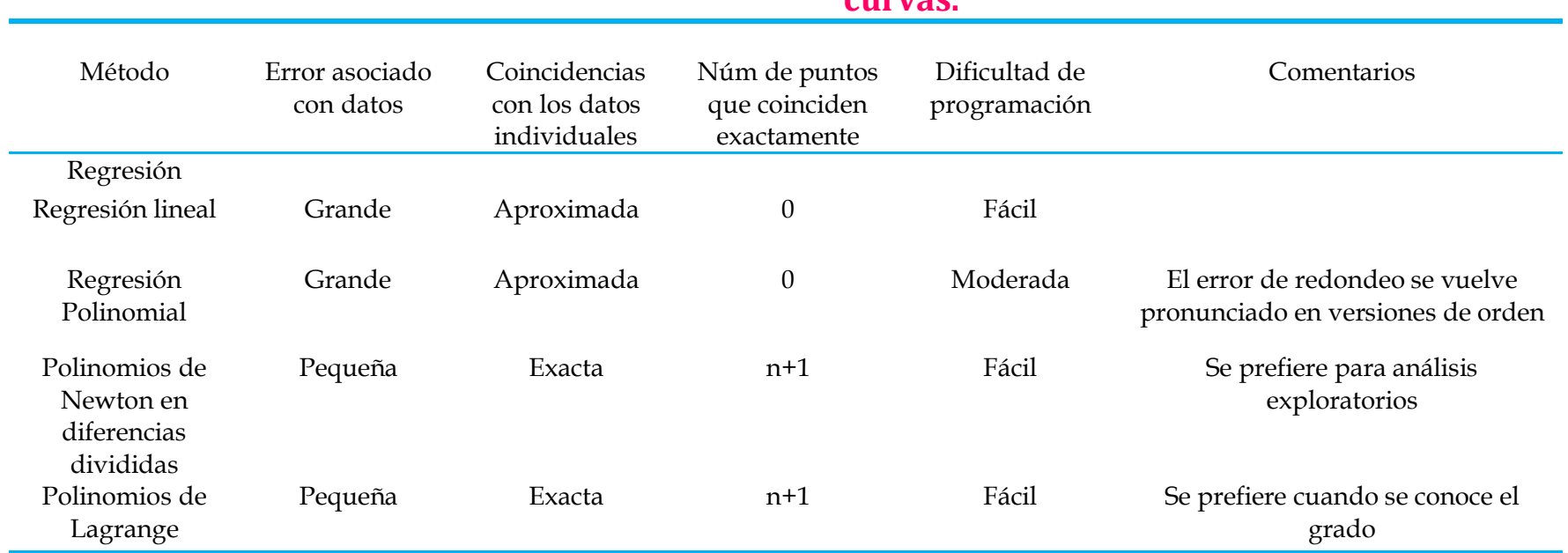

**Tabla 6.2 Comparación de las características de los diferentes métodos para el ajuste de curvas.**

Chapra, S. C., Canale, R. P., Enríquez Brito, J. Y Roa Hano, M. D. C. (2007) . Métodos Numéricos Para Ingenieros

# **UNIDAD IV. Métodos numéricos para resolver integrales y derivadas**.

Recibe el nombre de ecuación diferencial a la ecuación que contiene una variable dependiente y sus derivadas respecto a una o más variables independientes. Muchas de las leyes en la naturaleza pueden expresarse como ecuaciones diferenciales, varias aplicaciones de la ecuación diferencial pueden encontrarse en la ingeniería y más áreas de la ciencia.

En esta unidad se abordan 3 métodos numéricos para la solución de ecuaciones diferenciales (Series, Euler y Runge-Kutta). Estos métodos trabajan con ecuaciones diferenciales con condiciones iniciales o de frontera. Los cálculos requeridos por estos métodos no exigen derivaciones complicadas pero si requieren un número considerable de cálculos.

## **UNIDAD IV. Métodos numéricos para resolver integrales y derivadas**.

- **1. Integración**
- **1.1 Regla del trapecio**
- **1.2 Simpson 1/3**
- **1.3 Simpson 3/8**
- **1.4 Cuadratura de Gauss**
- **1.4.1 Problemas propuestos**
- **1.** Resolver las siguientes integrales, analíticamente, y por todos los métodos numéricos: La Regla del trapecio, Simpson 1/3, Simpson 3/8 y la Cuadratura de Gauss. Si consideramos que el método analítico es el valor exacto de la integral, calcular el error relativo de los métodos numéricos.
- a)  $\int_2^4 \ln \sqrt{x}$ 2 dx b)  $\int_0^{\pi}$ sen<sup>3</sup>x dx c)  $\int_0^1 e^{-x} x^3 dx$ d)  $\int_0^9 x^2 (x^3 - 1)^{10} dx$ e)  $\int_0^4 (1 - e^{-2x}) dx$ f)  $\int_0^{\pi/2} (6 + 3 \cos x) dx$ 0 g)  $\int_{-2}^{4} (1 - x - 4x^3 + 2x^5)$ −2 dx h)  $\int_{-3}^{5} (4x - 3)^3 dx$ i)  $\int_0^3 x^2 e^x dx$ j)  $\int_{0.5}^{1.5} 14^{2x} dx$ k)  $\int_0^3 (5 + 3 \cos x) dx$ 1)  $\int_0^{\pi/4}$  sen x dx 0  $m$ ) $\int_0^1 x^2 e^{-x} dx$ n)  $\int_0^{\pi/4} x^2$ sen x dx 0 o)  $\int_{1}^{1.5} x^2 \ln x \, dx$ p)  $\int_0^{\pi/4} (\cos x)^2$  $\int_0^{1/4} (\cos x)^2 dx$

# **1.4.2 Problemas resueltos (Analíticamente)**

**EJERCICIO A RESOLVER:** Resolver la siguiente integral analíticamente. a) $\int_2^4 \ln \sqrt{x}$  $\int_2^{\pi} \ln \sqrt{x} \, dx$ 

**Analiticamente:**  
\n
$$
\frac{\int_{2}^{4} \ln \sqrt{x} \, dx}{u} \, dv
$$
\n
$$
u = \ln \sqrt{x} \qquad dv = dx
$$
\n
$$
du = \frac{1}{2x} dx \qquad \int dv = \int_{0}^{4} dx
$$
\n
$$
v = x
$$

$$
\int u * dv = u * v - \int v * du
$$
  

$$
\int_{2}^{4} \ln \sqrt{x} dx = x * \ln \sqrt{x} - \int \frac{x}{2x} dx
$$
  

$$
\int_{2}^{4} \ln \sqrt{x} dx = x * \ln \sqrt{x} - \frac{1}{2} \int dx
$$
  

$$
\int_{2}^{4} \ln \sqrt{x} dx = x * \ln \sqrt{x} - \frac{x}{2}
$$

Evaluando:

$$
\left(4*\ln\sqrt{4}-\frac{4}{2}\right) - \left(2*\ln\sqrt{2}-\frac{2}{2}\right) = 1.07944
$$

## 1.4.3 Algoritmo método del Trapecio

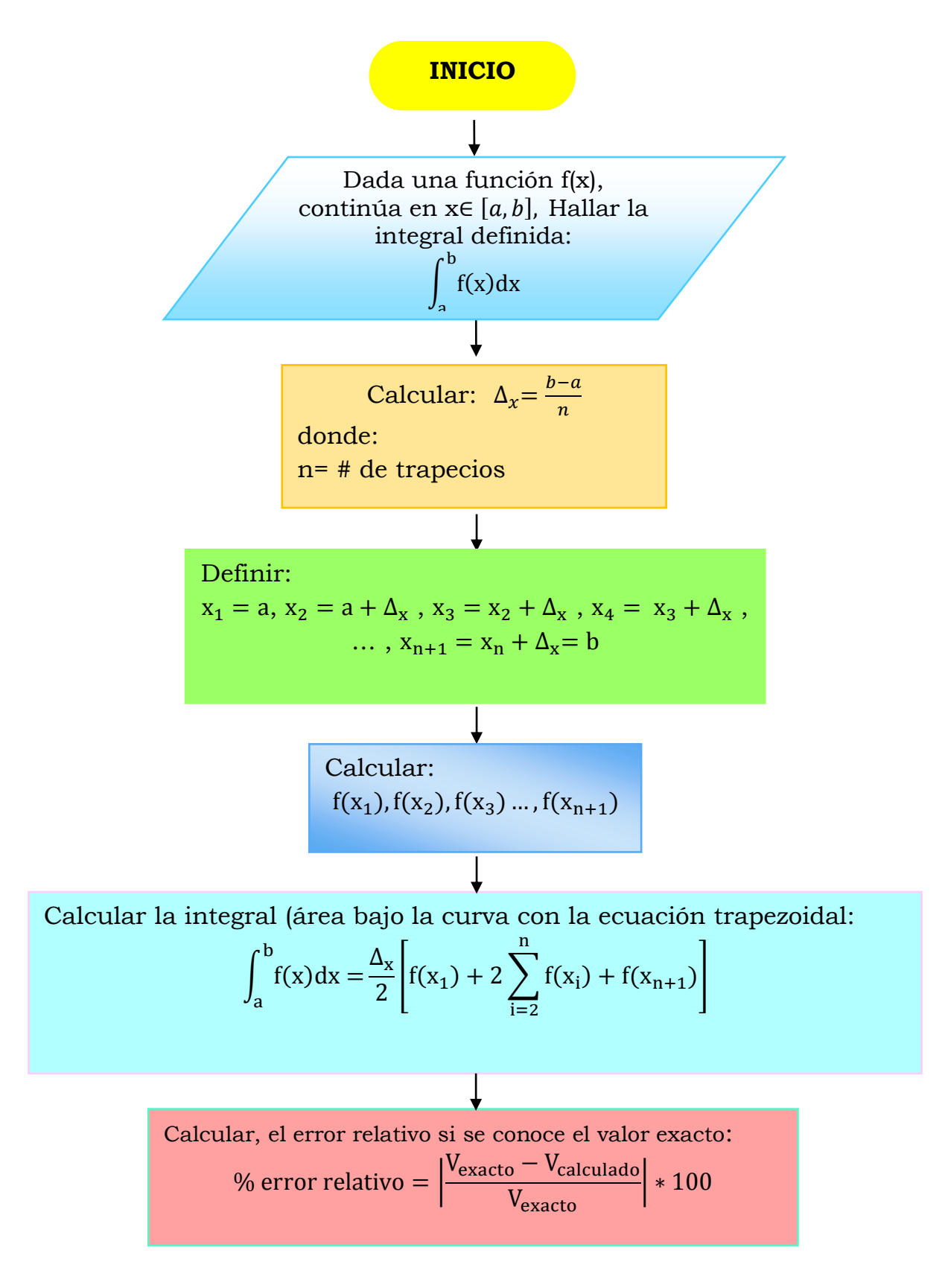

### **1.4.4 Problemas resueltos (Trapecio)**

**EJERCICIO A RESOLVER:** Resolver la siguiente integral, por la Regla del trapecio.

$$
a) \int_2^4 \ln \sqrt{x} \, dx
$$

**Paso 1.** Calcular  $\Delta x$ , donde  $n = 10$ 

$$
\Delta_x = \frac{b-a}{n} \qquad \Delta x = \frac{4-2}{10} = 0.2
$$

Se recomienda hacer el paso 2 y el paso 3 en una tabla.

**Paso 2.** Definir  $x_1 = a$ ,  $x_2 = a + \Delta_x$ ,  $x_3 = x_2 + \Delta_x$ , ..., $x_{11} = x_{10} + \Delta_x = b$ 

 $x_1 = 2$ ,  $x_2 = 2 + 0.2 = 2.2$ ,  $x_3 = 2.2 + 0.2 = 2.4$  hasta  $x_{11} = 3.8 + 0.2 = 4 = b$ 

**Paso 3.** Calcular  $f(x_n)$ , ...,  $f(x_{n+1})f(x_1)$ , ...,  $f(x_{11})$ 

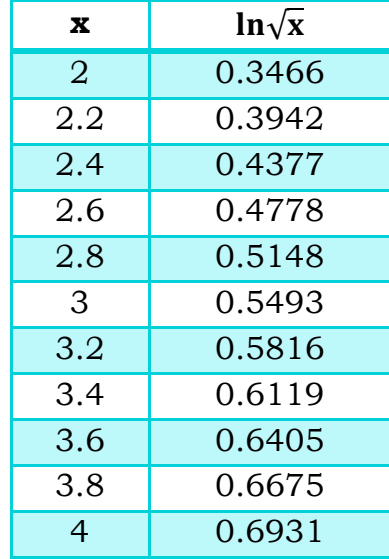

**Paso 4.** Calcular la integral, utilizando la siguiente formula.

$$
\int_{a}^{b} f(x)dx = \frac{\Delta_{x}}{2} \left[ f(x_{1}) + 2 \sum_{i=2}^{n=10} f(x_{i}) + f(x_{11}) \right]
$$

Sustituyendo:

$$
\int_2^4 \ln \sqrt{x} \, dx =
$$

$$
\frac{0.2}{2}[0.3466 + 2(0.3942 + 0.4377 + 0.4778 + 0.5148 + 0.5493 + 0.5816 + 0.6119
$$
  
+ 0.6405 + 0.6675) + 0.6931]

#### **RESULTADO**

Resolviendo la siguiente integral definida:  $\int_2^4 \ln \sqrt{x} \, \textup{d} x$ , por el método del trapecio, el área bajo la curva es de 1.0790

$$
\int_2^4 \ln\sqrt{x}\,dx = 1.0790
$$

#### **1.4.5 Ejercicio resuelto con el método del Trapecio utilizando Matlab**

%Resolver la integral, por la Regla del trapecio.

 $8n = 10$ 

%limite superior=4

%limite inferior=2

 $x =$ linspace(2,4,10)

y=log(sqrt(x)), %Función

trapz(x,y)

**RESULTADOS:** 

x = Columns 1 through 9 2.0000 2.2222 2.4444 2.6667 2.8889 3.1111 3.3333 3.5556 3.7778 Column 10 4.0000 y = Columns 1 through 9 0.3466 0.3993 0.4469 0.4904 0.5304 0.5675 0.6020 0.6343 0.6646 Column 10 0.6931

**ans = 1.0789>>**

# 1.4.6 Algoritmo método de Simpson 1/3

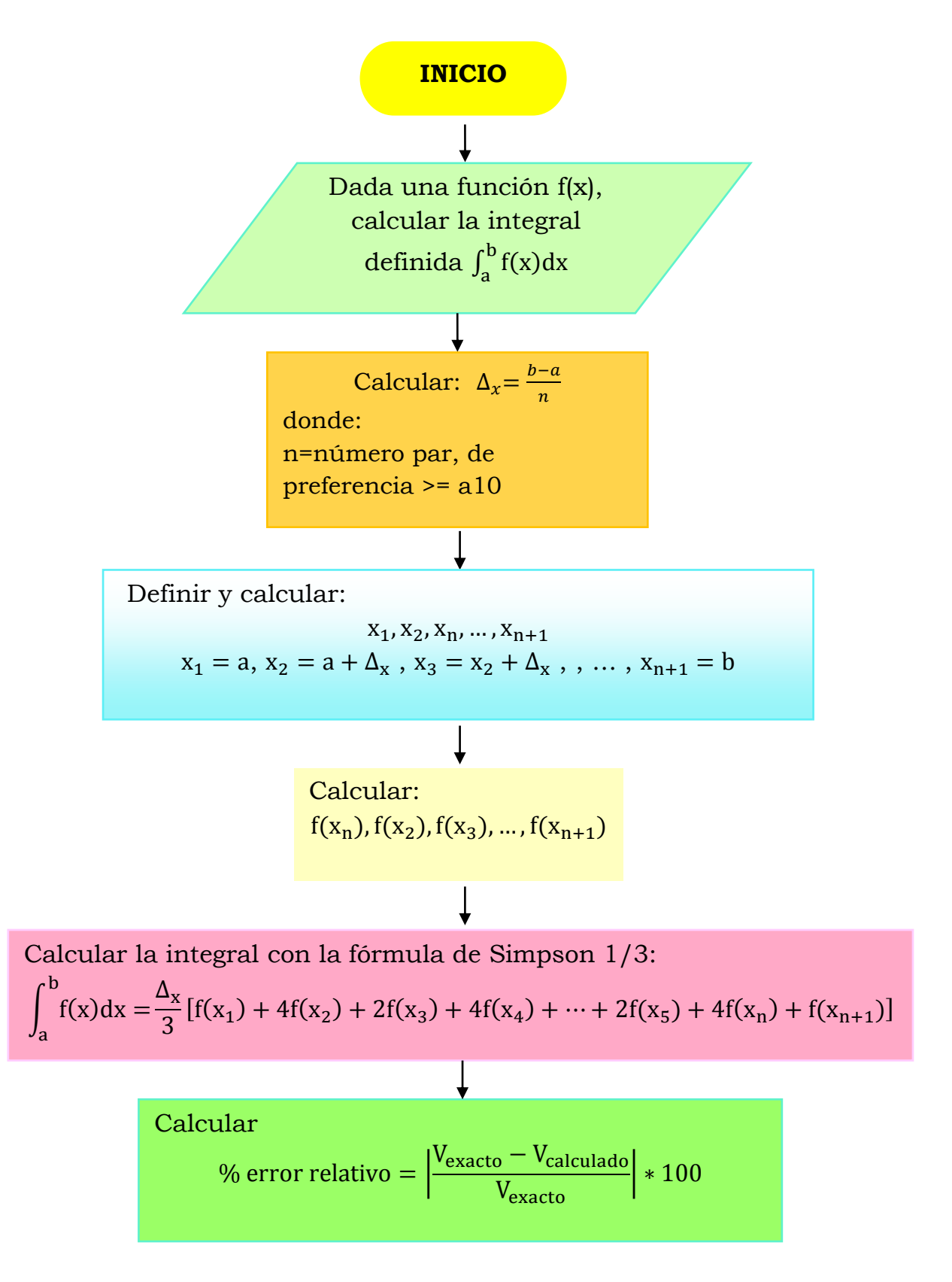

1.4.7 Problemas resueltos (Simpson  $\frac{1}{3}$ )

**EJERCICIO A RESOLVER:** Resolver la siguiente integral, por Simpson 1/3.

a)  $\int_2^4 \ln \sqrt{x}$  $\int_2^4 \ln \sqrt{x} dx$ 

**Paso 1.** Calcular  $\Delta x$ , donde n = pares

 $\Delta_{\rm x} = \frac{\rm b-a}{\rm n}$  $\Delta x = \frac{4-2}{8} = 0.25$ 

Se recomienda hacer el paso 2 y el paso 3 en una tabla.

**Paso 2.** Definir  $x_1 = a$ ,  $x_2 = a + \Delta_x$ ,  $x_3 = x_2 + \Delta_x$ , ..., $x_{n+1} = b$ 

 $\rm x_1 = 2$  ,  $\rm\ x_2 = 2 + 0.25 = 2.25$  ,  $\rm x_3 = 2.25 + 0.25 = 2.5$  hasta  $4 = b$ 

**Paso 3.** Calcular  $f(x_n)$ , ...,  $f(x_{n+1})$ 

| X              | $\ln \sqrt{x}$ |
|----------------|----------------|
| $\overline{2}$ | 0.3466         |
| 2.25           | 0.4055         |
| 2.5            | 0.4581         |
| 2.75           | 0.5058         |
| 3              | 0.5493         |
| 3.25           | 0.5893         |
| 3.5            | 0.6264         |
| 3.75           | 0.6609         |
|                | 0.6931         |

 $f(x_1), ..., f(x_{11})$ 

**Paso 4.** Calcular la integral, utilizando la siguiente fórmula:

$$
\int_{a}^{b} f(x)dx = \frac{\Delta_{x}}{3} [f(x_{1}) + 4f(x_{2}) + 2f(x_{3}) + 4f(x_{4}) + 2f(x_{5}) + 4f(x_{n}) + f(x_{n+1})]
$$

Sustituyendo:

 $\int$  ln $\sqrt{x} dx =$ 4 2

$$
\frac{0.25}{3}[0.3466 + 4(0.4055) + 2(0.4581) + 4(0.5058) + 2(0.5493) + 4(0.5893) + 2
$$
  
\*(0.6264) + 4 \* (0.6609) + 0.6931]

#### **RESULTADO**

Resolviendo la siguiente integral definida:  $\int_2^4 \ln \sqrt{x} \, \textup{d} x$ , por el método de Simpson  $\frac{1}{3}$ , el área bajo la curva es de 1.0794.

$$
\int_2^4 \ln\sqrt{x}\,dx = 1.\,0794
$$

# **1.4.8 Ejercicio resuelto con el método de Simpson**  ⁄ **utilizando Matlab**

```
%Resolver la integral, por Simpson 1/3
clear all; close all; clc
f=inline('log(sqrt(x))'); \frac{1}{2}log es logartimo natural en matlab
n=8;a=2;b=4;h=(b-a)/n;
sumai=0;sumap=0;
for i=1:2:n-1 sumai=sumai+feval(f,h*i+a);
end
for i=2:2:n-2 sumap=sumap+feval(f,h*i+a);
end
int=(h/3)*(fewal(f,a)+4*sumai+2*sumap+fewal(f,b));disp(['El resultado de la integral es ' num2str(int)])
```
RESULTADOS

**El resultado de la integral es 1.0794**

## 1.4.9 Algoritmo método de Simpson 3/8

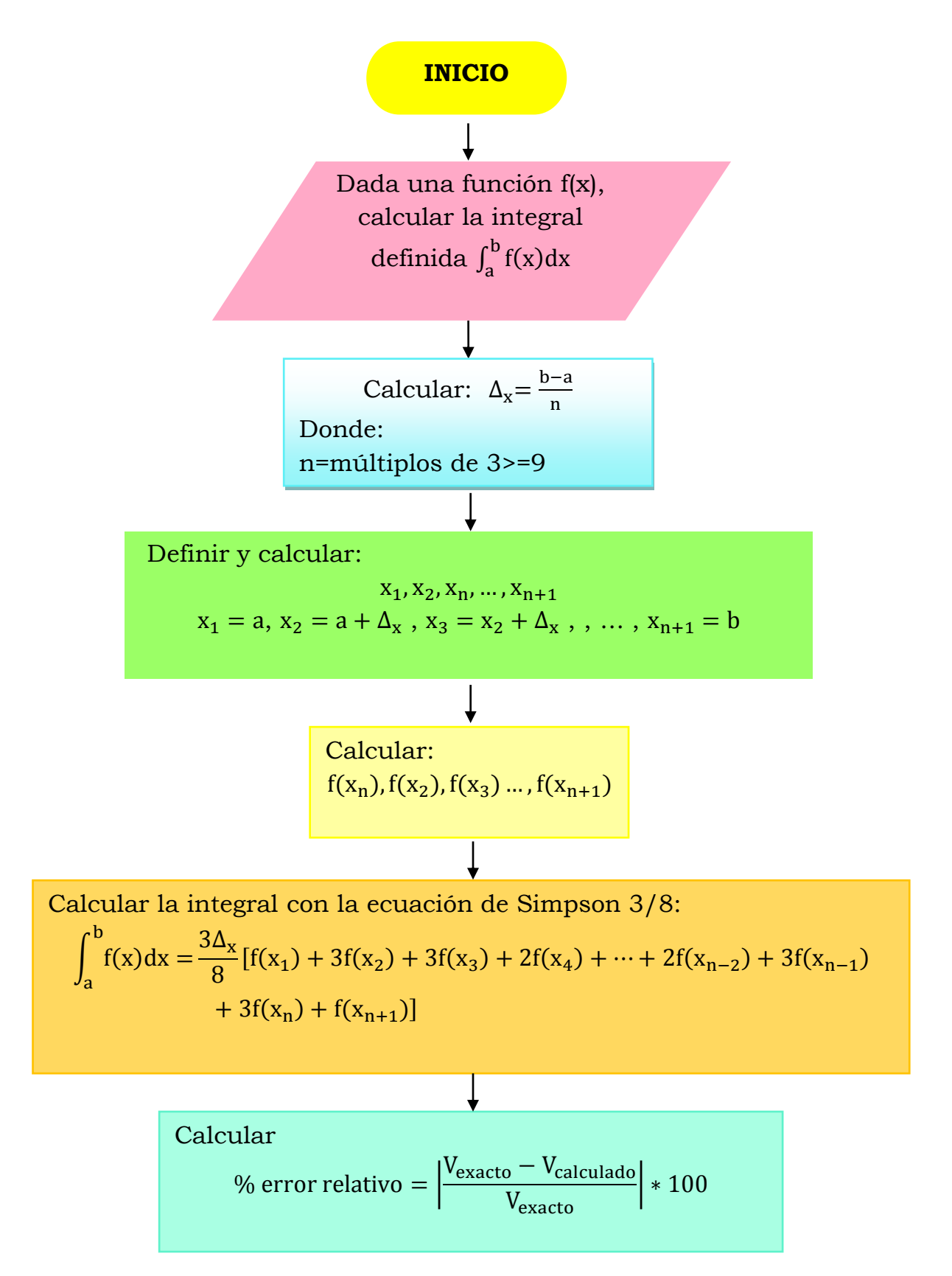

1.4.10 Problemas resueltos (Simpson  $\frac{3}{8}$ )

**EJERCICIO A RESOLVER:** Resolver la siguiente integral por Simpson 3/8..

a)  $\int_2^4 \ln \sqrt{x}$  $\int_2^{\pi} \ln \sqrt{x} \, dx$ 

**Paso 1.** Calcular  $\Delta x$ , donde n = multiplode 3

 $\Delta_{\rm x} = \frac{\rm b-a}{\rm n}$  $\frac{-a}{n}$   $\Delta x = \frac{4-2}{12} = \frac{1}{6}$ 6

Se recomienda hacer el paso 2 y el paso 3 en una tabla.

**Paso 2.** Definir  $x_1 = a$ ,  $x_2 = a + \Delta_x$ ,  $x_3 = x_2 + \Delta_x$ , ..., $x_{n+1} = b$ 

 $\mathrm{x}_1 = 2$  ,  $\mathrm{x}_2 = 2 + 0.1666 = 2.1666$  ,  $\mathrm{x}_3 = 2.1666 + 0.1666 = 2.33$  hasta $4 = \mathrm{b}$ 

**Paso 3.** Calcular  $f(x_n)$ , ...,  $f(x_{n+1})$ , lo que es desde: $f(x_1)$ , ...,  $f(x_{11})$ .

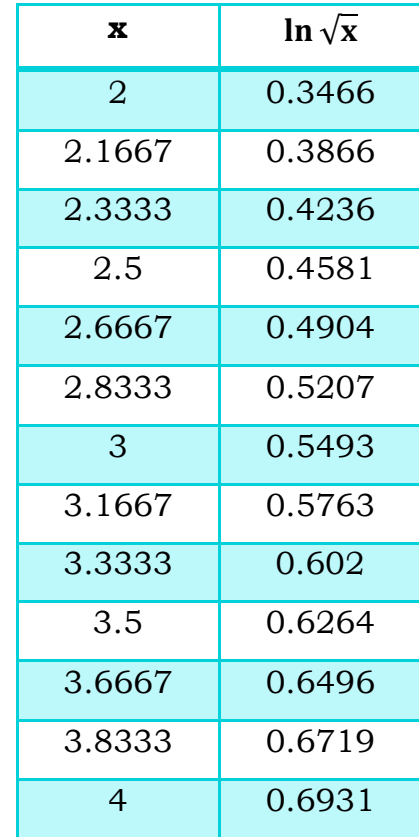

**Paso 4.** Calcular la integral, utilizando la siguiente fórmula:

$$
\int_{a}^{b} f(x)dx = \frac{3\Delta_{x}}{8} [f(x_{1}) + 3f(x_{2}) + 3f(x_{3}) + 2f(x_{4}) + \dots + 2f(x_{n-2}) + 3f(x_{n-1}) + 3f(x_{n})
$$
  
+ f(x\_{n+1})]

Sustituyendo:

$$
\int_{2}^{4} \ln\sqrt{x} \, dx = \frac{3 * (1/6)}{8} [0.3466
$$
  
+ 3(0.3866) + 3(0.4236) + 2(0.4581) + 3(0.4904) + 3(0.5207)  
+ 2(0.5493) + 3(0.5763) + 3(0.602) + 2(0.6264) + 3(0.6496)  
+ 3(0.6719) + 0.6931] =

#### **RESULTADOS:**

Resolviendo la siguiente integral definida:  $\int_2^4 \ln \sqrt{x} \, \textup{d} x$ , por el método de Simpson  $\frac{3}{8}$ , el área bajo la curva es de 1.07944.

$$
\int_2^4 \ln\sqrt{x}\,dx=1.\,07944
$$

## 1.4.11 Algoritmo método de la Cuadratura de Gauss

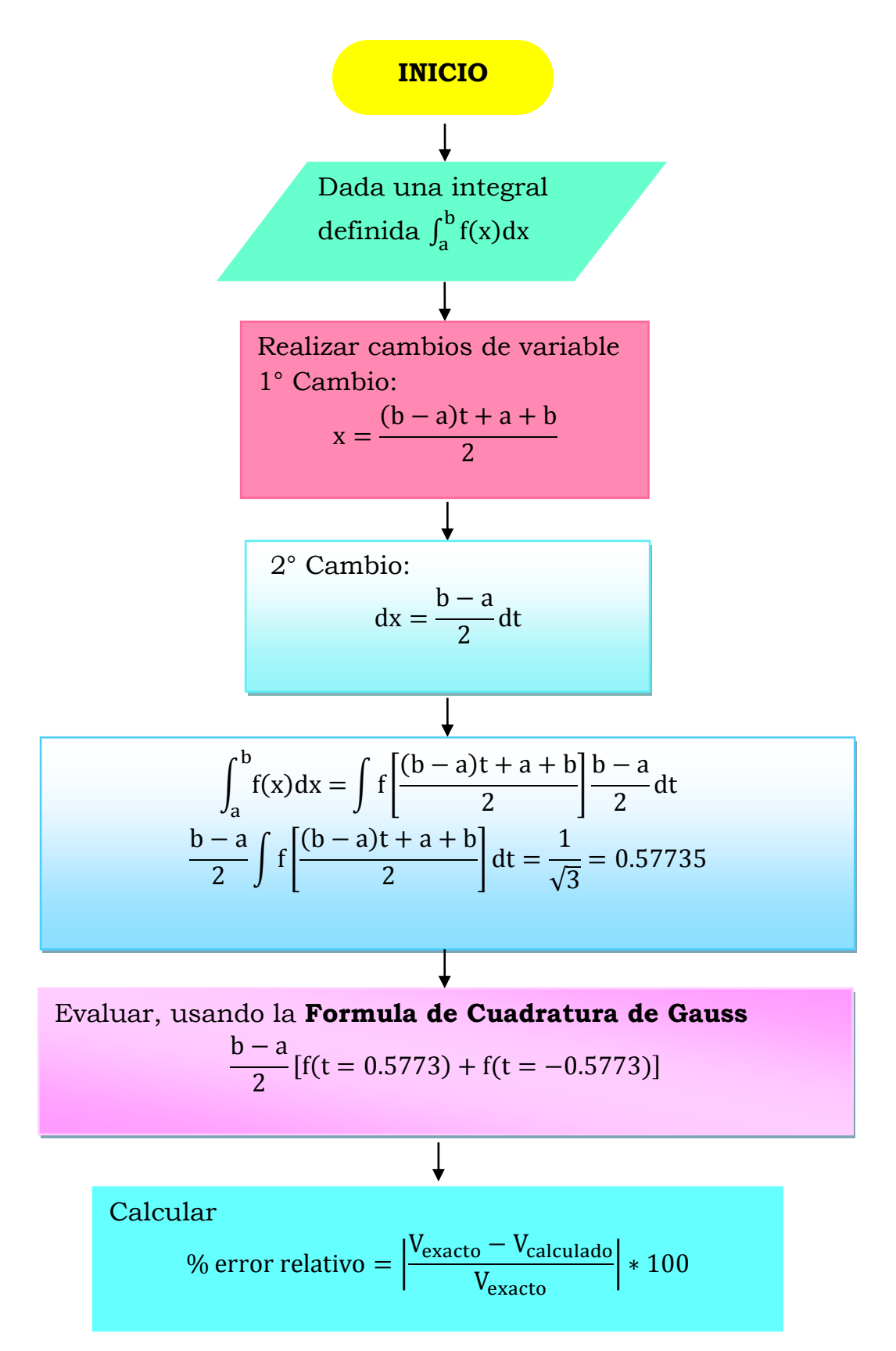

# **1.4.12 Problemas resueltos (Cuadratura de Gauss)**

**EJERCICIO A RESOLVER:** Resolver la siguiente integral por la Cuadratura de Gauss.

a) 
$$
\int_2^4 \ln \sqrt{x} \, dx
$$

Paso 1. Realizar cambio de variable (1°cambio)

$$
x = \frac{(b-a)t + a + b}{2}
$$

donde;  $b =$  limite superior  $y =$  a  $=$  limite inferior Sustituyendo:

$$
x = \frac{(4-2)t + 2 + 4}{2} = t + 3
$$

**Paso 2.** Realizar cambio de variable (2°cambio)  $dx =$  $b - a$  $\frac{1}{2}$ dt

Sustituyendo:

$$
dx = \frac{4-2}{2}dt = dt
$$

**Paso 3.** Sustituyendo:

$$
\int_2^4 \ln \sqrt{x} \, dx = \int f(t+3) * dt
$$

donde:

$$
f(x) = \ln \sqrt{x}
$$

 $x = t + 3$ 

donde:

Reacomodando:

 $f(x) = \ln \sqrt{t+3}$ Sustituyendo en fórmula de cuadratura de gauss:

$$
\frac{4-2}{2}[f(t=0.5773) + f(t=-0.5773)]
$$

Sustituyendo en fórmula:

$$
\frac{4-2}{2} \left[ \ln \sqrt{\frac{((0.5773) + 3)}{x}} + \ln \sqrt{((-0.5773) + 3)} \right]
$$

Resolviendo:

$$
[0.6373 + 0.4424] = 1.0797
$$

#### **RESULTADOS:**

Resolviendo la siguiente integral definida:  $\int_2^4 \ln \sqrt{x} \, \text{d} x$ , por el método de la cuadratura de Gauss, el área bajo la curva es de 1.0797.
# **1.5. Integración doble.**

# **1.5.1 Problemas propuestos**

**1.** Resolver las siguientes integrales dobles (analítica y numéricamente):

a) 
$$
\int_0^1 \int_0^1 xe^y dx dy
$$

b) 
$$
\int_0^1 \int_0^1 ye^x dx dy
$$

- c)  $\int_0^1 \int_0^{\pi} \sqrt{y} \cos x \, dx dy$ 1 0
- d)  $\int_0^{0.5} \int_0^{0.5} e^{y-x} dy dx$ 0.5 0
- e)  $\int_{2.1}^{2.5} \int_{1.2}^{1.4} xy^2 dy dx$ 2.5 2.1
- f)  $\int_0^{\pi} \int_0^x \cos x \, dy dx$ π 0
- g)  $\int_1^e \int_1^x \ln xy$  $\int_1^e \int_1^x \ln xy \,dydx$
- h)  $\int_0^{\pi} \int_0^x \cos y \,dydx$ π 0

### 1.5.2 Algoritmo método de la Integración Doble

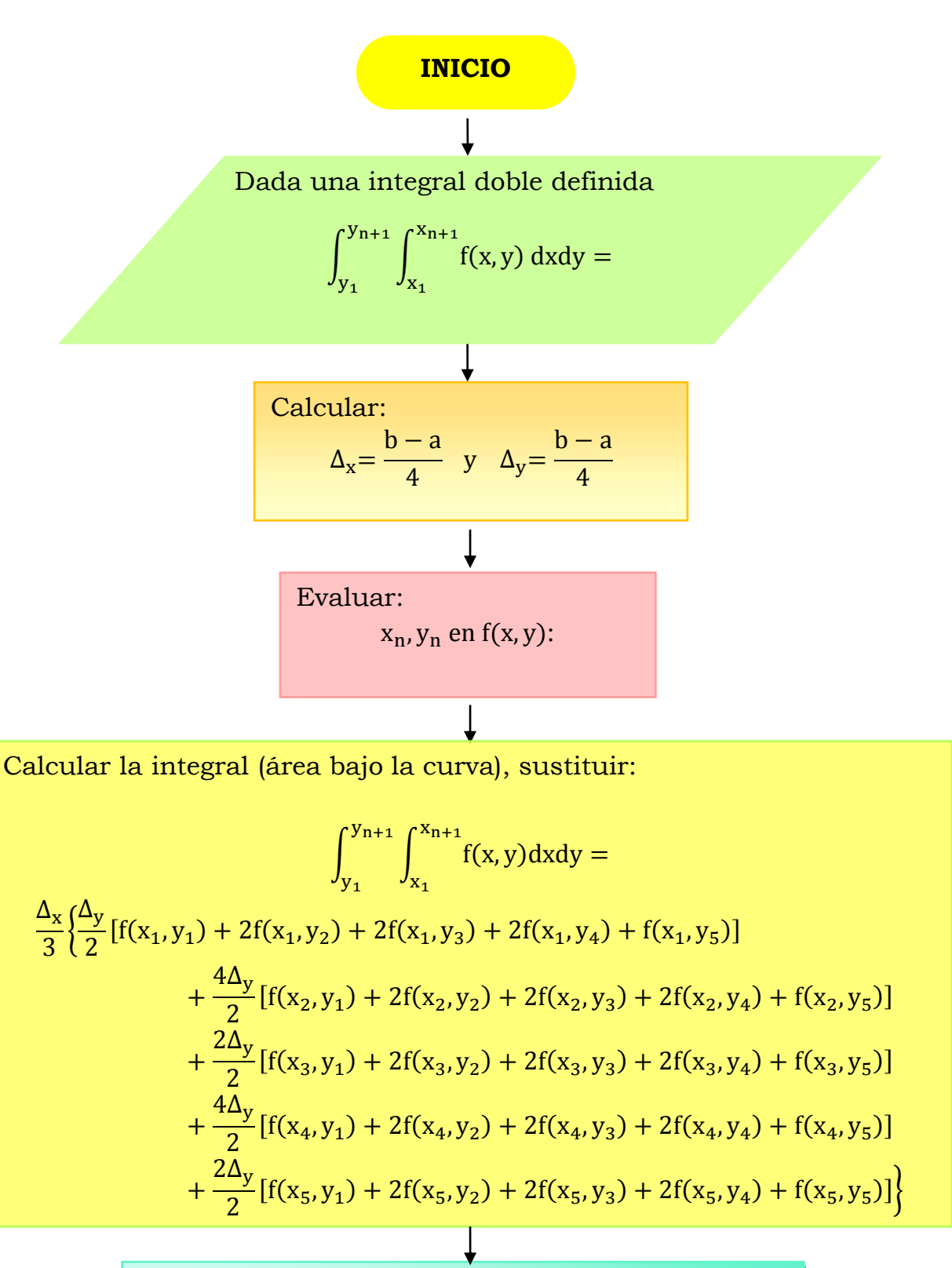

Calcular % error relativo =  $\frac{V_{\text{exact}} - V_{\text{calculated}}}{V_{\text{exact}}}$ V<sub>exacto</sub> | ∗ 100

## **1.5.3 Problemas resueltos**

**EJERCICIO A RESOLVER:** Resolver la siguiente integral doble numéricamente:

a)  $\int_0^1 \int_0^1 xe^y dx dy$ 1 0

Paso 1. Calcular:

$$
\Delta_x = \frac{b-a}{4} , \qquad \Delta_y = \frac{b-a}{4}
$$

Sustituyendo:

$$
\Delta_x = \frac{1-0}{4} = 0.25
$$
,  $\Delta_y = \frac{1-0}{4} = 0.25$ 

Con los datos que tenemos, es conveniente construir una tabla como la siguiente:

Datos:

$$
a_x = 0
$$
  $a_y = 0$   
\n $b_x = 1$   $b_y = 1$   
\n $\Delta x = 0.25$   $\Delta y = 0.25$ 

donde:

a = limite inferior  $b =$  limite superior ∆x = tamaño de paso

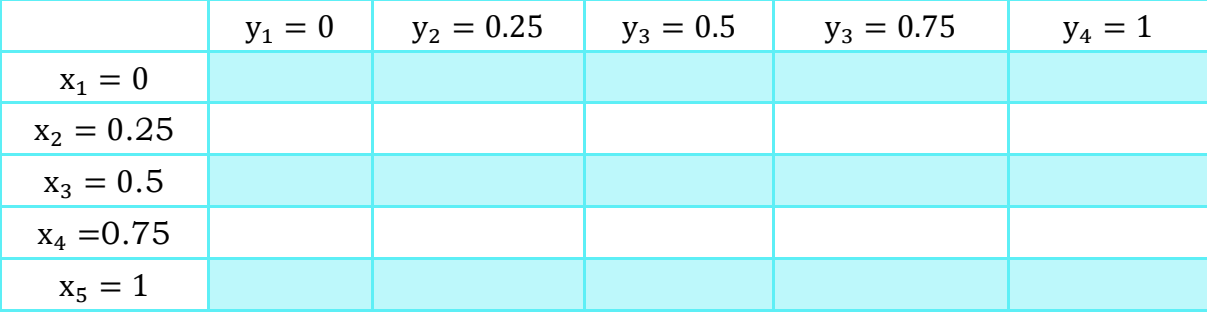

Tabla 1.5.1 Tabla con los intervalos de cada variable a evaluar

**Paso 2.** Evaluar  $x_n$ ,  $y_n$  en  $f(x, y)$ 

La función es  $f(x, y) = xe^y$ 

#### **Por ejemplo:**

Evaluación de 1° renglón y 1° columna:

 $f(0,0) = 0 * e^{0} = 0$ 

Evaluación de 2° renglón y 1° columna:

$$
f(0.25,0) = 0.25 \times e^0 = 0.25
$$

Evaluación de 3° renglón y 1° columna:

$$
f(0.5,0) = 0.5 * e^0 = 0.5
$$

Se hace para i renglones e i columnas

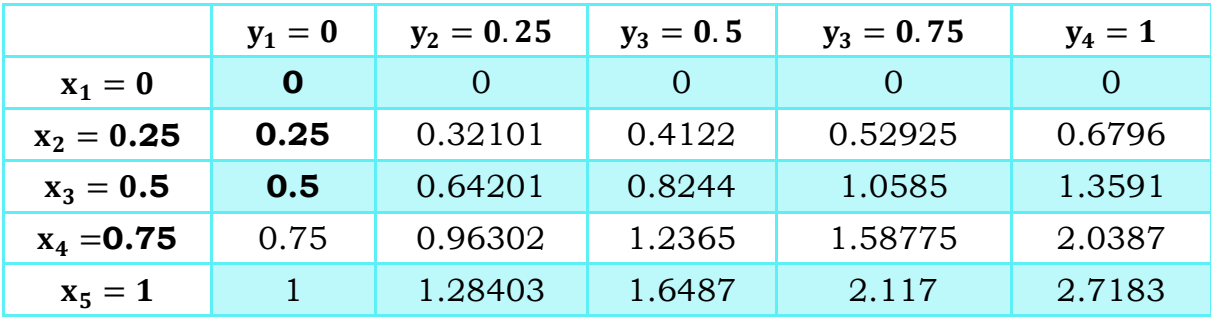

Tabla 1.5.2 Valores de la función evaluada en diferentes pares de intervalos

**Paso 3.** Sustituir en la ecuación para resolver en integrales dobles.

$$
\int_{y_1}^{y_{n+1}} \int_{x_1}^{x_{n+1}} f(x,y) dx dy =
$$

Ecuación:

$$
\left\{\frac{\Delta_{x}}{3}\frac{\Delta_{y}}{2}[f(x_{1},y_{1})+2f(x_{1},y_{2})+2f(x_{1},y_{3})+2f(x_{1},y_{4})+f(x_{1},y_{5})]+\frac{4\Delta_{y}}{2}[f(x_{2},y_{1})+2f(x_{2},y_{2})+2f(x_{2},y_{3})+2f(x_{2},y_{4})+f(x_{2},y_{5})]\right\} + \frac{2\Delta_{y}}{2}[f(x_{3},y_{1})+2f(x_{3},y_{2})+2f(x_{3},y_{3})+2f(x_{3},y_{4})+f(x_{3},y_{5})]+\frac{4\Delta_{y}}{2}[f(x_{4},y_{1})+2f(x_{4},y_{2})+2f(x_{4},y_{3})+2f(x_{4},y_{4})+f(x_{4},y_{5})]\right\} + \frac{2\Delta_{y}}{2}[f(x_{5},y_{1})+2f(x_{5},y_{2})+2f(x_{5},y_{3})+2f(x_{5},y_{4})+f(x_{5},y_{5})]\right\}
$$

Sustituyendo:

$$
\left\{\frac{0.25}{3}\frac{0.25}{2}[0+2(0)+2(0)+2(0)+0]+\frac{4*0.25}{2}[0.25+2(0.321)+2(0.4121)+2(0.5292)+(0.6793)]+\frac{2(0.25)}{2}[0.5+2(0.642)+2(0.8243)+2(1.058)+1.359]+\frac{4(0.25)}{2}[0.75+2(0.963)+2(1.236)+2(1.587)+(2.038]+\frac{2(0.25)}{2}[1+2(1.284)+2(1.648)+2(2.117)+2.7182]\right\}
$$

**Paso 4.** Resolver. Después de sustituir en la ecuación de integración doble, tenemos los valores numéricos simplificados de la siguiente forma:

$$
\frac{0.25}{3}(10.3631) = 0.8636
$$

#### **Cálculo % Error Relativo**

$$
Vexacto = 0.8591
$$

% errorrelativo =  $\frac{|V_{\text{exact}} - V_{\text{calculado}}|}{V}$  $\frac{V_{\text{exact}}}{V_{\text{exact}}}$  \* 100

% errorrelative 
$$
=\left|\frac{0.8591 - 0.8636}{0.8591}\right| * 100 = 0.00512
$$

$$
\% Precision = 99.99
$$

#### **RESULTADOS:**

Al resolver la siguiente integral doble numéricamente:

$$
\int_0^1 \int_0^1 xe^y dx dy
$$

Podemos afirmar que el área bajo la curva de la función x∗e<sup>y</sup> es igual a 0.8636.

# **1.5.4 Ejercicio resuelto con el método de la Integración Doble utilizando Matlab**

```
PROBLEMA DE APLICACIÓN DE UNA INTEGRAL DOBLE
% DATOS:
\text{\$ FUNCIÓN: f(x,y) = X*exp(Y)}% x1=0, x5=1, y1=0, y5=1 %Límites de integración para x y 
y (respectivamente), inferior y superior (respectivamente)
n=4 % número de intervalos. Nota: De hecho este programa 
funciona solo para 4 intervalos en X y en Y.
x1=0, x5=1, y1=0, y5=1,
dx=(x5-x1)/n, dy=(y5-y1)/n, \frac{1}{2} % Cálculo de delta x, y
delta y
x2=x1+dx, x3=x2+dx, x4=x3+dx %cálculo de los valores de 
x intermedios
y2=y1+dy, y3=y2+dy, y4=y3+dy %cálculo de los valores de y 
intermedios
% Cálculo de las 25 f(x,y)
F11=x1*exp(y1), F12=x1*exp(y2), F13=x1*exp(y3),
F14=x1*exp(y4), F15=x1*exp(y5)F21=x2*exp(y1), F22=x2*exp(y2), F23=x2*exp(y3),
F24=x2*exp(y4), F25=x2*exp(y5)F31=x3*exp(y1), F32=x3*exp(y2), F33=x3*exp(y3),
F34=x3*exp(y4), F35=x3*exp(y5)F41=x4*exp(y1), F42=x4*exp(y2), F43=x4*exp(y3),
F44= x4*exp(y4), F45=x4*exp(y5)F51=x5*exp(y1), F52=x5*exp(y2), F53=x5*exp(y3),
F54= x5*exp(y4), F55= x5*exp(y5)% Cálculo de los renglones (por el método de Simpson 1/3 para 
Y)
R1=F11+4*F12+2*F13+4*F14+F15
```

```
R2=F21+4*F22+2*F23+4*F24+F25 
R3=F31+4*F32+2*F33+4*F34+F35 
R4=F41+4*F42+2*F43+2*F44+F45 
R5=F51+4*F52+2*F53+4*F54+F55
```
% Cálculo de la Integral (Por el método del Trapecio para X): Integral\_doble=(dx/2)\*((dy/3)\*R1+2\*(dy/3)\*R2+2\*(dy/3)\*R3+2\*(d  $y/3$ ) \*R4+(dy/3) \*R5)

% FIN

#### **RESULTADOS**

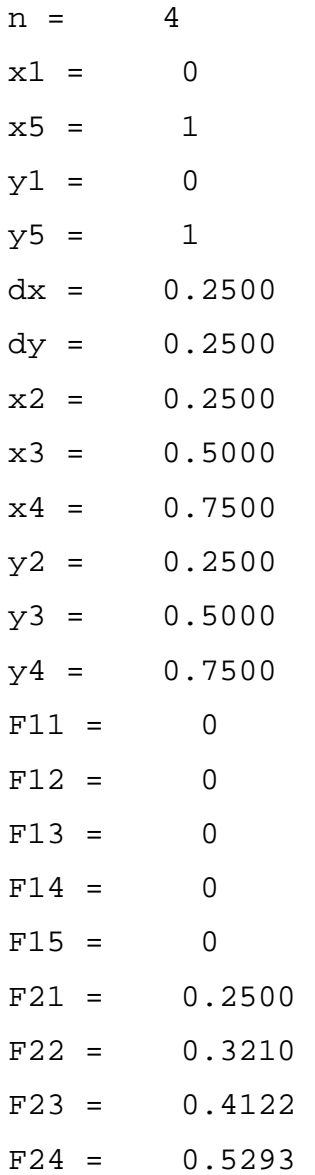

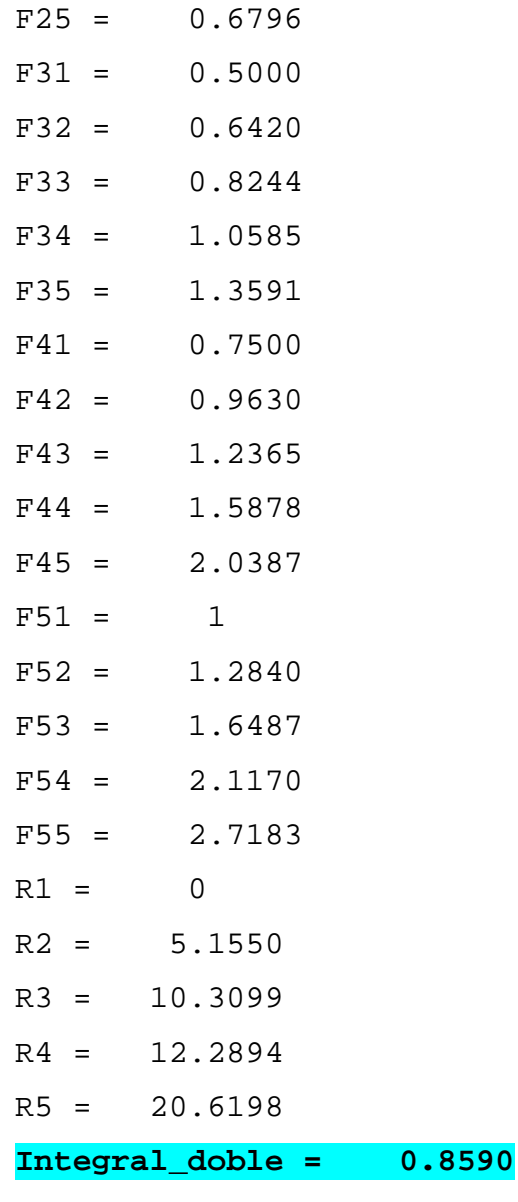

 $\gt$ 

## **2. Derivación Numérica**

# **2.1 Métodos Rápidos**

## **2.1.1 Problemas propuestos**

#### **1.** Para el siguiente conjunto de datos:

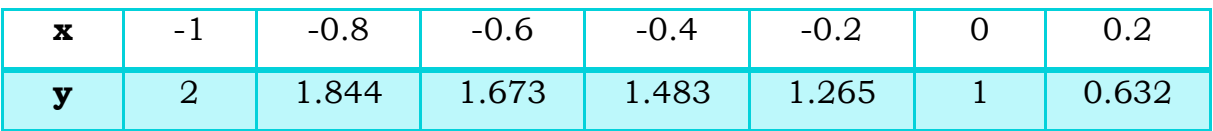

Hallar:

a)  $f'(x=-0.4)$ , b) f " $(x=-0.4)$ c)  $f'''$  (x= -0.4)  $h=0.2$ 

**2.** Para el siguiente conjunto de datos:

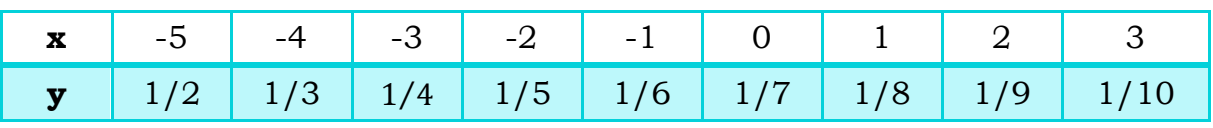

Hallar:

a) 
$$
f'(x=0)
$$
,

b) 
$$
f''(x=2)
$$

c) f ''' (x=0)

## 2.1.2 Algoritmo Métodos Rápidos para derivar numéricamente

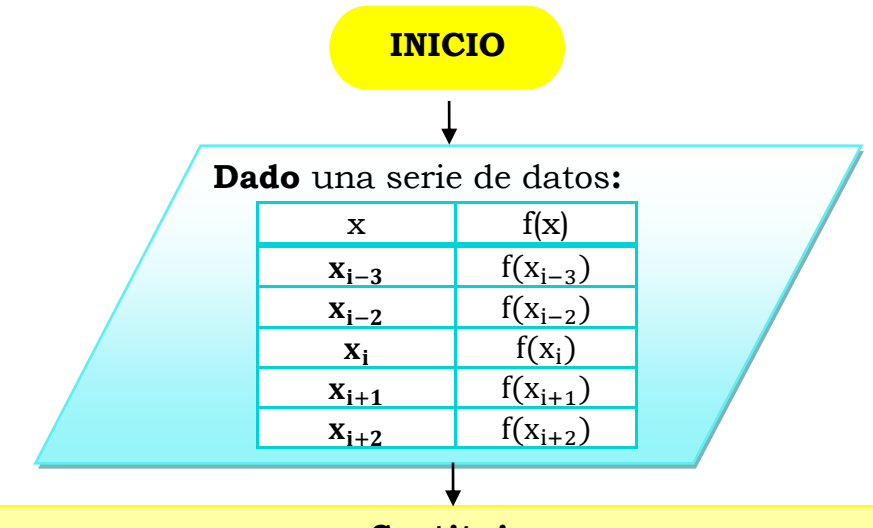

**Sustituir:**

**Primera Derivada**:

$$
* f'(x_i) = \frac{-f(x_{i+2}) + 8f(x_{i+1}) - 8f(x_{i-1}) + f(x_{i-2})}{12h}
$$

**Segunda Derivada:**

$$
*f^{\prime\prime}(x_i) = \frac{-f(x_{i+2}) + 16f(x_{i+1}) - 30f(x_i) + 16f(x_{i-1}) - f(x_{i-2})}{12h^2}
$$

**Tercera Derivada:**

$$
*f''' = \frac{-f(x_{i+3}) + 8f(x_{i+2}) - 13f(x_{i+1}) + 13f(x_{i+1}) + 13f(x_{i-1}) - 8f(x_{i-2}) + f(x_{i-3})}{8h^3}
$$
  
Simplificar

Entre más pequeña sea h, más exacta será la derivada.

### **2.1.3 Problemas resueltos**

#### **EJERCICIO A RESOLVER:** Para el siguiente conjunto de datos:

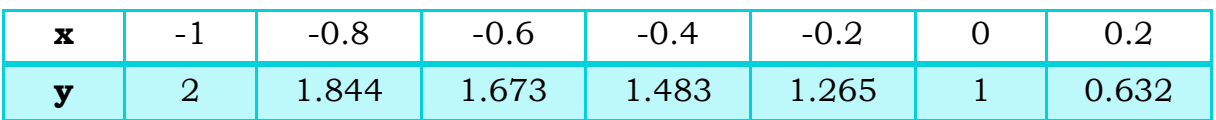

Hallar:

a)  $f'(x=-0.4)$ 

- b) f " $(x=-0.4)$
- c)  $f'''$  (x= -0.4)

 $h=0.2$ 

**Paso 1.** Definir variables.

El dato a hallar es -0.4, a partir de este dato, definimos las variables:

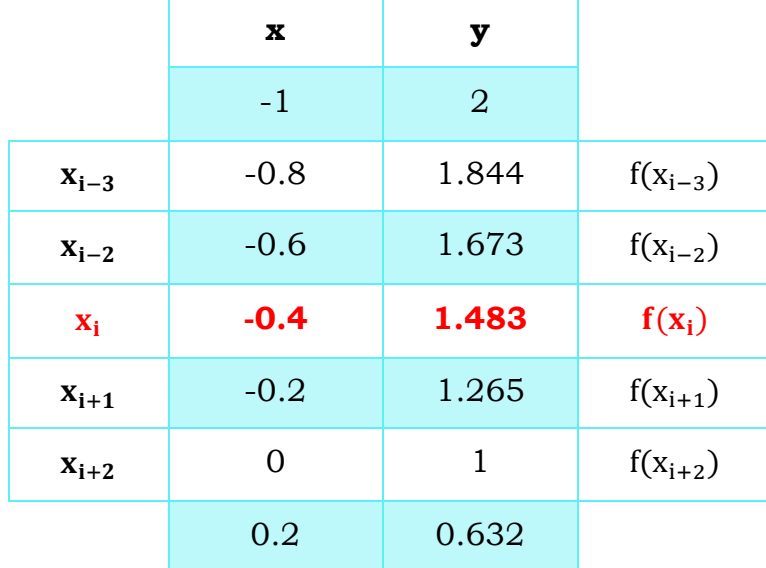

Tabla 2.1.1 Variables definidas según los datos dados

**Paso 2.** Sustituir en fórmulas.

Para f '(x=-0.4), Sustituir datos en fórmula:

$$
* f'(x_i) = \frac{-f(x_{i+2}) + 8f(x_{i+1}) - 8f(x_{i-1}) + f(x_{i-2})}{12h}
$$

**NOTA:** Se pueden utilizar cualquiera de las 2 fórmulas para cada derivada. Recordar que entre más pequeña sea ∆x, más exacta es la derivada.

Sustituyendo:

\*
$$
f'(x_i) = \frac{-1 + 8(1.2649) - 8(1.6733) + 1.8439}{12(0.2)} = -1.0097
$$
  
Para f'' (x=-0.4), Sustituir datos en fórmula:

\*
$$
f''(x_i) = \frac{-f(x_{i+2}) + 16f(x_{i+1}) - 30f(x_i) + 16f(x_{i-1}) - f(x_{i-2})}{12h^2}
$$

Sustituyendo:

\*
$$
f''(x_i) = \frac{-1 + 16(1.265) - 30(1.483) + 16(1.673) - (1.84)}{12(0.2)^2}
$$

$$
\mathbf{f}^{\prime\prime}(\mathbf{x_i}) = -0.6847
$$

Para f"' ( $x = -0.4$ ), sustituir datos en fórmula:

$$
*f''(x_i) = \frac{-f(x_{i+3}) + 8f(x_{i+2}) - 13f(x_{i+1}) + 13f(x_{i-1}) - 8f(x_{i-2}) + f(x_{i-3})}{8h^3}
$$

Sustituyendo:

$$
\mathbf{f}''(\mathbf{x_i}) = \frac{-0.6324 + 8(1) - 13(1.265) + 13(1.673) - 8(1.844) + 2}{8(0.2)^3}
$$

 $f''(x_i) = 1.1625$ 

## **2.2 Diferencias divididas de Newton**

# **2.2.1 Problemas propuestos**

**1.** Para el siguiente conjunto de datos:

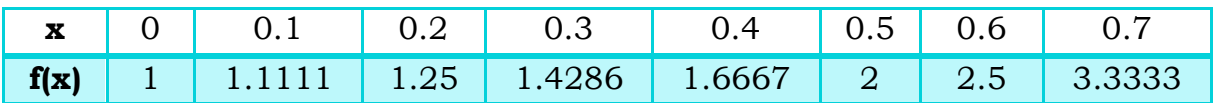

Hallar  $f'(x_0 = 0.3)$ 

#### **2.** Para el siguiente conjunto de datos:

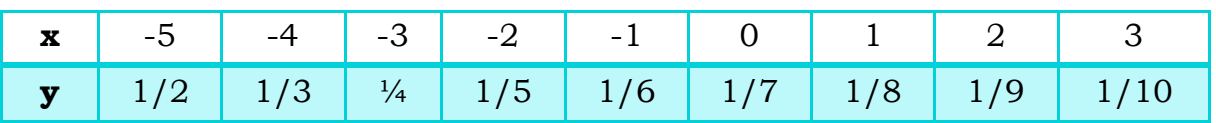

Hallar:

a) f '(x=0)

#### **3.** Para el siguiente conjunto de datos:

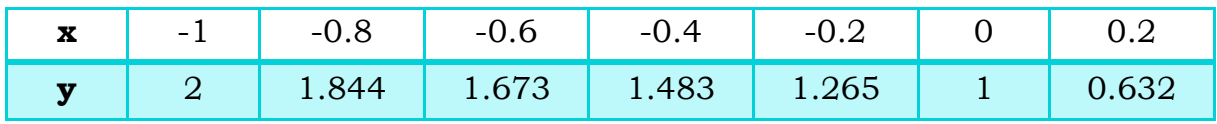

Hallar:

a) f '(x=-0.4)

## 2.2.2 Algoritmo método de las Diferencias Divididas de de endi<br>de Newton

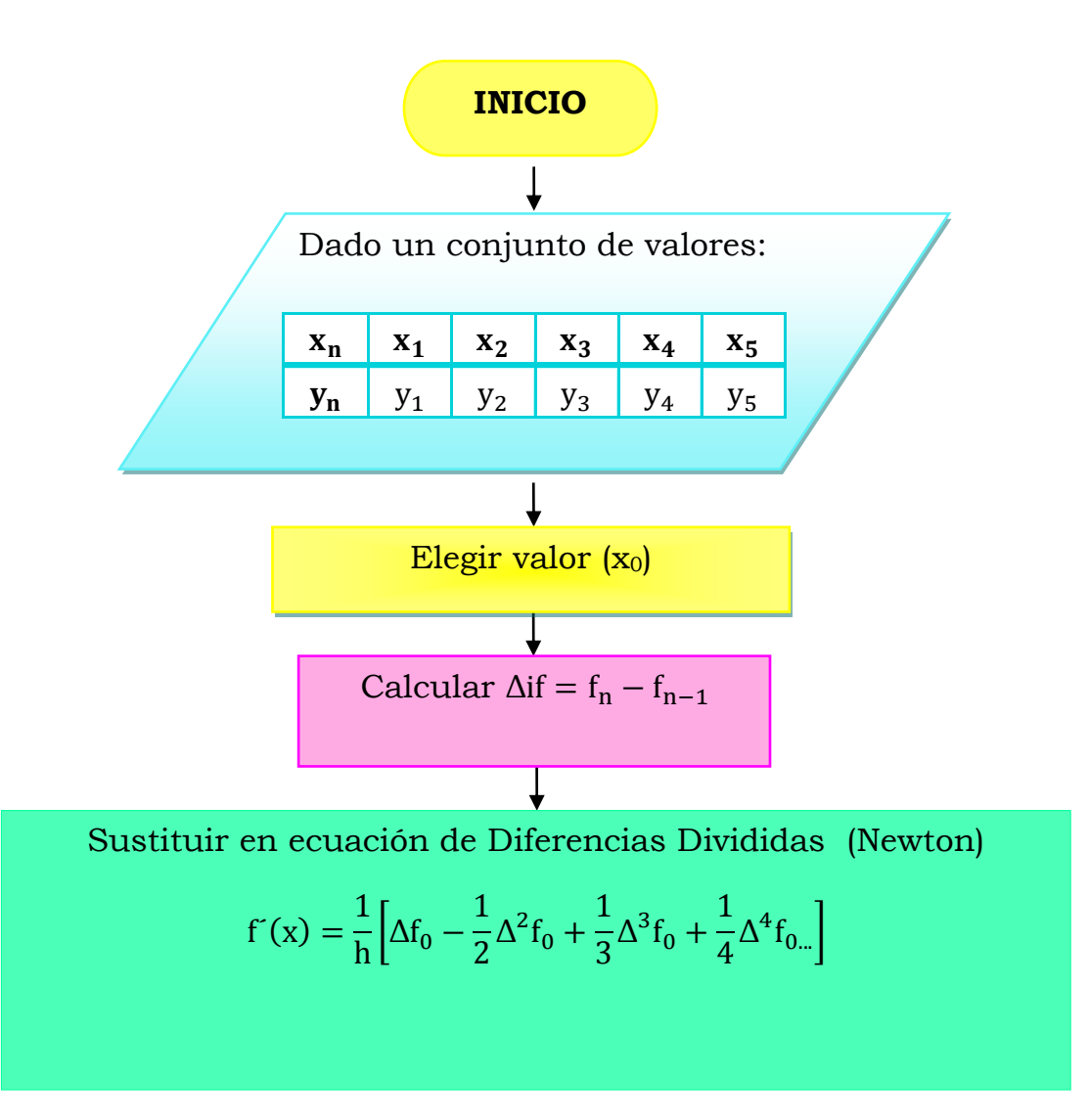

donde:

h = tamaño de paso =  $\Delta x$  = cte  $\Delta^{\rm i} \mathrm{f}_0 =$  iésima diferencia de f

### **2.2.3 Problemas resueltos**

**EJERCICIO A RESOLVER:** Para el siguiente conjunto de datos:

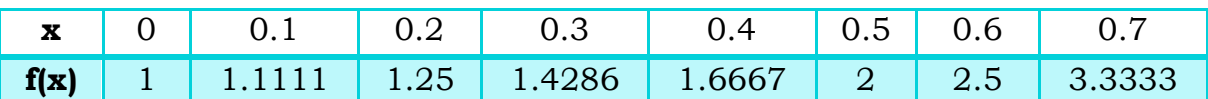

Hallar  $f'(x_0 = 0.3)$ 

**Paso 1.** El problema ya nos dice cuál es el valor de  $x_0 = 0.3$ 

**Paso 2.** Calcular  $\Delta$ if = f<sub>n</sub> - f<sub>n-1</sub>

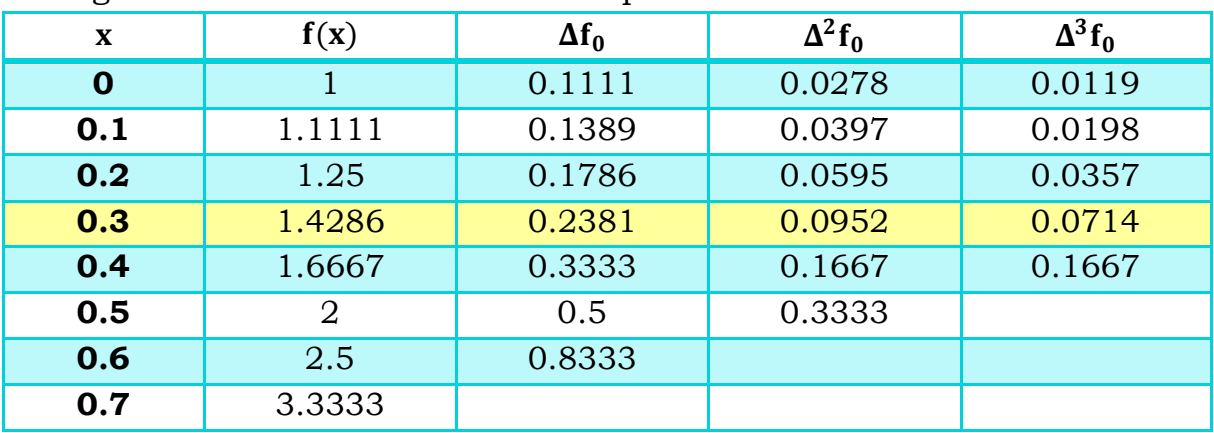

La siguiente tabla muestra los valores para cada Δif

Tabla 2.2.1 Valores de  $\Delta \mathbf{f_0}$ ,  $\Delta^2 \mathbf{f_0}$  y  $\Delta^3 \mathbf{f_0}$  cuando x=0.3

Los valores que se deben sustituir en la ecuación de diferencias divididas es la que está sombreada en la tabla, ya que el problema nos pide hallar  $f'(x_0 = 0.3)$ 

**Paso 3.** Sustituir en ecuación de Diferencias Divididas

$$
f'(x) = \frac{1}{h} \Big[ \Delta f_0 - \frac{1}{2} \Delta^2 f_0 + \frac{1}{3} \Delta^3 f_0 + \frac{1}{4} \Delta^4 f_{0\ldots} \Big]
$$

donde:

h = tamaño de paso =  $\Delta x$  = cte

 $\Delta^{\rm i} \mathrm{f}_0 = \mathrm{i}$ ésima diferencia de f

Sustituyendo y resolviendo:

$$
f'(x) = {1 \over 0.1} [0.2381 - {1 \over 2} 0.0952 + {1 \over 3} 0.0714] =
$$

$$
f'(x)=2.\,1428
$$

**NOTA:** Estos métodos son para casos en los que no se conoce la función.

#### **ANALÍTICAMENTE:**

La función de este ejercicio es:

$$
f(x) = \frac{1}{1-x}
$$

Corroborando analíticamente:

$$
f'(x = 0.3) = -(1 - x)^{-2} = 2.0408
$$

#### **3. Problemas de aplicación para resolver por cualquier método**

**1.** Para el siguiente conjunto de valores, hallar la integral por tres métodos numéricos diferentes (si el valor de la integral exacta es ln(11/2), calcular el error relativo de los **métodos numéricos usados**)**.** 

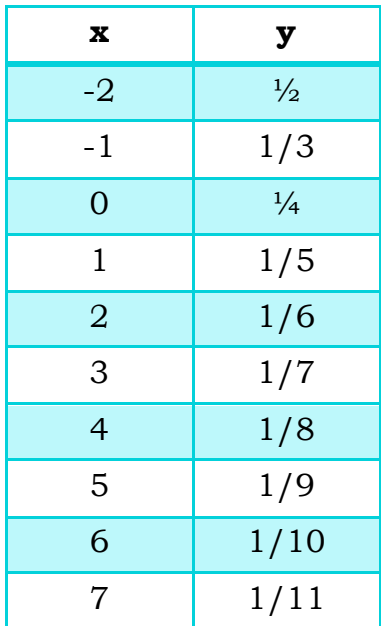

**2.** En los cursos de Cálculo de varias variables y de estadística se demuestra que:

$$
\int_{-\infty}^{\infty} \frac{1}{\sigma \sqrt{2\pi}} e^{-\frac{1}{2} \left(\frac{x}{\sigma}\right)^2} dx = 1
$$

Para cualquierσ positiva, la función:

$$
f(x) = \frac{1}{\sigma\sqrt{2\pi}}e^{-\frac{1}{2}\left(\frac{x}{\sigma}\right)^2}
$$

Es la función de densidad normal con media μ = 0 y desviación estándar σ. La probabilidad de que un valor aleatoriamente seleccionado descrito por esta distribución se encuentre en [a,b]está dada por  $\int_a^b f(x) dx$ .  $\int_a^b f(x)dx$ . Aproximar la probabilidad de que un valor aleatoriamente seleccionado descrito por esta distribución se encuentre en:

a) 
$$
[-\sigma, \sigma]
$$
 b)  $[-2\sigma, 2\sigma]c$   $[-3\sigma, 3\sigma]$ 

**3.** Un automóvil recorre una pista de carreras en 84 segundos. Su velocidad en cada intervalo de 6 segundos se determina mediante una pistola de radar y está dada, en pies/seg, desde el principio del recorrido, por los datos de la tabla siguiente:

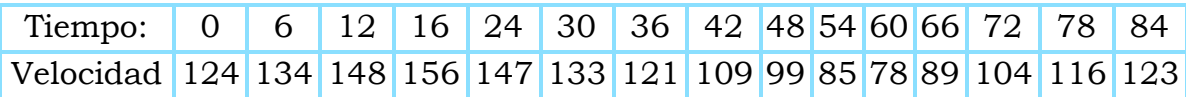

¿Qué longitud tiene la pista? Nota:  $v=d/t$ , por lo tanto:  $d=vt$ 

**4.** Se construye una hoja acanalada para techado, usando una máquina que comprime una hoja plana, de aluminio, y la transforma en una hoja cuya sección transversal tiene la forma de onda de la función seno.

Se necesita una hoja corrugada de 4 pies de largo cuyas ondas tienen una altura de 1 pulgada, desde la línea central, y cada onda tiene aproximadamente un período de 2π pulg. El problema de calcular la longitud de la primera hoja plana consiste en determinar la longitud de la onda dada por  $f(x)$  = senxde x=0 a x=48 pulg. Por el Cálculo sabemos que esta longitud es:

$$
L = \int_0^{48} \sqrt{1 + (f'(x))^2} dx = \int_0^{48} \sqrt{1 + (\cos x)^2} dx
$$

Resolver la integral.

**5.** El trabajo producido por un proceso termodinámico a temperatura, presión y volumen constantes, se calcula por medio de

$$
W = \int pdV
$$

donde W es el trabajo, p la presión, y V el volumen. Con el empleo de una combinación de la regla del trapecio, la de Simpson 1/3, y la de Simpson  $3/8$ , utilice los datos siguientes para calcular el trabajo en kJ (kJ = kN · m):

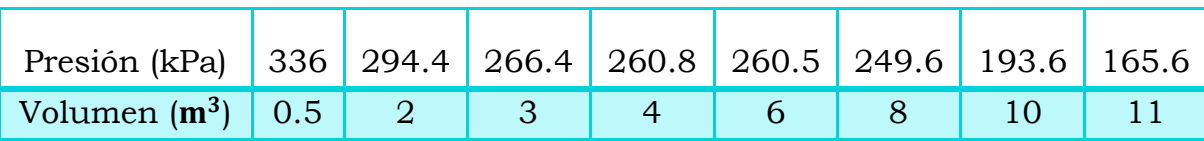

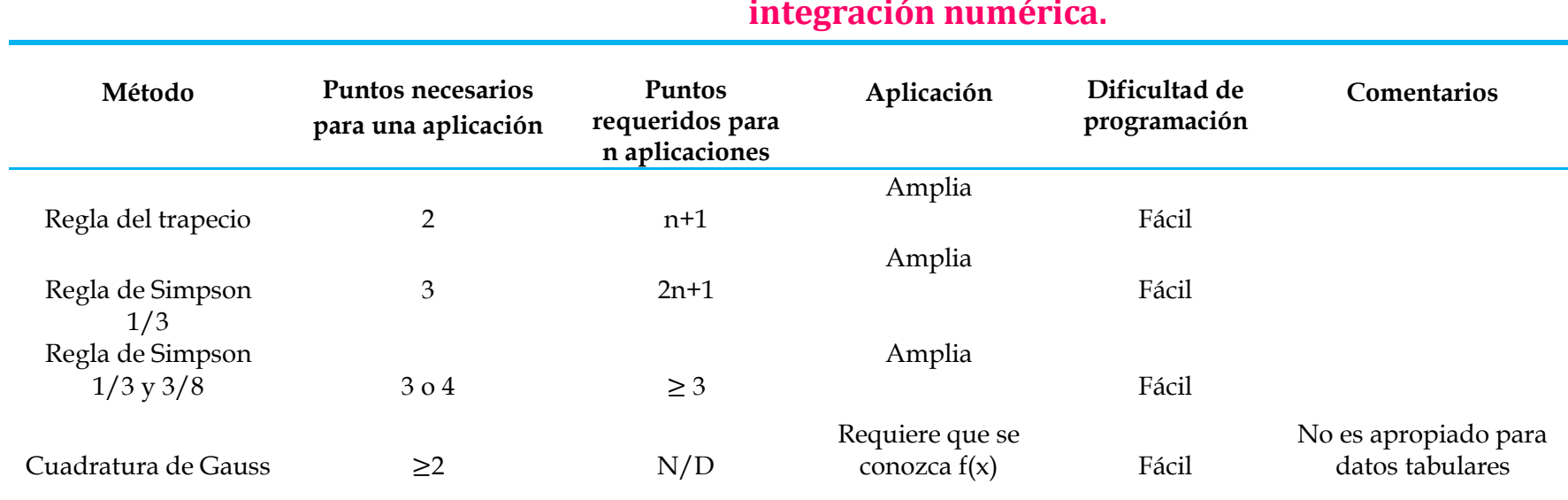

**Tabla 2.2.2 Comparación de las características de los distintos métodos para la integración numérica.**

Chapra, S. C., Canale, R. P., Enríquez Brito, J. Y Roa Hano, M. D. C. (2007) . Métodos Numéricos Para Ingenieros

# **UNIDAD V.-Métodos numéricos para resolver ecuaciones diferenciales.**

En ingeniería hay procesos que son modelados con ecuaciones diferenciales ordinarias, las ecuaciones diferenciales ordinarias que modelan una realidad específica, aumentan su complejidad en la medida que se aproximen cada vez más al comportamiento del objeto o fenómeno en estudio, razón por la cual en la mayoría de los casos hallar su solución por métodos analíticos es imposible lo que nos lleva a utilizar los métodos numéricos.

En esta unidad se verán 3 métodos para la resolución de ecuaciones diferenciales y 2 para sistemas de ecuaciones, los cuales son:

Resolución de ecuaciones diferenciales:

- Serie de Taylor
- Euler
- Runge-Kutta

Sistema de ecuaciones diferenciales:

- Serie de Taylor
- Runge-Kutta

# **UNIDAD V.-Métodos numéricos para resolver ecuaciones diferenciales.**

- **1. Serie de Taylor**
- **2. Euler**
- **3. Runge-Kutta**
- **3.1 Problemas propuestos**
- **1.** Resolver la siguiente ecuación diferencial por la Serie de Taylor , Euler y Runge-Kutta en el intervalo  $0 < x < 0.3$ . Hacer tabla comparativa.

$$
y' = y(xy^3 - 1)
$$
 ;  $y(0) = 1$ ;  $h = 0.1$ 

**2.** Resolver las siguientes ecuaciones diferenciales ordinarias por los métodos de La Serie de Taylor, de Euler y de Runge- Kutta y Analíticamente, y (0)=1. Realizar una tabla comparativa con los cuatro métodos y calcular el error relativo (considerando que la solución exacta es la analítica), en el intervalo  $0 < x < 0.2$ , h=0.1

a) 
$$
y' = e^{x-y}
$$
  
b)  $y' = \frac{1+y^2}{2y}$   
c)  $y' + y \sec^2 x = \sec^2 x \tan x$   
d)  $y' = y \tan x + \sec x$ 

**3.** Resolver la siguiente ecuación diferencial por Runge-Kutta, para un intervalo de  $0 < x < 0.4$ , h=0.2.

$$
y' = \frac{x+y^2}{y}
$$
,  $y(0) = -1$ 

# 3.2 Algoritmo método de la Serie de Taylor

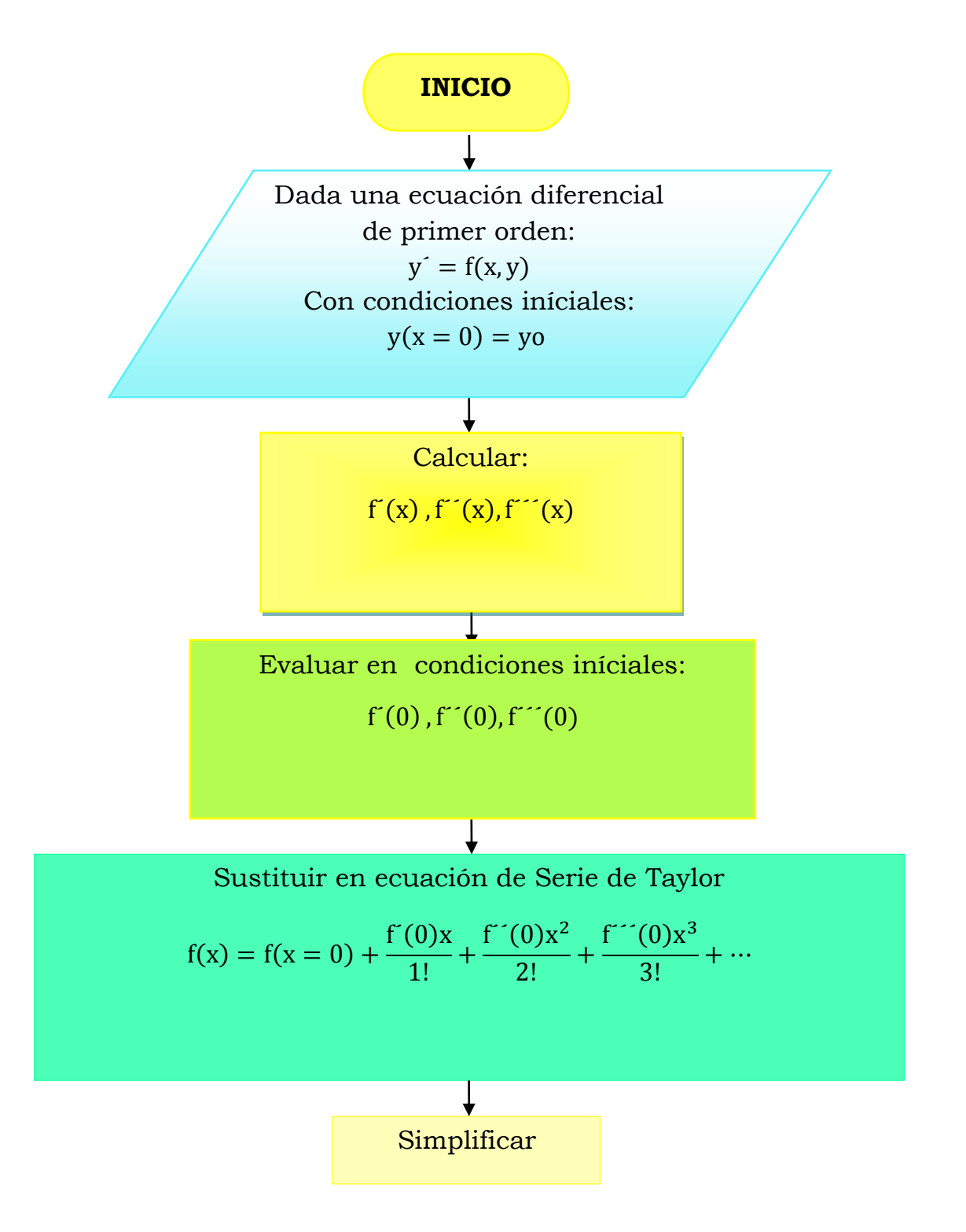

# **3.3 Problemas resueltos (Serie de Taylor)**

**EJERCICIO A RESOLVER:** Resolver la siguiente ecuación diferencial por la **Serie de Taylor** y Euler en el intervalo 0 < x < 0.3. Hacer tabla comparativa.

$$
y' = y(xy^3 - 1)
$$
 ;  $y(0) = 1$ ;  $h = 0.1$ 

**Paso 1.** Calcular  $y'(x)$ ,  $y''(x)$ ,  $y'''(x)$ , tenemos que:

1.-  $y'(x) = y(xy^3 - 1)$ 2.-  $y^{\prime\prime}(x) = y * (3y^2x) + (xy^3 - 1) * y^2$  $3.-y'''(x) = [y * (6xy) + (3y<sup>2</sup>x) * y'] + [(xy<sup>3</sup> - 1) * y'' + y'(3y<sup>2</sup>x)]$ 

**Paso 2.** Evaluar las condiciones iniciales en y'(x)  $y^{\prime\prime}(x), y^{\prime\prime\prime}(x)$ 

Para  $y'(x) = y(xy^3 - 1)$ : Evaluando:  $y'(0) = 1 * (0 * (1)^3 - 1) = -1$ 

Para  $y''(x) = y * (3y^2x) + (xy^3 - 1) * y'$ Evaluando:

$$
y''(0) = 1 * (3 * (1)2 * 0) + (0 * (1)3 – 1) * (-1) = 1
$$

Para:

$$
y'''(x) = [y * (6xy) + (3y2x) * y'] + [(xy3 - 1) * y" + y'(3y2x)]
$$

Evaluando:

$$
y'''(0) = [(1) * (6(0)(1)) + (3(1)^{2} * 0) * (1)]
$$
  
+ [(0(1)<sup>3</sup> - 1) \* (1) + (-1) \* (3(1)<sup>2</sup> \* 0)] = -1

Resumiendo,se puede decir que:

$$
y'(x) = -1
$$
  

$$
y''(x) = 1
$$
  

$$
y'''(x) = -1
$$

**Paso 3.** Sustituir en Serie de Taylor:

$$
y(x) = y(x = 0) + \frac{y'(0)x}{1!} + \frac{y''(0)x^2}{2!} + \frac{y'''(0)x^3}{3!}
$$

Sustituyendo:

$$
y(x) = 1 + \frac{(-1)x}{1!} + \frac{1x^2}{2!} + \frac{(-1)x^3}{3!}
$$

$$
y(x) = 1 + \frac{-x}{1!} + \frac{x^2}{2!} + \frac{-x^3}{3!}
$$

Se debe resolver para cada término y simplificar.

La solución numérica la dará el siguiente polinomio, obtenido con la Serie de Taylor.

$$
y(x) = 1 - x + 0.5x^2 - \frac{x^3}{6}
$$

Para conocer los valores de y, lo único que se debe hacer es evaluar la función en el intervalo que indica el problema. En este caso pide resolver en el intervalo  $0 < x < 0.3$ .

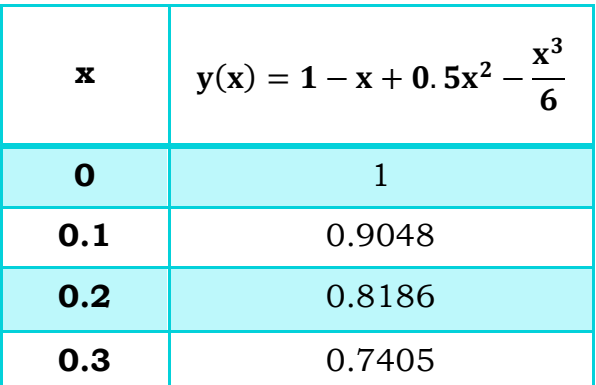

Tabla 3.2 Polinomio obtenido por la serie de Taylor evaluado en distintos valores de x.

Al finalizar el siguiente problema resuelto por el método de Euler, se realizará la tabla comparativa para ambos métodos.

# 3.4 Algoritmo Método de Euler

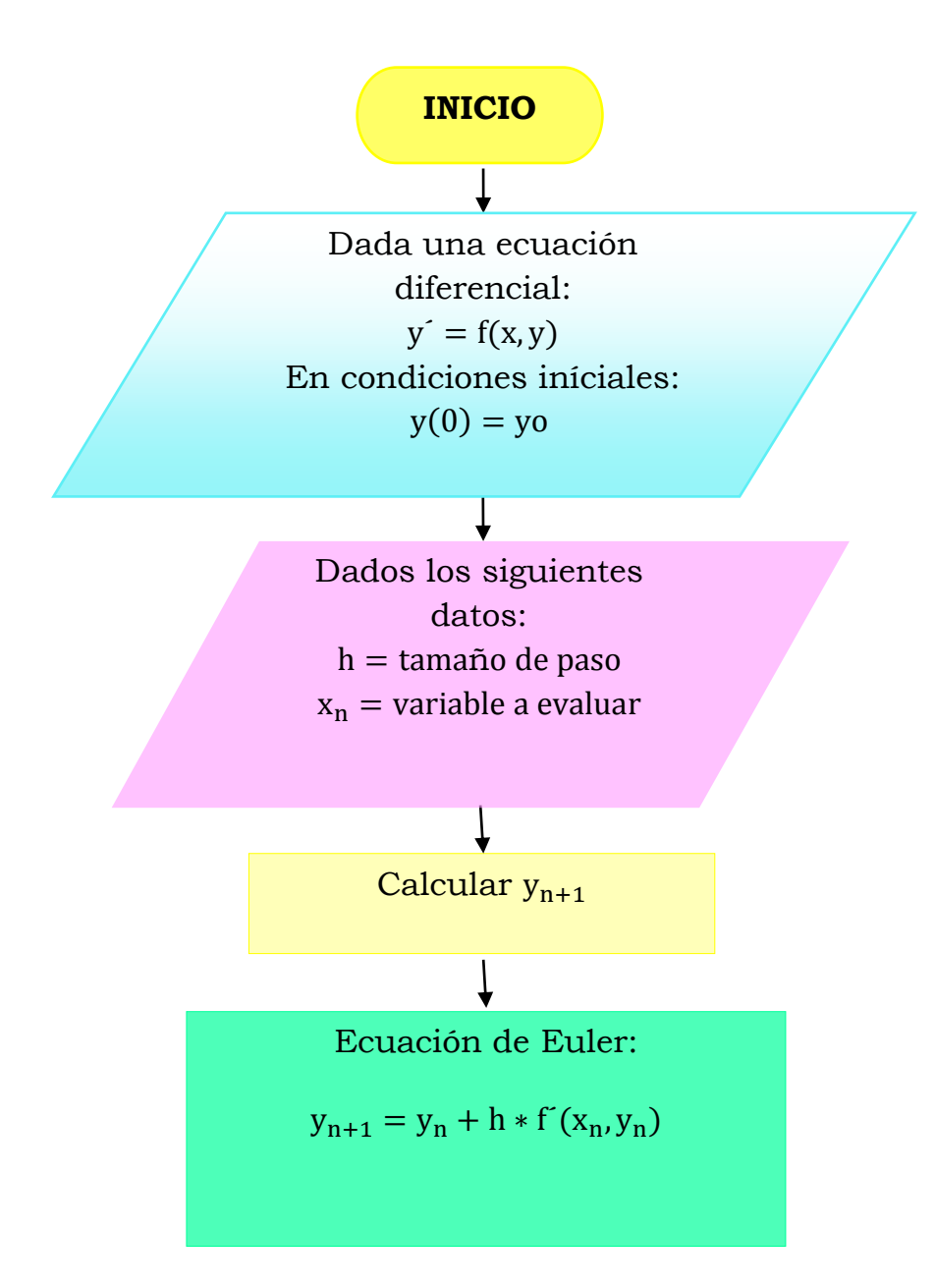

#### **3.5 Problemas resueltos (Euler)**

**EJERCICIO A RESOLVER:** Resolver la siguiente ecuación diferencial por la Serie de Taylor y **Euler** en el intervalo 0 < x < 0.3. Hacer tabla comparativa.

$$
y' = y(xy^3 - 1)
$$
 ;  $y(0) = 1$ ;  $h = 0.1$ 

En el ejercicio anterior, se encontró el polinomio que arroja la solución numérica de la ecuación diferencial, obtenido con la Serie de Taylor; el objetivo de este ejercicio es hallar la solución numérica por el método de Euler. Al finalizar se realizará una tabla comparativa.

**Paso 1.** Dados los siguientes datos:

 $h =$  tamaño de paso

 $x_n$  = variable a evaluar

El ejercicio proporciona el tamaño de paso, y el intervalo a evaluar.

**Paso 2.** Calcular y<sub>n+1</sub>, usando la ecuación de Euler:

$$
y_{n+1} = y_n + h * f(x_n, y_n)
$$

Datos:

$$
y' = y(xy^3 - 1)
$$
 ;  $y(0) = 1$ ;  $h = 0.1$ 

Para:  $y_1 = y_0 + h * f'(x_0, y_0)$ 

Se sustituye cada variable, de la siguiente forma:

$$
y_1 = 1 + 0.1 * f'(0,1)
$$
  
 $y_1 = 1 + 0.1 * (-1)$   $y_1 = 0.9$ 

El ejercicio pide conocer el valor de *y* para distintos tamaños de paso. Para entender mejor esto, se puede observar la tabla siguiente:

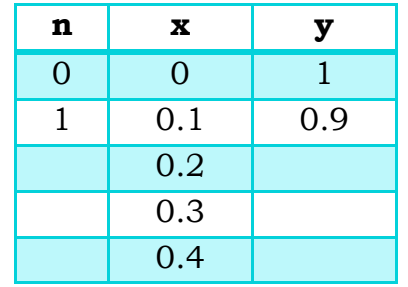

Tabla 3.3 Valores de x que deben ser evaluados en y(x)

Para conocer el valor de y(0.2), hacemos una **2° iteración:**

Para  $y_2$ 

$$
y_2 = y_1 + h * f'(x_1, y_1)
$$
  
\n
$$
y_2 = 0.9 + 0.1 * f'(0.1, 0.9)
$$
  
\n
$$
y_2 = 0.9 + 0.1 * (-0.8344)
$$
  
\n
$$
y_2 = 0.8165
$$

Para y<sub>3</sub>

$$
y_3 = y_2 + h * f'(x_2, y_2)
$$
  
\n
$$
y_3 = 0.8165 + 0.1 * f'(0.2, 0.8165)
$$
  
\n
$$
y_3 = 0.8165 + 0.1 * (-0.7276)
$$
  
\n
$$
y_3 = 0.7437
$$

A continuación se muestra una tabla comparativa de ambos métodos (Serie de Taylor y Euler):

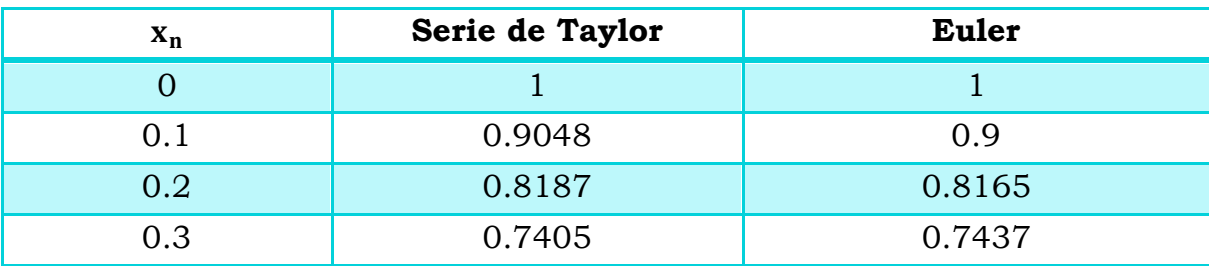

Tabla 3.4 Comparación del método de la serie de Taylor y Euler para la ecuación diferencial  $y' = y(xy^3 - 1)$ 

## 3.6 Algoritmo método de Runge - Kutta

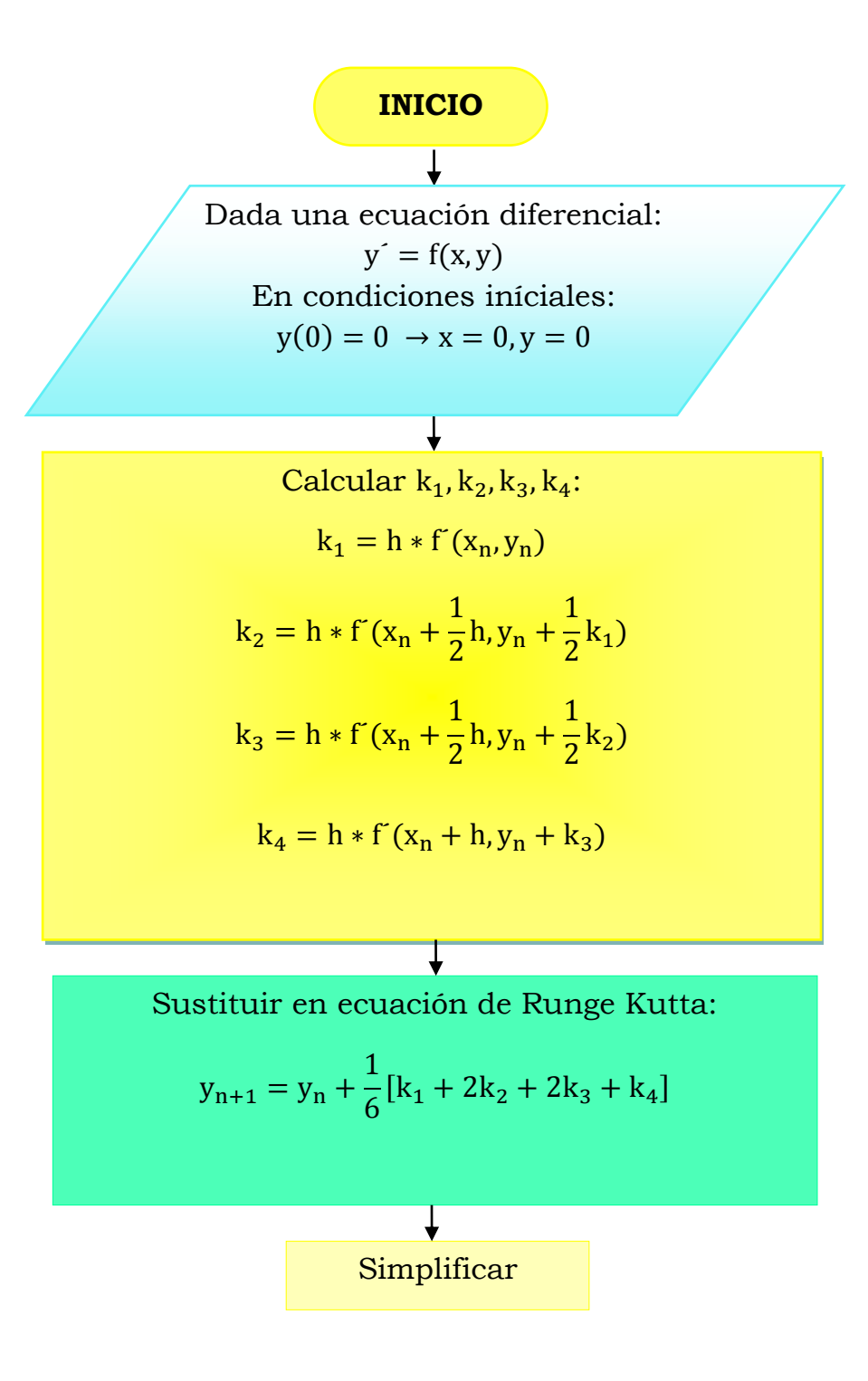

### **3.7 Problemas resueltos (Runge-Kutta)**

**EJERCICIO A RESOLVER:** El ejercicio a resolver, es el siguiente:

3.- Resolver la siguiente ecuación diferencial por Runge-Kutta, y(0)=-1, para un intervalo de 0 a 0.4, h=0.2

$$
y' = \frac{x + y^2}{y}
$$

**Paso 1.** Para poder conocer el valor de k<sub>1</sub>, es necesario conocer el valor de  $k_n$ , por lo que se necesita calcular  $k_1, k_2, k_3, k_4$ , las formulas para cada una son las siguientes:

$$
k_1 = h * f'(x_n, y_n)
$$
  
\n
$$
k_2 = h * f(x_n + \frac{1}{2}h, y_n + \frac{1}{2}k_1)
$$
  
\n
$$
k_3 = h * f(x_n + \frac{1}{2}h, y_n + \frac{1}{2}k_2)
$$
  
\n
$$
k_4 = h * f(x_n + h, y_n + k_3)
$$
  
\nSe proceede a calculator las k's, de la siguiente forma:  
\npara k<sub>1</sub>  
\n
$$
k_1 = h * f(x_n, y_n)
$$
  
\n
$$
k_1 = 0.2 * f(0, -1) = -0.2
$$
  
\npara  $k_2$   
\n
$$
k_2 = h * f(x_n + \frac{1}{2}h, y_n + \frac{1}{2}k_1)
$$
  
\n
$$
k_2 = 0.2 * f\left(0 + \frac{1}{2}(0.2), -1 + \frac{1}{2}(-0.2)\right) = -0.2381
$$
  
\npara  $k_3$   
\n
$$
k_3 = h * f(x_n + \frac{1}{2}h, y_n + \frac{1}{2}k_2)
$$
  
\n
$$
k_3 = 0.2 * f\left(0 + \frac{1}{2}(0.2), -1 + \frac{1}{2}(-0.2381)\right) = -0.2416
$$
  
\npara  $k_4$   
\n
$$
K_4 = 0.2 * f(0 + 0.2, -1 + (-0.2416)) = -0.2805
$$

**Paso 2.** Una vez calculadas las k´s, es necesario sustituirlas en la ecuación de Runge-Kutta:

$$
y_1 = y_0 + \frac{1}{6} [k_1 + 2k_2 + 2k_3 + k_4]
$$

Sustituyendo y simplificando:

$$
y_1 = -1 + \frac{1}{6} [-0.2 + 2(-0.2381) + 2(-0.2416) + (-0.2805)]
$$

| x   |                 |
|-----|-----------------|
|     |                 |
| 0.2 | $-1.2399$       |
| 0.4 | ?،              |
|     | $y_1 = -1.2399$ |

Tabla 3.5 Valor de *y* cuando x=0.2

Iterando nuevamente para encontrar  $y_2$ , con  $x = 0.4$ , se procede a calcular las k´s, pero ahora usando como valores iníciales a  $x = 0.2$  y  $y = -1.2399$ 

 $\blacktriangleright$  Se calculan las k´s con las ecuaciones del algoritmo.

$$
k_1 = 0.2 * f'(0.2, -1.2399) = -0.2802
$$
  
\n
$$
k_2 = 0.2 * f'\left(0.2 + \frac{1}{2}(0.2), -1.2399 + \frac{1}{2}(-0.2802)\right) = -0.3194
$$
  
\n
$$
k_3 = 0.2 * f'\left(0 + \frac{1}{2}(0.2), -1.2399 + \frac{1}{2}(-0.3194)\right) = -0.3227
$$
  
\n
$$
k_4 = 0.2 * f'(0.2 + 0.2, -1.2399 + (-0.3227)) = -0.3637
$$

Se sustituyen en la ecuación de Runge Kutta:

$$
y_2 = y_0 + \frac{1}{6} [k_1 + 2k_2 + 2k_3 + k_4]
$$

Sustituyendo y resolviendo se tiene que:

$$
y_2 = -1.2399 + \frac{1}{6} [-0.2802 + 2(-0.3194) + 2(-0.3227) + (-0.3637)]
$$
  

$$
y_2 = -1.5612
$$

## **4. Sistemas de ecuaciones diferenciales**

#### **4.1 Problemas propuestos**

- **1.** Resolver el siguiente sistema de ecuaciones por serie de Taylor, Runge-Kutta y analíticamente. Usar  $x = 0$ ,  $y = 0$ , h=0.1
- a)  $x' = -4x + 3y + 6$  $y' = -2.4x - 1.6y + 3.6$
- **2.** Resolver los siguientes sistemas de ecuaciones por Serie de Taylor y Runge-Kutta. Para todos los sistemas, usar  $x = 0$ ,  $y = 0$ , h=0.1

a) 
$$
x' = -y + x - e^t
$$

$$
y' = 3x - y + t
$$

- b)  $x^{'} = 2x 3y + 2$  sen t  $y' = x - 2y - \cos t$
- c)  $x' = 3x + 2y (2t^2 + 1) * e^{2t}$  $y' = 4x + y + (t^2 + 2t - 4) * e^{2t}$

## 4.2 Algoritmo método de la Serie de Taylor para sistemas de ecuaciones diferenciales

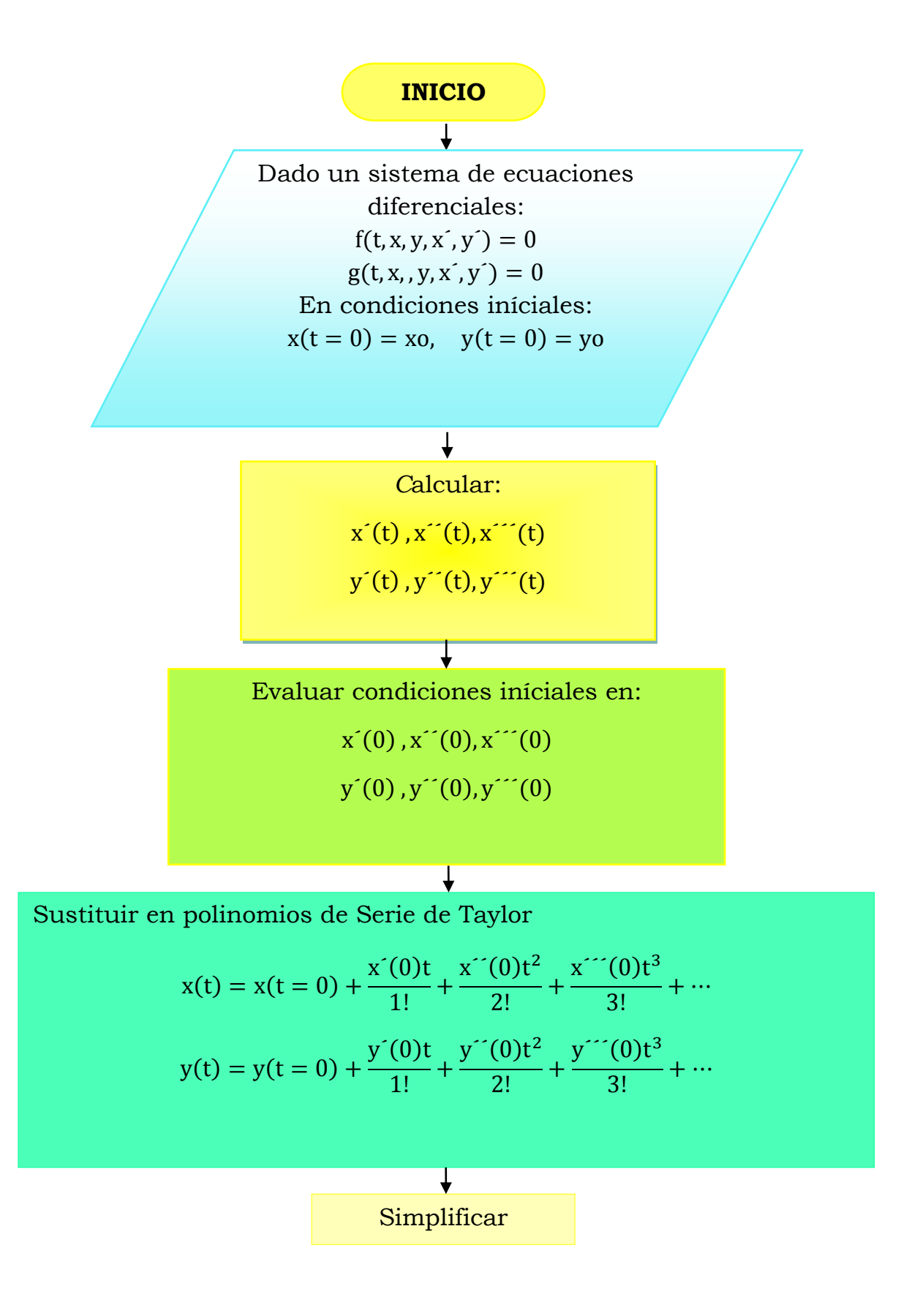

### **4.3 Problemas resueltos**

**EJERCICIO A RESOLVER:** Resolver el siguiente sistema de ecuaciones por serie de Taylor, Runge-Kutta y analíticamente. Usar  $x = 0$ ,  $y = 0$ , h=0.1

a) 
$$
x' = -4x + 3y + 6
$$
  
 $y' = -2.4x - 1.6y + 3.6$ 

**Paso 1.** Calcular  $x'(t)$ ,  $x''(t)$ ,  $x'''(t)$ ,  $y'(t)$ ,  $y''(t)$ ,  $y'''(t)$ 

**Paso 2.** Evaluar las condiciones iníciales en cada una de las derivadas. Al calcular y evaluar las derivadas para cada variable, se tiene que:

$$
x'(0) = -4(0) + 6 = 6
$$
  
\n
$$
y'(0) = -1.6(0) + 3.6 = 3.6
$$
  
\n
$$
x''(0) = -4x' + 3y'
$$
  
\n
$$
x''(0) = -4(6) + 3(3.6) = -13.2
$$
  
\n
$$
y'(0) = -2.4x' + 1.6y'
$$
  
\n
$$
y'(0) = -2.4(6) + 1.6(3.6) = -8.64
$$
  
\n
$$
x'''(0) = -4x'' + 3y''
$$
  
\n
$$
x'''(0) = -4(-13.2) + 3(-8.64) = 26.88
$$
  
\n
$$
y'''(0) = -2.4x'' + 1.6y''
$$
  
\n
$$
y'''(0) = -2.4(-13.2) + 1.6(-8.64) = 17.856
$$

**Paso 3.** Sustituir en polinomios de la Serie de Taylor:

Para x, se tiene que el polinomio es el siguiente:

$$
x(t) = x(t = 0) + \frac{x^*(0)t}{1!} + \frac{x^{**}(0)t^2}{2!} + \frac{x^{**}(0)t^3}{3!}
$$

Sustituyendo las derivadas:

$$
x(t) = 0 + \frac{6t}{1!} + \frac{(-13.2)t^2}{2!} + \frac{(26.88)t^3}{3!}
$$

Simplificando:

$$
x(t) = 6t - 6.6t^2 + 4.48t^3
$$

Para y, se tiene que el polinomio es el siguiente:

$$
y(t) = y(t = 0) + \frac{y'(0)t}{1!} + \frac{y''(0)t^{2}}{2!} + \frac{y'''(0)t^{3}}{3!}
$$

Sustituyendo las derivadas:

$$
y(t) = 0 + \frac{3.6 \text{ t}}{1!} + \frac{(-8.64) \text{ t}^2}{2!} + \frac{17.856 \text{ t}^3}{3!}
$$

Simplificando:

$$
y(t) = 3.6t - 4.32t^2 + 2.976t^3
$$

#### **RESULTADO**

Los polinomios obtenidos son 2, uno para x, siendo:

$$
x(t) = 6t - 6.6t^2 + 4.48t^3
$$

Y otro para y:

$$
y(t) = 3.6t - 4.32t^2 + 2.976t^3
$$

# 4.4 Algoritmo método de Runge–Kutta para sistemas de ecuaciones diferenciales

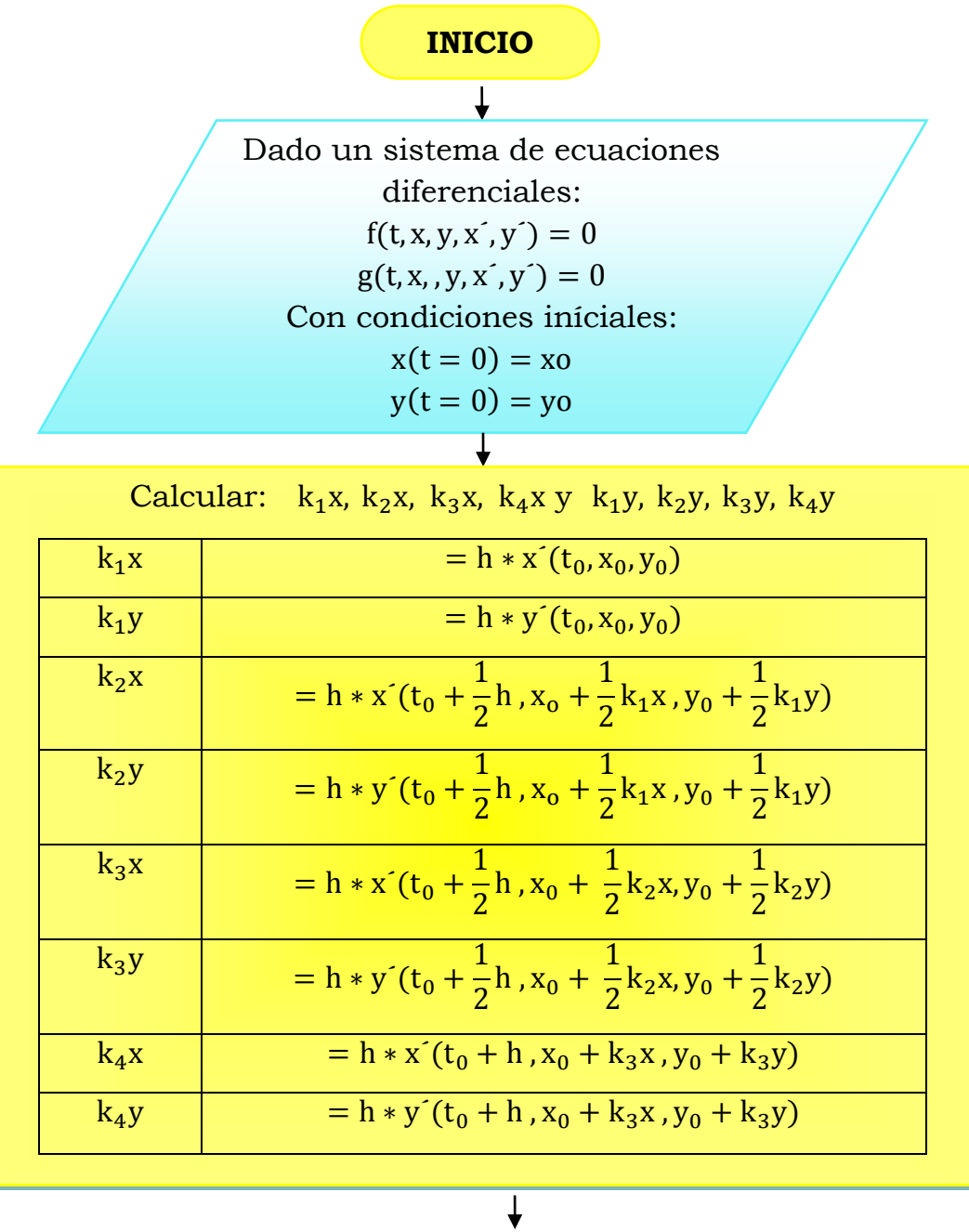

Substituir en ecuación de Runge - Kutta:

\n
$$
x_{n+1} = x_n + \frac{1}{6} [k_1x + 2k_2x + 2k_3x + k_4x]
$$
\n
$$
y_{n+1} = y_n + \frac{1}{6} [k_1y + 2k_2y + 2k_3y + k_4y]
$$
\nSimplificar
# **4.5 Problemas resueltos**

**EJERCICIO A RESOLVER:** Resolver el siguiente sistema de ecuaciones por Runge-Kutta y analíticamente. Usar  $x = 0$ ,  $y = 0$ ,  $h=0.1$ 

a)  $x' = -4x + 3y + 6$  $y' = -2.4x - 1.6y + 3.6$ 

Las condiciones iníciales son las siguientes:  $x(0) = 0$ ,  $y(0) = 0$ 

**Paso 1.** Calcular  $k_1x, k_2x, k_3x, k_4x$ ,  $k_1y, k_2y, k_3y, k_4y$ **Paso 2.** Al evaluar en las condiciones iníciales, se tiene que:

Para k<sub>1</sub>x

\n
$$
k_{1}x = h * x^{2}(t_{0}, x_{0}, y_{0})
$$
\n
$$
k_{1}x = 0.1 * x^{2}(0, 0, 0)
$$
\n
$$
k_{1}x = 0.1 * (6) = 0.6
$$
\nPara k<sub>1</sub>y

\n
$$
k_{1}y = h * y^{2}(t_{0}, x_{0}, y_{0})
$$
\n
$$
k_{1}y = 0.1 * y^{2}(0, 0, 0)
$$
\n
$$
k_{1}y = 0.1 * (3.6) = 0.36
$$
\nPara k<sub>2</sub>x

\n
$$
k_{2}x = 0.1 * x^{2}(t_{0} + \frac{1}{2}h, x_{0} + \frac{1}{2}k_{1}x, y_{0} + \frac{1}{2}k_{1}y)
$$
\n
$$
k_{2}x = h * x^{2}(0 + \frac{1}{2}(0.1), 0 + \frac{1}{2}(0.6), 0 + \frac{1}{2}(0.36))
$$
\n
$$
k_{2}x = 0.1 * x^{2}(0.05, 0.3, 0.18) = 0.534
$$
\nPara k<sub>2</sub>y

\n
$$
k_{2}y = h * y^{2}(t_{0} + \frac{1}{2}h, x_{0} + \frac{1}{2}k_{1}x, y_{0} + \frac{1}{2}k_{1}y)
$$

 $k_2 y = 0.1 * y^2 (0 +$  $\mathbf{1}$  $\frac{1}{2}(0.1)$ , 0 +  $\mathbf{1}$  $\frac{1}{2}(0.6)$ , 0 +  $\mathbf{1}$  $\frac{1}{2}(0.36)$  $k_2 y = 0.1 * y'$  (0.05, 0.3, 0.18) = 0.3168  $\blacktriangleright$  Para k<sub>3</sub>x  $k_3x = h * x'(t_0 +$ 1  $\frac{1}{2}h$ ,  $x_0 + \frac{1}{2}$ 1  $\frac{1}{2}$  k<sub>2</sub>x, y<sub>0</sub> + 1  $\frac{1}{2}k_2y$  $k_3x = 0.1 * x(0 +$ 1  $\frac{1}{2}(0.1)$ ,  $0 + \frac{1}{2}$ 1  $\frac{1}{2}(0.534)$ , 0 + 1  $\frac{1}{2}(0.3168)$  $k_3x = 0.1 * x(0.05, 0.267, 0.1584) = 0.5407$ Para  $k_3y$  $k_3 y = h * y^{\prime}(t_0 +$  $\mathbf{1}$  $\frac{1}{2}$ h, x<sub>0</sub> +  $\frac{1}{2}$  $\mathbf{1}$  $\frac{1}{2}$  k<sub>2</sub>x, y<sub>0</sub> +  $\mathbf{1}$  $\frac{1}{2}$ k<sub>2</sub>y)  $k_3y = 0.1 * y'(0 +$ 1  $\frac{1}{2}(0.1)$ ,  $0 + \frac{1}{2}$ 1  $\frac{1}{2}(0.534)$ , 0 + 1  $\frac{1}{2}(0.3168)$  $k_3y = 0.1 * y'(0.05, 0.267, 0.158) = 0.3212$  $\blacktriangleright$  Para k<sub>4</sub>x  $k_4x = h * x'(t_0 + h, x_0 + k_3x, y_0 + k_3y)$  $k_4x = 0.1 * x(0 + 0.1, 0 + 0.5407, 0 + 0.3212)$  $k_4x = 0.1 * x(0.1, 0.5407, 0.3212) = 0.48$  $\blacktriangleright$  Para k<sub>4</sub>y  $k_4 y = h * y' (t_0 + h, x_0 + k_3 x, y_0 + k_3 y)$  $k_4y = 0.1 * y'(0 + 0.1, 0 + 0.5407, 0 + 0.3212)$  $k_4y = 0.1 * y'(0.1, 0.5407, 0.3212) = 0.2816$ **Paso 3.** Sustituir en polinomios de Runge- Kutta.

 $\blacktriangleright$  Para  $X_{n+1}$ 

$$
x_{n+1} = x_n + \frac{1}{6} [k_1 x + 2k_2 x + 2k_3 x + k_4 x]
$$

$$
x_1 = 0 + \frac{1}{6} [0.6 + 2(0.534) + 2(0.5407) + 0.48] = 0.5382
$$

 $\blacktriangleright$  Para  $y_{n+1}$ 

$$
y_{n+1} = y_n + \frac{1}{6} [k_1 y + 2k_2 y + 2k_3 y + k_4 y]
$$
  

$$
y_1 = 0 + \frac{1}{6} [0.36 + 2(0.3168) + 2(0.3212) + 0.2816] = 0.3196
$$

**RESULTADOS:** 

$$
x_1 = 0.5382
$$
  

$$
y_1 = 0.3196
$$

En la siguiente hoja, se hace la comparación para ambos métodos.

En el siguiente cuadro, se observa la comparación de los 2 métodos para resolución de ecuaciones diferenciales, para conocer cuál es más exacto, es necesario resolver el sistema analíticamente y calcular el % de error para ambos métodos,

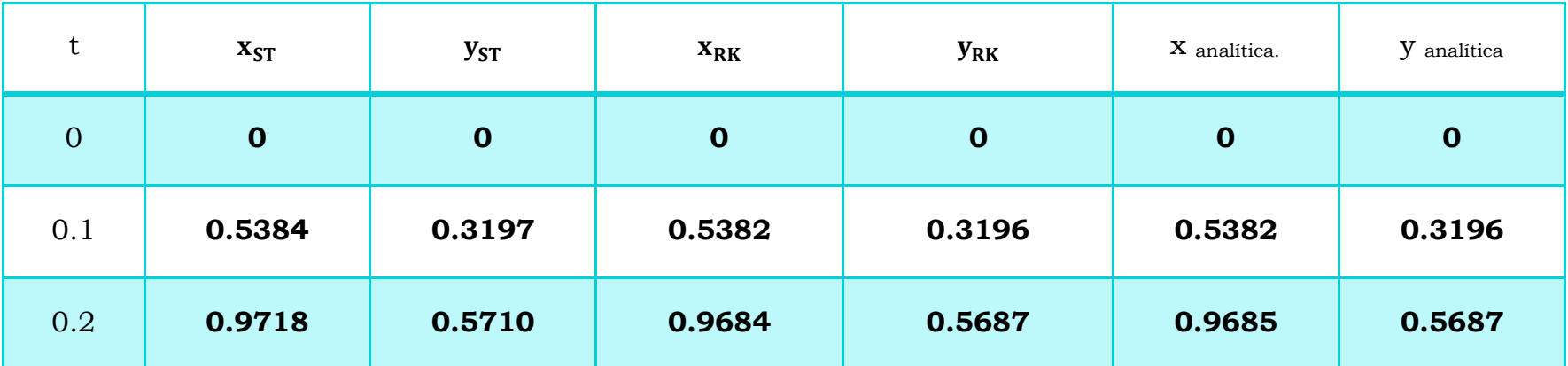

Tabla 3.6 Comparación de serie de Taylor, Runge-Kutta y analíticamente para el sistema de ecuaciones diferenciales inciso a.

# **5. Problemas de aplicación para resolver por cualquier método**

**1.** Para la siguiente reacción química irreversible:

$$
A \xrightarrow{k} B
$$

Donde: k es la constante de velocidad de A a B = 0.01, con condiciones iníciales:  $C_A$  (t=0) = 5 gmol,  $C_B$  (t=0) = 0 gmol.

- a) Plantear las ecuaciones diferenciales de la velocidad de reacción de cada sustancia (A, B) y resolver el sistema de ecuaciones.
- **2.** Para la siguiente reacción química:

$$
A \xrightarrow{k1} B \xrightarrow{k2} C
$$

Donde:

k1 es la constante de velocidad de A a B = 0.01 k2 es la constante de velocidad de B a C= 0.02, Con condiciones iníciales:

 $C_A$  (t=0) = 5 gmol,  $C_B$  (t=0) =  $C_C$  (t=0) = 5 gmol,

Plantear las ecuaciones diferenciales de la velocidad de reacción de cada sustancia (A, B, C) y resolver el sistema de ecuaciones para el tiempo 0, 20,100 y 300 min.

**3.** La Ley de enfriamiento de Newton establece que la velocidad de enfriamiento de un cuerpo en el aire es proporcional a la diferencia entre la temperatura T del cuerpo y la temperatura Ta del aire (constante). Si la temperatura del aire es de 20 °C y un pastel que se saca del horno, a 100  $°C$ , hallar el perfil de temperaturas para el intervalo de tiempo, t ∈ [0,20], h = 4. Establecer la ecuación diferencial y resolverla por la Serie de Taylor. La constante de proporcionalidad es: $k = \frac{\ln 0.5}{20}$ .

**4.** Un tanque contiene 200 litros de agua, en el cual se disuelven 30 g de sal. Una salmuera que contiene 1 gr de sal por litro se bombea dentro del tanque con una rapidez de 4 litro/min. La solución bien mezclada se bombea hacia fuera con una rapidez de 2 litros/min. Hallar el perfil de concentraciones de la sal dentro del tanque en el intervalo de tiempo t ∈  $[0,9]$ , h = 3.

a) Plantear la ecuación diferencial del proceso

b) Resolverla ecuación analíticamente y por el método de la Serie de Taylor y mostrar los resultados en una tabla comparativa.

**5.** El número de bacterias de cierto cultivo crece de 5,000 a 15,000 en 10 horas. Suponiendo que la tasa de rapidez de crecimiento es proporcional al número de bacterias. Encuentre una ecuación que determine el número de bacterias en el cultivo en el tiempo t. Calcular el número de bacterias al cabo de 20 horas.

**6.** La estatua de Zeus del Olimpo de Grecia es una de las maravillas del mundo. Está hecha de oro y de marfil. Se encontró que el marfil había perdido el 40% de C <sup>14</sup>. Sabiendo que el C <sup>14</sup> tiene un periodo de semidestrucción de 5750 años, determine la edad de la estatua.

**7.** La carne puesta en un congelador se enfría con una rapidez proporcional a la diferencia entre su propia temperatura y la del congelador. Si un asado que se encuentra a la temperatura ambiente de 68°F se introduce en un congelador de 20°F y si la temperatura del asado después de 2 horas es de 40°F, ¿Cuál es la temperatura de la carne después de 5 horas?

**8.** En una cierta reacción química la rapidez de conversión de una sustancia proporcional a la cantidad de sustancia que aún no se transforma en ese momento. Después de 10 minutos se han convertido dos tercios de la cantidad original de la sustancia y 20 gramos se han convertido después de 15 minutos. ¿Cuál era la cantidad original de la sustancia?

### **Tabla 3.7 Comparación de las características de métodos alternativos para la solución numérica de EDO.** Método Valores iniciales Iteraciones requeridas Cambio de tamaño de paso Dificultad de programación Comentarios Un paso De Euler 1 1 No Fácil Escasa Bueno para estimaciones rápidas. Runge Kutta <sup>1</sup> No Fácil Moderada o extensa La estimación de error permite ajuste del tamaño de paso

Chapra, S. C., Canale, R. P., Enríquez Brito, J. Y Roa Hano, M. D. C. (2007) . Métodos Numéricos Para Ingenieros

# **5.1 Problema de aplicación resuelto con el método de Euler utilizando Matlab**

```
% RESOLUCIÓN DE UNA ECUACIÓN DIFERENCIAL DE MANERA NUMÉRICA 
DE LA VELOCIDAD DE REACCIÓN (DE PRIMER ORDEN)
% METODO DE EULER, LA ECUACIO´N DE EULER ES: Yn+1=Yn+h*Y'(Xn, 
Yn)
% LA VELOCIDAD DE REACCIÓN ES: Ca'=-k*Ca
% CONDICIONES INICIALES: Ca(t=0)=5 gmol
% Empezamos…
format compact
format short
t=0, Ca0=5, Can=Ca0, Cb0=0, h=0.5, k=0.1 
% DATOS INICIALES, t es el tiempo y está en minutos, Ca y Cb 
esta´ en gmol
Tabla='n (contador) t (tiempo) Can (concentración de A) Cbn 
(concentración de B) SUMA'
i=[0 \t Ca0 \t Cb0 \t Ca0+Cb0]for n=1:5
    Can=Can+h*(-k*Can);
    Cbn=5-Can;
    Suma=Can+Cbn;
   t=t+h; i=[n t Can Cbn Suma]
end 
(RESULTADOS) 
t = 0CaO = 5Can = 5Cb0 = 0h = 0.5000k = 0.1000Tabla = n (contador) t (tiempo) Can (concentración de A) 
Cbn (concentración de B) SUMA 
i = 0 0 5 0 5
i = 1.0000 0.5000 4.7500 0.2500 5.0000
i = 2.0000 1.0000 4.5125 0.4875 5.0000i = 3.0000 1.5000 4.2869 0.7131 5.0000i = 4.0000 2.0000 4.0725 0.9275 5.0000
i = 5.0000 2.5000 3.8689 1.1311 5.0000 
\gt
```
# **Glosario de términos de métodos numéricos**

# **Algoritmo:**

- $\rightarrow$  m. Conjunto ordenado y finito de operaciones que permite hallar la solución de un problema.
- $\rightarrow$  m. Método y notación en las distintas formas del cálculo.

## **Ecuación**

 $\rightarrow$  f. Mat. Igualdad que contiene una o más incógnitas.

## **Error**

 $\rightarrow$  m. Fís. y Mat. Diferencia entre el valor medido o calculado y el real. **Función** 

 $\rightarrow$  f. Mat. Relación entre dos conjuntos que asigna a cada elemento del primero un elemento del segundo o ninguno.

# **Intervalo**

 $\rightarrow$  m. Conjunto de los valores que toma una magnitud entre dos límites dados. Intervalo de temperaturas, de energías, de frecuencias.

# **Interpolar**

 $\rightarrow$  tr. Mat. Calcular el valor aproximado de una magnitud en un intervalo cuando se conocen algunos de los valores que toma a uno y otro lado de dicho intervalo.

# **Iteración**

 $\rightarrow$  f. Acción y efecto de iterar.

# **Iterar**

- $\rightarrow$  tr. repetir.
- $\rightarrow$  tr. Volver a hacer lo que se había hecho, o decir lo que se había dicho.

# **Matriz**

 $\rightarrow$  f. Mat. Conjunto de números o símbolos algebraicos colocados en líneas horizontales y verticales y dispuestos en forma de rectángulo.

# **Método**

 $\rightarrow$  m. Modo de decir o hacer con orden.

# **Minimizar**

 $\rightarrow$  tr. Mat. Buscar el mínimo de una función.

# **Polinomio**

 $\rightarrow$  m. Mat. Expresión compuesta de dos o más términos algebraicos unidos por los signos más o menos.

# **Raíz**

- $\rightarrow$  f. Mat. Cada uno de los valores que puede tener la incógnita de una ecuación.
- $\rightarrow$  f. Mat. Cantidad que se ha de multiplicar por sí misma una o más veces para obtener un número determinado.

# **Restricción**

 $\rightarrow$  f. Acción y efecto de restringir ( ceñir).

# **Restringir**

 $\rightarrow$  tr. Ceñir, circunscribir, reducir a menores límites.

# **Sumatoria**

 $\rightarrow$  1. m. Mat. Notación que expresa la suma de los términos de una sucesión entre dos límites definidos. (Símb. Σ).

# **Comandos de Matlab usados en este material.**

# **FORMATOS**

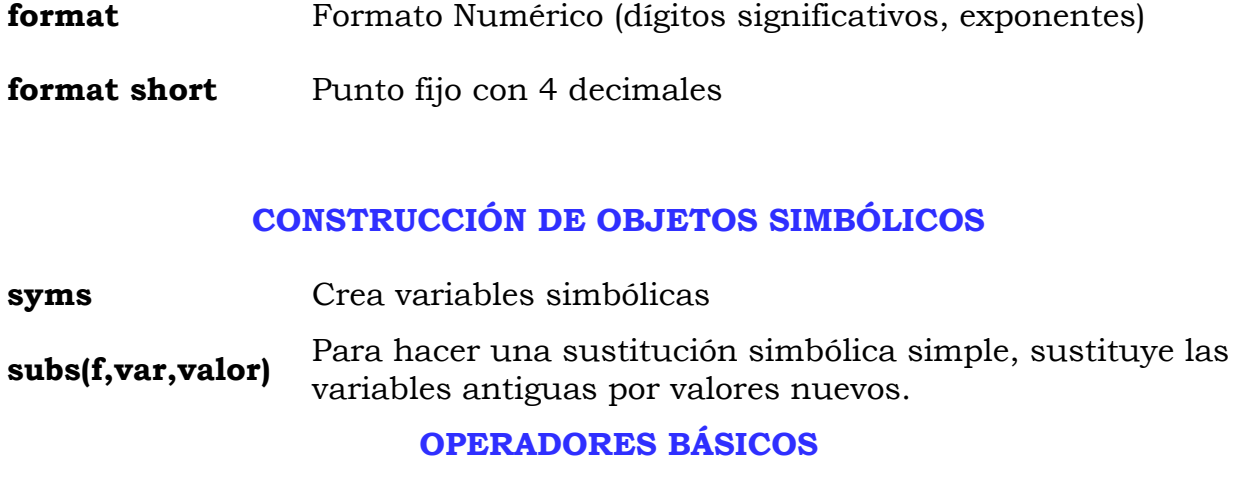

- **(+ )** Suma.
- **( - )** Resta.
- **( \* )** Multiplicación.
- **( / )** División.
- **(^)** Potencia.
- **( ' )** Transpuesta.

## **FUNCIONES ELEMENTALES**

- sin(x) Seno de x
- **cos(x)** Coseno
- **tan(x)** Tangente
- sec(x) Secante
- **log(x)** Logaritmo natural
- **exp(x)** Exponencial

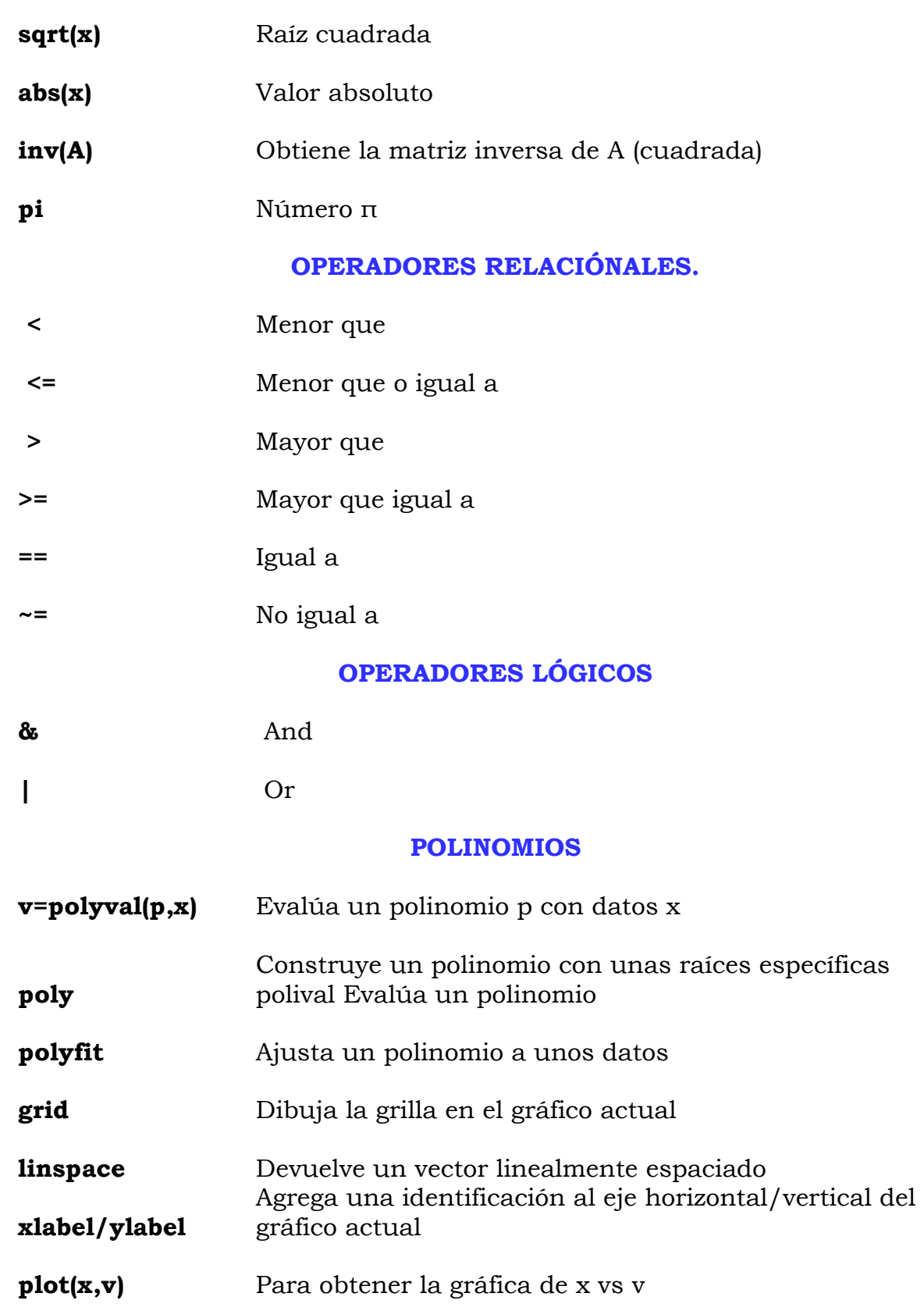

## **BUCLES**

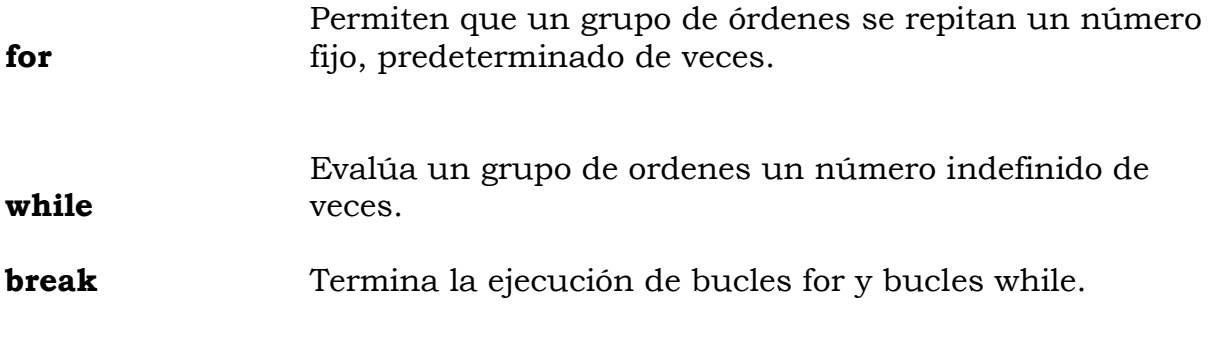

**ESTRUCTURAS IF-ELSE-END**

Un grupo de órdenes se ejecuta si expresion es verdadera. El otro conjunto se ejecuta si expresión es falsa o cero.

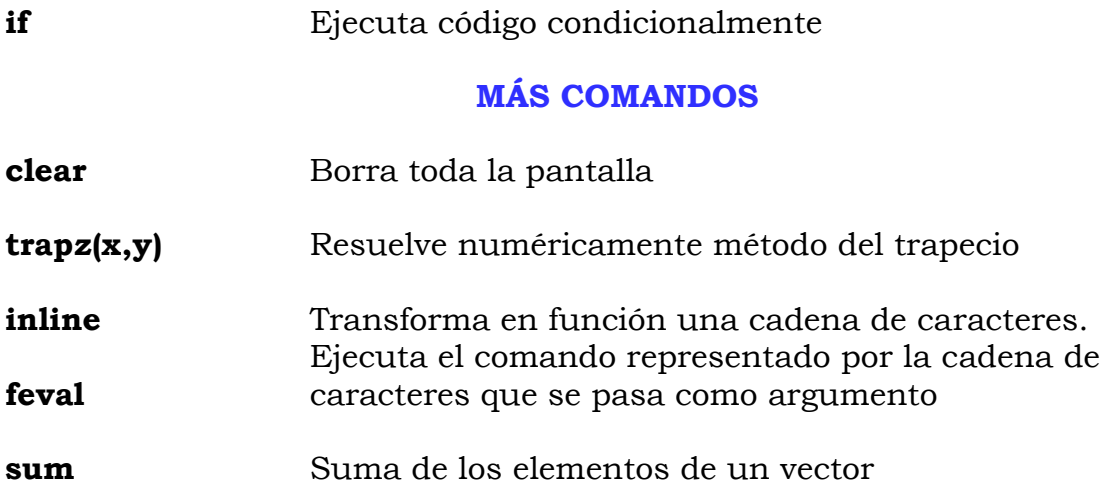

# **Respuestas a ejercicios propuestos y problemas de aplicación.**

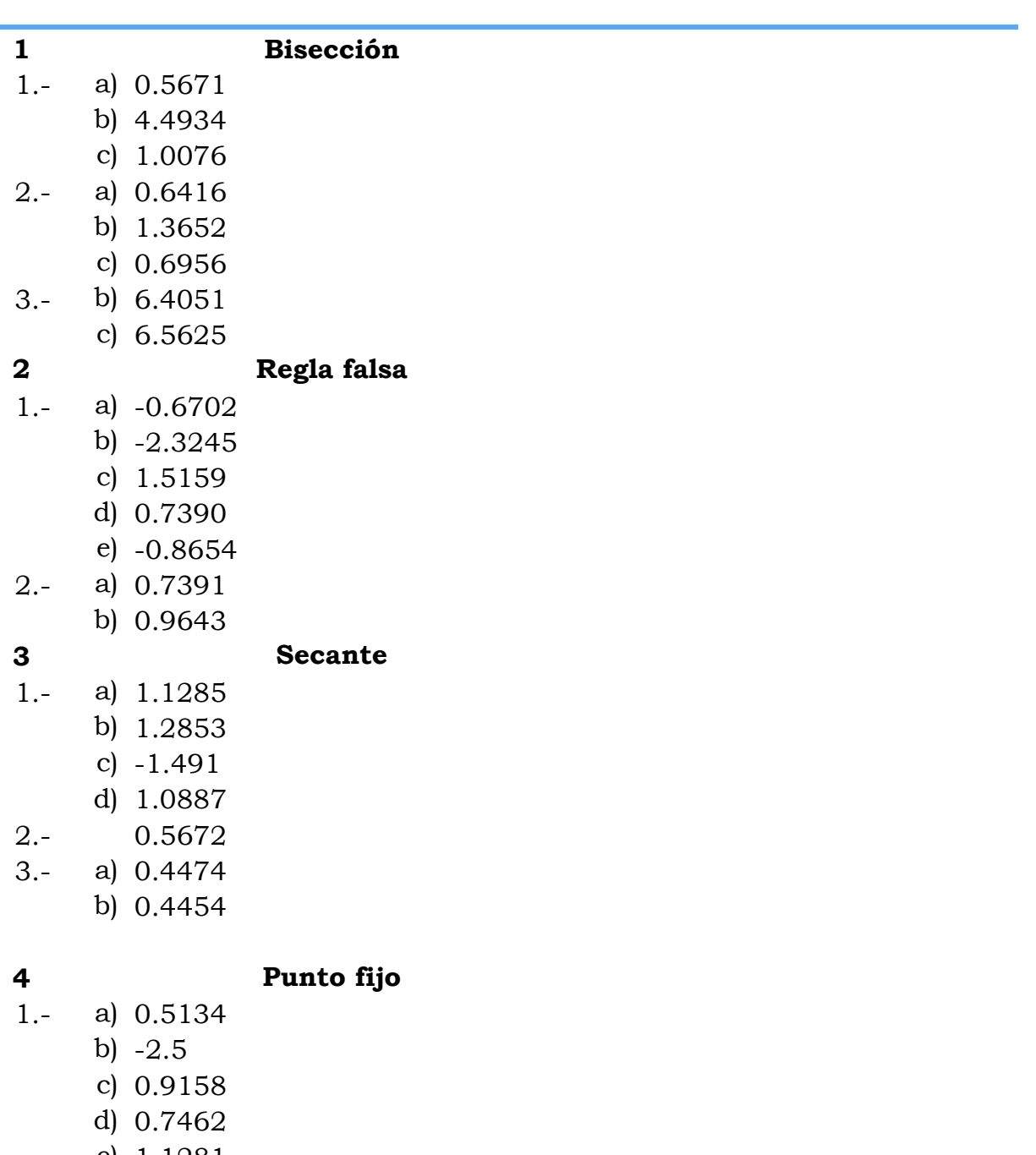

# **UNIDAD I. Métodos numéricos para resolver ecuaciones no lineales**

- e) 1.1281
- f) 0.5832
- g) 0.7418
- h) 0.9044
- **5 Newton- Rapshon**
- 1.- 1.8293
- 2.- -0.6702
- 3.- a) 0.0139
- b) 0.5671
- 4.- 0.1450
- 5.- 3.7929

## **6 Muller**

- 1.- a) 1.9196
	- b) 0.7212
		- c) 0.7151
- 2.- a) 0.7395
	- b) -0.1307
		- c) 4
		- d) 1.0782

## **7 Problemas de aplicación para resolver por cualquier método**

- 1.- 54.8410 kg
- 2.- 33.9531
- 3.- 2.0269 m

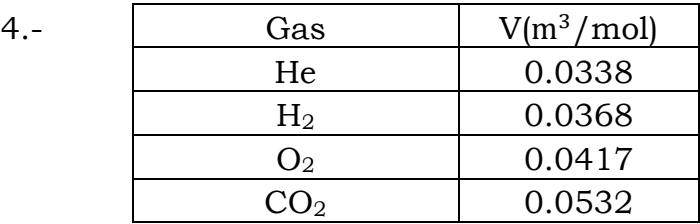

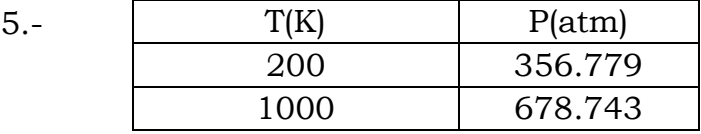

## **Unidad II. Métodos numéricos para resolver sistemas de ecuaciones**

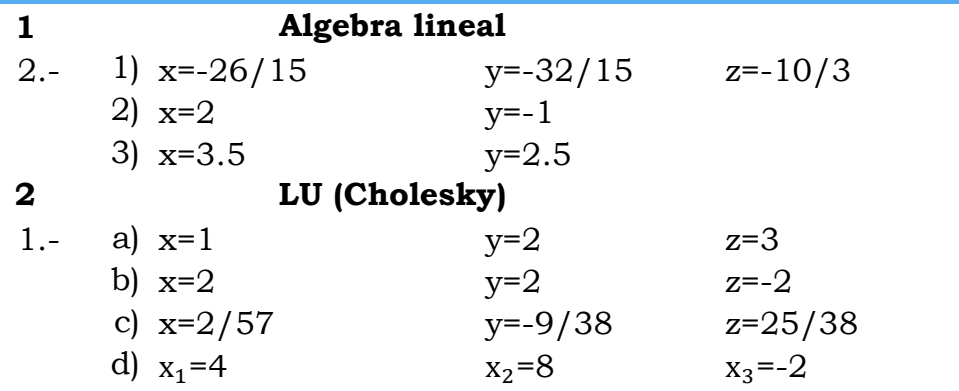

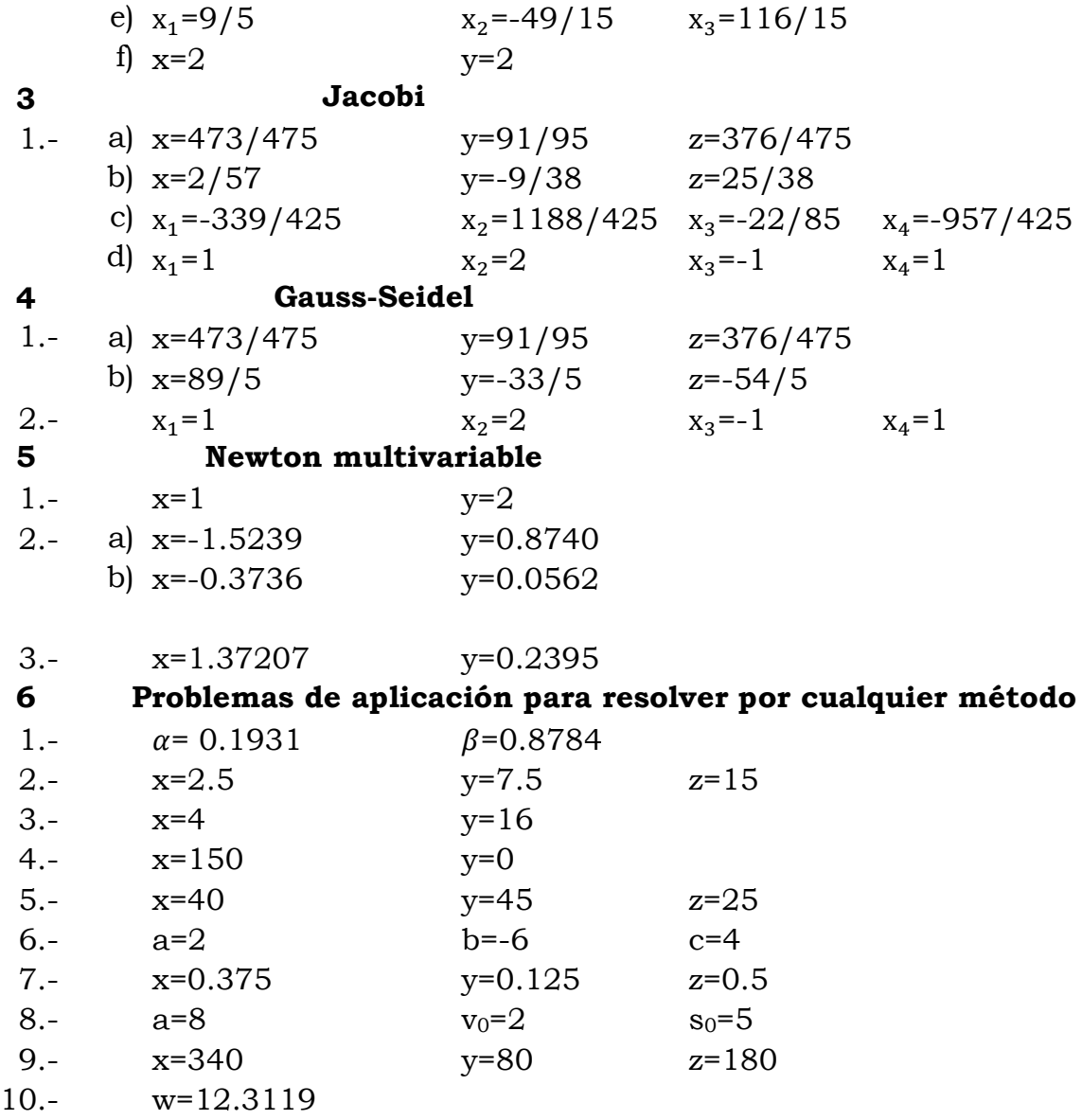

# **Unidad III. Métodos numéricos para interpolación polinomial.**

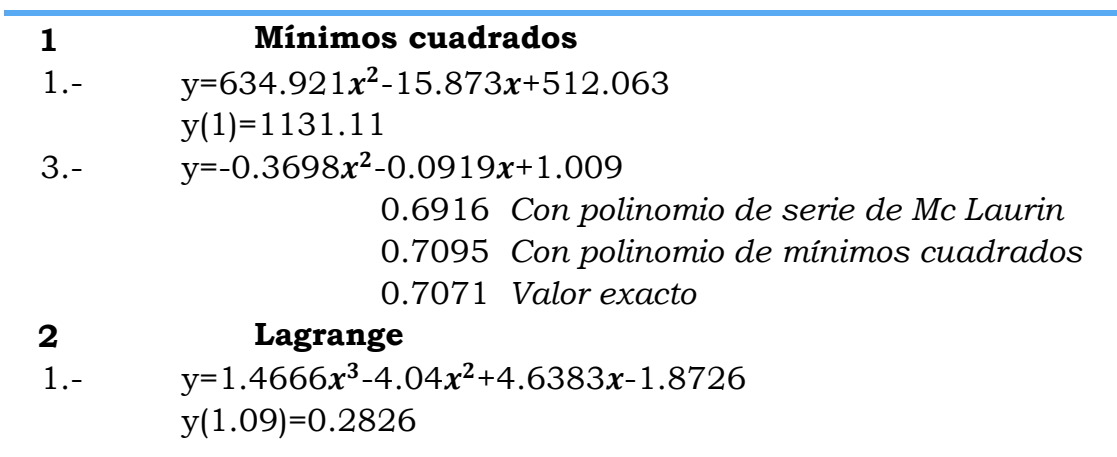

%ER=0.0043 2.-  $y=x^3+3x-1$ **3 Sustitución directa** 1.-  $y=416.667x^2+416.667x+400$  $y(1)=1233.33$ 2.-  $y(\pi/4)=0.875$ %ER=23.7436 **4 Fibonacci** 1.- 5 2.-  $y=0.0702x-2.86703$  $y(1.83) = -2.7386\%$ **5 Newton Gregory** 1.- f(6.2)=0.8870 2.- f(0.05)=1.2841 3.- d) f(0.5)=0.25 **6 Aitken** 1.- a) 12.3862 b) 12.7196 c) 13.1196 2.- f(4)=59  $f(5.3)=127.8$  $f(6)=195$  $f(7.2)=321.6$ 3.- 6 **7 Problemas de aplicación para resolver por cualquier método** 1.- 271,137 2.- a)  $y=0.00327x^2-6.34087x+3084$  $y(1000)=20.14$ b)  $y=0.00001x^3-0.032107x^2+34.6125x-12541$  $y(1000) = -35.5$ 3.- 51.6322 (cal/kgmol) 4.-  $y=0.0678x+32.8571$ f(800)=87.1428 (Quinta/Ha) 5.- a)  $y=2.5825x+1365.86$  $y=0.0127x^2+1.8163x+1330.95$  $0.000083x^{3} + 0.00527x^{2} + 1.6231x + 1341.25$ 6.- a)  $y=1.0589x+0.8179$ 34.7027 7.- a)  $y=0.000854x-0.4952$ 0.1452

## **Unidad IV. Métodos numéricos para resolver integrales y derivadas.**

#### **1 Integración**

- 1.- a) 1.0794
	- b) 1.3333
		- c) 0.1139
		- d) 9.29x10<sup>29</sup>
		- e) 3.5001
		- f) 12.4248
		- g) 1104
		- h) 2056
		- i) 98.4277
		- j) 517.23
		- k) 15.4234
		- l) 0.2928
		- m) 0.1606
		- n) 0.0887
		- o) 0.1922
		- p) 0.6427

# **1.5 Integración doble**

- a) 0.8591
- b) 0.8591
- c) 9.32x10−15
- d) 0.2252
- e) 0.3115
- f)  $-2$
- g) 1.7182
- h) 2

# **2.1 Derivación numérica**

- 1.- a) -1.0097
	- b) -0.6847
	- c) 1.1625
- 2.- a)  $f'(x=0) = -0.0203$ 
	- b)  $f'(x=2)=0.0028$
	- c)  $f''(x=0)=0.2007$

# **2.2 Diferencias divididas de Newton**

- 1.- 2.1433
- $2 0.2023$
- $3 1.0658$

# **3 Problemas de aplicación para resolver por cualquier método**

1.- 1) Regla del trapecio

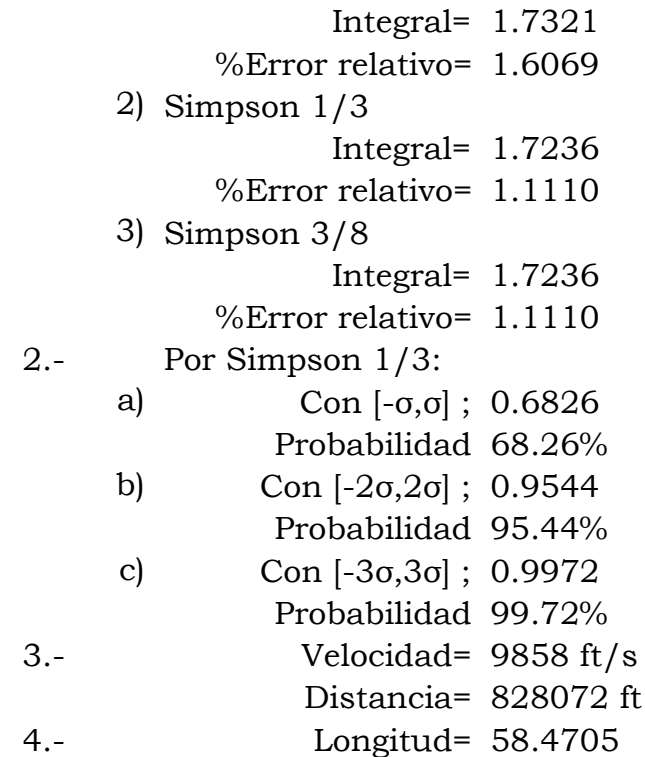

# **Unidad V. Métodos numéricos para resolver ecuaciones diferenciales**

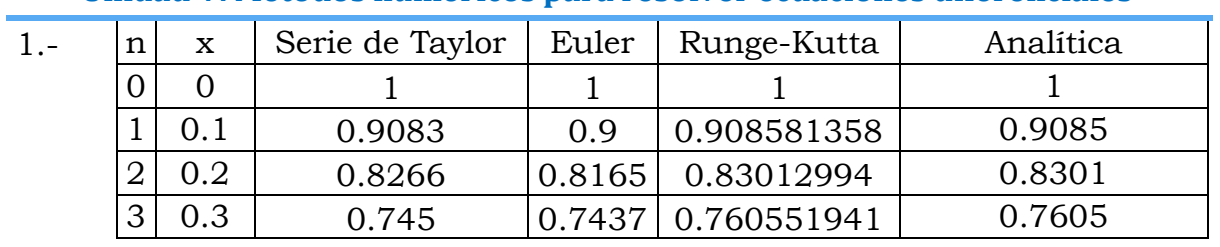

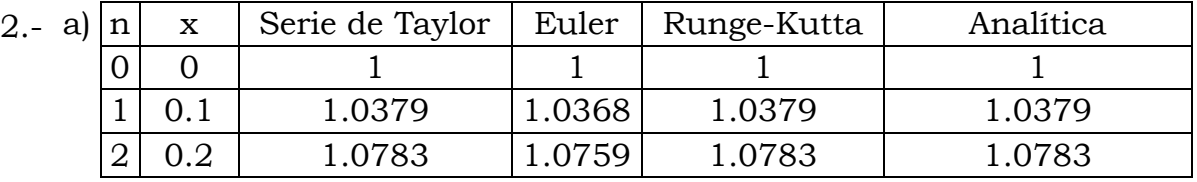

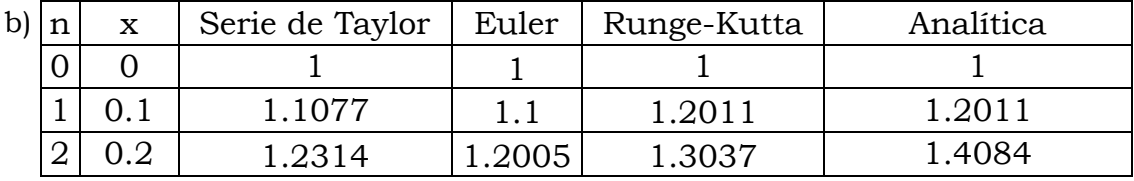

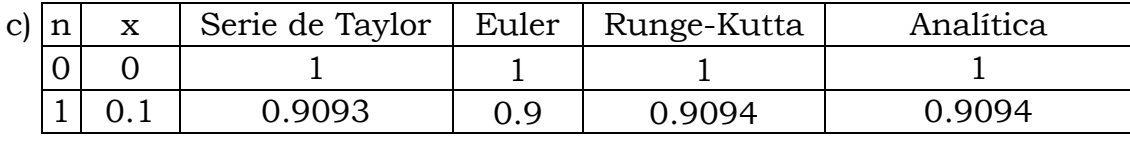

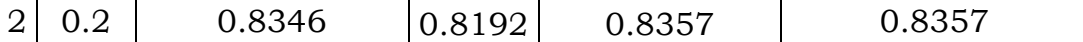

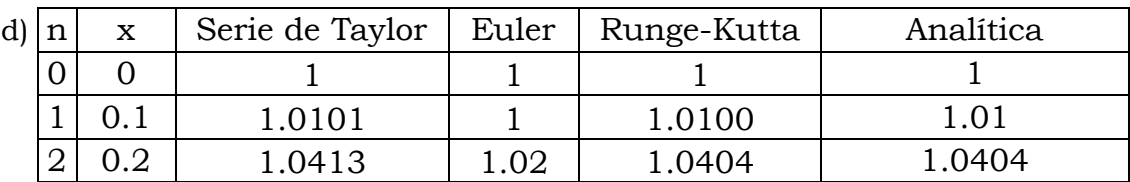

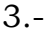

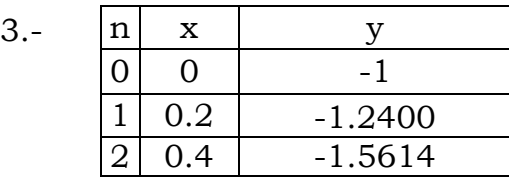

# **4 Sistemas de ecuaciones diferenciales**

1.-

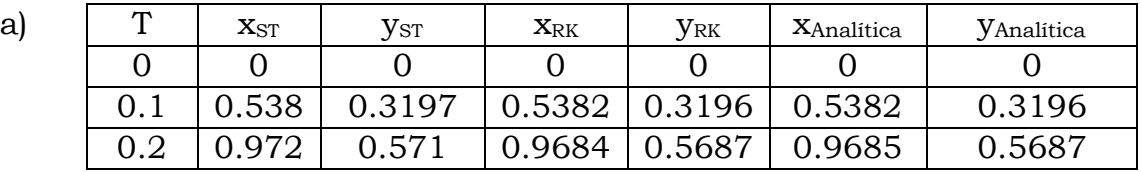

2.-

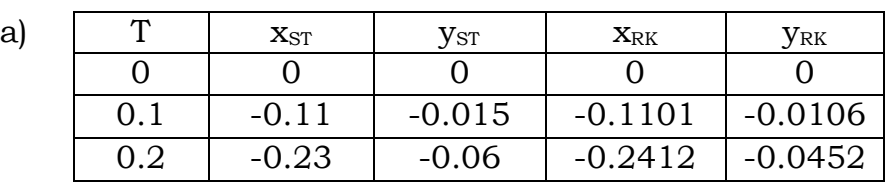

b)

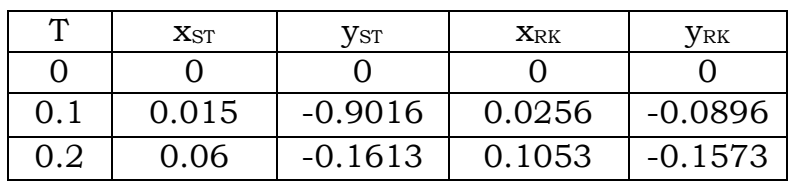

c)

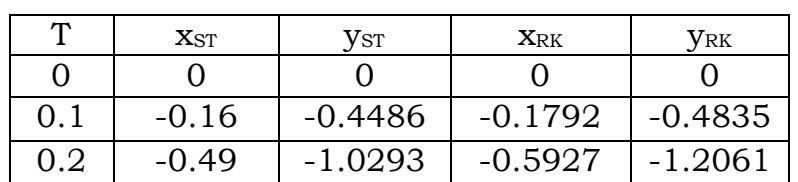

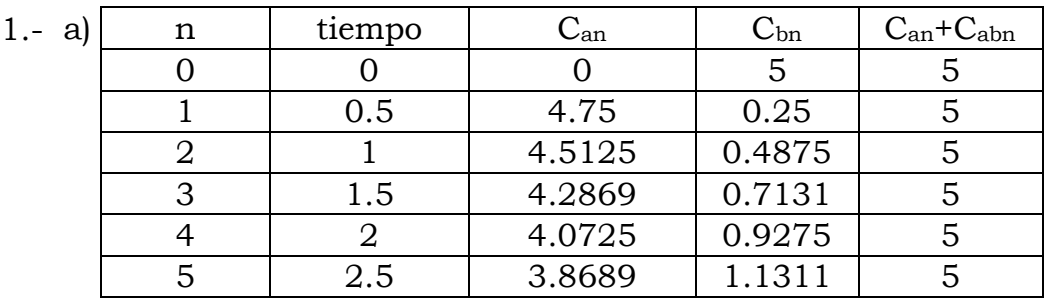

**5 Problemas de aplicación para resolver por cualquier método**

 $3. -$ 

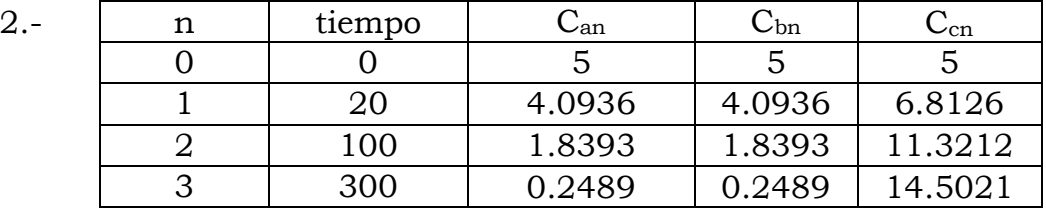

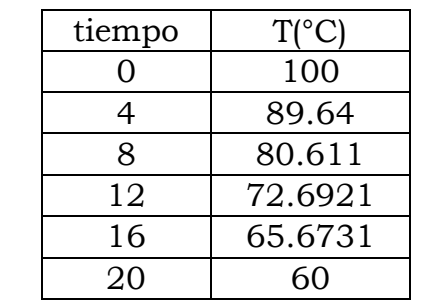

# 4.- a)  $y'=4-1/100x$

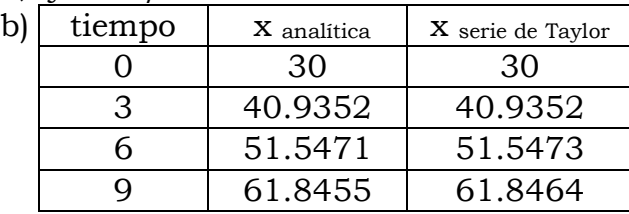

5.-

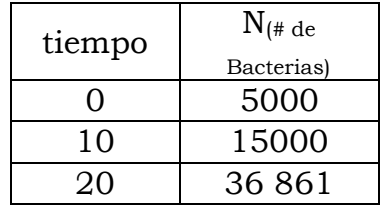

- 6.- 4237.55 años
- 7.- 25.3687 °F

8.-  $x_0$  = 23.8893

# **CONCLUSIONES**

La materia de Métodos Numéricos como herramienta de cálculo es muy útil para el ciclo intermedio y terminal. Para comprender métodos numéricos y poder aplicarlos a problemas complejos de diferentes materias a las de 4° semestre, es necesario practicar y equivocarse; teniendo en cuenta que equivocarse no es sinónimo de fracaso sino de aprendizaje y practicar es el elemento primordial de la construcción del conocimiento. Es por ello que en este material se ofrece un número considerable de ejercicios que inviten al alumno a ser autodidacta y a descubrir su propio camino de solución; además de que ofrece las soluciones de todos los problemas propuestos que si bien; dichos problemas no son nuevos, dan la pauta para que el estudiante usuario de este problemario, se adentre al estudio de la resolución de problemas reales.

Métodos Numéricos es una importante herramienta de cálculo que junto con un programa como Matlab conforma una herramienta muy poderosa que permite crear una cantidad enorme de posibilidades; es por ello que se trata de introducir al alumno en este software de tal manera que se consoliden los conocimientos adquiridos en Métodos Numéricos y de esta manera coadyuvar a la formación integral de los estudiantes de ingeniería química.

Se espera que esta herramienta que culmina como un Manual de problemas, sea de gran ayuda en el cumplimiento de objetivos de la ingeniería química dentro de la Facultad de Estudios Superiores Zaragoza, dentro de los cuales uno de los objetivos fundamentales es el formar profesionales cada vez mejor preparados.

# **REFERENCIAS BIBLIOGRÁFICAS**

- 1. **Nieves, A. & Domínguez, F.** (2002). *Métodos numéricos aplicados a la ingeniería*. México: Continental.
- 2. **Seminario, V. R.** *Métodos numéricos para ingeniería*. [web] http://disi.unal.edu.co/~lctorress/MetNum/LiMetNu2.pdf
- 3. **Nakamura, S. & Escalona García, R.** (1997). *Análisis numérico y visualización gráfica con MATLAB*. México: Prentice-Hall Hispanoamericana.
- 4. **Prawda Witenberg, J.** (1991). *Métodos y modelos de investigación de operaciones*. México, D.F.: Editorial Limusa / Grupo Noriega Editores.
- 5. **Chapra, S., Canale, R., Enríquez Brito, J., & Roa Hano, M.**  (2007). *Métodos numéricos para ingenieros*. México: McGraw-Hill Interamericana.
- 6. **Burden, R. & Faires, J.** (2002). *Análisis numérico*. México: International Thomson Editores.
- 7. **Moler, C.** (2004). Numerical computing with MATLAB. Philadelphia: Society for Industrial and Applied Mathematics.
- 8. **Gerald, C. & Wheatley, P.** (1999). *Applied numerical analysis*. Reading, Mass.: Addison-Wesley.
- 9. **Conte, S. & Boor, C.** (1979). *Análisis numérico elemental*. México: MacGraw-Hill.
- 10. **Mathews, J., Mathews, J., & Fink, K.** (2000). *Métodos numéricos con MATLAB*. Madrid: Prentice Hall.
- 11. **Robles del Peso, A. & García Benedito, J.** (2006). *Métodos numéricos en ingeniería*. Oviedo (Asturias): Universidad de Oviedo.
- 12. **Altamirano, G.** (2013). *Curso de programación en Matlab*. [diapositivas de PowerPoint].
- 13. **León Ramírez, Ricardo**, sustentante. *Critica y propuesta del programa de estudios de la asignatura Métodos Numéricos* / tesis que para obtener el título de Licenciatura en Ingeniería Química, presenta Ricardo León Ramírez; asesor Eduardo Vázquez Zamora - - 2015.
- 14. **Manrique Orozco, A. M. y Gallego Henao, A. M.** (enero-junio, 2013). *El material didáctico para la construcción de aprendizajes significativos*. Revista Colombiana de Ciencias Sociales, 4(1), 101- 108.
- 15. **FACULTAD DE ESTUDIOS SUPERIORES ZARAGOZA UNAM**. (2016). [web] Zaragoza.unam.mx.
- 16. **Consejo de Acreditación de la Enseñanza de la Ingeniería Superior, A.C. (CACEI)**. (2016). [web] Cacei.org. Available at: http://www.cacei.org/